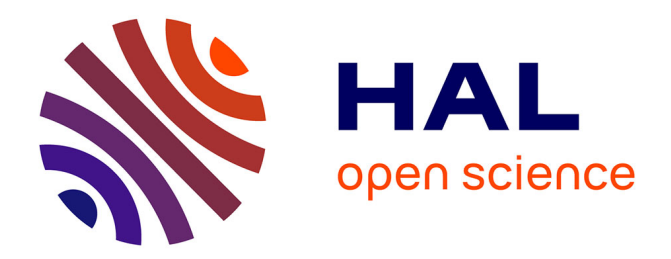

## **Simulation aux grandes échelles et modélisation de la combustion supersonique**

Lisa Bouheraoua

## **To cite this version:**

Lisa Bouheraoua. Simulation aux grandes échelles et modélisation de la combustion supersonique. Mécanique des fluides [physics.class-ph]. INSA de Rouen, 2014. Français. NNT : 2014ISAM0022. tel-01197487

## **HAL Id: tel-01197487 <https://theses.hal.science/tel-01197487>**

Submitted on 11 Sep 2015

**HAL** is a multi-disciplinary open access archive for the deposit and dissemination of scientific research documents, whether they are published or not. The documents may come from teaching and research institutions in France or abroad, or from public or private research centers.

L'archive ouverte pluridisciplinaire **HAL**, est destinée au dépôt et à la diffusion de documents scientifiques de niveau recherche, publiés ou non, émanant des établissements d'enseignement et de recherche français ou étrangers, des laboratoires publics ou privés.

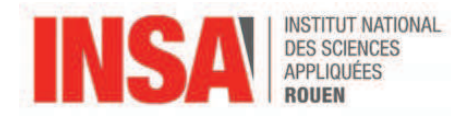

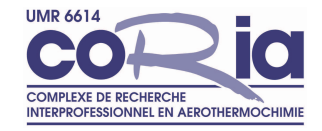

# **THÈSE**

présentée par

## **Lisa Bouheraoua**

pour l'obtention du grade de

**Docteur de l'Institut National des Sciences Appliquées de Rouen**

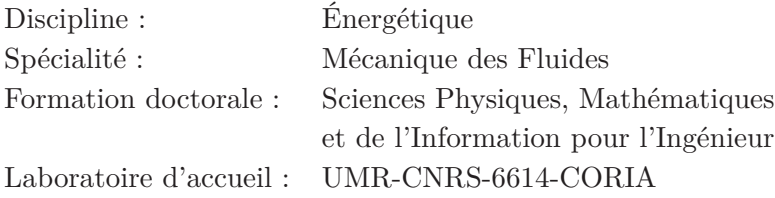

## **Simulation aux grandes échelles et modélisation de la combustion supersonique**

soutenue le 18 décembre 2014

Membres du jury :

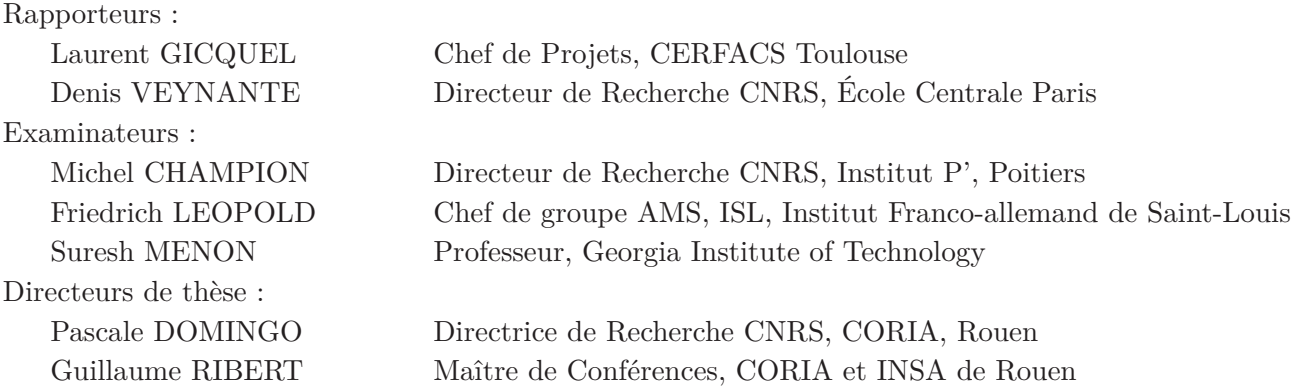

### **Résumé : Simulation aux grandes échelles et modélisation de la combustion supersonique.**

Le travail de cette thèse est consacré à la simulation aux grandes échelles (LES) et à la modélisation de la combustion supersonique, dont l'application est rencontrée dans les moteurs de type scramjet. Dans ce contexte, une étude LES appliquée au cas d'une flamme supersonique hydrogène-air (flamme de Cheng) a été effectuée sur trois niveaux de raffinements de maillage. Les résultats en termes de profils moyens et fluctuations de composition et de température sont confrontés aux mesures expérimentales, et l'impact du raffinement de maillage est établi. Par ailleurs, à partir des données issues de cette étude LES, une modélisation de la combustion turbulente dans un milieu fortement compressible est proposée sur la base d'une approche tabulée de la chimie. Une analyse temporelle des interactions choc/flamme a ensuite été menée, permettant de mettre en évidence la présence de structures transitoires ayant une influence sur les processus de stabilisation de la flamme.

*Mots-clés :* Simulations aux Grandes Echelles, Superstatoréacteur, Combustion supersonique, Chimie tabulée, Frontières immergées.

#### **Abstract : Large eddy simulation and modelisation of supersonic combustion.**

This PhD study is focused on the large eddy simulation (LES) and on the modelisation of supersonic combustion as encountered in scramjet types engines. In this context, a LES study was performed for an hydrogen-air supersonic flame (Cheng's flame) with three mesh refinement levels. The results obtained for mean and fluctuations of composition and temperature are compared to experimental measurements, and the impact of the grid resolution is established. Moreover, a modelisation of turbulent combustion in highly compressible flows is proposed based of tabulated chemistry approach. An analysis of the dynamics of shock/flame interaction was then conducted, and the presence of transient structures, which impact the flame stabilisation processes, was emphasized.

*Keywords :* Large-Eddy Simulation, Scramjet, Supersonic combustion, Tabulated chemistry, Immersed Boundary Methods.

# **Remerciements**

*"Je veux voir ce que je peux faire De cette magie pleine de mystères "* <sup>1</sup>

Ce mémoire s'inscrit dans le cadre d'une thèse financée par la Région Haute Normandie, menée au laboratoire CORIA au sein de l'équipe "combustion numérique". J'aimerais donc commencer par remercier Mourad BOUKHALFA pour m'avoir permis d'effectuer cette thèse dans les meilleures conditions, ainsi que pour son soutien et sa bienveillance durant ces trois années.

Je tiens naturellement à remercier tous les membres de mon jury pour m'avoir fait l'honneur de porter intérêt à cette thèse, et en particulier à Laurent GICQUEL et Denis VEYNANTE pour l'attention portée à mon travail en acceptant d'en être rapporteurs. Je suis également reconnaissante envers Michel CHAMPION et Friedrich LEOPOLD pour l'examen attentif de cette thèse.

I would also like to thank Suresh MENON, not only for his willingness to be part of the jury and to attend my defense (which means making a long trip from Atlanta. . . ), but also for his important contribution to this work since it started. Thank you so much, Suresh, for allowing me this unforgettable experience at Georgia Tech !

Pour mes encadrants de thèse, Pascale DOMINGO et Guillaume RIBERT, j'adresse également de sincères remerciements pour m'avoir encadrée, guidée, soutenue et conseillée durant ces 3 ans – et demi (6 mois de stage, ça compte énormément en fait !).

Je n'oublierai pas les réunions hebdomadaires, à la fois efficaces et agréables, où je pouvais m'exprimer presque en même temps sur mon travail et sur les choses du quotidien - ce qui, il va sans dire, est un réel privilège ! Une pensée particulière pour les moments passés à Atlanta, où, avant d'être "libérée, délivrée" <sup>2</sup> dans la vie d'une PhD américaine, j'ai eu la chance d'avoir un briefing, agrémenté de visites de la ville et d'un certain musée aérospatial, le temps de quelques jours, de la part de Guillaume (je n'évoquerai pas les épisodes collectors. . . n'est-ce pas ?). J'ai d'ailleurs pris plaisir à relater tous ces bons moments lors du Barbecue annuel, et je profite de l'occasion pour saluer David TAIEB, qui, alors que j'étais encore étudiante à l'INSA, m'avait déjà embarquée dans le leitmotiv de n'importe quel thésard : « Faites des thèses, faites des thèses ! », nous disait-on. . .

<sup>1.</sup> L.G. (La reine des Glaces, *i.e.* neiges)) in Frozen (2013).

<sup>2.</sup> *ibid.*

**6**

D'ailleurs, qu'est-ce qu'une thèse en CFD sans l'aide précieuse du Génie Logiciel (alias Ghislain LARTIGUE) ? Merci, donc, Génie, pour ton support et tes conseils lors de mes développements SiTComB en tous genres, ces bonnes rigolades, ainsi que pour ces grands moments footballistiques ! Ah, le foot ! Je ne peux en parler sans penser à Zakaria BOUALI, Saïd IDLAHCEN et Arezki BOUHA avec qui, entre autres divertissements, beaucoup de matchs ont pu être visualisés en direct (bon même si je ne comprenais pas toujours la langue sur certaines chaines), puis débriefés, analysés, et même pronostiqués ! Je me sens obligée de remercier également les fonctions et macros VBA d'Excel, pour avoir facilité la création de compétitions bien marrantes entre fans de foot du labo... Des moments magiques que je n'oublierai pas. J'en profite également pour remercier Christophe, Kamel, Mickael, Frederic, Benoît, Julien, Amar, Maria. . . et toutes les personnes du CORIA auprès de qui ces trois années étaient chaleureuses et sympathiques.

En ma qualité de grande sportive (hum. . . ), je remercie maintenant ma superbe et irremplaçable voisine de bureau, Lola GUEDOT, qui en plus de m'accompagner à la zumba (oui, bon d'accord c'était l'inverse !), de blaguer/chanter/bouger tout en tricotant (quel talent !), a su devenir au fil du temps ma traductrice officielle. Ce bureau, je le partageais également avec mon blondinet préféré, Xavier PETIT, qui m'a très bien accueillie à mon arrivée, initiée aux développements sur SiTComB, et auprès de qui ces trois années étaient tout simplement tranquilles, agréables et chantonnantes (car il n'y a que Xav pour chantonner toute une journée une sonnerie de téléphone. . . ). Je continue en remerciant Benjamin FARCY, Hasnae LAMTAHRI, et Pierre BE-NARD, avec qui j'ai partagé ces 3 années - que dis-je ? - ces 6 années à l'INSA, qui furent très joviales, au bureau comme en ville... Une pensée également pour Jon, Nicolas, Guillaume, ainsi qu'aux "nouveaux", Bastien, Nicolas, Eurielle, Dorian, et "petits nouveaux" : Nathalie, Umut, Adrien, Lancelot, Hakim, Pierre, Yann...

Enfin, je remercie du fond du cœur toute ma famille pour sa tendresse et son soutien : sans elle ce travail n'aurait pas vu le jour. C'est en effet le moment de faire remarquer que mon goût pour les sciences, je le dois incontestablement à mes parents - et indirectement à la Cité des Sciences, que je salue au passage. Un grand merci également pour ma belle Haïfa(-ti), et enfin à mon cher Karim, qui fut si compréhensif, présent (et surtout patient) durant toutes ces années d'études supérieures. C'est à ma famille et à mes proches que je dédie cette thèse.

# **Table des matières**

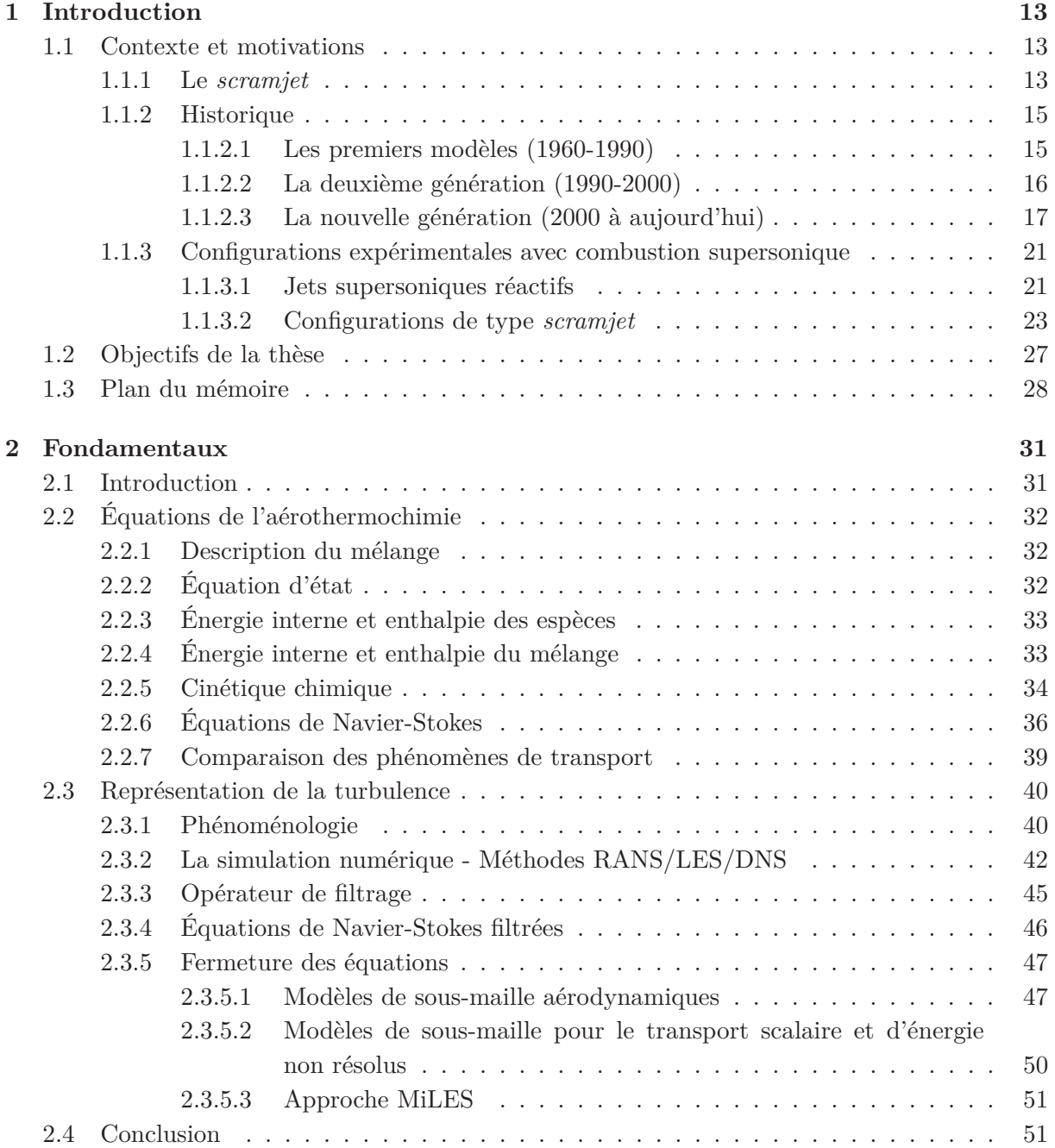

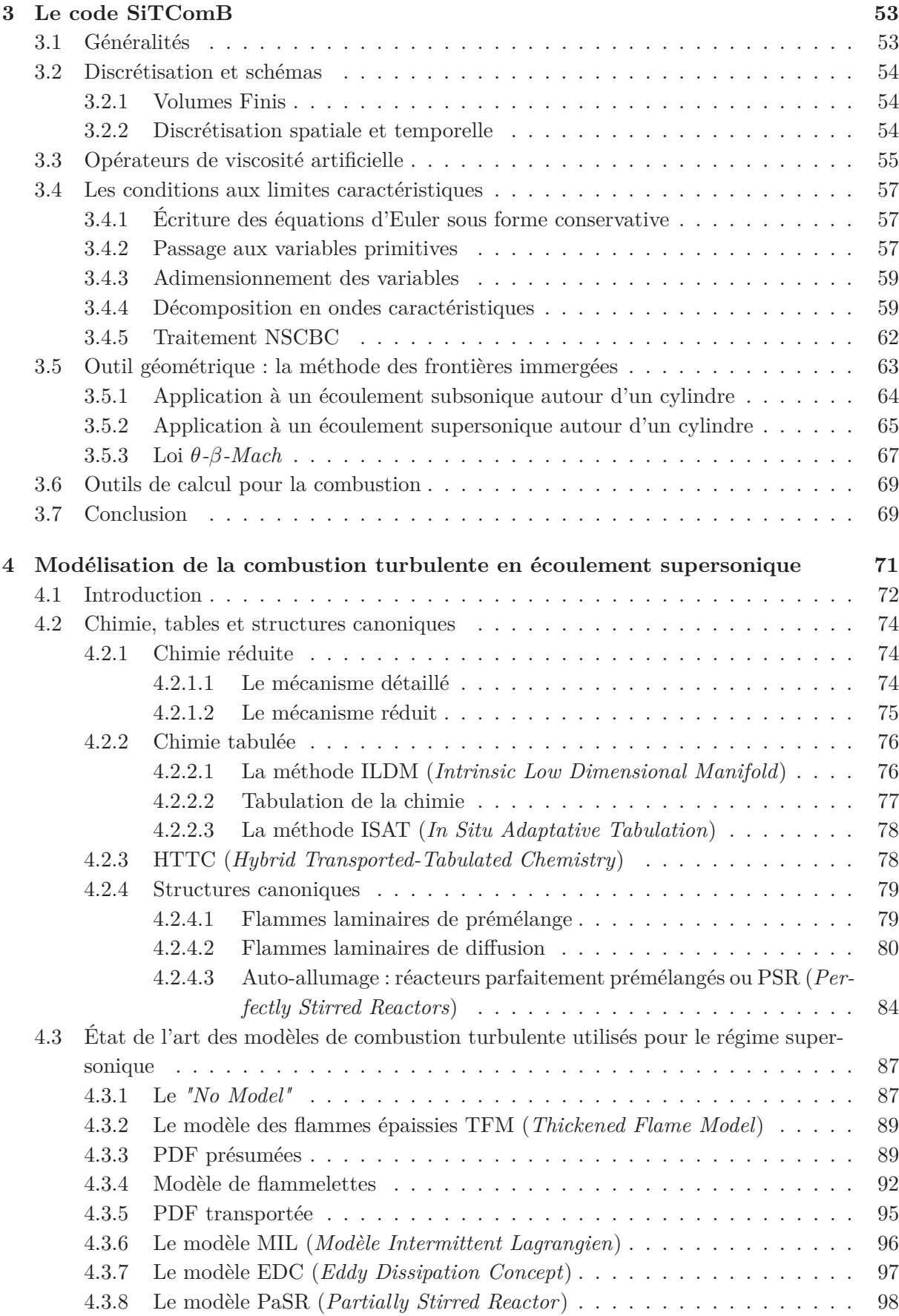

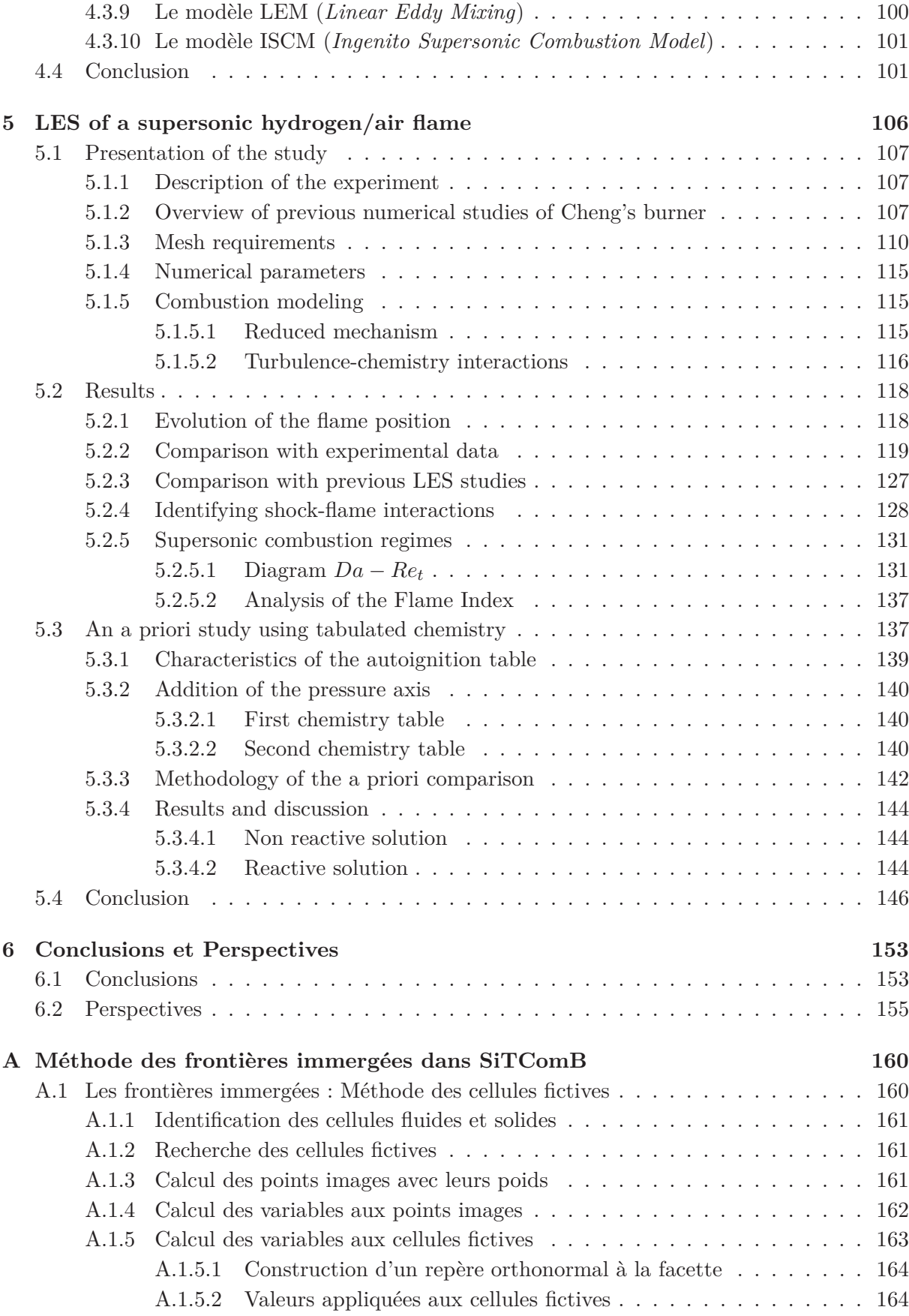

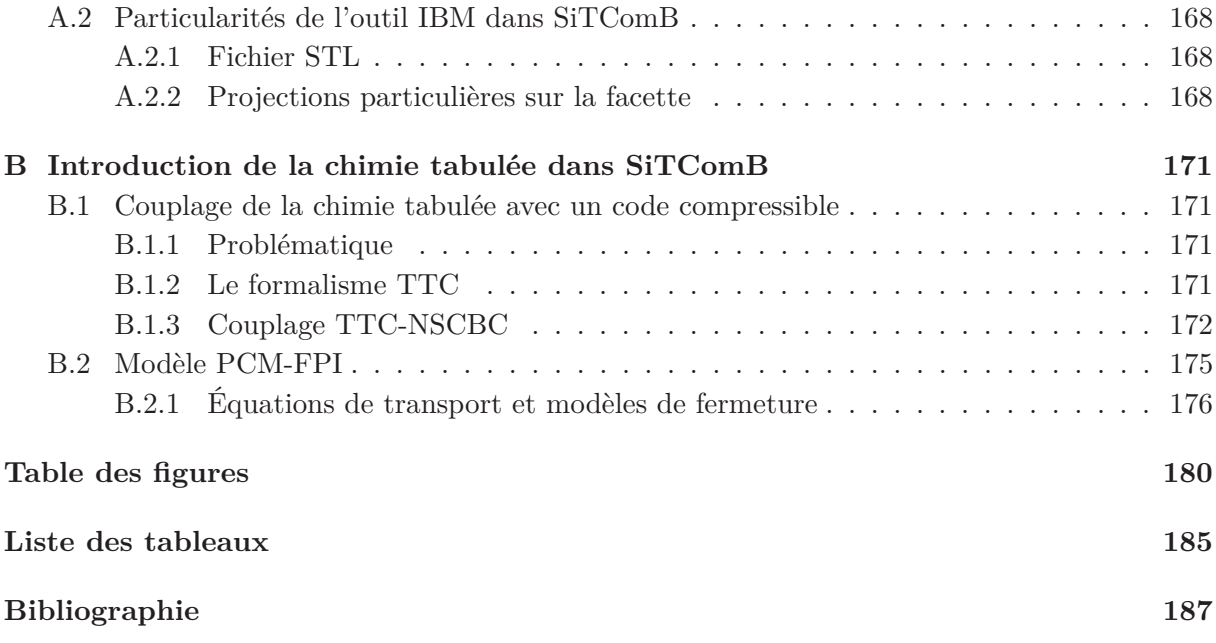

## **Chapitre 1**

# **Introduction**

#### **Sommaire**

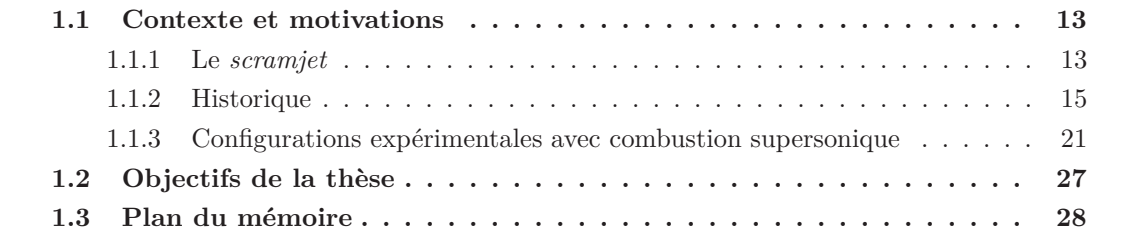

### **1.1 Contexte et motivations**

*"The Scramjet is the Holy Grail of aeronautics"*

*Joel Sitz, NASA X-43A Project Manager*

#### **1.1.1 Le** *scramjet*

Dans une course technologique au développement d'engins spatiaux de plus en plus rapides et efficaces, plusieurs prototypes de moteurs aérobies  $^1$  sont déjà connus pour pouvoir atteindre des vitesses de vol supersoniques. Parmi eux se trouvent les turboréacteurs, les statoréacteurs, dits *ramjets*, et les superstatoréacteurs, ou *scramjets* (*supersonic combustion ramjet*) schématisés sur la Fig. 1.1. Pour chacun de ces systèmes, le processus de propulsion repose sur les trois principes compression-combustion-détente, avec néanmoins des efficacités en régime de vol supersonique très différentes.

En effet, au-delà de Mach 3 les traditionnels turboréacteurs ne sont plus opérationnels en raison des pièces mécaniques qui doivent supporter de trop fortes températures.

Sachant que le taux de compression de l'air admis dans le moteur augmente proportionnellement avec sa vitesse, la compression est suffisante pour se passer de compresseur (et donc de turbine) lorsque le moteur atteint Mach 1. C'est la principale caractéristique du *ramjet* conventionnel, inventé en 1908 par l'ingénieur français René Lorin, qui a donc l'avantage de ne comporter aucune pièce mobile. Dans ce système, l'écoulement d'air est compressé et ralenti jusqu'à des

<sup>1.</sup> Les moteurs aérobies utilisent l'oxygène de l'air comme comburant. Ils ne peuvent être utilisés que dans l'atmosphère terrestre.

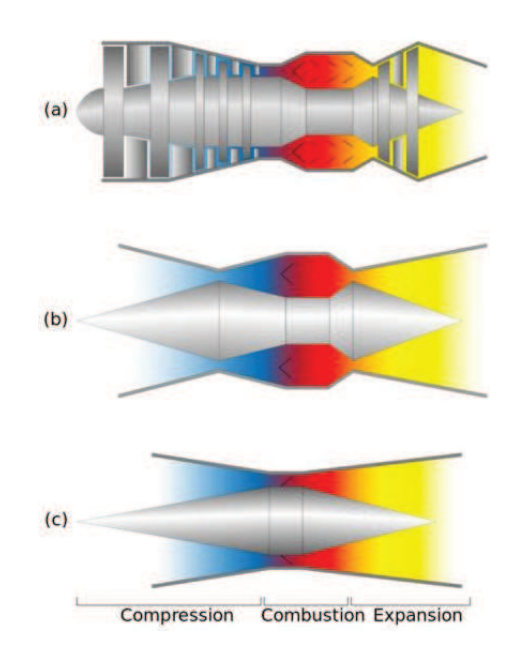

Figure 1.1: Zones de compression, de combustion et de détente dans le (a) turboréacteur, (b) statoréacteur (*ramjet*) et (c) superstatoréacteur (*scramjet*).

vitesses subsoniques par un système de chocs. Une fois le carburant injecté et mélangé à l'air, la combustion se produit et les gaz brulés sont éjectés à des vitesses supersoniques dans une tuyère. Cette technologie est cependant limitée à des vitesses de vol de Mach 5. Au-delà, l'abaissement de vitesse nécessaire à une combustion subsonique stable (Mach 0.5) devient trop important, les pertes de charge augmentent, et l'efficacité du moteur décroît.

Pour un *scramjet* la différence apparaît sur l'écoulement d'air. Bien que ralenti lors de la compression, il reste supersonique durant la combustion. Les pertes de charges produites dans la zone de compression sont donc atténuées par rapport au *ramjet*, ce qui permet donc d'atteindre des vitesses de vol hypersoniques (Mach*>*6) pour lequel le *scramjet* est adapté. Il doit donc être associé à d'autres types de moteurs, généralement de type propulsion solide, pour la transition jusqu'à Mach 5-6. Cet inconvénient a donné lieu à des prototypes de statoréacteurs à fonctionnement dual, combinant les technologies *ramjet* et *scramjet*. C'est le cas par exemple en France avec le programme LEA mené par MBDA et l'ONERA depuis 2003, et qui a pour but de mener d'ici 2015 des essais en vol d'un démonstrateur hypersonique dual fonctionnant entre Mach 4 et Mach 8 (voir 1.1.2).

Pour se rendre compte de la performance propulsive des *scramjets*, une comparaison de l'efficacité de différents cycles moteurs aérobies est présentée sur la Fig. 1.2, en terme d'impulsion spécifique<sup>2</sup>. Notons que le combustible peut être aussi bien de l'hydrogène que des hydrocarbures, mais pour les très grandes vitesses, la capacité de refroidissement de l'hydrogène ainsi que sa grande inflammabilité sont plus appropriées.

<sup>2.</sup> L'impulsion spécifique est le rapport entre la force de poussée et le débit massique du propergol éjecté (produit du débit massique de propergol et de l'accélération de la pesanteur.)

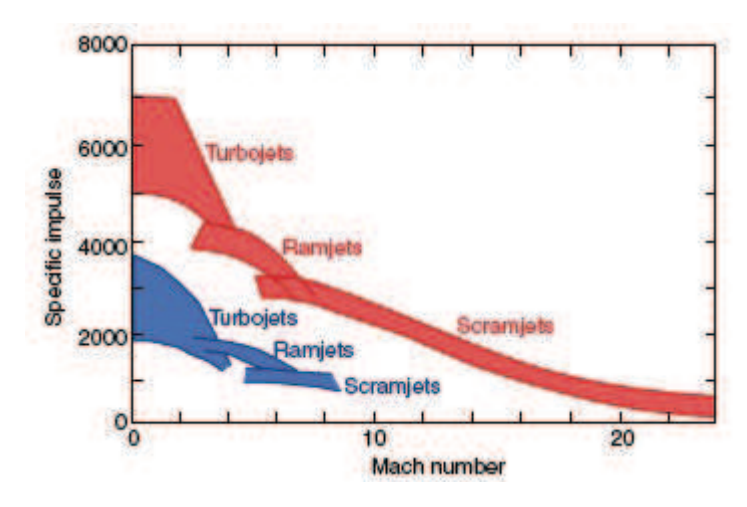

Figure 1.2: Performances caractéristiques de différents moteurs aérobies, classées selon le type de combustible (clair : hydrogène, foncé : hydrocarbures) [209].

#### **1.1.2 Historique**

Les tout premiers dispositifs expérimentaux de scramjet ont été réalisés dans les années 1950 dans les centres de recherche de la NASA. Peu après, l'U.S. Air Force et l'U.S. Navy ont apporté leur soutien à ces technologies hypersoniques, en sponsorisant des programmes d'expérimentation. Il s'en est suivi une course au développement de ces nouvelles technologies, aux États-Unis et dans le monde, dont les principaux projets sont listés ici. Un historique détaillé est présenté par Curran [47].

#### **1.1.2.1 Les premiers modèles (1960-1990)**

En 1962, la Navy encouragea le développement d'un projet dénommé SCRAM, pour *"Supersonic Combustion Ramjet Missile"*, où le dispositif est alimenté en hydrocarbures. La configuration finale est présentée sur la Fig. 1.3. Bien qu'ayant démontré les avantages d'une combustion supersonique, le programme fut arrêté en 1978, pour cause de défauts techniques.

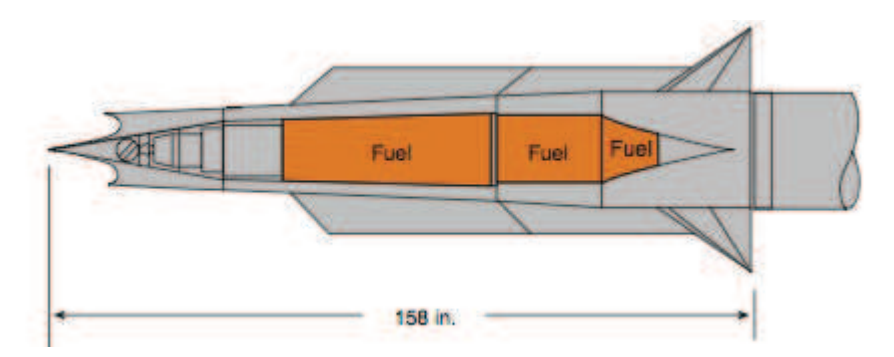

Figure 1.3: Configuration du moteur SCRAM (USA, 1962-1978) [205].

Un autre projet était en développement au même moment : celui du DCR (*Dual-Combustor Ramjet*), le concept le plus développé. Il s'agit d'un ramjet comportant une chambre de combustion supersonique traditionnelle d'un scramjet, en amont de laquelle est placée une autre chambre de combustion, plus petite, et subsonique (voir Fig. 1.4).

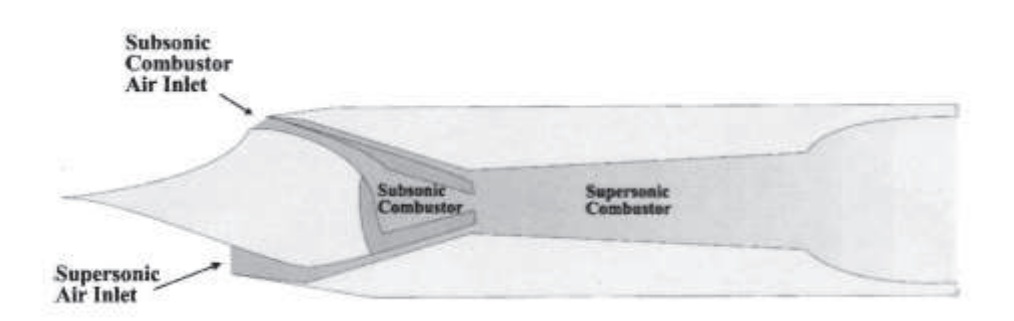

Figure 1.4: Configuration du *Dual-Combustor Ramjet* (DCR) (USA, 1960) [47].

Avec ce dispositif, une partie de l'air entrant se dirige vers la chambre de combustion subsonique, où tout le combustible est injecté. Dans cette région, une flamme pilote peut facilement être maintenue, contrairement au cas de la chambre de combustion supersonique. La chaleur ainsi dégagée facilite l'inflammation du combustible, mieux préparé pour l'injection dans la chambre supersonique.

En 1986 le président Ronald Reagan annonça la mise en place du programme NASP (*National Aerospace Plane*), afin de développer deux avions<sup>3</sup> hypersoniques X-30, pour un décollage horizontal et capables de se mettre sur orbite. A l'époque, les ingénieurs espéraient des vols Paris-New-York en quarante minutes avant l'an 2000. Du fait de la grande complexité et du coût de ce projet (15 milliards de dollars), le programme NASP fut arrêté en 1994. Ce programme a engendré un grand nombre de recherches, dont beaucoup sont encore utilisées aujourd'hui, comme par exemple le modèle de réaction de la combustion de l'hydrogène (31 réactions, 16 espèces) [105], implémenté dans beaucoup de codes de calcul.

#### **1.1.2.2 La deuxième génération (1990-2000)**

En Russie, des activités de recherche sur la combustion supersonique dans les statoréacteurs sont menées depuis les années 1950, mais ne se sont réellement accélérées dans les années 1980 et 1990. En 1991, un test fut réalisé avec succès, à la fois dans les modes subsoniques et supersoniques, avec le propulseur Kholod. L'engin était alors propulsé depuis le sol à l'aide d'une rampe, dans une gamme de Mach comprise entre 3 et 5 (voir Fig. 1.5).

En 1995, la NASA et l'industrie aéronautique, avec le programme Hyper-X, successeur du programme NASP, visait à démontrer que les technologies des nouveaux moteurs alimentés avec l'air ambiant, permettraient d'augmenter la capacité de charge utile des futurs engins.

La France s'est engagée entre 1992 et 1999 dans le programme PREPHA (Programme de Recherche sur la Propulsion Hypersonique Avancée) afin de développer des technologies *scramjets* fonctionnant en mode dual et alimentées en hydrogène. Dans ce contexte, plusieurs bancs expérimentaux, comme la chambre de combustion supersonique du laboratoire LAERTE, décrite dans 1.1.3, ont été mis en place. Au cours des années 1990, d'autres nations se sont associées à la France dans le développement de véhicules hypersoniques, comme avec le projet JAPHAR (1997-2002), issu d'une collaboration franco-allemande entre l'ONERA et le DLR [148, 147, 61].

<sup>3.</sup> Depuis le vol du légendaire X-1 en 1946, premier engin Américain à atteindre le mur du son, les scientifiques ont utilisé une déclinaison des appellations d'avions "X", pour identifier les avions et les fusées expérimentales utilisées pour explorer de nouvelles technologies aérospatiale

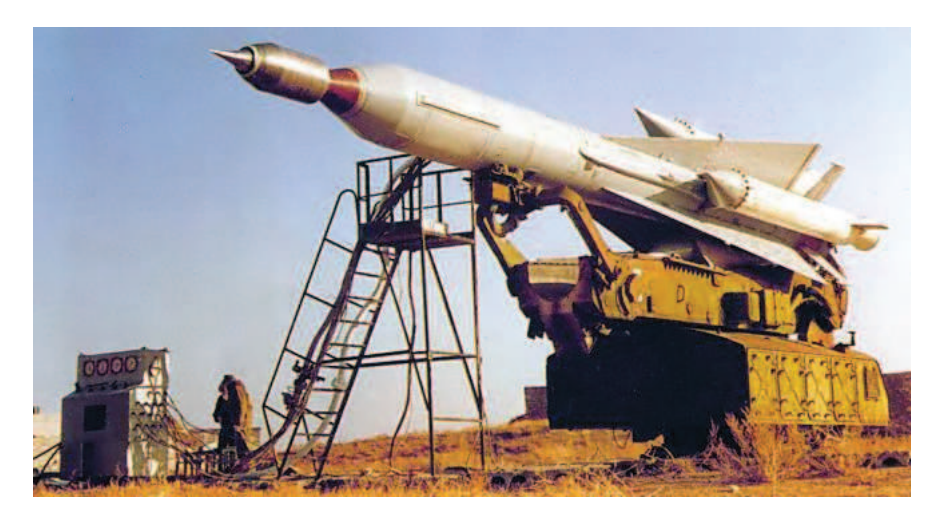

Figure 1.5: Modèle Kholod russe (Russie, 1991-1998) [180].

En parallèle, le programme PROMETHEE (1999-2002) [186] avait été lancé avec MBDA France afin de construire un prototype de missile hypersonique de type air-sol.

### **1.1.2.3 La nouvelle génération (2000 à aujourd'hui)**

Depuis 2003, l'ONERA et MBDA France se sont engagés dans la définition d'un véhicule expérimental à combustion d'abord subsonique, puis supersonique, pour réaliser et tester des prototypes en vol dans un domaine de Mach très large (de 2 à 8). Il s'agit du programme LEA, prévu pour 2015, et représenté sur la Fig. 1.6.

Le système de propulsion contiendra une géométrie fixe ou variable (voir 1.6(b)). Le vol attendu consistera à larguer l'engin à partir d'un avion porteur, puis de l'accélérer avec un système à poudre, et enfin d'enclencher la séparation du booster pour permettre un vol autonome durant 20 à 30 s.

En Australie, la première démonstration de vol d'un véhicule employant la combustion supersonique a été réalisée en 2002 lors du programme HyShot de l'Université de Queensland (UQ) [46]. Ce dernier a pour objectif de démontrer la possibilité de créer et maintenir la combustion supersonique au cours de vols réels [4]. Dans ce cadre, cinq vols tests ont été réalisés entre 2001 et 2007, dont le premier, HyShot I (2001), qui enregistra un record de vitesse, à savoir Mach 7 pendant 5 secondes. Ce dernier avait été accéléré par une puissante fusée-sonde à deux étages, la Terrier-Orion. La combustion supersonique quant à elle, a été acquise avec les tests HyShot II (2002) et HyShot III (2006) [46, 141].

Des projets plus récents, comme les collaborations australo-americaines HyCAUSE (*Hypersonic Collaborative Australian/United States Experiment*) depuis 2007 et HiFire (*Hypersonic Collaborative Australian/United States Experiment*) depuis 2009 visent à atteindre Mach 8 [141]<sup>4</sup>. Cette collaboration DSTO-AFRL s'est concrétisée par plusieurs lancements au sol entre 2009

<sup>4.</sup> Le DSTO (*Australian Defense Science and Technology Organisation*) collabore avec l'agence américaine DARPA (*Defense Advanced Research Projects Agency*) pour le programme HyCAUSE, et avec l'AFRL (*U.S. Air Force Research Laboratory*) pour le programme HiFire.

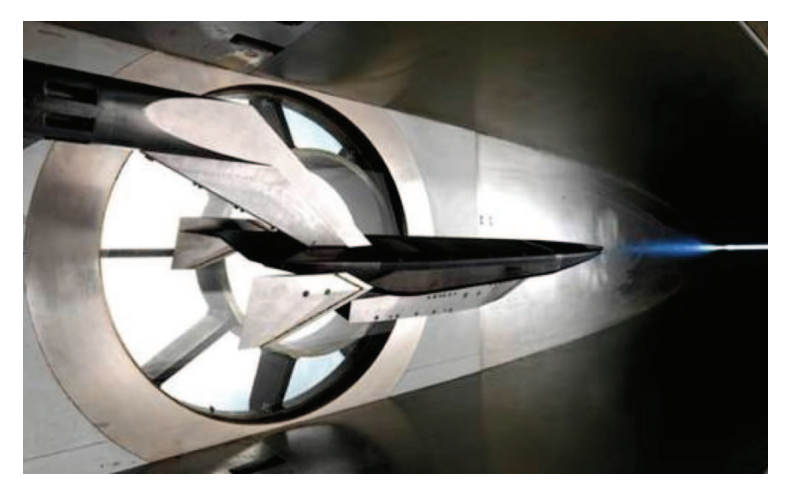

(a)

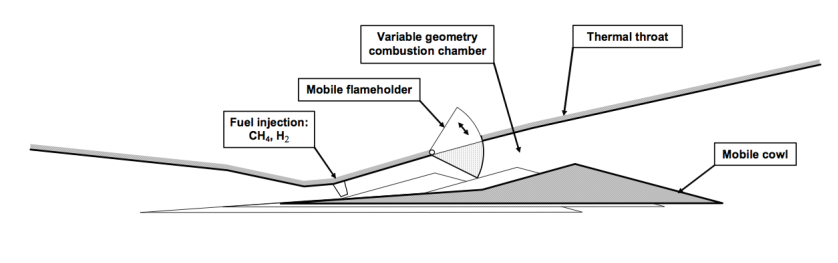

(b)

Figure 1.6: Concept LEA : (a) modèle réduit (échelle 1*/*4) du véhicule et (b) schéma du prototype [65].

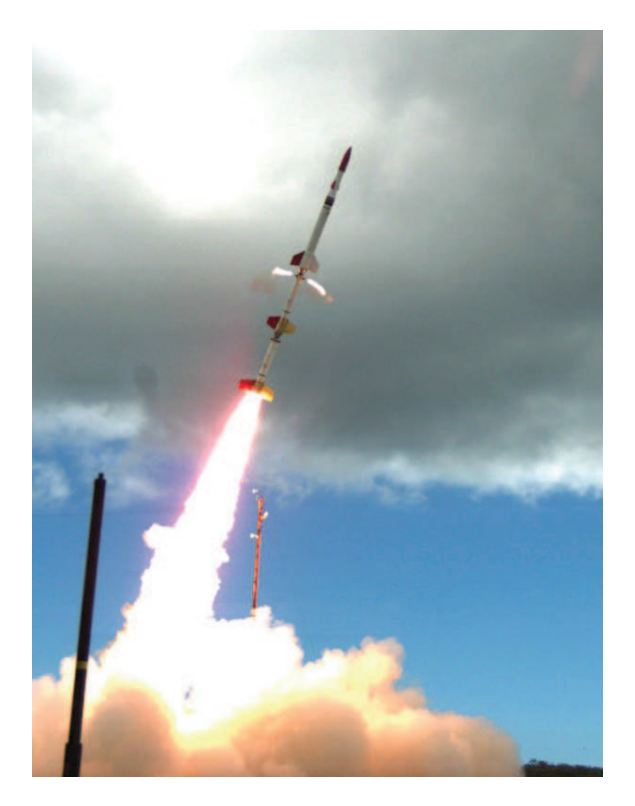

Figure 1.7: Test HiFire 2 en mai 2012 [106] lancé par la fusée Terrier-Oriole.

et 2012, dont le succès du test HiFire 2 [106], représenté sur la Fig. 1.7, récompensé par le *von Karman Award* lors de l'ICAS (*International Congress of the Aeronautical Sciences*) [25, 106]. Prévus pour atteindre des pics de vitesse entre Mach 12 et Mach 24, le record actuel des *scramjets* est détenu par le X-43A de la NASA, issu du programme Hyper-X [69], qui a atteint brièvement 11000 km/h (Mach 10) en novembre 2004, battant alors son propre record (Mach 7) de mars 2004. Lors de ces tests schématisés sur la Fig. 1.8, la phase de pleine poussée n'a duré que 10 secondes environ, mais en mai 2010 le prototype X-51A, alimenté en hydrocarbures, a tenu Mach 5 pendant 200 secondes. Ce *scramjet* [97], illustré sur la Fig. 1.9, est issu d'une collaboration américaine entre l'AFRL (U.S. Air Force), la DARPA, la NASA, Boeing et Pratt & Whitney.

Finalement, ces superstatoréacteurs offrent de nombreuses possibilités pour accroître les performances propulsives des vols à très haute vitesse dans l'atmosphère ainsi que dans la première étape d'une mise en orbite. Leur avantage réside dans leur aptitude, dès qu'ils ont été accélérés jusqu'à Mach 4 par un moteur conventionnel, à voler dans l'atmosphère jusqu'à environ Mach 15 sans devoir emporter une lourde réserve d'oxygène comme les fusées doivent le faire jusqu'à présent. De plus, alors que les fusées conventionnelles produisent leur pleine poussée durant toute la durée de leur fonctionnement, la puissance des scramjets peut être modulée durant le vol à l'instar d'un moteur d'avion.

Malgré la relative simplicité de la technologie, la physique de l'écoulement inhérente aux *scramjets* est complexe et encore mal connue aujourd'hui. Le principal challenge à relever avec ces systèmes est la combustion supersonique elle-même, car avec cette idée innovante est apparu un souci majeur : ces hautes vitesses impliquent des temps d'injection, de mélange, de résidence

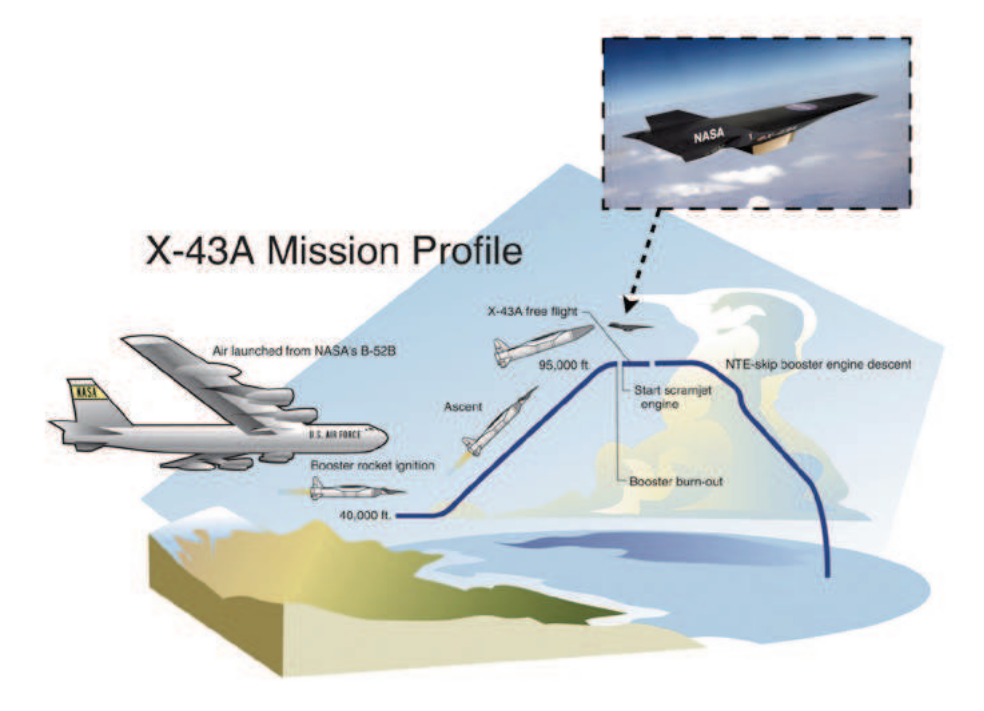

Figure 1.8: Schéma représentant l'ascension du scramjet X43-A en 2004 depuis son lancement depuis le bombardier B-52B [3].

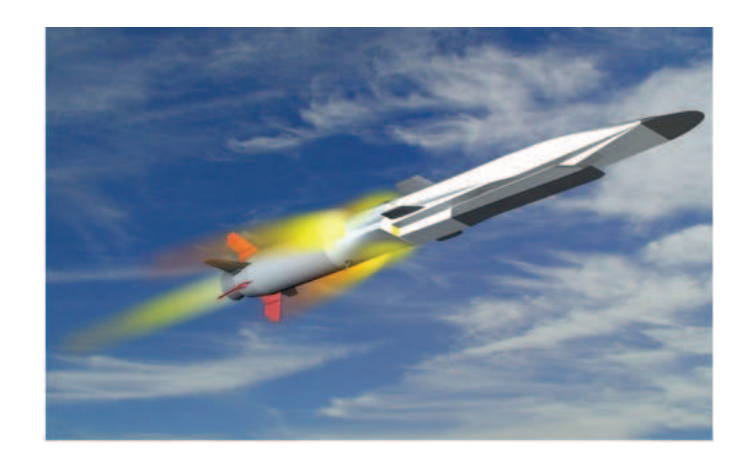

Figure 1.9: Représentation du X-51A WaveRider [3].

et donc de combustion extrêmement courts, de l'ordre de la milliseconde [49]. Ces phénomènes doivent donc être entièrement efficaces pour optimiser les performances du moteur tout en réduisant la taille de la chambre de combustion.

#### **1.1.3 Configurations expérimentales avec combustion supersonique**

L'étude et l'analyse des phénomènes propres à la combustion supersonique sont essentielles pour améliorer les *scramjets*. Cependant, les données des essais en vol sont très limitées car l'acquisition se fait sur des durées très courtes. Cela a amené à réaliser des études au sol, malgré la réelle difficulté de reproduire les conditions extrêmes de l'écoulement au sein de ces moteurs. Ces recherches basée sur des configurations expérimentales sont conduites dans plusieurs pays comme les Etats-Unis, l'Australie, le Japon, l'Allemagne et la France. Celles qui sont présentées dans ce manuscrit ont fait l'objet de simulations numériques qui seront présentées dans le chapitre 4. Les configurations sont de deux types : jets supersoniques réactifs ou configurations de type *scramjet*. Pour ce dernier, peu de données expérimentales quantitatives sont disponibles, car bien souvent classifiés.

#### **1.1.3.1 Jets supersoniques réactifs**

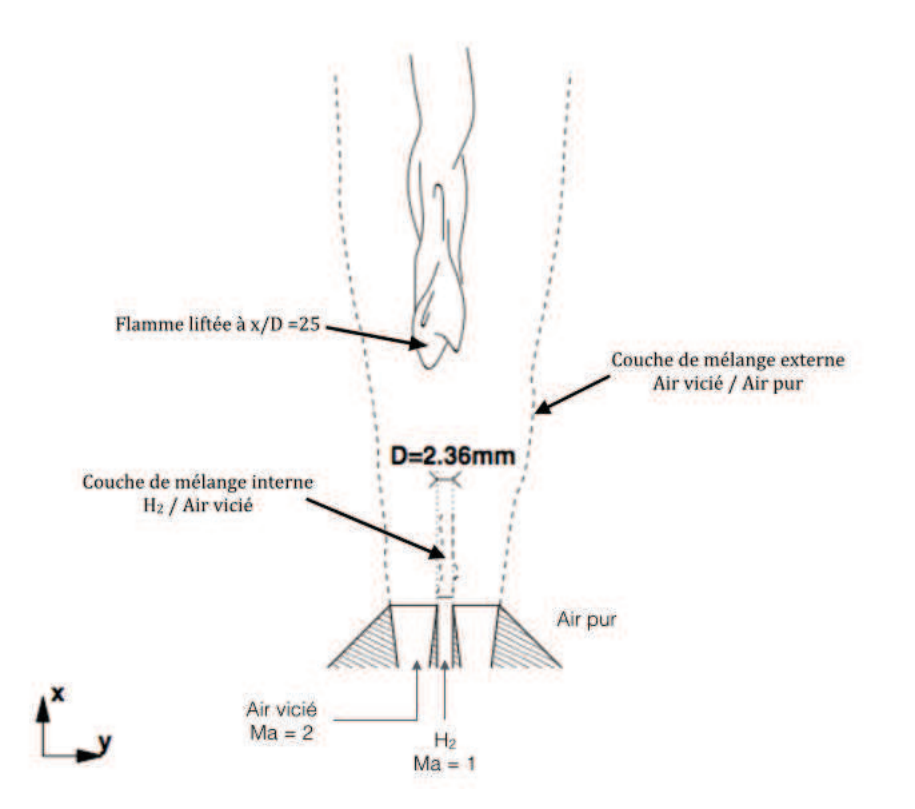

Figure 1.10: Schéma du brûleur supersonique de Cheng au LaRC, d'après [50].

#### *Cheng's burner* **(NASA/LaRC)**

Le brûleur supersonique SSB de Cheng *et al.* [39] (1994), situé au Centre de Recherche de Lan-

gley (LaRC) de la NASA, est un jet coaxial supersonique mélangeant de manière axisymétrique de l'hydrogène pur et de l'air vicié. L'hydrogène est injecté au centre du brûleur à *Ma* = 1, entouré par l'air vicié (*T* = 1250*K*) à *Ma* = 2. Cette configuration supersonique conduit, par des processus d'auto-inflammation, à une flamme liftée dont la distance moyenne au brûleur a été mesurée à 25 diamètres (voir Fig. 1.10).

Cette configuration expérimentale a l'avantage de fournir des données pour les moyennes et les RMS (*root mean square*) des fractions massiques et de la température, à plusieurs distances du brûleur, ce qui en fait une référence largement reprise pour la validation de modèles de combustion supersonique [8, 138, 50, 81, 19, 142]. Le chapitre 5 est consacré à l'étude par la simulation des grandes échelles de ce brûleur.

#### *Evans' burner* **(NASA/LaRC)**

La configuration expérimentale du laboratoire LaRC, étudiée par Evans *et al.* [64] (1978) est représentée sur la Fig. 1.11(a). Il s'agit en fait d'une configuration similaire à celle utilisée par Cheng *et al.* [39] (voir Fig. 1.11(b)), mais où l'hydrogène central est cette fois-ci injecté à  $Ma = 2$ , tout comme l'écoulement coaxial d'air vicié. Evans *et al.* ont utilisé des capteurs pour déterminer les fractions massiques des espèces majoritaires (*N*2, *O*2, *H*<sup>2</sup> et *H*2*O*) à différentes distances du brûleur.

Cependant cette technique ne fournit pas d'informations sur les radicaux, ni sur les fluctuations des grandeurs mesurées [138]. Les auteurs ont également souligné que l'extinction partielle de la flamme peut être la source de certaines erreurs au niveau de leurs mesures. Cette configuration reste néanmoins un premier cas de référence pour les études numériques en combustion supersonique [82, 138].

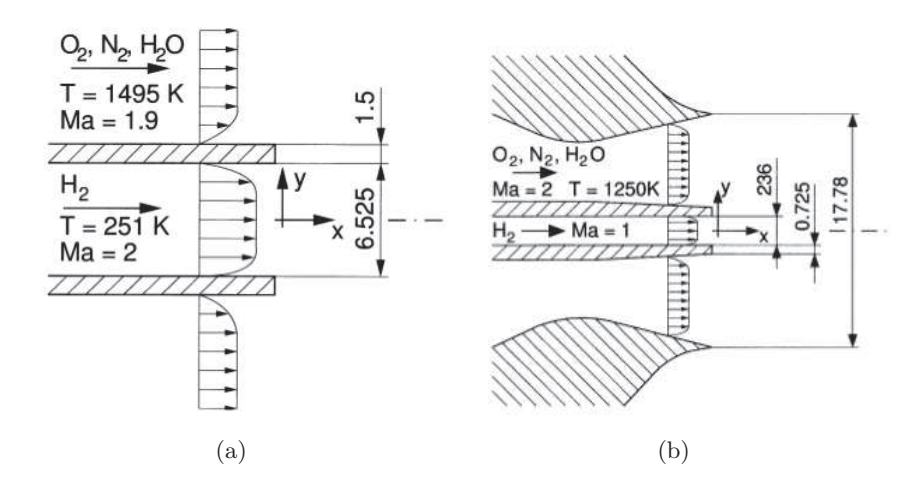

Figure 1.11: Comparaison entre les deux brûleurs supersoniques du LaRC : (a) brûleur d'Evans (b) brûleur de Cheng, d'après [138].

#### **1.1.3.2 Configurations de type** *scramjet*

#### *Burrows & Kurkov's facility*

La chambre de combustion supersonique (NASA) de Burrows & Kurkov [32] (1971), illustrée sur la Fig. 1.12, est constituée d'une injection d'hydrogène perpendiculaire à un écoulement d'air préalablement accéléré à *Ma* = 2*.*5 par une tuyère. Deux cas sont considérés : l'hydrogène est injecté soit dans de l'air pur, soit dans de l'air vicié. L'étude expérimentale est donc concentrée sur le mélange qui se crée selon les cas. Des mesures optiques à ultraviolets ont permis de connaître la position du point d'auto-inflammation dans la chambre, lorsque celle-ci a effectivement lieu [60].

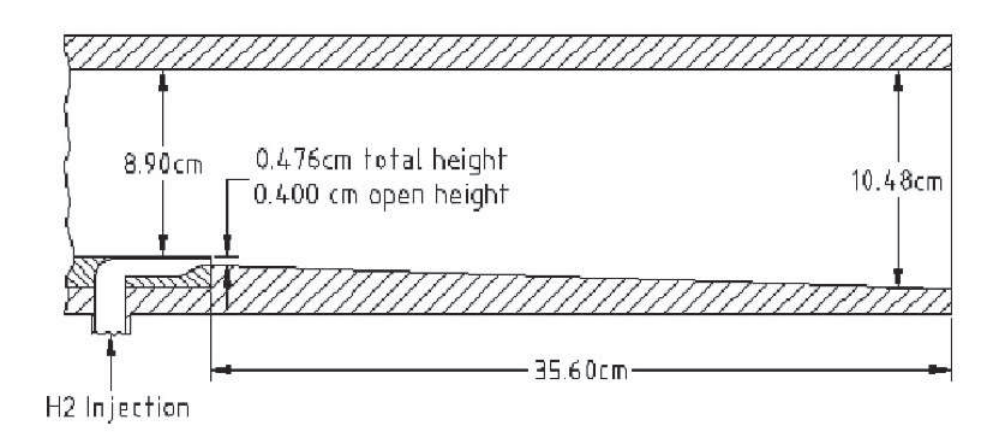

Figure 1.12: Schéma [32] (Etats-Unis).

Par ailleurs une importante collection de données, néanmoins ancienne, concernant la pression, la température ainsi que les fractions molaires des espèces chimiques est reportée dans [32], ce qui en fait également un choix récurrent dans la validation de modèles RANS pour la combustion supersonique [59, 109, 60].

#### **Le banc NASA/SCHOLAR**

La chambre SCHOLAR [48] (2003) est une des configurations expérimentales au centre LaRC de la NASA, figurant parmi les chambres de combustion supersonique les plus reprises par les études numériques [49, 178, 159, 101, 42].

Ce dispositif, illustré sur la Fig. 1.13, comporte une arrivée d'air vicié, accéléré à *Ma* = 2 par une tuyère, et une chambre de combustion où l'hydrogène est injecté à deux endroits distincts :

- 5 injecteurs dits "pilotes" dans un segment de chambre à section constante ;
- une injection principale en amont d'une longue section divergente. Cette dernière est configurée pour permettre à l'hydrogène injecté d'atteindre *Ma* = 2*.*5.

Les conditions sont ainsi favorables à l'auto-inflammation de la couche de mélange, de la même manière que pour la chambre de Burrows & Kurkov [32].

Des mesures optiques CARS (*Coherent Anti-Stokes Raman Spectroscopy*) sont employées pour des mesures simultanées de composition et de température. Des informations de pression statique le long des quatre parois de la chambre sont également extraites par cette méthode [48], ainsi

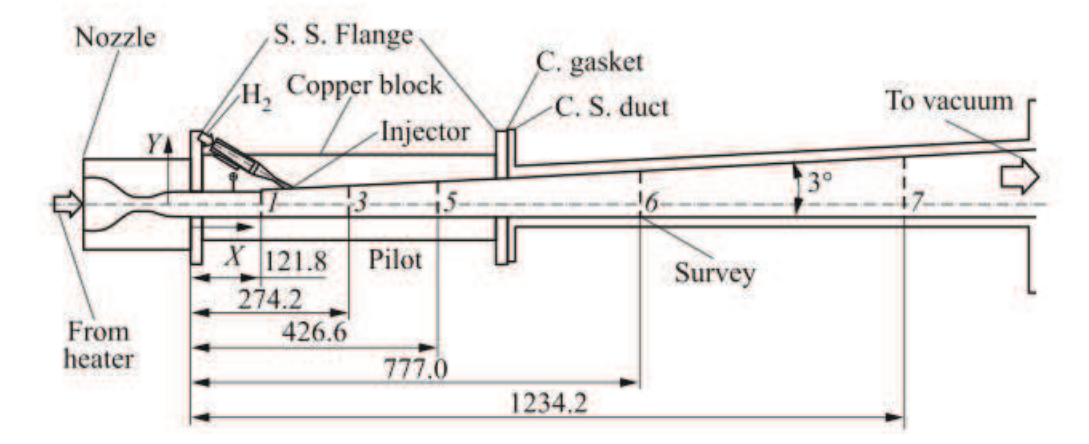

Figure 1.13: Schéma du dispositif expérimental SCHOLAR de la NASA (Etats-Unis) [48].

que des mesures des moyennes de températures. Il n'existe cependant aucune donnée sur les concentrations de radicaux dans la flamme [41].

#### **Le banc DLR**

L'institut allemand DLR dispose également d'un d'une configuration employant la combustion supersonique, qui a été étudiée expérimentalement par Waidmann *et al.* [204] (1995). Dans ce dispositif, l'air vicié, préalablement accéléré à *Ma* = 2 par une tuyère, arrive dans la chambre de combustion qui comporte en son centre un dièdre (voir Fig.1.14). L'hydrogène est injecté à *Ma* = 1 par 15 injecteurs placés derrière ce dièdre, dont les distributions pariétales et les visualisations du sillage ainsi créées sont présentées dans [204].

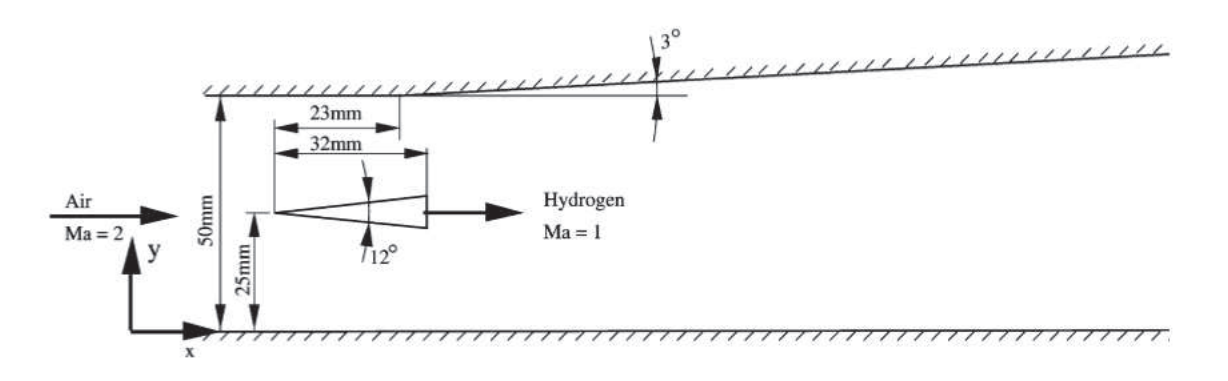

Figure 1.14: Schéma de la configuration *scramjet* du DLR (Allemagne) [204].

L'écoulement peut être divisé en trois zones : une zone d'induction, où la turbulence alimente le mélange *H*2/Air, une zone de transition, dominée par les grandes structures avec des phénomènes exothermiques, puis une zone de réaction où la flamme créée par auto-inflammation est contrôlée par le mélange et les structures cohérentes des grandes échelles.

Les profils moyens et RMS des vitesses longitudinales et transversales sont mesurées par PIV (*Particle Image Velocimetry*) et LDA (*Laser Doppler Anemometry*), tandis que pour la température, la technique CARS est employée. Par ailleurs, la dynamique de l'écoulement est étudiée par des méthodes optiques comme la photographie *Schlieren*. Cette configuration a fait l'objet de plusieurs simulations numériques [152, 78, 14].

#### **Le banc HyShot**

Le programme expérimental HyShot [75, 188, 191] a été développé à l'Université de Queensland, en Australie, afin de démontrer la faisabilité d'utiliser la combustion supersonique (issue d'une injection d'hydrogène dans ce cas) sous certaines conditions de vol et de comparer les résultats avec des expérimentations via le tunnel de choc HEG (*High Enthalpy Shock Tunnel Göttingen*) du laboratoire DLR en Allemagne. Ces mesures expérimentales ont été réalisées grâce à 14 capteurs de pression et 10 thermocouples placés le long de la chambre de combustion.

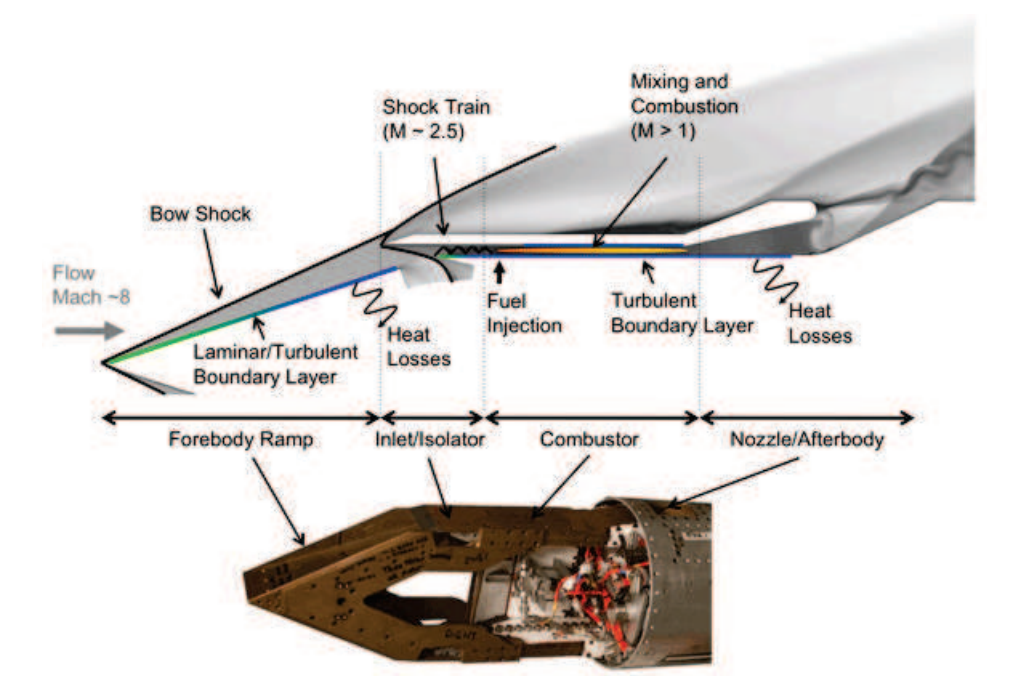

Figure 1.15: Schéma du scramjet HyShot II [1] (Australie). La chambre de combustion est caractérisée par le domaine blanc.

La configuration HyShot II (voir 1.1.2), qui a fait l'objet de nombreuses simulations RANS ou LES [74, 36, 117, 155], est représentée sur la Fig. 1.15. L'écoulement supersonique d'air arrive sur une rampe qui sépare l'écoulement en deux. Chacune des arrivées d'air est ensuite ralentie à *Ma* = 2*.*79 par un système de chocs pour entrer dans la chambre de combustion (zone en blanc sur la figure) où l'hydrogène est injecté perpendiculairement à *Ma* = 1 par 4 injecteurs placés à 4 cm de l'entrée de cette chambre. Notons que cette configuration ne comprend pas de mesures sur la composition chimique [116].

#### **Le banc UV\_SCF (***University of Virginia's Supersonic Combustion Facility***)**

L'Université de Virginie aux Etats-Unis dispose d'une chambre à combustion supersonique, représentée sur la Fig. 1.16(a), conçue pour reproduire les configurations d'écoulements d'un *scramjet* volant à *Ma* = 5. Une étude expérimentale de mesures non intrusives (CARS et PIV) est menée dans [95], complétée par des méthodes de tomographie laser TDLAT (*Tunalble Diode* *Laser Absorption Tomography*). Des capteurs de pression et des thermocouples sont également placés le long des parois de la chambre.

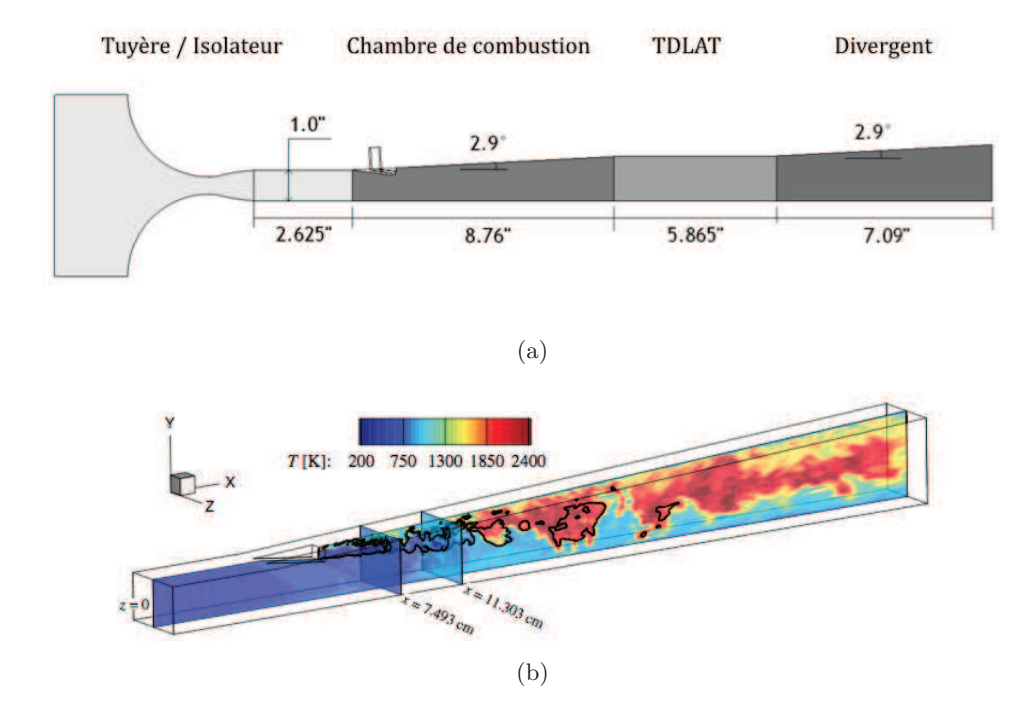

Figure 1.16: Études de la configuration *scramjet* de l'Université de Virginie (États-Unis). (a) schéma de la configuration (d'après [72]) et (b) calcul LES de la chambre, présenté dans [37].

Dans cette configuration, en réalité verticale, l'entrée de la chambre est connectée à un isolateur, placé en aval d'une tuyère permettant d'accélérer l'air à *Ma* = 2. L'hydrogène est injecté à *Ma* = 1*.*7 dans la chambre de combustion par une rampe parallèle à l'écoulement d'air.

Plusieurs études numériques appliquées au banc UV\_SCF sont disponibles dans la littérature [203, 72, 71, 70, 37].

#### **Le banc ONERA/LAERTE**

La chambre de combustion supersonique installée au laboratoire LAERTE à l'ONERA, en France (voir Fig. 1.17), est issue du programme PREPHA (voir 1.1.2). Elle est constituée d'une tuyère supersonique accélérant à *Ma* = 2 de l'air vicié issu d'un préchauffeur, suivie de 2 canaux, l'un à section carrée et l'autre à section divergente. L'injection de gaz se fait également à *Ma* = 2, longitudinalement à l'écoulement d'air, par un injecteur cylindrique placé sur l'axe principal du banc. Ce combustible peut être de l'hydrogène pur ou bien mélangé à de l'éthylène ou du méthane.

La méthode CARS est employée dans [129, 128] pour mesurer les valeurs moyennes et fluctuations de température, tandis que des mesures de vitesses LDA et PIV sont proposées dans [208]. Par ailleurs, des informations sur les concentrations du radical *OH*, obtenues par PLIF (*planar* *laser-induced fluorescence*), sont présentées dans [30], et des résultats de pression pariétales sont donnés par [80].

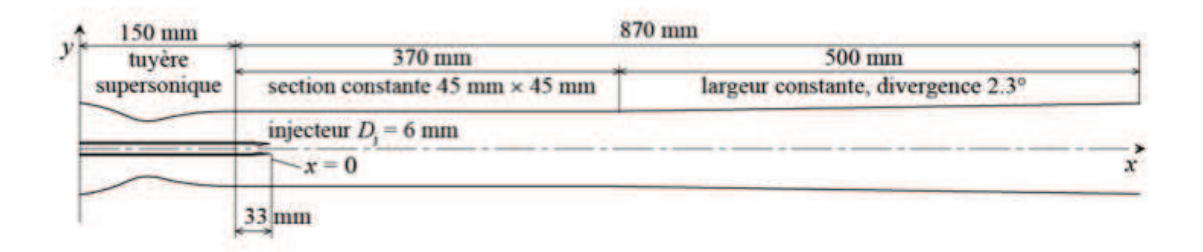

Figure 1.17: Schéma de la chambre LAERTE à l'ONERA (France), d'après [141].

Les études basées sur le banc LAERTE s'inscrivent dans le cadre de plusieurs collaborations nationales et internationales. Ainsi, la campagne d'essais franco-japonaise ONERA/JAXA, utilise cette installation afin de mettre en évidence les différents modes d'auto-allumage. L'une de ces études a été menée par Sunami *et al.* [192], sur laquelle se sont basées plusieurs études LES [73, 13].

#### **Le banc GT\_STF (***Georgia Tech. Supersonic Test Facility***)**

La configuration de *Georgia Tech.* (États-Unis) est présentée sur la Fig. 1.18. Elle est caractérisée par un écoulement supersonique de cavité dans laquelle la flamme d'auto-inflammation peut se stabiliser. La cavité est reliée à une tuyère permettant à l'écoulement d'air arrivant sur la cavité d'atteindre *Ma* = 2*.*5. Le combustible peut être un mélange éthylène-méthane ou méthane-hydrogène, et est injecté par une rangée de 6 injecteurs placés au sol de la cavité.

Menon et ses collaborateurs (Retaureau & Menon [172], Ghodke *et al.* [85]) proposent d'étudier les limites d'inflammabilité selon les débits et les types d'injection en s'appuyant sur les distributions pariétales de pression et températures fournies par plusieurs capteurs dans la chambre.

### **1.2 Objectifs de la thèse**

Les moyens expérimentaux en combustion supersonique, comme ceux présentés dans le chapitre 1.1.3, sont en réalité très difficiles à mettre en œuvre et extrêmement coûteux, du fait des conditions d'écoulements extrêmes que ces études visent à reproduire. Par ailleurs, toutes les grandeurs caractéristiques ne peuvent être mesurées dans ces configurations, ce qui réduit les possibilités d'analyse de ces types d'écoulements.

Il apparaît alors nécessaire de mettre en place des outils de prédiction complémentaires pour le développement des moteurs *scramjet*, et la simulation numérique est de ce fait une alternative intéressante car elle permet d'étudier à moindre coût les régimes d'écoulements réactifs rapides. Plusieurs études numériques ont déjà été menées et validées sur des cas expérimentaux de la littérature, avec pour contrepartie l'accès à une plus grande quantité des informations nécessaires pour la conception de la chambre de combustion de ces moteurs. Cette modélisation doit cependant être précise (et peu coûteuse) tout en prenant en compte les effets macroscopiques

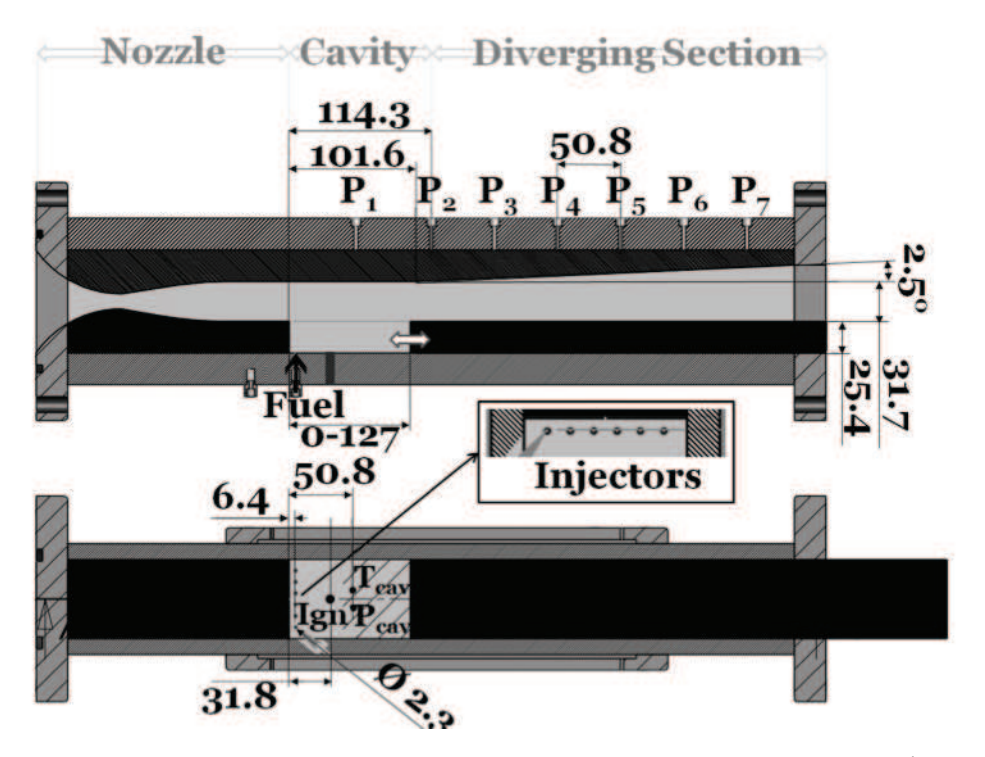

Figure 1.18: Schéma de la configuration expérimentale de *Georgia Tech.* [85] (États-Unis).

et de micromélange qui sont essentiels pour la prédiction des phénomènes réactifs. L'extension des modèles pour la combustion turbulente en milieu supersonique présente aujourd'hui un défi important, puisque la physique propre à ces milieux n'est pas encore bien comprise.

La problématique de cette thèse est donc consacrée à l'étude et la validation de modèles pour les écoulements supersoniques réactifs dans le cadre de la simulation aux grandes échelles (largeeddy simulation en anglais, ou LES).

En amont de l'application de ces techniques de simulation aux configurations de type *scramjets*, cette étude a pour objectif de mieux comprendre la physique inhérente à la combustion supersonique afin de contribuer à l'amélioration des modèles.

Dans le cadre d'une collaboration entre le CORIA et *Georgia Tech.*, la simulation de la configuration GT\_STF a été initiée durant cette thèse. Une première simulation à froid de ce dispositif est présentée dans le chapitre 6.

Le code académique SiTComB présenté au chapitre 2 a servi de support à l'analyse de la combustion supersonique et la contribution à son développement fait donc partie intégrante de cette thèse.

## **1.3 Plan du mémoire**

Le Chapitre 2 rappelle les systèmes d'équations gouvernant les fluides compressibles visqueux et réactifs, avec les différentes approximations utilisées. Cette étude étant concentrée sur l'approche LES, les différents modèles de sous-maille propres à la LES seront également présentés dans ce deuxième chapitre.

Le régime de combustion supersonique et les modèles LES utilisés aujourd'hui pour la prise en compte des interactions chimie-turbulence sont présentés au Chapitre 4.

Le Chapitre 5 est consacré à l'étude d'une configuration académique de brûleur supersonique présentant des jets annulaires respectivement à Mach 2 et Mach 1 (flamme dite de Cheng [39]). Les caractéristiques de la flamme décrochée produite sont rappelées et les résultats LES obtenus sont analysés et comparés aux données expérimentales et aux précédentes études de la littérature. La dynamique des interactions chocs/flamme est étudiée et les résultats intégrés au sein d'un modèle de tabulation de la chimie développé au cours de cette thèse.

Le Chapitre 6 apporte une conclusion générale de l'étude et propose des perspectives de recherche, principalement orientées sur la simulation numérique de type *scramjet*. En effet, la LES à froid de la cavité de *Georgia Tech.* a été effectuée. Ce premier résultat permettra alors d'envisager la simulation des cas réactifs d'allumage et de combustion stable disponibles.

## **Chapitre 2**

# **Fondamentaux**

#### **Sommaire**

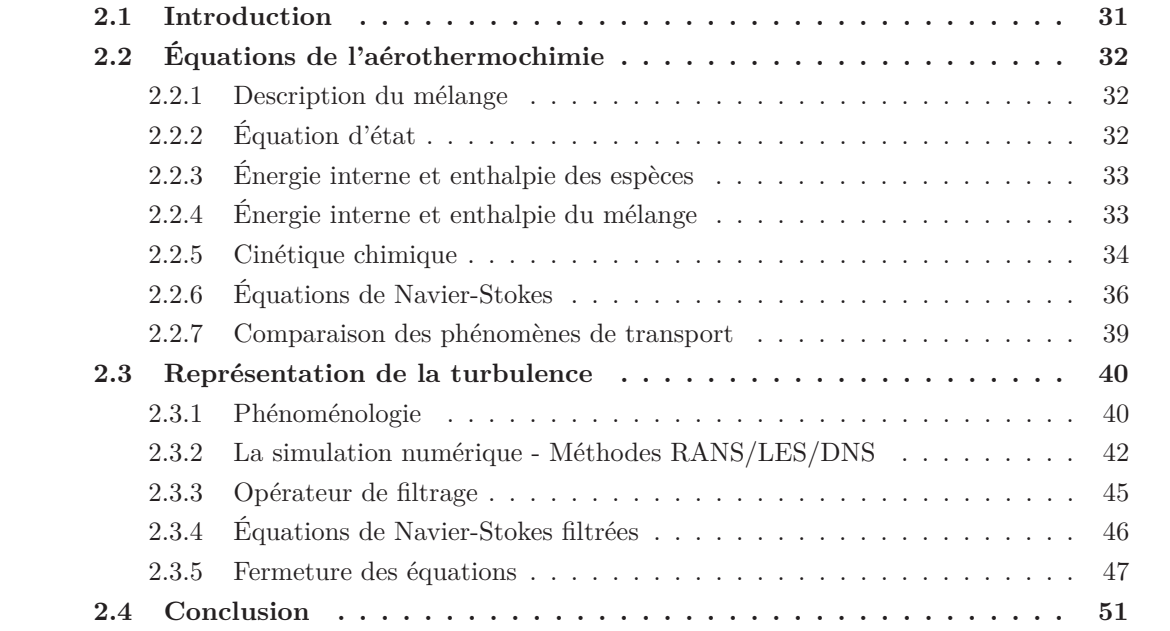

### **2.1 Introduction**

Les équations bilan régissant le comportement de fluides vérifiant l'hypothèse du milieu continu, découlent de la conservation des grandeurs suivantes : la densité, *ρ*, les composantes de vitesse, *ui* , l'énergie totale, *e<sup>t</sup>* , et enfin les fractions massiques d'espèces, *Yk*. Ce système d'équations est introduit dans ce chapitre selon les hypothèses DNS, RANS, ou LES, après avoir présenté les principales lois de l'aérothermochimie.

### **2.2 Équations de l'aérothermochimie**

#### **2.2.1 Description du mélange**

La masse, *m*, d'un fluide contenue dans un volume de contrôle, *V*, est donnée par la densité définie par :

$$
\rho = \frac{m}{V} \tag{2.1}
$$

Le quotient de *m* par le nombre de moles, *n*, du mélange donne sa masse molaire moyenne :

$$
W = \frac{m}{n} \tag{2.2}
$$

La composition du fluide est donnée par le nombre d'espèces, *Nsp*, et leurs proportions. La fraction molaire, *Xk*, et la fraction massique, *Yk*, de l'espèce *k* sont définies par :

$$
X_k = \frac{n_k}{n} \quad \text{et} \quad Y_k = \frac{m_k}{m} \tag{2.3}
$$

avec *n<sup>k</sup>* le nombre de mole de l'espèce *k* et *mk*, la masse de l'espèce *k*. Les sommes des fractions molaires et massiques sur les *Nsp* espèces du mélange vérifient :

$$
\sum_{k=1}^{N_{sp}} X_k = 1 \quad \text{et} \quad \sum_{k=1}^{N_{sp}} Y_k = 1 \tag{2.4}
$$

Le passage des fractions molaires aux fractions massiques se fait par la relation suivante :

$$
Y_k = \frac{W_k}{W} X_k \tag{2.5}
$$

La masse molaire moyenne du mélange, *W*, peut ainsi être définie à partir des masses molaires de chaque espèce, *W<sup>k</sup>* :

$$
W = \sum_{k=1}^{N_{sp}} X_k W_k \tag{2.6}
$$

En faisant intervenir les fractions massiques, on écrit :

$$
\frac{1}{W} = \sum_{k=1}^{N_{sp}} \frac{Y_k}{W_k}
$$
\n(2.7)

D'autres variables, comme les concentrations molaires, [*Xk*], peuvent également décrire la composition du mélange. Elles sont données par la relation :

$$
[X_k] = \rho \frac{W}{W_k} Y_k \tag{2.8}
$$

#### **2.2.2 Équation d'état**

*Hypothèse 1* : Les équations qui suivent se placent dans l'hypothèse d'un gaz parfait. Dans ce cas, l'équation d'état qui relie la pression, *p*, la densité, *ρ*, et la température, *T*, s'écrit :

$$
p = \rho rT = \rho \frac{R}{W}T\tag{2.9}
$$

où *R* est la constante des gaz parfaits,  $R = 8.314 \, J.K^{-1}.mol^{-1}.$ 

#### **2.2.3 Énergie interne et enthalpie des espèces**

L'énergie et l'enthalpie des espèces sont définies par rapport à une température de référence. Ainsi l'enthalpie, *hk*, de l'espèce *k* est la somme de son enthalpie sensible, *hsk*, et de son enthalpie standard de formation,  $\Delta h_{f,k}^0$ , prise à la température de référence  $T = T_0$ :

$$
h_k = h_{sk} + \Delta h_{f,k}^0 \tag{2.10}
$$

La description de l'enthalpie sensible, *hsk*, introduit les capacités calorifiques massiques à pression constante,  $c_{pk} = \left(\frac{\partial h_k}{\partial T}\right)_P$ , par la relation :

$$
h_{sk} = \int_{T_0}^{T} c_{pk}(T')dT'
$$
\n(2.11)

De la même manière, l'énergie interne  $e_k = h_k - \frac{RT}{W_k}$ *W<sup>k</sup>* de l'espèce *k* peut être séparée en une contribution sensible et une contribution standard (Poinsot et Veynante, 2005 [164]) :

$$
e_k = e_{sk} + \Delta h_{f,k}^0
$$
  
=  $\left(\int_{T_0}^T c_{vk}(T')dT' - \frac{RT_0}{W_k}\right) + \Delta h_{f,k}^0$  (2.12)

où les  $c_{vk} = \left(\frac{\partial e_k}{\partial T}\right)_V$  sont les capacités calorifiques massiques à volume constant. Pour un gaz parfait, la relation suivante entre $c_{vk}$  et  $c_{pk}$  est utilisée :

$$
c_{pk} = c_{vk} + \frac{R}{W_k} \tag{2.13}
$$

#### **2.2.4 Énergie interne et enthalpie du mélange**

Pour un mélange composé de *Nsp* espèces, les capacités calorifiques à pression ou volume constant s'écrivent respectivement :

$$
c_p = \sum_{k=1}^{N_{sp}} c_{pk} Y_k
$$
\n(2.14)

$$
c_v = \sum_{k=1}^{N_{sp}} c_{vk} Y_k
$$
\n(2.15)

Leur quotient est notée  $\gamma = \frac{c_p}{c_p}$  $\frac{c_p}{c_v}$ , qui permet par ailleurs d'écrire, pour un gaz parfait, la vitesse du son :

$$
c = \sqrt{\gamma r} \tag{2.16}
$$

La somme sur les *Nsp* espèces permet également de trouver l'enthalpie du mélange, *h*, et son énergie interne, *e* :

$$
h = \sum_{k=1}^{N_{sp}} h_k Y_k
$$
\n(2.17)

$$
e = \sum_{k=1}^{N_{sp}} e_k Y_k
$$
\n(2.18)

De la même manière pour les parties sensibles de l'énergie et de l'enthalpie du mélange, on a :

$$
h_s = \sum_{k=1}^{N_{sp}} h_{sk} Y_k
$$
\n(2.19)

$$
e_s = \sum_{k=1}^{N_{sp}} e_{sk} Y_k
$$
 (2.20)

En réintégrant les Eqs. (2.10) à (2.12) dans les Eqs. (2.17) et (2.18), on obtient les décompositions suivantes pour *h* et *e* :

$$
h = \sum_{k=1}^{N_{sp}} \left( \int_{T_0}^{T} c_{pk}(T')dT' + \Delta h_{f,k}^0 \right) Y_k
$$
 (2.21)

$$
e = \sum_{k=1}^{N_{sp}} \left( \int_{T_0}^{T} c_{vk}(T')dT' - \frac{RT_0}{W_k} + \Delta h_{f,k}^0 \right) Y_k
$$
 (2.22)

En permutant la somme et l'intégrale, ces relations se simplifient de la façon suivante :

$$
h = \int_{T_0}^{T} c_p dT' + \sum_{k=1}^{N_{sp}} \Delta h_{f,k}^0 Y_k
$$
  
=  $h_s + \sum_{k=1}^{N_{sp}} \Delta h_{f,k}^0 Y_k$  (2.23)

$$
e = \int_{T_0}^{T} c_v dT' - \frac{RT_0}{W} + \sum_{k=1}^{N_{sp}} \Delta h_{f,k}^0 Y_k
$$
  
=  $e_s + \sum_{k=1}^{N_{sp}} \Delta h_{f,k}^0 Y_k$  (2.24)

Finalement, en ajoutant l'énergie cinétique  $\frac{1}{2}u_i^2$  à l'énergie sensible,  $e_s$ , et à l'énergie interne,  $e$ , on obtient l'énergie totale non chimique, *E*, et l'énergie totale, *e<sup>t</sup>* , respectivement. Les définitions de l'énergie et de l'enthalpie du mélange sont synthétisées dans le tableau 2.1.

#### **2.2.5 Cinétique chimique**

Les processus d'une réaction chimique peuvent être représentés par une équation globale faisant intervenir les réactifs et les produits de la réaction. Cette équation globale ne décrit pas les réactions élémentaires qui ont effectivement lieu de manière infiniment rapide faisant intervenir un ensemble d'espèces, dites minoritaires ou majoritaires.

Un système de *N<sup>R</sup>* réactions entre *Nsp* espèces s'écrit de la manière suivante :

| Forme               | <b>Énergie</b>                                       | Enthalpie                                            |
|---------------------|------------------------------------------------------|------------------------------------------------------|
| Sensible            | $e_s = \int_{T_0}^{T} c_v dT' - \frac{RT_0}{W}$      | $h_s = \int_{T_0}^{T} c_p dT$                        |
| Sensible chimique   | $e = e_s + \sum_{k=1}^{N_{sp}} \Delta h_{f,k}^0 Y_k$ | $h = h_s + \sum_{k=1}^{N_{sp}} \Delta h_{f,k}^0 Y_k$ |
| Totale chimique     | $e_t = e + \frac{1}{2}u_i^2$                         | $h_t = h + \frac{1}{2}u_t^2$                         |
| Totale non chimique | $E = e_s + \frac{1}{2}u_i^2$                         | $H = h_s + \frac{1}{2}u_i^2$                         |

Table 2.1: Définitions des différentes formes d'énergie et d'enthalpie du mélange [164].

$$
\sum_{k=1}^{N_{sp}} \nu'_{kr} \mathcal{M}_k \rightleftharpoons \sum_{k=1}^{N_{sp}} \nu''_{kr} \mathcal{M}_k \qquad , \qquad r = 1, N_R \tag{2.25}
$$

où  $\mathcal{M}_k$  représente l'espèce  $k$ ,  $\nu'_{kr}$  et  $\nu''_{kr}$  sont les coefficients stœchiométriques de l'espèce  $k$  pour la réaction *r*. En introduisant le coefficient stœchiométrique net  $\nu_{kr} = \nu''_{kr} - \nu'_{kr}$ , la conservation de la masse durant la réaction *r* (Lavoisier, 1777) implique la relation :

$$
\sum_{k=1}^{N_{sp}} \nu'_{kr} W_k = \sum_{k=1}^{N_{sp}} \nu''_{kr} W_k \quad \text{soit} \quad \sum_{k=1}^{N_{sp}} \nu_{kr} W_k = 0 \quad , \quad r = 1, N_R \tag{2.26}
$$

Le taux de réaction  $Q_r$  de la réaction  $r$  peut ensuite être exprimé :

$$
\mathcal{Q}_r = k_{fr} \prod_{k=1}^{N_{sp}} [X_k]^{\nu'_{kr}} - k_{br} \prod_{k=1}^{N_{sp}} [X_k]^{\nu''_{kr}} \tag{2.27}
$$

*kfr* et *kbr* sont les constantes de réaction *forward* et *backward* de la réaction *r*. La première est généralement modélisée par une loi d'Arrhenius :

$$
k_{fr} = A_{fr} T^{\beta_r} exp\left(-\frac{E_a}{RT}\right)
$$
  
=  $A_{fr} T^{\beta_r} exp\left(-\frac{T_a}{T}\right)$  (2.28)

avec le facteur préexponentiel *Afr*, la constante *β<sup>r</sup>* et l'énergie d'activation *E<sup>a</sup>* = *RT<sup>a</sup>* qui dépendent de la réaction considérée. La constante *kbr* s'écrit comme le quotient entre *kfr* et la constante d'équilibre [164].

Finalement, les termes sources chimiques  $\dot{\omega}_k$  de chaque espèce utilisés dans les équations de transport (voir 2.2.6) peuvent être définis à partir des taux de réactions :

$$
\rho \dot{\omega}_k = W_k \sum_{r=1}^{N_R} \nu_{kr} \mathcal{Q}_r \quad \text{avec} \quad \nu_{kr} = \nu_{kr}'' - \nu_{kr}' \tag{2.29}
$$

En sommant tous les termes sources  $\dot{\omega}_k$  et en utilisant l'Eq. (2.26) on obtient :
$$
\sum_{k=1}^{N_{sp}} \dot{\omega}_k = \sum_{r=1}^{N_R} \left( \mathcal{Q}_r \sum_{k=1}^{N_{sp}} W_k \nu_{kr} \right) = 0 \tag{2.30}
$$

La détermination de ces termes sources constitue un des points durs de modélisation de la combustion. Les principales approches utilisées en modélisation de la combustion subsonique et supersonique seront décrites dans le chapitre 4.

## **2.2.6 Équations de Navier-Stokes**

En effectuant le bilan de flux des variables conservatives  $\rho$ ,  $\rho u_i$ ,  $\rho e_t$  et  $\rho Y_k$  dans un système défini par un volume de contrôle *V* , on obtient le système d'équations aux dérivées partielles à résoudre, dites équations de Navier-Stokes étendues aux écoulements multi-espèces, exprimées ici dans une base cartésienne en espace *x<sup>i</sup>* et temps *t*.

#### **Conservation de la masse**

L'équation de transport pour la densité *ρ* est :

$$
\frac{\partial \rho}{\partial t} + \frac{\partial}{\partial x_j} (\rho u_j) = 0 \tag{2.31}
$$

#### **Conservation de la quantité de mouvement**

*Hypothèse 2* : Les forces de volume qui s'appliquent sur le fluide sont négligées. L'équation de la quantité de mouvement, formellement identique pour les écoulements réactifs et non-réactifs, s'écrit :

$$
\frac{\partial \rho u_i}{\partial t} + \frac{\partial}{\partial x_j} (\rho u_i u_j) = \frac{\partial \sigma_{ij}}{\partial x_j} \n= -\frac{\partial p}{\partial x_i} + \frac{\partial \tau_{ij}}{\partial x_j} , \quad i = 1, 2, 3
$$
\n(2.32)

avec *τij* l'expression indicielle du tenseur des contraintes visqueuses *τ* .

*Hypothèse 3* : En supposant le fluide Newtonien, la viscosité de volume est constante et le tenseur *τ* est proportionnel au déviateur *Aij* du tenseur des taux de déformation :

$$
\tau_{ij} = 2\mu A_{ij} \tag{2.33}
$$

avec *µ* la viscosité dynamique, reliée à la viscosité cinématique, *ν*, par la relation :

$$
\nu = \frac{\mu}{\rho} \tag{2.34}
$$

 $A_{ij}$  s'exprime en introduisant le symbole de Kronecker  $\delta_{ij} =$  $\int 1 \quad \text{s}i \; i = j$  $\begin{bmatrix} 1 & 5i & i-j \ 0 & \text{sinon} \end{bmatrix}$ :

$$
A_{ij} = \frac{1}{2} \left( \frac{\partial u_i}{\partial x_j} + \frac{\partial u_j}{\partial x_i} \right) - \frac{1}{3} \delta_{ij} \frac{\partial u_k}{\partial x_k}
$$
 (2.35)

L'équation de quantité de mouvement (Eq. (2.32)) vérifiant les hypothèses 2 et 3 devient alors :

$$
\frac{\partial \rho u_i}{\partial t} + \frac{\partial}{\partial x_j} (\rho u_i u_j) = -\frac{\partial p}{\partial x_i} + 2 \frac{\partial \mu A_{ij}}{\partial x_j} \quad , \quad i = 1, 2, 3 \tag{2.36}
$$

#### **Conservation des espèces chimiques**

Les équations bilan des espèces chimiques incluent des termes de transport convectifs et diffusifs, ainsi que leurs termes sources, définis dans la section 2.2.5 :

$$
\frac{\partial \rho Y_k}{\partial t} + \frac{\partial}{\partial x_j} (\rho u_j Y_k) = -\frac{\partial}{\partial x_j} (\rho V_{k,j} Y_k) + \rho \dot{\omega}_k \quad , \quad k = 1, N_{sp}
$$
 (2.37)

où *Vk,j* est la vitesse de diffusion de l'espèce *k* à l'échelle moléculaire. La somme des *Nsp* équations de transport des espèces (Eq. (2.37)) combinée à l'Eq. (2.30) donne :

$$
\frac{\partial \rho}{\partial t} + \frac{\partial}{\partial x_j} (\rho u_j) = -\frac{\partial}{\partial x_j} \left( \rho \sum_{k=1}^{N_{sp}} V_{k,j} Y_k \right) + \rho \sum_{k=1}^{N_{sp}} \dot{\omega}_k
$$
\n
$$
= -\frac{\partial}{\partial x_j} \left( \rho \sum_{k=1}^{N_{sp}} V_{k,j} Y_k \right)
$$
\n(2.38)

L'Eq. (2.38) devant satisfaire la conservation de la masse (Eq. (2.31)), la condition suivante est donc nécessaire :

$$
\sum_{k=1}^{N_{sp}} V_{k,j} Y_k = 0
$$
\n(2.39)

La diffusion moléculaire des espèces chimiques, caractérisée par leur vitesse  $V_{k,i}$ , résulte de trois effets : le gradient des fractions massiques, le gradient de température (effet Soret) et le gradient de pression (effet baro-diffusif) [135, 164]. Dans la plupart des codes de calcul, la simplification suivante est effectuée :

*Hypothèse 4* : Les effets Soret et baro-diffusifs sont négligés, ce qui laisse le terme des gradients des fractions massiques à exprimer pour résoudre l'équation de transport des espèces.

Une approximation courante est celle de Curtiss et Hirschfelder [99] :

$$
V_{k,j}X_k = -D_k \frac{\partial X_k}{\partial x_j} \tag{2.40}
$$

où *D<sup>k</sup>* est le coefficient de diffusion de l'espèce *k* dans le mélange, s'exprimant avec la diffusion *Dkj* de l'espèce *k* vers l'espèce *j* :

$$
D_k = \frac{1 - Y_k}{\sum_{j \neq k} \left(\frac{X_j}{D_{kj}}\right)}\tag{2.41}
$$

L'approximation de l'Eq. (2.41) ne vérifie pourtant pas l'Eq. (2.39) si *D<sup>k</sup>* n'est pas le même pour toutes les espèces et que *W* n'est pas constant :

$$
\sum_{k=1}^{N_{sp}} V_{k,j} Y_k = -\sum_{k=1}^{N_{sp}} D_k \frac{W_k}{W} \frac{\partial X_k}{\partial x_j} \neq 0
$$
\n(2.42)

Cette difficulté se résout en ajoutant un terme de correction  $V_{c,j}$  à la vitesse diffusive  $V_{k,j}$ :

$$
V_{k,j}Y_k = -D_k \frac{W_k}{W} \frac{\partial X_k}{\partial x_j} + V_{c,j}Y_k
$$
\n(2.43)

Pour satisfaire l'Eq. (2.39), cette vitesse corrective vaut donc :

$$
V_{c,j} = \sum_{k=1}^{N_{sp}} D_k \frac{W_k}{W} \frac{\partial X_k}{\partial x_j}
$$
\n(2.44)

Ainsi, l'équation de transport des espèces chimiques (Eq. (2.38)) devient :

$$
\frac{\partial \rho Y_k}{\partial t} + \frac{\partial}{\partial x_j} (\rho (u_j + V_{c,j}) Y_k) = \frac{\partial}{\partial x_j} \left( \rho D_k \frac{W_k}{W} \frac{\partial X_k}{\partial x_j} \right) + \rho \dot{\omega}_k \quad , \quad k = 1, N_{sp} \tag{2.45}
$$

Dans le cas particulier où  $D_k$  est constant égal à la diffusivité du mélange  $D = \frac{\lambda}{\rho c}$  $\frac{\lambda}{\rho c_p}$ , et que les gradients de *W* sont négligés, le terme de diffusion des espèces devient l'Eq. (2.46) suivante, plus connue sous le nom de Loi de Fick :

$$
V_{k,j}Y_k = -D\frac{\partial Y_k}{\partial x_j} \tag{2.46}
$$

La conservation des espèces se simplifie alors sous la forme :

$$
\frac{\partial \rho Y_k}{\partial t} + \frac{\partial}{\partial x_j} (\rho u_j Y_k) = \frac{\partial}{\partial x_j} \left( \rho D \frac{\partial Y_k}{\partial x_j} \right) + \rho \dot{\omega}_k \quad , \quad k = 1, N_{sp} \tag{2.47}
$$

#### **Conservation de l'énergie totale**

La conservation de l'énergie totale provient de la première loi de la thermodynamique, et s'écrit, toujours en négligeant les forces de volumes (hypothèse 2) :

$$
\frac{\partial \rho e_t}{\partial t} + \frac{\partial}{\partial x_j}(\rho u_j e_t) = -\frac{\partial q_j}{\partial x_j} + \frac{\partial}{\partial x_j}(\sigma_{ij} u_i) + \dot{Q}
$$
\n(2.48)

*Hypothèse 5* : Le terme source de chaleur *Q*˙ (dû par exemple à une étincelle électrique ou des phénomènes radiatifs) sera négligé dans cette étude.

Le tenseur de Reynolds, *σij* , ayant déjà été approximé dans les Eqs. (2.33) à (2.35), il reste donc à déterminer le flux d'énergie *q<sup>j</sup>* . Ce dernier est la résultante du flux de chaleur, exprimé par la loi de Fourier, d'une diffusion des espèces ayant différentes enthalpies, et d'un gradient de masse des espèces, appelé effet Dufour.

*Hypothèse 6* : L'effet Dufour est négligé devant le flux de chaleur et le transport diffusif d'enthalpie. Le flux d'énergie,  $q_j$ , s'écrit alors :

$$
q_j = -\lambda \frac{\partial T}{\partial x_j} + \rho \sum_{k=1}^{N_{sp}} h_k V_{k,j} Y_k
$$
\n(2.49)

avec  $\lambda$  la conductivité thermique du mélange.

Dans le cas où la loi de Fick peut s'appliquer, impliquant une même diffusivité *D* pour toutes les espèces, sa combinaison avec les Eqs. (2.11) et (2.17), permet de simplifier l'écriture du flux d'énergie *q<sup>j</sup>* [200] :

$$
q_{j} = -\lambda \frac{\partial T}{\partial x_{j}} - \rho \sum_{k=1}^{N_{sp}} h_{k} D \frac{\partial Y_{k}}{\partial x_{j}}
$$
  
\n
$$
= -\lambda \frac{\partial T}{\partial x_{j}} - \frac{\lambda}{c_{p}} \sum_{k=1}^{N_{sp}} h_{k} \frac{\partial Y_{k}}{\partial x_{j}}
$$
  
\n
$$
= -\frac{\lambda}{c_{p}} \sum_{k=1}^{N_{sp}} \left( \frac{\partial h_{k}}{\partial x_{j}} Y_{k} + h_{k} \frac{\partial Y_{k}}{\partial x_{j}} \right)
$$
  
\n
$$
= -\frac{\lambda}{c_{p}} \frac{\partial}{\partial x_{j}} \sum_{k=1}^{N_{sp}} h_{k} Y_{k}
$$
  
\n
$$
= -\frac{\lambda}{c_{p}} \frac{\partial h}{\partial x_{j}}
$$
 (2.50)

Finalement l'équation de transport de l'énergie totale à résoudre se simplifie sous la forme des Eq. (2.51) et Eq. (2.52) suivant le cas :  $D_k \neq D$  ou  $D_k = D$  respectivement :

$$
\frac{\partial \rho e_t}{\partial t} + \frac{\partial}{\partial x_j} (\rho u_j e_t) = \frac{\partial}{\partial x_j} \left( \lambda \frac{\partial T}{\partial x_j} + \rho \sum_{k=1}^{N_{sp}} h_k D_k \frac{\partial Y_k}{\partial x_j} \right) + \frac{\partial}{\partial x_j} (\sigma_{ij} u_i)
$$
(2.51)

$$
\frac{\partial \rho e_t}{\partial t} + \frac{\partial}{\partial x_j} (\rho u_j e_t) = \frac{\partial}{\partial x_j} \left( \frac{\lambda}{c_p} \frac{\partial h}{\partial x_j} \right) + \frac{\partial}{\partial x_j} (\sigma_{ij} u_i)
$$
(2.52)

Ces équations ne font pas intervenir explicitement de terme source d'énergie. Ce dernier n'apparaissant que lorsqu'on transforme l'énergie totale en énergie totale non chimique *E* = *e<sup>t</sup>* −  $\sum_{k=1}^{N_{sp}} \Delta h_{f,k}^{0} Y_k$  dans l'équation de transport Eq. (2.52) :

$$
\frac{\partial \rho E}{\partial t} + \frac{\partial}{\partial x_j} (\rho u_j E) = \frac{\partial}{\partial x_j} \left( \frac{\lambda}{c_p} \frac{\partial h_s}{\partial x_j} \right) + \frac{\partial}{\partial x_j} (\sigma_{ij} u_i) + \rho \dot{\omega}_T
$$
\n(2.53)

où *ω*˙ *<sup>T</sup>* est le dégagement de chaleur (terme source d'énergie) dû à la combustion. Ce terme source vaut :

$$
\dot{\omega}_T = -\sum_{k=1}^{N_{sp}} \Delta h_{f,k}^0 \dot{\omega}_k \tag{2.54}
$$

#### **2.2.7 Comparaison des phénomènes de transport**

Certains nombres caractéristiques sont couramment utilisés en mécanique des fluides pour analyser et comparer les phénomènes de transport :

- Le nombre de Lewis, *Lek*, compare la diffusion thermique à la diffusion moléculaire de l'espèce *k* :

$$
Le_k = \frac{\lambda}{\rho c_p D_k} \tag{2.55}
$$

Il ne change que très peu d'un point à un autre dans la plupart des gaz. C'est un paramètre très important pour l'étude des flammes laminaires [164].

- Le nombre de Prandtl, *Pr*, compare la diffusion de quantité de mouvement à la diffusion thermique :

$$
Pr = \frac{\nu}{\frac{\lambda}{\rho c_p}} = \frac{\mu c_p}{\lambda} \tag{2.56}
$$

- Le nombre de Schmidt, *Sck*, compare la diffusion de quantité de mouvement (viscosité cinématique) à la diffusion moléculaire de l'espèce *k* :

$$
Sc_k = \frac{\mu}{\rho D_k} = \frac{\nu}{D_k} = PrLe_k
$$
\n(2.57)

## **2.3 Représentation de la turbulence**

## **2.3.1 Phénoménologie**

La turbulence est un phénomène rencontré dans la plupart des écoulements naturels ou industriels, qui se traduit mathématiquement par la forte non-linéarité des équations de Navier-Stokes. Ce régime se distingue du régime laminaire par le caractère instationnaire, fluctuant et aléatoire des grandeurs physiques de l'écoulement, et ce sur une large gamme d'échelles spatiales et temporelles. Alors que dans le cas laminaire les petites perturbations naturelles de l'écoulement sont amorties par la viscosité moléculaire qui préserve ainsi le caractère ordonné des molécules dans le fluide, à l'inverse les forts gradients de vitesse impliqués dans un régime turbulent amplifient de manière non-linéaire ces petites perturbations et créent des instabilités.

Ces dernières peuvent être de type Rayleigh-Taylor, apparaissant à l'interface séparant deux fluides de densités différentes (voir Fig. 2.1(a)), ou bien de type Kelvin-Helmholtz, faisant ainsi apparaître des structures tourbillonnaires visibles sur la Fig. 2.1(b). L'amplification de ces pertubations dépend donc du régime d'écoulement, caractérisé par le nombre de Reynolds, *Re*.

$$
Re = \frac{\rho u L}{\mu} = \frac{u L}{\nu}
$$
\n(2.58)

où *u* est la vitesse de l'écoulement et *L* une distance caractéristique. Lorsque *Re* est petit, les forces de viscosité sont dominantes et le régime est laminaire. En augmentant *Re*, les gradients de vitesse commencent à perturber l'organisation de l'écoulement créant la transition vers le régime turbulent.

Dans cet état turbulent, toutes les échelles spatiales sont présentes, et les structures tourbillonnaires peuvent alors être hiérarchisées selon leur taille.

A l'échelle macroscopique (grandes échelles), les structures sont très énergétiques et anisotropes. Elles assurent alors la production de l'énergie tout en se déplaçant plutôt vers les directions imposées par la géométrie. La plus grande échelle rencontrée est l'échelle intégrale, *l<sup>t</sup>* , liée au nombre de Reynolds turbulent,  $Re_t = \frac{u'_t l_t}{\nu}$ *ν* . A l'échelle de Kolmogorov, les structures sont cette

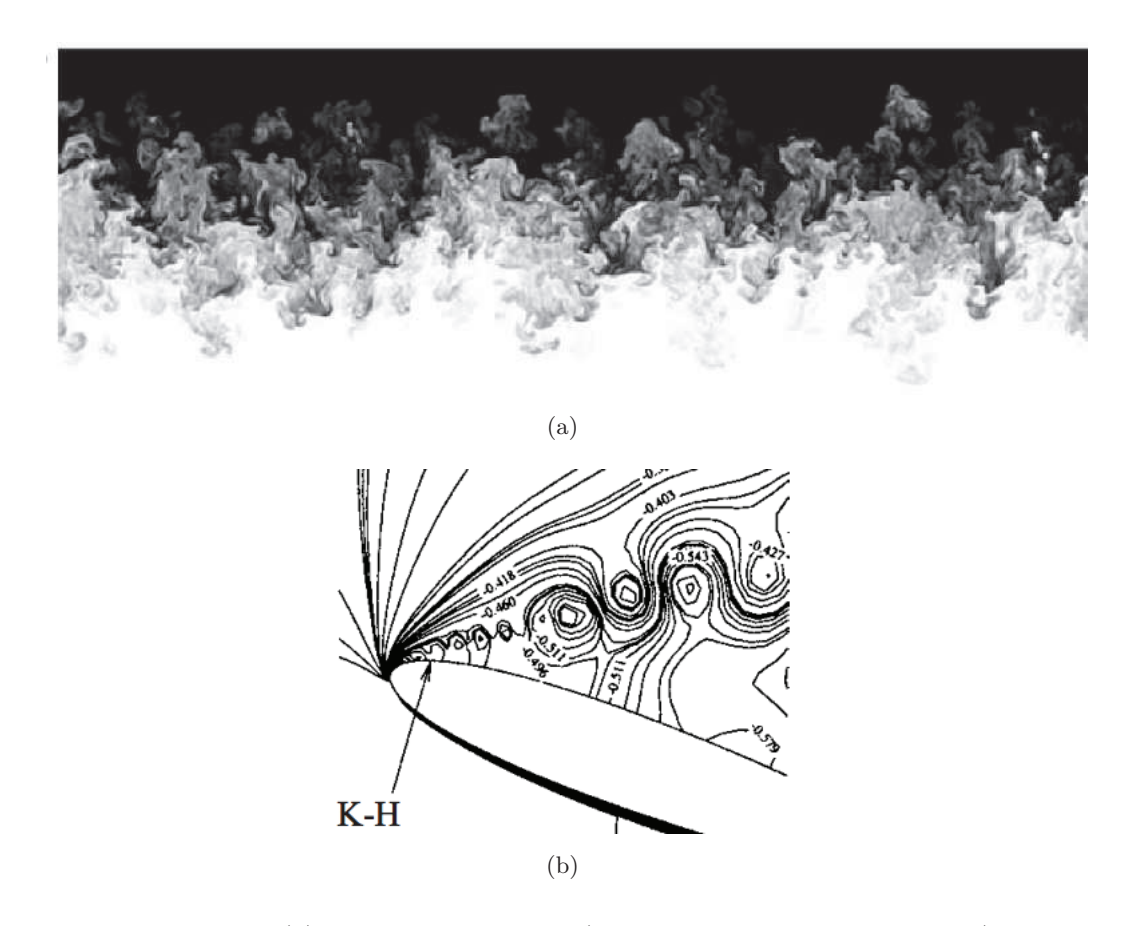

Figure 2.1: Instabilités (a) de Rayleigh-Taylor (le fluide plus dense est en noir) d'après Cook *et al.* [43] et (b) de Kelvin-Helmholtz près d'un profil d'aile NACA [100].

fois-ci isotropes et assurent la dissipation de l'énergie tourbillonnaire résiduelle en chaleur. La plus petite échelle rencontrée est l'échelle de Kolmogorov, *ηk*, associé au nombre de Reynolds,  $Re_k = \frac{u'_k \eta_k}{\nu}$ *ν* . Une autre définition de *η<sup>k</sup>* [33] peut être utilisée :

$$
\eta_k = l_t R e_t^{-3/4} \tag{2.59}
$$

L'échelle intermédiaire, dite échelle de Taylor assure les transferts d'énergie par des mécanismes de compression et d'étirement qui réduisent l'anisotropie des structures macroscopiques.

Ce mécanisme de transfert d'énergie turbulente a été introduit par Richardson [176] et Kolmogorov [112], selon le concept de la cascade énergétique, illustrée sur la Fig. 2.2, où les gros tourbillons de l'échelle macroscopique, très énergétiques, transfèrent leur énergie proportionnellement à *Re* 3 <sup>4</sup> aux plus petites structures qui la dissipent.

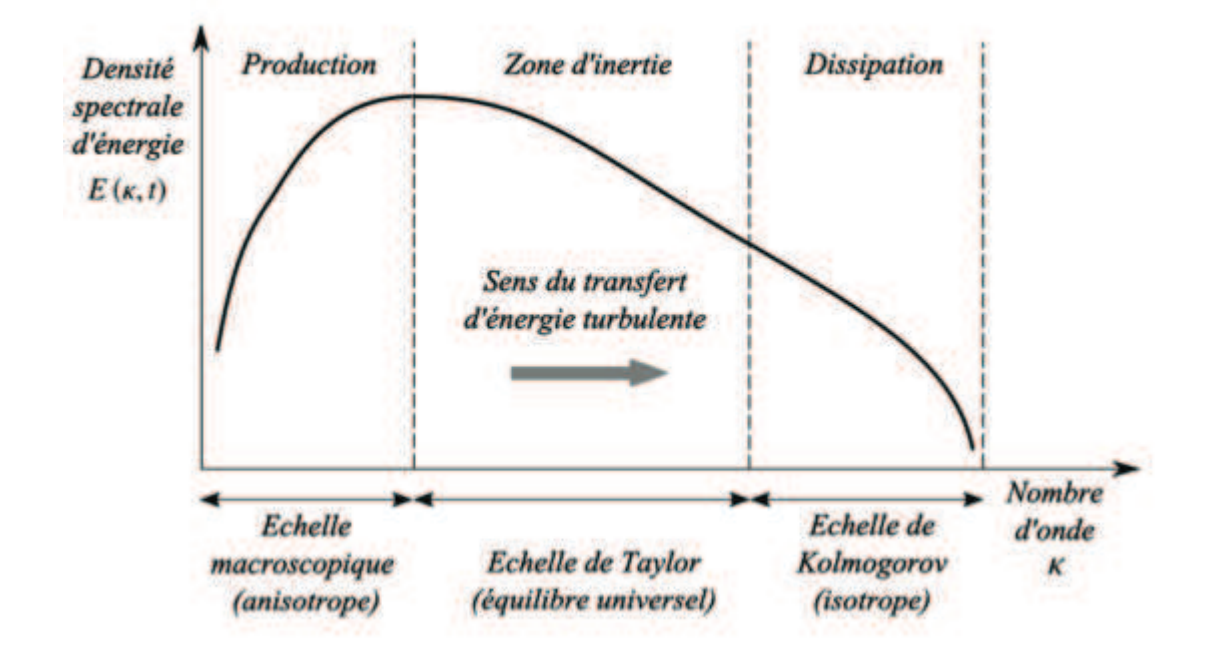

Figure 2.2: Spectre de turbulence (cascade de Kolmogorov) [67].

## **2.3.2 La simulation numérique - Méthodes RANS/LES/DNS**

Plusieurs techniques de simulation de la mécanique des fluides existent aujourd'hui, dont les plus courantes sont les méthodes DNS, LES et RANS qui sont brièvement introduites dans cette section.

La méthode de simulation directe (ou *Direct Numerical Simulation*) permet de résoudre toutes les échelles de l'écoulement et de la flamme, comme schématisé à gauche de la Fig. 2.3. Bien que cette approche soit relativement simple du fait qu'aucun modèle ne soit requis, elle oblige à résoudre toutes les échelles physiques, de l'échelle intégrale à l'échelle de Kolmogorov ou même les échelles chimiques (Poinsot et Veynante, 2005 [164]). Cela nécessite donc une résolution spatiale fine, où la plus petite taille de maille doit être au plus égale à la plus petite échelle que l'on souhaite capturer. Ainsi l'ajout d'une cinétique chimique détaillée ou autre procédé de transport, augmentent énormément le coût numérique. De plus, la dynamique turbulente est telle que l'échelle de Kolmogorov, *ηk*, est inversement proportionnelle à *Re* 3 <sup>4</sup> . Cela signifie que pour des écoulements très turbulents, i.e. à *Re* élevés, une résolution de maillage encore plus fine est requise. La DNS est donc inapplicable pour beaucoup d'écoulements d'intérêt, et reste limitée à des domaines d'étude de taille modeste (de l'ordre de quelques *cm*<sup>3</sup> ), ou à des faibles nombres de Reynolds.

A l'opposé de la DNS se trouve la traditionnelle méthode RANS (*Reynolds-Average Navier-Stokes Simulation*), qui a longtemps été la seule alternative en simulation numérique, car elle ne nécessite pas de maillage fin. Les équations RANS sont obtenues en moyennant le système des équations Navier-Stokes reliées au champ de grandeurs Φ. Le nouveau système obtenu a donc pour solutions *<* Φ *>*, les grandeurs moyennes de l'écoulement, représentées à droite de la Fig. 2.3. Ce procédé introduit cependant de nouveaux termes de corrélation entre le spectre turbulent et les grandeurs moyennées *<* Φ *>*, qui nécessitent un modèle de fermeture non linéaire. Lors d'un calcul RANS, l'ensemble du spectre turbulent se retrouve donc modélisé, à l'inverse d'un calcul DNS où il est résolu (voir Fig. 2.4). Ces modèles doivent au préalable être calibrés par des cas tests expérimentaux. Leur extension aux conditions de vol ou autres cas difficilement reproductibles en laboratoire peut ainsi mener à des imprécisions de résultats. Les méthodes RANS restent néanmoins efficaces pour prédire les tendances générales d'un écoulement et sont alors appropriées aux premières étapes d'un processus de dimensionnement dans un contexte industriel.

Afin de réduire les temps CPU imposés par la DNS, la résolution du maillage peut être relaxée afin de résoudre seulement les grandes échelles turbulentes de l'écoulement, donnant lieu à la simulation aux grandes échelles LES (*Large Eddy Simulation*), intermédiaire entre la DNS et les méthodes RANS. Le niveau de turbulence qui peut être résolu est alors directement défini par la résolution du maillage, qui agit comme un filtre au sein du spectre de turbulence (voir Fig. 2.4). Les équations de Navier-Stokes résolues en LES ont donc pour solutions les grandeurs instationnaires filtrées  $\overline{\Phi}$  du champ  $\Phi$ . En clair, seuls les plus gros tourbillons de taille supérieure à celle du filtre (maillage) sont résolus, comme le montre l'image centrale de la Fig. 2.3. Pourtant, il existe un impact des petites échelles tourbillonnaires sur les plus grandes [164], qui se caractérise mathématiquement par la non-linéarité des équations de Navier-Stokes. Ces phénomènes propres aux petites échelles sont alors pris en compte par le biais de modèles, dits modèles de sous maille (*SubGrid Scales models*) (Pope, 2000 [167]), intervenant comme fermeture des équations de Navier-Stokes filtrées.

Puisque la combustion a lieu aux plus petites échelles et que celles-ci sont modélisées en LES, il est nécessaire de modéliser les interactions chimie-turbulence se produisant dans ces écoulements réactifs. Ces modèles, souvent des extensions des modèles RANS [164], seront décrits dans le chapitre 4.

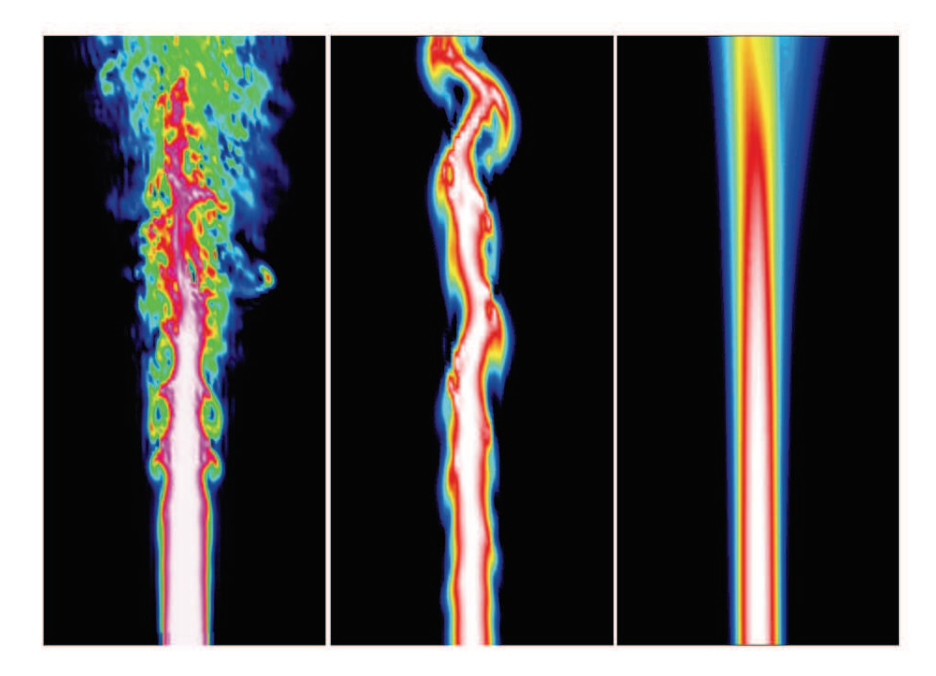

Figure 2.3: Comparaison entre la résolution des équations moyennes (RANS) à droite, la simulation aux grandes échelles (LES) au centre, et la simulation numérique directe (DNS) à gauche [114].

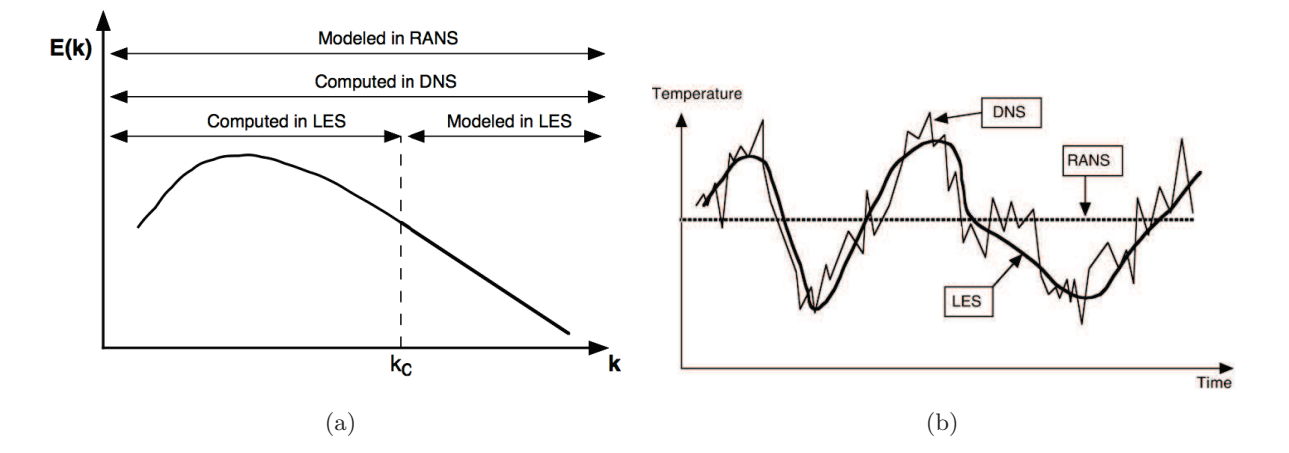

Figure 2.4: Comparaison des approches DNS, LES et RANS dans l'espace (a) spectral et (b) temporel (Poinsot et Veynante, 2005 [164]).

### **2.3.3 Opérateur de filtrage**

L'approche LES permet de décrire l'évolution spatio-temporelle des grandeurs filtrées de l'écoulement, en s'attachant à modéliser les parties de sous-maille non-résolues pour chacune de ces grandeurs.

La séparation des échelles résolues de celles modélisées se fait par un opérateur de filtrage des équations de conservation présentées dans 2.2.6.

Soit Φ, fonction de l'espace et du temps, la variable à filtrer par un opérateur noté *G*<sup>∆</sup> de taille caractéristique  $\Delta$ . Le champ  $\Phi$  filtré s'écrit  $\overline{\Phi}$ :

$$
\overline{\Phi}(\overrightarrow{x},t) = \iiint \Phi(\overrightarrow{\xi},t)G_{\Delta}(\overrightarrow{x}-\overrightarrow{\xi})d\overrightarrow{\xi}
$$
\n(2.60)

Le champ filtré Φ est en fait un produit de convolution de la variable Φ par le filtre *G*∆, avec la relation :

$$
G_{\Delta}(\vec{x} - \vec{\xi}) = \prod_{i=1,3} G_{i,\Delta}(x_i - \xi_i)
$$
\n(2.61)

La décomposition suivante est alors obtenue :

$$
\Phi(\vec{x},t) = \overline{\Phi}(\vec{x},t) + \Phi'(\vec{x},t)
$$
\n(2.62)

Avec  $\Phi'(\vec{x},t)$  la partie non résolue caractérisant le champ de sous-maille. Afin de manipuler facilement les équations de Navier-Stokes filtrées, l'opérateur de filtrage doit vérifier plusieurs propriétés, comme :

- la normalisation :

$$
\iiint G_{\Delta}(\vec{\xi})d\vec{\xi} = 1
$$
\n(2.63)

- la linéarité :

$$
\overline{\Phi + \Psi} = \overline{\Phi} + \overline{\Psi}
$$
\n(2.64)

- la commutativité avec la dérivation temporelle ou spatiale :

$$
\frac{\partial \Phi}{\partial t} = \frac{\partial \overline{\Phi}}{\partial t} \qquad ; \qquad \frac{\overline{\partial \Phi}}{\partial x_j} = \frac{\partial \overline{\Phi}}{\partial x_j} \tag{2.65}
$$

Les deux premières conditions peuvent être assurées sans difficulté. Concernant les commutativités spatio-temporelles, deux difficultés existent. La première lorsque le filtre n'est pas uniforme dans l'espace, des erreurs de commutativité spatiales peuvent apparaître rendant plus complexe la vérification de la troisième propriété. Ce phénomène est accentué si le maillage n'est pas homogène, comme c'est le cas près des parois par exemple. Certains termes de non-commutativité sont parfois rajoutés dans les modèles de sous-maille [183, 76]. Pour la commutation temporelle, elle sera plus difficile à respecter si le filtre (ou le maillage) évolue au cours du calcul LES [144]. Cependant il est communément admis que les erreurs produites sont négligeables.

Par ailleurs, cet opérateur ne possède pas les mêmes caractéristiques que l'opérateur moyenne de Reynolds<sup>1</sup>, à savoir :

<sup>1.</sup> L'opérateur de Reynolds, utilisé pour les simulations stationnaires (RANS), permet de moyenner en temps la grandeur  $\Phi$  :  $\langle \Phi \rangle = \int_{t}^{t+T} \Phi(\tau) d\tau$ .

$$
\Phi \overline{\Psi} \neq \overline{\Phi \Psi} \quad ; \quad \overline{\Phi} \neq \overline{\Phi} \quad ; \quad \overline{\Phi'} \neq 0 \tag{2.66}
$$

En pratique, le filtre est dit implicite, c'est-à-dire que sa largeur caractéristique est dictée par la taille des cellules du maillage. La taille ∆ du filtre est définie par Germano *et al.* [83] pour un maillage cartésien non-uniforme :  $\Delta = (\Delta_1 \Delta_2 \Delta_3)^{1/3}$  avec  $\Delta_i$  la taille de la maille dans la direction *i*. Ainsi, en augmentant le raffinement du maillage, les échelles résolues sont de plus en plus fines et les termes de sous-maille modélisés disparaissent jusqu'à se rapprocher d'une résolution DNS (mailles de taille proche de l'échelle de Kolmogorov). En général, la taille des mailles est de l'ordre de l'échelle de Taylor.

Le filtrage n'étant pas distribuable  $(\overline{u_i u_j} \neq \overline{u_i} \ \overline{u_j})$ , il n'est pas commode d'appliquer la décomposition de Reynolds  $\Phi = \overline{\Phi} + \Phi'$  au cas d'un écoulement compressible, car l'équation de continuité contiendrait alors un terme de sous-maille. Il a alors été définit un filtrage, appelé filtre de Favre, qui repose sur une pondération de la variable filtrée par la densité *ρ* :

$$
\widetilde{\Phi} = \frac{\overline{\rho \Phi}}{\overline{\rho}} \quad \text{soit} \quad \overline{\rho \Phi} = \overline{\rho} \widetilde{\Phi} \tag{2.67}
$$

On peut alors définir une décomposition au sens de Favre de la variable Φ :

$$
\Phi(\vec{x},t) = \widetilde{\Phi}(\vec{x},t) + \Phi''(\vec{x},t)
$$
\n(2.68)

où  $\Phi''(\vec{x}, t)$  est le terme de sous-maille, et  $\widetilde{\Phi}(\vec{x}, t)$  la variable filtrée résolue.

Malgré la non commutativité de cet opérateur de Favre, son utilisation a donc l'intérêt de ne pas inclure des termes de sous-maille dans l'équation de masse filtrée, et garde plus généralement une structure d'équations de Navier-Stokes filtrées analogue à celle de départ.

## **2.3.4 Équations de Navier-Stokes filtrées**

En appliquant l'opérateur de filtrage aux équations de Navier-Stokes ainsi qu'à l'équation d'état, et en modifiant les termes inconnus  $(u_j \Phi)$  de manière à faire apparaître des termes accessibles, on obtient les équations filtrées suivantes :

## **Équation d'état**

$$
\overline{p} \simeq \overline{\rho}r\overline{T} \tag{2.69}
$$

**Équation de masse**

$$
\frac{\partial \overline{\rho}}{\partial t} + \frac{\partial}{\partial x_j} (\overline{\rho} \widetilde{u}_j) = 0 \tag{2.70}
$$

**Équation de quantité de mouvement**

$$
\frac{\partial \overline{\rho} \tilde{u}_i}{\partial t} + \frac{\partial}{\partial x_j} (\overline{\rho} \tilde{u}_i \tilde{u}_j) = -\frac{\partial \overline{p}}{\partial x_i} + \frac{\partial \overline{\tau}_{ij}}{\partial x_j} - \frac{\partial}{\partial x_j} [\overline{\rho} (\widetilde{u_i u_j} - \tilde{u}_i \tilde{u}_j)] \tag{2.71}
$$

**Équation des espèces chimiques**

$$
\frac{\partial \overline{\rho} \widetilde{Y}_k}{\partial t} + \frac{\partial}{\partial x_j} (\overline{\rho} \widetilde{u}_j \widetilde{Y}_k) = \frac{\partial}{\partial x_j} \left( \overline{\rho} D_k \frac{\widetilde{W}_k}{\widetilde{W}} \frac{\partial \widetilde{X}_k}{\partial x_j} \right) - \frac{\partial}{\partial x_j} \left[ \overline{\rho} (\widetilde{u}_j \widetilde{Y}_k - \widetilde{u}_j \widetilde{Y}_k) \right] + \overline{\rho} \widetilde{\omega}_k
$$
(2.72)

**Équation de l'énergie (totale non chimique)**

$$
\frac{\partial \overline{\rho}\widetilde{E}}{\partial t} + \frac{\partial}{\partial x_j}(\overline{\rho}\widetilde{u}_j\widetilde{E}) = \frac{\partial}{\partial x_j}\left(\overline{\lambda}\frac{\partial \widetilde{T}}{\partial x_j}\right) - \frac{\partial}{\partial x_j}\left(\overline{\rho}\sum_{k=1}^{N_{sp}}\widetilde{h}_{s,k}D_k\frac{\widetilde{W_k}}{\widetilde{W}}\frac{\partial \widetilde{X}_k}{\partial x_j}\right) + \frac{\partial}{\partial x_j}\left(\overline{\sigma}_{ij}u_i\right) - \frac{\partial}{\partial x_j}\left[\overline{\rho}(\widetilde{u_j}\widetilde{E} - \widetilde{u}_j\widetilde{E})\right] + \overline{\rho}\widetilde{\omega}_T
$$
(2.73)

Ces équations filtrées comporte une structure analogue aux équations non filtrées, avec cependant un terme convectif instationnaire non résolu qui vient s'ajouter à chacune des équations de Navier-Stokes filtrées exceptée celle de la conservation de la masse. Ces termes non fermés nécessitent donc d'être modélisés de manière spécifique selon le cas :

- le terme de sous-maille  $t_{ij} = \bar{\rho}(\widetilde{u_i u_j} \widetilde{u}_i \widetilde{u}_j)$  est approximé par des modèles de sous-maille aérodynamiques présentés en 2.3.5.1
- la modélisation des flux turbulents  $\overline{\rho}(\widetilde{u_jY_k} \widetilde{u}_j\widetilde{Y}_k)$  et  $\overline{\rho}(\widetilde{u_jE} \widetilde{u}_j\widetilde{E})$  est décrite dans la partie 2.3.5.2
- les modèles concernant les termes sources chimiques  $\tilde{\omega}_k$  et  $\tilde{\omega}_T$  sont très importants dans la modélisation de la combustion turbulente, et font l'objet du chapitre 4.

#### **2.3.5 Fermeture des équations**

### **2.3.5.1 Modèles de sous-maille aérodynamiques**

Pour chacune des méthodes qui sont présentés ici<sup>2</sup>, il s'agit de modéliser le tenseur des contraintes de sous-maille, *tij* , par une relation de proportionnalité avec le tenseur des déformations résolues  $\widetilde{S}_{ij}=\frac{1}{2}$ 2  $\left(\frac{\partial \widetilde{u}_i}{\partial x_j} + \frac{\partial \widetilde{u}_j}{\partial x_i}\right)$ ã de la manière suivante :

$$
t_{ij} - \frac{1}{3}\delta_{ij}t_{kk} = -2\mu_t \widetilde{S}_{ij}
$$
\n(2.74)

Le coefficient de proportionnalité est appelé la viscosité de sous-maille ou viscosité tourbillonnaire  $\nu_t = \frac{\mu_t}{\overline{\rho}}$ *ρ* , c'est ce dernier qui est écrit de manière différente dans les modèles de sous-mailles suivants.

#### **Modèle de Smagorinsky (SM)**

Ce modèle, très utilisé dans les études LES, fut présenté en 1963 pour un écoulement incompressible par Smagorinsky [187]. Il repose sur une hypothèse d'équilibre entre les grandes échelles (résolues) et les plus petites échelles (non résolues). La turbulence de sous-maille, qui est un

<sup>2.</sup> Modèles de sous-mailles implémentés dans le code de calcul SiTComB.

phénomène dissipatif, permet de modéliser la viscosité turbulente, *ν<sup>t</sup>* , en fonction du tenseur des déformations filtrées résolu,  $S_{ij}$  :

$$
\nu_t = C_s \Delta^2 |\overline{S}|
$$
  
=  $C_s \Delta^2 \sqrt{2 \tilde{S}_{ij} \tilde{S}_{ij}}$  (2.75)

avec  $C_s$  la constante de Smagorinsky et  $\Delta$  la largeur du filtre.

Une extension de ce modèle aux applications compressibles a été établie par Yoshisawa [215] en proposant une loi pour la trace *tkk* de tenseur des contraintes de sous-maille *tij* :

$$
t_{kk} = 2\overline{\rho}C_I\Delta^2|\overline{S}| \tag{2.76}
$$

Les valeurs couramment utilisées pour les constantes sont  $C_s = 0.04$  et  $C_I = 0.05$ .

Cette approche constante est le principal défaut du modèle, car elle rend la formulation moins précise et moins polyvalente. Li *et al.* [120] par exemple ont montré que les gradients moyens de l'écoulement influent fortement la détermination de la constante. Par ailleurs, ce modèle est purement dissipatif, ce qui le rend inapplicable à la prédiction des phénomènes de transfert d'énergie des petites structures vers les plus grandes, dit phénomènes de backscattering [34].

## **Modèle de Smagorinsky dynamique (DSM) ou Germano-Lily**

Des améliorations du modèle de Smagorinsky ont été proposées, notamment par Germano *et al.* [83] ou Lily [121]. L'approche consiste à utiliser un filtre plus large que le filtre LES, appelé filtre "test", et de considérer la superposition de deux champs de variables, l'un issu du calcul LES, et l'autre du filtrage par le filtre test de largeur supérieure (voir Fig. 2.5). En reformulant la viscosité turbulente à partir de ces deux champs filtrés, les constantes *C<sup>s</sup>* et *C<sup>I</sup>* adoptent maintenant des variations spatio-temporelles, issus des champs instantanés. Ces variations dites "dynamiques" rendent la résolution plus précise que le modèle de Smagorinsky classique, en particulier dans le cas des écoulements présentant de fortes instationnarités. L'étude de Moin *et al.* [139] propose une extension du modèle dynamique de Germano-Lily au cas des écoulements compressibles.

La méthodologie employée pour calculer la constante de Smagorinsky dynamique est brièvement décrite ici. Le tenseur des contraintes de sous-maille  $t_{ij} = \bar{\rho}(\widetilde{u_i u_j} - \widetilde{u}_i \widetilde{u}_j)$  que l'on cherche à modéliser, est dans un premier temps exprimé au sens de Favre :

$$
t_{ij} = \overline{\rho u_i u_j} - \frac{\overline{\rho u_i} \ \overline{\rho u_j}}{\overline{\rho}} \tag{2.77}
$$

Soit  $\hat{\Delta}$  la largeur du filtre test, supérieure à la taille  $\Delta$  du filtre LES. En appliquant ensuite cet opérateur de filtrage  $\Phi$  test aux champs résolus  $\overline{\Phi}$ , le tenseur des contraintes de sous-maille au niveau test, noté  $T_{ij}$ , s'écrit :

$$
T_{ij} = \widehat{\overline{\rho u_i u_j}} - \frac{\widehat{\overline{\rho u_i}} \, \widehat{\overline{\rho u_j}}}{\widehat{\overline{\rho}}} \tag{2.78}
$$

Les contraintes des échelles intermédiaires entre le filtre LES ∆ et le filtre test ∆" sont représentées par le tenseur de Léonard L*ij* (zone hachurée de la Fig. 2.5). Ce dernier est calculé comme la différence entre les tenseur des contraintes  $\widehat{\Delta}$  et  $\Delta$ :

$$
\mathcal{L}_{ij} = T_{ij} - \tilde{t}_{ij}
$$
\n
$$
= \widehat{\rho \widetilde{u}_i \widetilde{u}_j} - \frac{\widehat{\rho} \widetilde{u}_i \widehat{\rho} \widetilde{u}_j}{\widehat{\overline{\rho}}}
$$
\n(2.79)

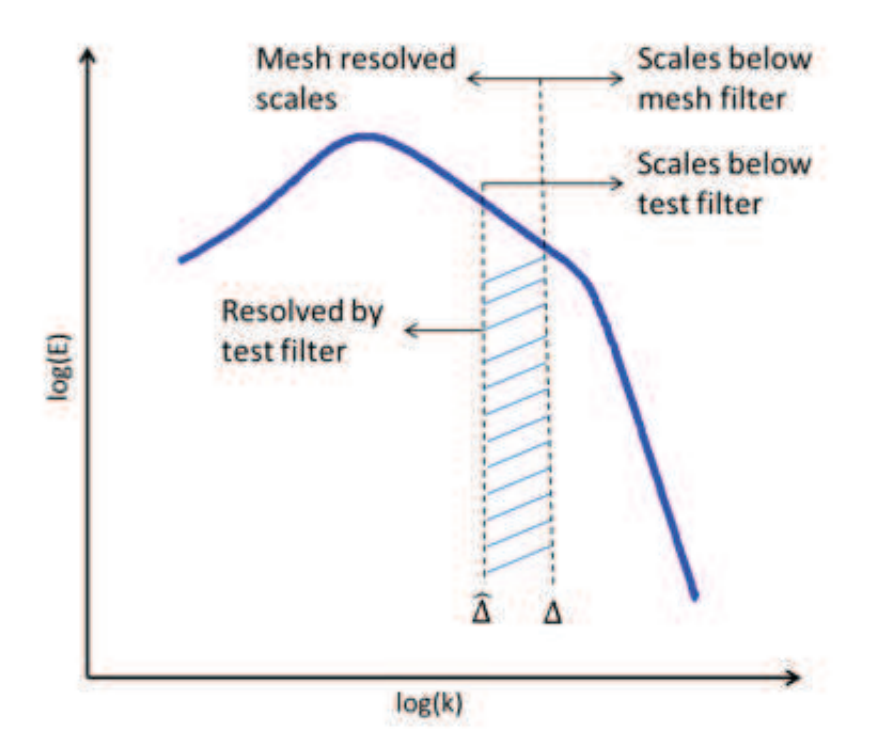

Figure 2.5: Spectre dénergie : principe de l'approche dynamique [41].

Le tenseur  $\mathcal{L}_{ij}$  étant entièrement connu de par sa formulation, les constantes  $C_s$  et  $C_I$  peuvent alors être calculées de manière analogue à celles du modèle de Smagorinsky classique. Ces nouvelles constantes dynamiques ont l'avantage d'être variables dans le temps et l'espace, ce qui améliore la qualité de la résolution et permet également la capture des phénomènes de backscattering.

## **Modèle WALE**

Le modèle WALE (*Wall-Adaptating Local Eddy Viscosity*) est présenté par Nicoud et Ducros [145], afin d'apporter un comportement réaliste de la viscosité turbulente en proche paroi [131, 125].

Soit le tenseur  $s_{ij}$  ayant pour déviateur  $s_{ij}^d$ :

$$
s_{ij}^d = \frac{1}{2}(\tilde{g}_{ij}^2 + \tilde{g}_{ji}^2) - \frac{1}{3}\tilde{g}_{kk}^2 \delta_{ij}
$$
 (2.80)

avec $\widetilde{g}_{ij}$  le gradient des vitesses résolues :

$$
\widetilde{g}_{ij} = \frac{\partial \widetilde{u}_i}{\partial x_j} \tag{2.81}
$$

$$
\tilde{g}_{ij}^2 = \tilde{g}_{ik}\tilde{g}_{kj} \tag{2.82}
$$

L'écriture de la viscosité turbulente selon le modèle WALE est la suivante :

$$
\nu_t = C_w^2 \Delta^2 \frac{\left(s_{ij}^d s_{ij}^d\right)^{3/2}}{\left(\tilde{S}_{ij}\tilde{S}_{ij}\right)^{5/2} + \left(s_{ij}^d s_{ij}^d\right)^{5/4}}
$$
\n(2.83)

avec *C<sup>w</sup>* = 0*.*5 une constante déterminée lors de tests a priori sur une turbulence homogène isotrope.

#### **Modèle de Vreman**

La viscosité turbulente selon le modèle de Vreman [202] s'écrit :

$$
\nu_t = 2.5 C_s^2 \sqrt{\frac{B_\beta}{\alpha_{ij}\alpha_{ij}}} \tag{2.84}
$$

où *C<sup>s</sup>* est la constante de Smagorinsky. Les autres grandeurs sont corrélées aux gradients de vitesse :

$$
\begin{cases}\n\alpha_{ij} &= \frac{\partial \widetilde{u}_j}{\partial x_i} \\
\beta_{ij} &= \Delta_m^2 \alpha_{mi} \alpha_{mj} \\
B_\beta &= \beta_{11} \beta_{22} - \beta_{12}^2 + \beta_{11} \beta_{33} - \beta_{13}^2 + \beta_{22} \beta_{33} - \beta_{23}^2\n\end{cases}
$$
\n(2.85)

avec ∆*<sup>m</sup>* la taille locale de maillage dans chacune des directions. Ce modèle est relativement simple à implémenter car il ne nécessite que des informations sur le champ de vitesse à l'échelle du filtre ainsi que des dérivées du premier ordre.

## **2.3.5.2 Modèles de sous-maille pour le transport scalaire et d'énergie non résolus**

Pour modéliser les flux turbulents, la méthode usuellement utilisée est celle d'une hypothèse de type gradient. Le concept de viscosité turbulente utilisé pour les modèles de sous-maille aérodynamique est alors conservé sous forme de viscosité moléculaire et thermique pour les termes de sous-maille des équations filtrées des espèces et d'énergie respectivement.

- Pour les espèces :

$$
\widetilde{u_j Y_k} - \widetilde{u}_j \widetilde{Y}_k = -\frac{\nu_t}{Sc_{t,k}} \frac{\partial \widetilde{Y}_k}{\partial x_j} \tag{2.86}
$$

- Pour l'énergie (totale non chimique) :

$$
\widetilde{u_j E} - \widetilde{u}_j \widetilde{E} = -\frac{\nu_t}{Pr_t} \frac{\partial \widetilde{E}}{\partial x_j}
$$
\n(2.87)

avec  $Sc_{t,k} = \frac{\nu_t}{D_t}$  $\frac{\nu_t}{D_k}$  et  $Pr_t = \frac{\mu_t c_p}{\lambda}$ *λ* les nombres de Schmidt et Prandtl turbulents. Notons qu'aux erreurs d'approximation propres à l'hypothèse de gradient, va se rajouter celle du modèle de sous-maille aérodynamique issu de l'approximation de *ν<sup>t</sup>* .

## **2.3.5.3 Approche MiLES**

Le concept MiLES (*Monotone Integrated Large Eddy Simulation*), introduite par Boris *et al.* [24] repose sur l'hypothèse des méthodes ILES (*Implicit Large Eddy Simulation*) selon laquelle l'effet purement dissipatif des termes de sous-maille d'une LES - dite "explicite" - peut être reproduit par les schémas numériques directement, au lieu d'utiliser l'hypothèse de Boussinesq. Les résolutions MiLES sont formellement identiques à des calculs DNS (pas de modèles de sous-maille) auxquels on ajoute un schéma de dissipation artificielle.

Plus précisément, cette dissipation purement numérique existe dans les schémas décentrés, comme le schéma *upwind*, ou dans les schémas de dissipation artificielle (Jameson *et al.* [107]). Ces derniers, implémentés dans le code SiTComB sont décrits dans la section 3.3. L'idée générale des schémas de dissipation artificielle est d'utiliser des termes de dissipation du second et du quatrième ordre, afin que le premier agisse principalement sur les discontinuités de pression et de densité, pendant que le terme du quatrième ordre agit comme un modèle de sous-maille [183, 124]. En effet, le fait d'ajouter une dissipation de quatrième ordre à un schéma centré revient à produire un schéma *upwind* du second ordre [171].

Les calculs LES implicites ont l'avantage de diminuer les temps de calcul, car ils utilisent seulement les avantages de la résolution du maillage, et n'ont pas besoin d'employer des procédures de filtrage explicite. Il reste néanmoins assez difficile d'évaluer le type de filtre équivalent et donc de prévoir précisément son effet. Par ailleurs des erreurs de troncature peuvent également apparaître avec l'usage d'une approche MiLES [96].

## **2.4 Conclusion**

Les écoulements réactifs sont décrits par des équations de conservation de la masse, de la quantité de mouvement, des espèces chimiques et de l'énergie (équations de Navier-Stokes), rappelées dans ce chapitre. Plusieurs principes de thermodynamique ont également été présentés pour écrire les relations relatives à l'énergie et l'enthalpie des espèces et du mélange, ainsi que les lois générales régissant la cinétique chimique.

Le passage à la turbulence a ensuite été décrit en commençant par un rappel des phénomènes turbulents, puis en introduisant le principe de filtrage des équations de Navier-Stokes utilisés dans les simulations aux Grandes Échelles (LES). Les nouvelles équations filtrées permettent alors de résoudre l'écoulement aux échelles macroscopiques (échelles filtrées), mais nécessitent des modèles de fermeture, dits modèles de sous-maille, pour décrire les phénomènes de dissipation propres aux petites échelles.

Finalement, quelques modèles de sous-maille utilisés aujourd'hui en LES ont ensuite été répertoriés. La modélisation des termes sources chimiques recèle quant à elle beaucoup de méthodes variées, dont un état de l'art sera présenté au chapitre 4.

## **Chapitre 3**

## **Le code SiTComB**

*Une description des principaux outils numériques du code académique SiTComB (Simulation of Turbulent Combustion with Billions of points), développé au laboratoire CORIA [2], est présentée dans ce chapitre. Les développements et implémentations particulières effectuées durant cette thèse, à savoir les méthodes de frontières immergées et de chimie tabulée, sont détaillés dans les Annexes A et B respectivement.*

## **Sommaire**

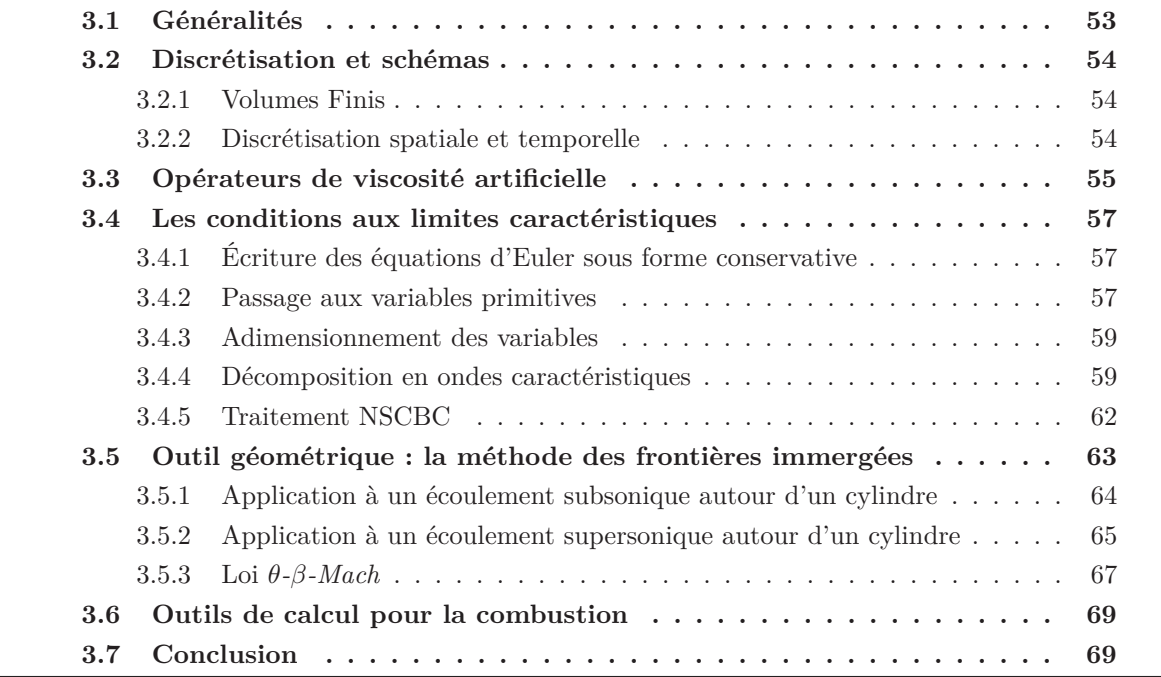

## **3.1 Généralités**

Le code SiTComB résout par la méthode des volumes finis les équations de Navier-Stokes instationnaires compressibles sur des maillages cartésiens. Il est employé pour des simulations de type DNS ou LES très résolues appliquées à des milliers de processeurs. C'est une nouvelle version de son prédécesseur SiTCom qui a été le principal outil de calcul durant les dix dernières années pour la recherche en combustion numérique au CORIA [53, 54, 92, 124, 123, 190, 135, 136].

L'intérêt de cette version est qu'elle utilise pleinement les avantages du langage fortran 90/95 : pointeurs, allocation dynamique et surtout la programmation orientée objet.

Le formalisme du code SiTComB est structuré, ce qui signifie que toutes les données sont organisées dans des tableaux multidimensionnels, selon la position spatiale de la cellule au sein du maillage.

## **3.2 Discrétisation et schémas**

## **3.2.1 Volumes Finis**

Le code de calcul utilise un solveur aux Volumes Finis (VF) qui, contrairement aux Différences Finies (DF) qui approxime les dérivées, permet d'approximer des intégrales et assure ainsi le principe de conservation. Deux techniques sont disponibles pour les méthodes VF :

- 1. La formulation *Cell-Vertex* : les valeurs inconnues sont aux nœuds de la cellule et les flux sont obtenus en moyennant les valeurs considérées le long des arêtes de la cellule.
- 2. La formulation *Cell-Centered* : les valeurs inconnues sont au centre des volumes de contrôle et les valeurs des éléments voisins sont moyennées sur les jonctions des cellules pour calculer les flux. Cette méthode est employée dans le code SiTComB.

## **3.2.2 Discrétisation spatiale et temporelle**

Le code possède un schéma d'ordre 4 de type "*skew symetric*" [57] pour la discrétisation spatiale, et une méthode de Runge-Kutta 4 (RK4) pour l'intégration temporelle des équations (2.70) à (2.73).

La méthode de Runge-Kutta est une approche à plusieurs étape permettant d'intégrer une équation différentielle de la forme :

$$
\frac{df}{dt} = R(t, f) \tag{3.1}
$$

avec *R*(*t, f*) le terme résiduel de l'équation différentielle.

L'algorithme général est donné par :

$$
\begin{cases}\nf_1 = f^n, \\
f_2 = f^n + a_{21}k_1\Delta t, \\
f_3 = f^n + a_{31}k_1\Delta t + a_{32}k_2\Delta t, \\
\vdots \\
f_s = f^n + a_{s1}k_1\Delta t + a_{s2}k_2\Delta t + \dots + a_{s,s-1}k_{s-1}\Delta t\n\end{cases}
$$
\n(3.2)

où :

$$
f^{n+1} = f^n + \Delta t \sum_{i=1}^{s} b_i k_i,
$$
\n(3.3)

Les coefficients  $k_i$  sont donnés par :

$$
\begin{cases}\nk_1 = R(t^n, f_1), \\
k_2 = R(t^n + c_2 \Delta t, f_2), \\
k_3 = R(t^n + c_3 \Delta t, f_3), \\
\vdots \\
k_s = R(t^n + c_s \Delta t, f_s).\n\end{cases} (3.4)
$$

Au final, seuls les coefficients *a<sup>i</sup>* , *b<sup>i</sup>* et *c<sup>i</sup>* , aussi appelés "points de quadrature", sont à préciser. En général, ils sont résumés dans un tableau, dit tableau de Butcher, présenté Fig. 3.1.

$$
\begin{array}{c|cccc}\n0 & & & & \\
c_2 & a_{21} & & & & \\
c_3 & a_{31} & a_{32} & & & \\
\vdots & \vdots & \ddots & & & \\
c_s & a_{s1} & a_{s2} & \dots & a_{s,s-1} & \\
b_1 & b_2 & \dots & b_{s-1} & b_s & \\
\end{array}
$$

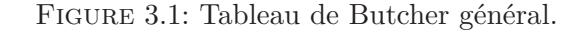

Dans le cas de la méthode RK4 (quatrième ordre) utilisée dans cette étude, la dernière pente est *k*4, avec la valeur de *f*<sup>3</sup> calculée en utilisant *k*3. Les valeurs du tableau de Butcher correspondant sont résumées Fig. 3.2 [2].

$$
\begin{array}{c|cc}\n0 & & & \\
1/4 & & \\
1/3 & & \\
0 & 1/3 & \\
1/2 & & \\
0 & 0 & 1/2 & \\
\hline\n0 & 0 & 0 & 1\n\end{array}
$$

Figure 3.2: Tableau de Butcher pour la méthode RK4.

## **3.3 Opérateurs de viscosité artificielle**

Afin d'éviter l'apparition d'oscillations numériques parasites (ou "wiggles") inhérentes à l'utilisation de schémas numériques centrés d'ordre élevé, une dissipation artificielle du second et du quatrième ordre [107] est utilisée. Cette dernière est basée sur l'utilisation d'un senseur Ψ, originellement basé sur la pression, *p* [193], afin de localiser les zones nécessitant l'application de la dissipation numérique.

Pour ce schéma, le flux convectif,  $F_{j+\frac{1}{2}}$ , à l'interface  $j+\frac{1}{2}$  $\frac{1}{2}$  entre les cellules *j* et *j* + 1 de la manière suivante (Eqs (3.5) à (3.9)) s'écrit :

$$
F_{j+\frac{1}{2}} = F_{j+\frac{1}{2}}^{\mathcal{O}4} - d_{j+\frac{1}{2}} \tag{3.5}
$$

Avec  $F_{j+\frac{1}{2}}^{\mathcal{O}4}$  le flux convectif du quatrième ordre standard calculé à l'interface  $j+\frac{1}{2}$  $\frac{1}{2}$ , selon la formulation de Ducros *et al.* [57], et  $d_{j+\frac{1}{2}}$  est la dissipation artificielle.

Soit *φ*, la quantité convectée du flux considéré. Le terme de dissipation artificielle se décompose alors en un terme d'ordre 2 et un terme d'ordre 4 selon la relation :

$$
d_{j+\frac{1}{2}} = \epsilon_{j+\frac{1}{2}}^{(2)} (\phi_{j+1} - \phi_j) - \epsilon_{j+\frac{1}{2}}^{(4)} (\phi_{j+2} - 3\phi_{j+1} + 3\phi_j - \phi_{j-1})
$$
\n(3.6)

Avec les facteurs correctifs,  $\epsilon_{i}^{(2)}$  $\frac{(2)}{j+\frac{1}{2}}$  et  $\epsilon_{j+}^{(4)}$  $j+\frac{1}{2}$ , du second et du quatrième ordre respectivement, définis par :

$$
\epsilon_{j+\frac{1}{2}}^{(2)} = k^{(2)} \mathcal{R}_{j+\frac{1}{2}} \psi_{j+\frac{1}{2}} \tag{3.7}
$$

$$
\epsilon_{j+\frac{1}{2}}^{(4)} = \max\left(0, k^{(4)}\mathcal{R}_{j+\frac{1}{2}} - \epsilon_{j+\frac{1}{2}}^{(2)}\right) \tag{3.8}
$$

Les constantes  $k^{(2)}$  et  $k^{(4)}$  sont à préciser lors de l'activation du schéma de viscosité artificielle, et influent sur la quantité de viscosité qui sera apportée par les opérateurs dissipatifs du second et du quatrième ordre. Les valeurs conseillées dans le cas subsonique  $[56, 124, 107]$  sont  $k^{(2)} = 0.5$ et  $k^{(4)} = 0.016$ . Pour pouvoir capturer les chocs dans le cas supersonique, sans faire apparaître d'oscillations, Ducros *et al.* [56] prévoient d'augmenter la viscosité artificielle du second ordre à  $k^{(2)} = 1.5$ .

 $\mathcal{R}_{j+\frac{1}{2}}$  est le rayon spectral de la matrice jacobienne,  $\partial F/\partial \phi$ , c'est à dire dans ce cas le maximum de ses valeurs propres.

Le senseur de discontinuités,  $\Psi_{j+\frac{1}{2}}$ , basé sur la pression moyennée sur le volume de contrôle,  $\hat{p}$ , s'écrit :

$$
\Psi_j = \left| \frac{\hat{p}_{j+1} - 2\hat{p}_j + \hat{p}_{j-1}}{(-\omega_\Psi)P_{TVD} + \omega_\Psi P_{JST}} \right| \tag{3.9}
$$

Dans cette étude, la valeur de  $\omega_{\Psi}$  est fixée à 0.5. Dans l'Eq. (3.9), les termes  $P_{TVD}$  et  $P_{JST}$ s'écrivent :

$$
P_{TVD} = |\hat{p}_{j+1} - \hat{p}_{j-1}| + |\hat{p}_j - \hat{p}_{j-1}| \quad \text{et} \quad P_{JST} = \hat{p}_{j+1} + 2\hat{p}_j - \hat{p}_{j-1} \tag{3.10}
$$

Une amélioration a été apportée afin de s'assurer que la dissipation artificielle s'applique également dans les zones présentant de forts gradients de densité. Pour cela, le senseur Ψ*<sup>j</sup>* a été modifié de la manière suivante :

$$
\Psi_j = \frac{(\Psi_j^p)^2 + (\Psi_j^p)^2}{\Psi_j^p + \Psi_j^p} \tag{3.11}
$$

avec :

$$
\Psi_j^{\Phi} = \left| \frac{\hat{\Phi}_{j+1} - 2\hat{\Phi}_j + \hat{\Phi}_{j-1}}{(-\omega_\Psi)\Phi_{TVD} + \omega_\Psi \Phi_{JST}} \right| \quad , \quad \hat{\Phi} = \{\hat{\rho}, \hat{p}\}.
$$
\n(3.12)

De la même manière que pour  $P_{TVD}$  et  $P_{JST}$ , les grandeurs  $\Phi_{TVD}$  et  $\Phi_{JST}$  s'écrivent :

$$
\Phi_{TVD} = |\hat{\Phi}_{j+1} - \hat{\Phi}_{j-1}| + |\hat{\Phi}_j - \hat{\Phi}_{j-1}| \quad , \quad \hat{\Phi} = \{\hat{\rho}, \hat{p}\}. \tag{3.13}
$$

$$
\Phi_{JST} = \hat{\Phi}_{j+1} + 2\hat{\Phi}_j - \hat{\Phi}_{j-1} \quad , \quad \hat{\Phi} = \{\hat{\rho}, \hat{p}\}. \tag{3.14}
$$

## **3.4 Les conditions aux limites caractéristiques**

Pour le traitement des conditions aux limites, l'analyse caractéristique NSCBC (*Navier-Stokes Characteristic Boundary Conditions*), développée par Poinsot & Lele [163], permet d'estimer des flux convectifs au niveau des frontières du domaine de calcul en utilisant la décomposition des équations d'Euler en ondes caractéristiques.

## **3.4.1 Écriture des équations d'Euler sous forme conservative**

Soit  $\mathcal{B} = (\overrightarrow{x_n}, \overrightarrow{x_{s_1}}, \overrightarrow{x_{s_2}})$  la base directe orthonormée locale à la surface considérée :  $\overrightarrow{x_n}$  est le vecteur normal à cette surface,  $\overrightarrow{x_{s_1}}$  et  $\overrightarrow{x_{s_2}}$  sont les vecteurs tangents à celle-ci. En utilisant le vecteur des variables conservatives,  $\vec{U} = (\rho u_n, \rho u_{s_1}, \rho u_{s_2}, \rho e, \rho Y_k)^t$ , les équations d'Euler dans cette nouvelle base sont :

$$
\frac{\partial \overrightarrow{U}}{\partial t} + \frac{\partial \overrightarrow{F}^j}{\partial x_j} = \overrightarrow{0}
$$
\n(3.15)

avec  $\overrightarrow{F}$ <sup>*j*</sup> le flux convectif dans la direction j, tel que :

$$
\begin{cases}\n\vec{F}^n = (\rho u_n u_n + p, \rho u_n u_{s_1}, \rho u_n u_{s_2}, \rho u_n e + u_n p, \rho u_n Y_k)^t \\
\vec{F}^{s_1} = (\rho u_n u_{s_1}, \rho u_{s_1} u_{s_1} + p, \rho u_{s_1} u_{s_2}, \rho u_{s_1} e + u_{s_1} p, \rho u_{s_1} Y_k)^t \\
\vec{F}^{s_1} = (\rho u_n u_{s_2}, \rho u_{s_1} u_{s_2}, \rho u_{s_2} u_{s_2} + p, \rho u_{s_2} e + u_{s_2} p, \rho u_{s_2} Y_k)^t\n\end{cases} (3.16)
$$

L'Eq. (3.15) peut également se réécrire :

$$
\frac{\partial \overrightarrow{U}}{\partial t} + \overrightarrow{\mathcal{M}_n} + \overrightarrow{\mathcal{M}_{s_1}} + \overrightarrow{\mathcal{M}_{s_2}} = \overrightarrow{0}
$$
\n(3.17)

où  $\overrightarrow{\mathcal{M}_j} = \frac{\partial \overrightarrow{F}_j}{\partial x_i}$ *∂<sup>x<sub><i>j*</sup></sub> est le vecteur gradient des flux convectifs des variables conservatives que l'on</sup> cherche à estimer au niveau de la condition limite.

La matrice jacobienne des flux,  $C_j = \frac{\partial \vec{F}^j}{\partial \vec{F}^j}$  $\frac{\partial F^j}{\partial \vec{U}}$ , permet ensuite d'écrire l'Eq. (3.15) sous la forme suivante :

$$
\frac{\partial \overrightarrow{U}}{\partial t} + C_j \frac{\partial \overrightarrow{U}}{\partial x_j} = \overrightarrow{0}
$$
\n(3.18)

#### **3.4.2 Passage aux variables primitives**

Soit  $\overrightarrow{V} = (u_n, u_{s_1}, u_{s_2}, p, \rho_k)^t$  le vecteur des variables primitives. La matrice jacobienne,  $C_j$ , peut être projetée sur  $\overrightarrow{V}$  par l'intermédiaire de la matrice de passage  $\mathcal{J} = \frac{\partial \overrightarrow{U}}{\partial \overrightarrow{V}}$  $\frac{\partial U}{\partial \overrightarrow{V}}$  :

$$
\mathcal{J} = \begin{pmatrix}\n\rho & 0 & 0 & 0 & u_n & \dots & u_n \\
0 & \rho & 0 & 0 & u_{s_1} & \dots & u_{s_1} \\
0 & 0 & \rho & 0 & u_{s_2} & \dots & u_{s_2} \\
\rho u_n & \rho u_{s_1} & \rho u_{s_2} & \mathcal{J}_p & \mathcal{J}_{\rho_1} & \dots & \mathcal{J}_{\rho_{N_{sp}}} \\
0 & 0 & 0 & 0 & 1 & \dots & 0 \\
\vdots & \vdots & \vdots & \vdots & \vdots & \ddots & \vdots \\
0 & 0 & 0 & 0 & 0 & \dots & 1\n\end{pmatrix},
$$
\n(3.19)

Les variables  $\mathcal{J}_p$  et  $\mathcal{J}_{\rho_k}$  sont définies par :

$$
\mathcal{J}_p = \frac{\partial \rho e}{\partial p}\Big|_{u,v,w,\rho_k} = \rho \left. \frac{\partial h_s}{\partial p}\right|_{\rho_k} - 1 \tag{3.20}
$$

$$
\mathcal{J}_{\rho_k} = \frac{\partial \rho e}{\partial \rho_k}\Big|_{u,v,w,\rho_{j\neq k}} = h_s + \rho \frac{\partial h_s}{\partial \rho_k}\Big|_{p,\rho_{j\neq k}} + e_c \tag{3.21}
$$

Pour la matrice jacobienne  $C_j$  de l'Eq. (3.18), ce passage aux variables primitives s'écrit :

$$
\mathcal{J}^{-1}C_j \mathcal{J} = A_j \tag{3.22}
$$

Ainsi, l'Eq. (3.18) devient :

$$
\frac{\partial \vec{V}}{\partial t} + A_j \frac{\partial \vec{V}}{\partial x_j} = \vec{0}
$$
\n(3.23)

avec les matrices  $A_j$  représentant les flux des variables primitives dans la base  $B$ , définies respectivement par :

$$
A_n = \begin{pmatrix} u_n & 0 & 0 & 1/\rho & 0 & \dots & 0 \\ 0 & u_n & 0 & 0 & 0 & \dots & 0 \\ 0 & 0 & u_n & 0 & 0 & \dots & 0 \\ \rho c^2 & 0 & 0 & u_n & 0 & \dots & 0 \\ \rho_1 & 0 & 0 & 0 & u_n & \dots & 0 \\ \vdots & \vdots & \vdots & \vdots & \vdots & \ddots & \vdots \\ \rho_{N_{sp}} & 0 & 0 & 0 & 0 & \dots & u_n \end{pmatrix}, \qquad (3.24)
$$

$$
A_{s_1} = \begin{pmatrix} u_{s_1} & 0 & 0 & 0 & 0 & \dots & 0 \\ 0 & u_{s_1} & 0 & 1/\rho & 0 & \dots & 0 \\ 0 & 0 & u_{s_1} & 0 & 0 & \dots & 0 \\ 0 & \rho c^2 & 0 & u_{s_1} & 0 & \dots & 0 \\ 0 & \rho_1 & 0 & 0 & u_{s_1} & \dots & 0 \\ \vdots & \vdots & \vdots & \vdots & \vdots & \ddots & \vdots \\ 0 & \rho_{N_{sp}} & 0 & 0 & 0 & \dots & u_{s_1} \end{pmatrix}, \qquad (3.25)
$$

$$
A_{s_2} = \begin{pmatrix} u_{s_1} & 0 & 0 & 0 & 0 & \dots & 0 \\ 0 & u_{s_2} & 0 & 0 & 0 & \dots & 0 \\ 0 & 0 & u_{s_2} & 1/\rho & 0 & \dots & 0 \\ 0 & 0 & \rho c^2 & u_{s_2} & 0 & \dots & 0 \\ 0 & 0 & \rho_1 & 0 & u_{s_2} & \dots & 0 \\ \vdots & \vdots & \vdots & \vdots & \vdots & \ddots & \vdots \\ 0 & 0 & \rho_{N_{sp}} & 0 & 0 & \dots & u_{s_2} \end{pmatrix}
$$
(3.26)

## **3.4.3 Adimensionnement des variables**

Introduisons maintenant les différentielles adimensionnées des variables primitives définies comme :

$$
d\overrightarrow{V} = (du_n/c, du_{s_1}/c, du_{s_2}/c, dp/\rho c^2, d\rho_k/\rho)^t = \mathcal{P}^{-1} d\overrightarrow{V}
$$
\n(3.27)

avec la matrice  $\mathcal{P}^{-1}$  définie par :

$$
\mathcal{P}^{-1} = \begin{pmatrix}\n1/c & 0 & 0 & 0 & 0 & \dots & 0 \\
0 & 1/c & 0 & 0 & 0 & \dots & 0 \\
0 & 0 & 1/c & 0 & 0 & \dots & 0 \\
0 & 0 & 0 & 1/\rho c^2 & 0 & \dots & 0 \\
0 & 0 & 0 & 0 & 1/\rho & \dots & 0 \\
\vdots & \vdots & \vdots & \vdots & \vdots & \ddots & \vdots \\
0 & 0 & 0 & 0 & 0 & \dots & 1/\rho\n\end{pmatrix}
$$
\n(3.28)

L'Eq. (3.23) sous sa forme adimensionnée devient :

$$
\frac{\partial \vec{\widetilde{V}}}{\partial t} + \widetilde{A}_j \frac{\partial \vec{\widetilde{V}}}{\partial x_j} = \overrightarrow{0}
$$
\n(3.29)

où les matrices  $A_j$  sont définies par :

$$
\widetilde{A}_j = \mathcal{P}^{-1} A_j \mathcal{P}
$$
\n(3.30)

## **3.4.4 Décomposition en ondes caractéristiques**

La forme caractéristique est obtenue en ayant diagonalisé la matrice des variables adimensionnées  $A_j$ . Cette étape fait ainsi apparaître une matrice inversible de vecteurs propres,  $\mathcal{X}$ , telle que :

$$
\widetilde{\mathcal{X}}^{-1}\widetilde{A}_j\widetilde{\mathcal{X}} = \widetilde{B}_j \tag{3.31}
$$

Cette matrice de transformation  $\mathcal X$  s'écrit :

$$
\widetilde{\mathcal{X}} = \begin{pmatrix}\n1/2 & -1/2 & 0 & 0 & 0 & \dots & 0 \\
0 & 0 & 1 & 0 & 0 & \dots & 0 \\
0 & 0 & 0 & 1 & 0 & \dots & 0 \\
1/2 & 1/2 & 0 & 0 & 0 & \dots & 0 \\
\rho_1/2\rho & \rho_1/2\rho & 0 & 0 & -1 & \dots & 0 \\
\vdots & \vdots & \vdots & \vdots & \vdots & \ddots & \vdots \\
\rho_{N_{sp}}/2\rho & \rho_{N_{sp}}/2\rho & 0 & 0 & 0 & \dots & -1\n\end{pmatrix}
$$
\n(3.32)

Ainsi, l'Eq. (3.33) s'exprime maintenant de la manière suivante :

$$
\frac{\partial \overrightarrow{\widetilde{W}}}{\partial t} + \widetilde{B}_j \frac{\partial \overrightarrow{\widetilde{W}}}{\partial x_j} = \overrightarrow{0}
$$
\n(3.33)

avec −→  $\widetilde{W} = \widetilde{\mathcal{X}}^{-1}$ −→ *V* ‹ .

En particulier, si seules les contributions normales à la surface sont considérées, l'Eq. (3.33) va s'écrire :

$$
\frac{\partial \overrightarrow{\widetilde{W}}}{\partial t} + \widetilde{B}_n \frac{\partial \overrightarrow{\widetilde{W}}}{\partial x_n} = \overrightarrow{0}
$$
\n(3.34)

avec :

$$
\widetilde{B}_n = \Lambda = \begin{pmatrix}\nu_n + c & 0 & 0 & 0 & 0 & \dots & 0 \\
0 & u_n - c & 0 & 0 & 0 & \dots & 0 \\
0 & 0 & u_n & 0 & 0 & \dots & 0 \\
0 & 0 & 0 & u_n & 0 & \dots & 0 \\
0 & 0 & 0 & 0 & u_n & \dots & 0 \\
\vdots & \vdots & \vdots & \vdots & \vdots & \ddots & \vdots \\
0 & 0 & 0 & 0 & 0 & \dots & u_n\n\end{pmatrix}
$$
\n(3.35)

Enfin, le principe même du formalisme NSCBC est de réécrire l'équation (3.23) de la manière suivante :

$$
\frac{\partial \vec{\widetilde{V}}}{\partial t} + \widetilde{\mathcal{X}} \vec{\widetilde{\mathcal{L}}} = \vec{0}
$$
\n(3.36)

L'Eq. (3.36) fait apparaître le vecteur −→  $\mathcal{L} =$ −→  $\mathcal{L}_n +$  $\Rightarrow$  $\mathcal{L}_{s_1} +$  $\Rightarrow$  $\mathcal{L}_{s_2}$ , où les −→  $\mathcal{L}_j$  sont dites "ondes caractéristiques" et s'écrivent :

$$
\vec{\tilde{L}}_{n} = \begin{bmatrix}\n\tilde{L}_{n} \\
\tilde{L}_{n} \\
\tilde{L}_{n} \\
\tilde{L}_{n} \\
\tilde{L}_{n} \\
\tilde{L}_{n} \\
\tilde{L}_{n} \\
\tilde{L}_{n} \\
\tilde{L}_{n} \\
\tilde{L}_{n} \\
\tilde{L}_{n} \\
\tilde{L}_{n} \\
\tilde{L}_{n} \\
\tilde{L}_{n} \\
\tilde{L}_{n} \\
\tilde{L}_{n} \\
\tilde{L}_{n} \\
\tilde{L}_{n} \\
\tilde{L}_{n} \\
\tilde{L}_{n} \\
\tilde{L}_{n} \\
\tilde{L}_{n} \\
\tilde{L}_{n} \\
\tilde{L}_{n} \\
\tilde{L}_{n} \\
\tilde{L}_{n} \\
\tilde{L}_{n} \\
\tilde{L}_{n} \\
\tilde{L}_{n} \\
\tilde{L}_{n} \\
\tilde{L}_{n} \\
\tilde{L}_{n} \\
\tilde{L}_{n} \\
\tilde{L}_{n} \\
\tilde{L}_{n} \\
\tilde{L}_{n} \\
\tilde{L}_{n} \\
\tilde{L}_{n} \\
\tilde{L}_{n} \\
\tilde{L}_{n} \\
\tilde{L}_{n} \\
\tilde{L}_{n} \\
\tilde{L}_{n} \\
\tilde{L}_{n} \\
\tilde{L}_{n} \\
\tilde{L}_{n} \\
\tilde{L}_{n} \\
\tilde{L}_{n} \\
\tilde{L}_{n} \\
\tilde{L}_{n} \\
\tilde{L}_{n} \\
\tilde{L}_{n} \\
\tilde{L}_{n} \\
\tilde{L}_{n} \\
\tilde{L}_{n} \\
\tilde{L}_{n} \\
\tilde{L}_{n} \\
\tilde{L}_{n} \\
\tilde{L}_{n} \\
\tilde{L}_{n} \\
\tilde{L}_{n} \\
\tilde{L}_{n} \\
\tilde{L}_{n} \\
\tilde{L}_{n} \\
\tilde{L}_{n} \\
\tilde{L}_{n} \\
\tilde{L}_{n} \\
\tilde{L}_{n} \\
\tilde{L}_{n} \\
\tilde{L}_{n} \\
\tilde{L}_{n} \\
\tilde{L}_{n} \\
\tilde{L}_{n} \\
\tilde{L}_{n} \\
\tilde{L}_{n} \\
\tilde{L}_{n} \\
\tilde{L}_{n} \\
\tilde{L}_{n} \\
\tilde{L}_{n} \\
\tilde{L}_{n} \\
\tilde{L}_{n} \\
\tilde{L}_{n} \\
\tilde
$$

Cette décomposition en ondes caractéristiques permet de calculer les gradients des flux des variables conservatives,  $\overrightarrow{M}_j$ , de l'Eq. (3.17). Le passage aux variables primitives et l'adimensionnement ont été effectués par les matrices  $\mathcal J$  et  $\mathcal P$  respectivement, puis la diagonalisation sur ces flux, faisant apparaître la décomposition en ondes caractéristiques, est effectuée par l'intermédiaire de la matrice  $\mathcal{X}$ .

Au final il est possible de relier les différents vecteurs des flux convectifs des équations d'Euler aux ondes caractéristiques :

$$
\overrightarrow{\mathcal{M}_{j}} = \mathcal{J} \cdot (\mathcal{P} \cdot \mathcal{X}) \overrightarrow{\mathcal{L}_{j}} \quad \text{et} \quad \overrightarrow{\mathcal{L}_{j}} = (\mathcal{X}^{-1} \cdot \mathcal{P}^{-1}) \cdot \mathcal{J}^{-1} \overrightarrow{\mathcal{M}_{j}} \tag{3.40}
$$

## **3.4.5 Traitement NSCBC**

Dans le cas du traitement des conditions aux limites NSCBC, on va chercher à imposer les ondes caractéristiques entrantes dans le domaine en tenant compte du type de condition limite considérée. Ces ondes entrantes ou sortantes ne peuvent être que les ondes  $\widetilde{\mathcal{L}}_n^+$ ,  $\widetilde{\mathcal{L}}_n^-$ ,  $\widetilde{\mathcal{L}}_n^{s_1}$ ,  $\widetilde{\mathcal{L}}_n^{s_2}$  et/ou  $\widetilde{\mathcal{L}}_n^{S_k}$ car ce sont les seules qui se déplacent parallèlement à la normale de la condition limite considérée.

D'après l'Eq. (3.35), les vitesses des ondes caractéristiques,  $\tilde{\mathcal{L}}_n^+$  et  $\tilde{\mathcal{L}}_n^-$ , sont respectivement  $u_n+c$ , *u*<sup>*n*</sup> − *c*, et *u*<sup>*n*</sup> pour les autres ondes. Les ondes  $\widetilde{\mathcal{L}}_{s_1}^*$  et  $\widetilde{\mathcal{L}}_{s_2}^*$  quant à elles, ne se déplacent que dans les plans transverses à la condition limite. Elles ne quittent ou n'entrent jamais dans le domaine et sont éventuellement prises en compte dans l'estimation des ondes normales,  $\tilde{\mathcal{L}}_n^*$ . Dans ce cas, on parle de traitement NSCBC 3D. Lorsque ces ondes transverses sont négligées, il s'agit d'un traitement NSCBC 1D. Ces deux types de traitements NSCBC sont considérés dans le code SiTComB.

Le traitement des NSCBC peut être résumé de la manière suivante :

- 1. Calcul des gradients des variables primitives dans la base locale  $\mathcal{B} = (\overrightarrow{x_n}, \overrightarrow{x_{s_1}}, \overrightarrow{x_{s_2}})$  au niveau de la condition limite par les Eqs. (3.23) à (3.28),
- 2. Calcul des ondes caractéristiques  $\tilde{\mathcal{L}}_n^+$ ,  $\tilde{\mathcal{L}}_n^-$ ,  $\tilde{\mathcal{L}}_n^{s_1}$ ,  $\tilde{\mathcal{L}}_n^{s_2}$  et  $\tilde{\mathcal{L}}_n^{S_k}$ ,
- 3. Traitement des ondes caractéristiques entrantes selon le type de la condition limite concernée (entrées/sorties, subsonique/supersonique, non-réfléchissante...). Cette partie est évoquée brièvement dans le paragraphe suivant. Pour plus de détails sur le traitement des NSCBC dans SiTComB, le lecteur est invité à lire la thèse de X. Petit [160].
- 4. Calcul des gradients des flux des variables conservatives  $\overrightarrow{\mathcal{M}}_n$  à partir des ondes caractéristiques, modifiées par le type de condition limite, via la relation de l'Eq. (3.40).

## **Cas des conditions limites supersoniques**

Dans le cas d'un écoulement supersonique, la vitesse normale à la surface, *un*, est supérieure à la vitesse du son, *c*. Les ondes caractéristiques seront donc toujours "entrantes" et "sortantes" respectivement pour l'entrée et la sortie du domaine de calcul (voir Fig. 3.3). Le traitement des ondes dans le formalisme NSCBC se faisant sur les ondes entrantes seulement, il se simplifie de la façon suivante :

- Cas d'une entrée : 5 conditions sont à imposer au niveau des 5 ondes entrantes.
- Cas d'une sortie : aucune condition n'est nécessaire du fait que les ondes sont toutes sortantes.

## **Cas des conditions limites subsoniques**

Si l'écoulement est subsonique, alors  $u_n$  est inférieur à *c* ce qui implique que l'onde  $\tilde{L}_n^-$  de vitesse *u<sup>n</sup>* − *c* est de sens opposé aux autres. Comme schématisé sur la Fig. 3.4, elle est sortante pour une entrée, et entrante pour une sortie. Le traitement NSCBC en subsonique est tel que :

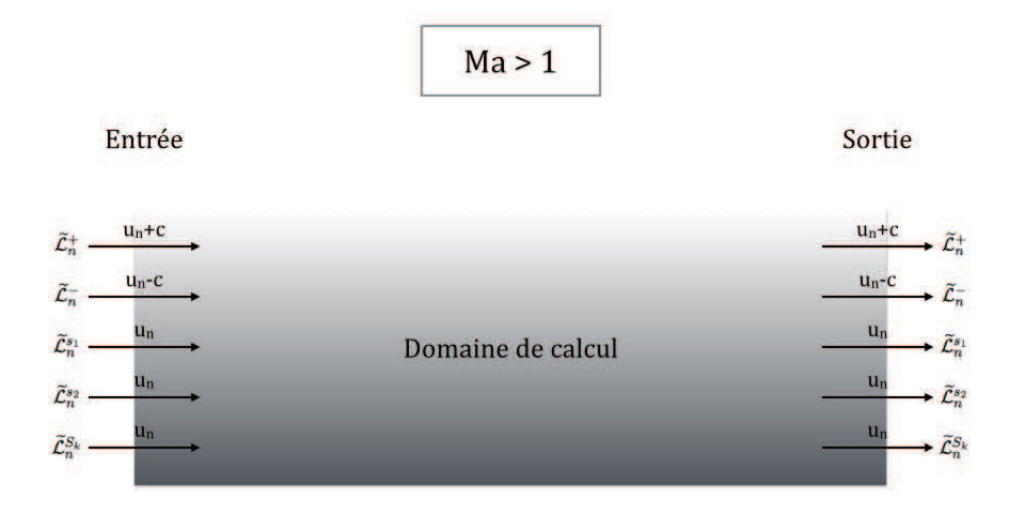

Figure 3.3: Ondes entrantes et sortantes d'un domaine de calcul dans le cas supersonique.

- Cas d'une entrée : 4 conditions sont à imposer au niveau des 4 ondes entrantes.
- Cas d'une sortie : 1 condition doit être imposée car l'onde  $\tilde{\mathcal{L}}_n^-$  est entrante.

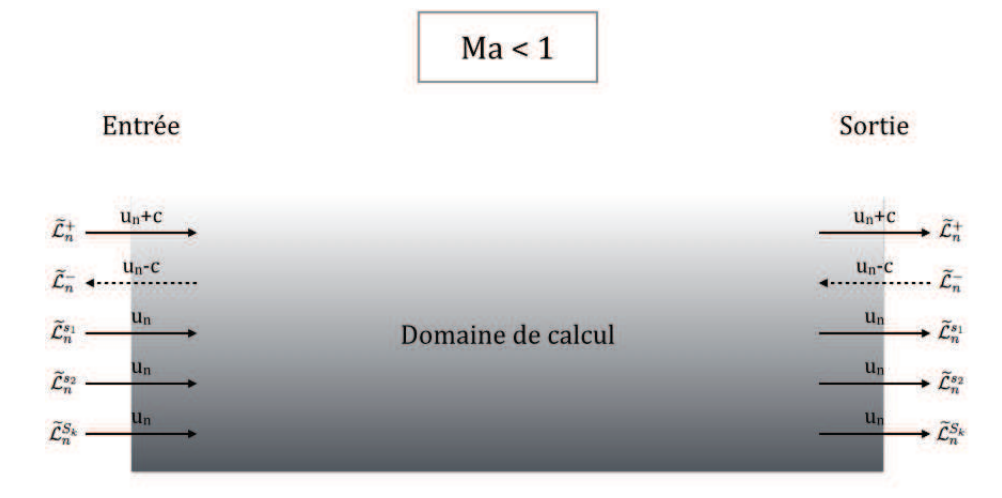

Figure 3.4: Ondes entrantes et sortantes d'un domaine de calcul dans le cas subsonique.

## **3.5 Outil géométrique : la méthode des frontières immergées**

Dans le cas des simulations d'écoulements autour des corps de géométrie complexe, il est toujours possible de construire un maillage aligné avec la géométrie, c'est-à-dire dont les nœuds vont décrire le contour de l'objet étudié. Cela amène souvent à la création de maillages non cartésiens, peu coûteux en nombre de cellules mais dont la complexité peut s'accompagner ensuite d'une dégradation de la précision du calcul, en particulier dans le cas des maillages très distordus. En revanche, les maillages qui se rapportent à une grille cartésienne permettent de repérer plus simplement les cellules voisines, et donc de mieux gérer la connectivité entre éléments.

Il est donc intéressant d'envisager de travailler en maillage cartésien quelque soit la géométrie du domaine, et c'est ce qui a motivé le développement des méthodes dites de frontières immergées,

ou IBM (Immersed Boundary Methods), basées sur ces maillages structurés. L'avantage principal de ces méthodes est de pouvoir garder le même schéma spatial, sans se soucier de la présence de la frontière immergée.

Ainsi les méthodes IBM visent à formuler mathématiquement les effets de la présence des frontières solides dans une grille cartésienne. Il s'agit d'imposer des conditions sur les cellules de l'interface de telle manière à modéliser le contour, et en utilisant les valeurs calculées aux niveau des mailles voisines. Il existe deux approches pour imposer ces conditions au niveau de la paroi : celle de la cellule coupée (*Cut Cell*), et celle de la cellule fictive (*Ghost Cell*). Cette dernière est utilisée dans le code SiTComB, dont la méthodologie est détaillée dans l'Annexe A.

L'implémentation de la méthode IBM ayant été effectué dans cette étude, cette dernière a été validée sur des cas tests théoriques d'écoulements non-réactifs subsoniques et supersoniques autour d'un cylindre.

## **3.5.1 Application à un écoulement subsonique autour d'un cylindre**

Le cas de l'écoulement subsonique autour d'un cylindre est largement documenté dans la littérature [210, 68, 51, 6, 214]. Dans cette première application des frontières immergées, basée sur l'étude de Ye *et al.* [214], on considère un cylindre de diamètre *D* = 0*.*1 *mm*, autour duquel un écoulement subsonique est calculé pour deux nombres de Reynolds : *Re* = 20 puis *Re* = 300 (voir Fig. 3.5).

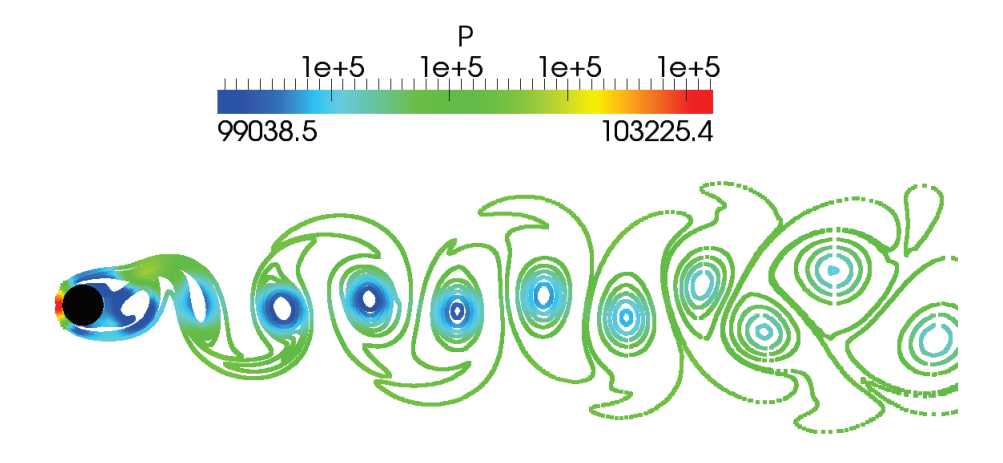

FIGURE 3.5: Iso-contours de vorticité à  $Re_D = 300$ , colorés par la pression. Calcul SiTComB avec le maillage Mesh1.

Trois maillages 2D raffinés autour du cylindre sont effectués, notés Mesh0, Mesh1 et Mesh2, comportant 0.19, 0.33 et 0.48 millions de points respectivement. Pour ces trois maillages et pour les deux vitesses d'écoulement considérées, le coefficient de traînée, *CD*, est calculé de la manière suivante :

$$
C_D = C_f + C_p \tag{3.41}
$$

avec, respectivement,  $C_f$  et  $C_p$  les coefficients de frottement et de pression :

$$
\begin{cases}\nC_f = \frac{1}{2} \int_{-\pi}^{\pi} \frac{\tau}{\frac{1}{2} \rho_{\infty} U_{\infty}} \sin \theta d\theta \\
C_p = -\frac{1}{2} \int_{-\pi}^{\pi} \frac{p - p_{\infty}}{\frac{1}{2} \rho_{\infty} U_{\infty}} \cos \theta d\theta\n\end{cases}
$$
\n(3.42)

Ces coefficients font intervenir les forces locales de pression, *p*, et de frottement, *τ* , sur le cylindre, ainsi que les conditions génératrices de l'écoulement  $(U_{\infty}, \rho_{\infty}, p_{\infty})$ .

La moyenne temporelle,  $\overline{C_D}$ , du coefficient de traînée est ensuite calculée et comparée avec l'étude expérimentale de Wieselsberger [210]. Les résultats sont présentés sur la Fig. 3.6.

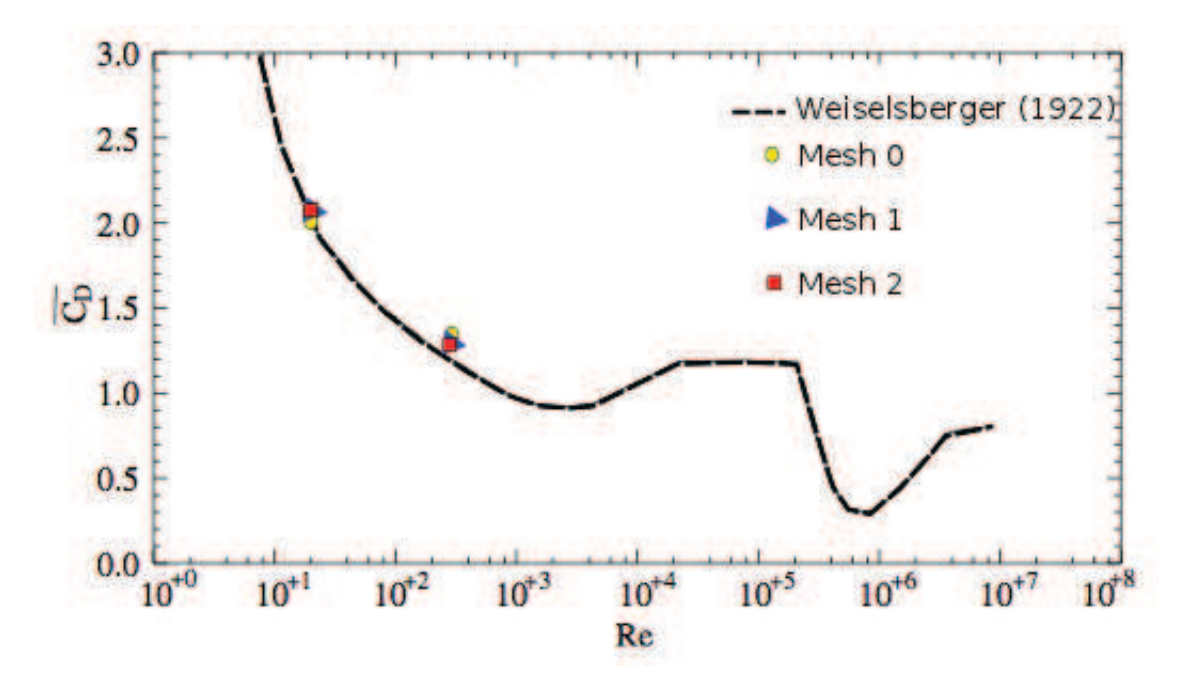

FIGURE 3.6: Comparaison des résultats avec la courbe d'évolution  $\overline{C_D} = f(Re)$  donnée par Wieselsberger [210].

### **3.5.2 Application à un écoulement supersonique autour d'un cylindre**

La simulation effectuée ici reprend l'étude de Chaudhuri *et al.* [38], où un cylindre de 5 mm de diamètre est placé dans un écoulement à Mach 3.5.

Quatre niveaux de maillage, avec raffinements autour du cylindre, ont été effectués. Leur caractéristiques sont détaillées dans le tableau 3.1.

Un écoulement supersonique autour d'un cylindre comprend beaucoup de structures caractéristiques, et le comportement du fluide est très différent de celui observé pour les configurations subsoniques.

Les ondes de choc apparaissent à l'issue de la phase transsonique : elles constituent une rupture brutale des propriétés de l'écoulement, en particulier de la vitesse normale au choc, de la pression

|       | Nombre total de cellules | $N_{\rm r}$ | $N_u$ |
|-------|--------------------------|-------------|-------|
| MESH1 | 0.25MP                   | 1008        | 252   |
| MESH2 | 0.5MP                    | 1424        | 354   |
| MESH3 | 1MP                      | 2000        | 501   |
| MESH4 | 4MP                      | 4000        | 1002  |

Table 3.1: Maillages 2D utilisés.

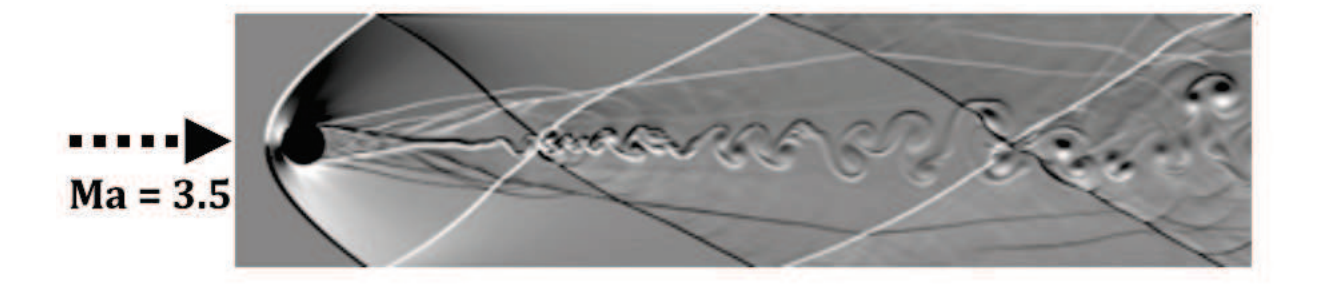

Figure 3.7: Visualisation *Schlieren* d'un écoulement à *Ma* = 3*.*5 autour d'un cylindre avec l'outil IBM sur le code SiTComB (MESH4).

et de la température.

Si le choc est normal à la vitesse, l'écoulement devient subsonique, mais pour un choc oblique, seule la composante normale au choc de la vitesse diminue à travers le choc, et donc l'écoulement résultant peut rester supersonique. Ces chocs obliques se présentent alors sous forme de structures dites "en losanges" (*diamond shock pattern*), caractéristique des jets supersoniques.

Par ailleurs, le sillage du cylindre, pleinement turbulent en aérodynamique supersonique, interagit avec les ondes de chocs. Cette interaction est visible sur le champ *Schlieren* de la Fig. 3.7. Cette variable est définie comme l'exponentielle d'un gradient de densité normalisé par sa valeur maximale, et permet de représenter les structures de l'écoulement sur une échelle assez large. Sur cette figure, c'est la composante  $\overrightarrow{y}$  du gradient de densité qui a été utilisée.

Pour un cylindre, comme pour tout profil comportant un bord d'attaque arrondi, un choc détaché se forme devant le solide (voir Fig. 3.8). Dans ce cas, il s'agit d'un choc courbe, et localement, au niveau du point d'arrêt, ce choc est perpendiculaire au sens de l'écoulement.

#### **Longueur** *L<sup>x</sup>*

La distance du choc détaché par rapport au cylindre, notée *Lx*, dépend uniquement du diamètre et du nombre de Mach, selon la relation :

$$
\frac{L_x}{D} = \lambda_1 \exp\left(\frac{\lambda_2}{M_\infty^2}\right) \tag{3.43}
$$

avec  $\lambda_1 \approx 0.2$  et  $\lambda_2 \approx 4.67$  [38, 16, 18].

Pour  $M_{\infty} = 3.5$ , la longueur normalisée théorique de détachement est  $L_x/D \approx 0.293$ . La longueur *L<sup>x</sup>* peut donc être mesurée à partir des résultats obtenus sur SiTComB, et le tableau 3.2 cidessous montre que ces résultats sont très cohérents par rapport à la théorie et les études précédentes [38].

| $L_x/D$               | MESH1 |      | $MESH2$   MESH3 | MESH4 |
|-----------------------|-------|------|-----------------|-------|
| Théorique             | 0.293 |      |                 |       |
| Chaudhuri et al. [38] | 0.33  | 0.31 | 0.30            | 0.30  |
| SiTComB avec IBM      | 0.33  | 0.32 | 0.30            | 0.30  |

Table 3.2: Comparaison de la longueur normalisée *Lx/D* avec l'étude de Chaudhuri *et al.* [38].

## **3.5.3 Loi** *θ-β-Mach*

La courbure du choc détaché peut également être vérifiée. En effet, au travers d'un choc oblique, l'écoulement est dévié d'un angle, noté *θ* (voir Fig. 3.9). A cet angle de déflexion est en fait associé, pour un nombre de Mach donné, l'angle *β* du choc oblique, selon la loi en cotangente dite loi "*θ*-*β*-*Mach*" :

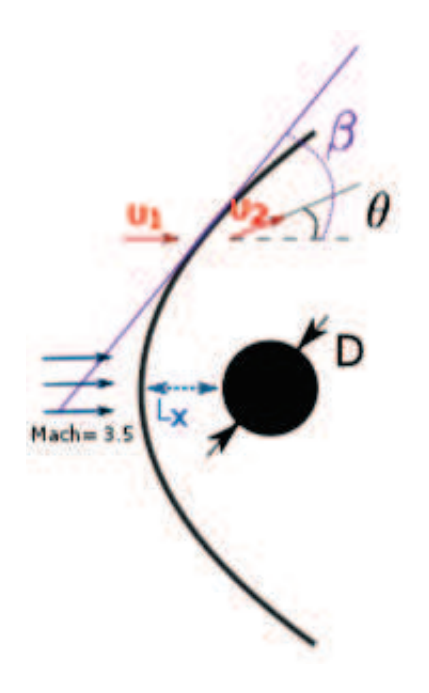

Figure 3.8: Schéma du choc courbe et des angles associés.

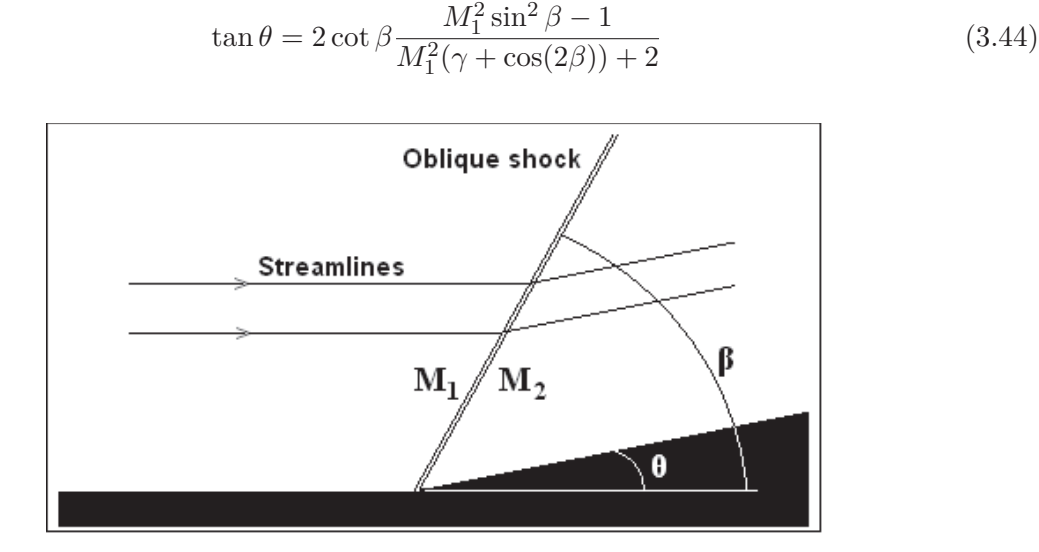

Figure 3.9: Angle de déflexion de l'écoulement au travers d'un choc oblique.

En assimilant le choc courbe à un ensemble de choc obliques infinitésimaux, la courbure locale, donc l'angle *β*, peut donc être vérifiée en fonction de *θ* pour le Mach 3.5 simulé.

L'angle *θ* se calcule localement à partir du champ de vitesse amont et aval au choc (voir Fig. 3.9), par la relation :

$$
\theta = \tan^{-1}\left(\frac{U_{2y}}{U_{2x}}\right) \tag{3.45}
$$

Avec  $U_{2x}$  et  $U_{2y}$  les composantes sur  $\overrightarrow{x}$  et  $\overrightarrow{y}$  respectivement de la vitesse aval au choc.

Les résultats pour les différents maillages sont présentés sur la Fig. 3.10, et comparés avec la loi théorique (ligne noire). Un très bon accord est observé.

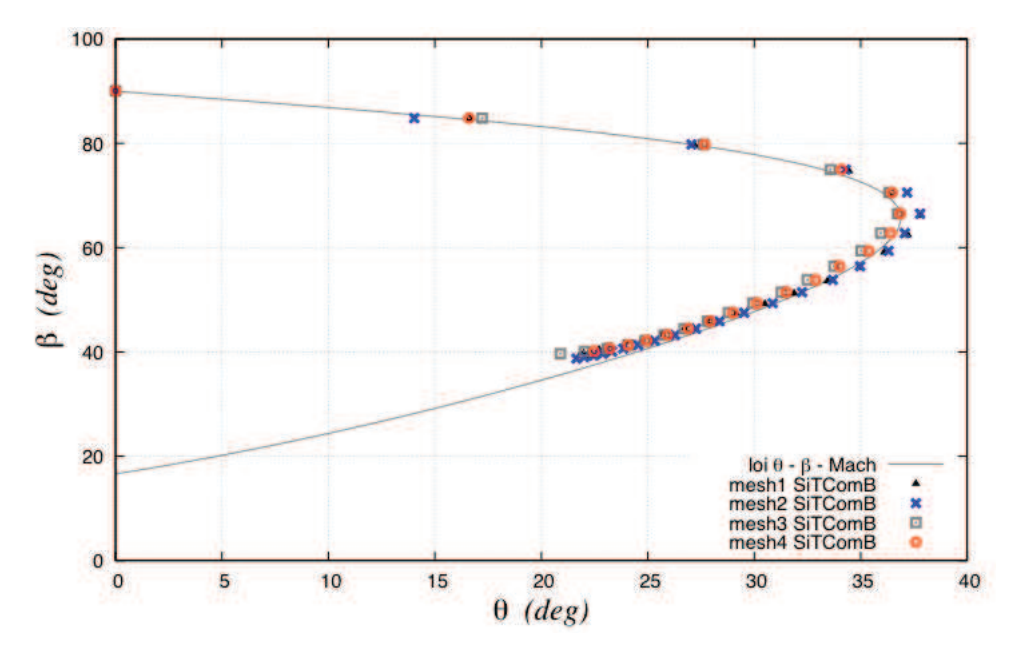

FIGURE 3.10: Validation de la loi  $\theta - \beta - Mach$  et validation de la convergence en maillage.

## **3.6 Outils de calcul pour la combustion**

Le code SiTComB permet la prise en compte des effets de chimie par plusieurs approches :

- Les méthodes incluant une chimie détaillée ou réduite avec le transport d'espèces (voir 4.2.1)
- Une approche basée sur la tabulation de la chimie (voir 4.2.2), a également été implémentée durant cette étude dans le cas des gaz parfaits. Ce travail a nécessité un couplage avec le formalisme NSCBC (voir 3.4), détaillé dans l'Annexe B. Son extension au cas des gaz réel est présenté dans la thèse de X. Petit [160].

## **3.7 Conclusion**

Les principaux outils numériques du code de calcul SiTComB utilisés durant cette thèse ont été présentés. Les méthodologies d'implémentation de la méthode des frontières immergées (IBM), ainsi que de la chimie tabulée couplée au formalisme NSCBC sont détaillées dans les Annexes A et B respectivement. Finalement, les résultats issus des premiers cas tests préliminaires permettent de s'assurer de l'aptitude du code à simuler les écoulements supersoniques, non-réactives comme réactives.

## **Chapitre 4**

# **Modélisation de la combustion turbulente en écoulement supersonique**

*Un état de l'art des principaux modèles de combustion turbulente est présenté dans ce chapitre. Une attention particulière est apportée à l'interaction chimie/turbulence et à sa prise en compte dans les modèles LES en tant que modèles de sous-maille. Les spécificités de la modélisation en régime supersonique sont introduites.*

## **Sommaire**

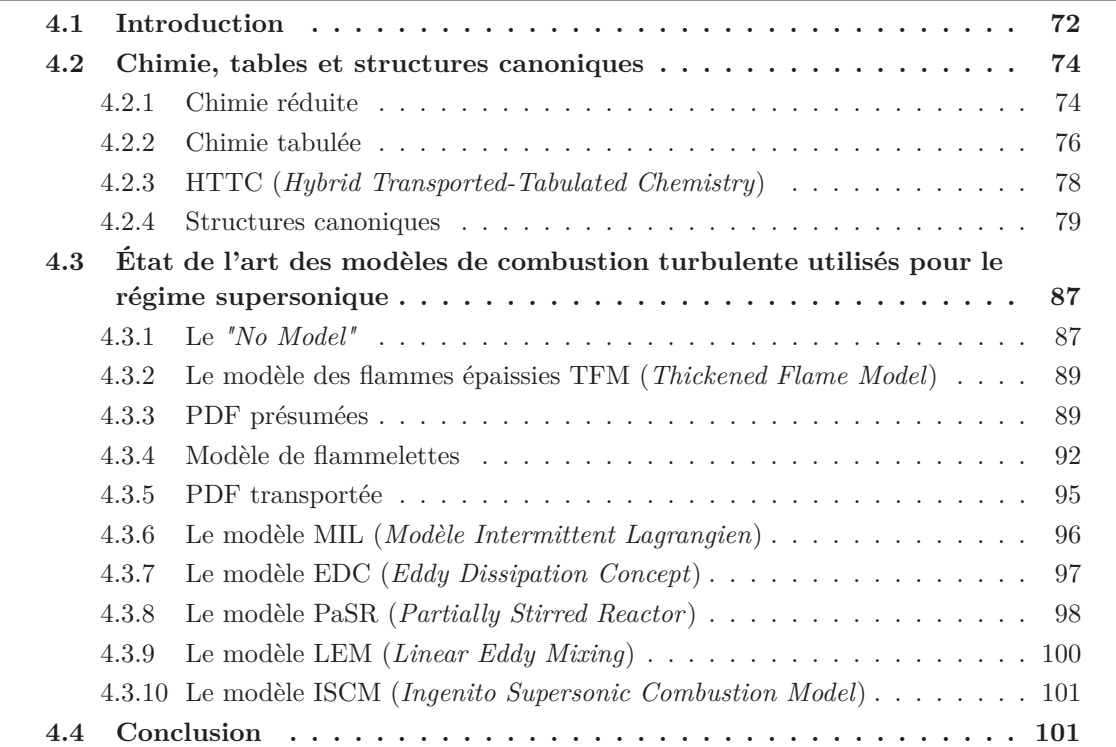
La combustion est une réaction exothermique entre un combustible et un oxydant (les réactifs). La structure de flamme se décline classiquement en deux types. Celle-ci est dite de prémélange ou non-prémélangée (de diffusion), suivant que les réactifs sont initialement prémélangés ou non. Dans un moteur *scramjet*, le combustible est injecté directement au sein de l'écoulement d'air supersonique, conduisant a priori à une combustion de type non-prémélangée. Cependant, la forme particulière des chambres de combustion, *i.e.* des cavités plus ou moins ouvertes, a pour conséquence d'accroître le mélange combustible/comburant et de laisser place à une combustion partiellement prémélangée, et les hautes pressions et températures rencontrées favorisent également l'auto-allumage local. Aucun régime de combustion : diffusion, prémélange et autoinflammation ne peut donc être écarté quand on s'intéresse à la combustion en régime supersonique. L'état de l'art de la modélisation LES de la combustion supersonique est présenté dans ce chapitre.

D'un point de vue fonctionnel, la combustion dans un scramjet se fait entre l'air pris à l'extérieur du véhicule, et le combustible injecté en avant ou bien dans la cavité. Ce dernier peut être de l'hydrogène ou un hydrocarbure plus ou moins lourd (voir 1.1.2). Durant cette thèse nous nous intéresserons essentiellement à la combustion de l'hydrogène. La combustion de l'hydrogène avec l'oxygène est assez bien connue aujourd'hui et plusieurs schémas cinétiques complets existent. Parmi les plus récents, notons celui de Princeton [119], de San Diego [185] reproduit sur la Fig. 4.1 (extrait de la thèse de P. Boivin [21]) et du Combustion Chemistry Centre (CCC) [149]. Ces trois schémas contiennent 8 espèces chimiques réactives pour 21 réactions élémentaires réversibles. Notons enfin le mécanisme de Jachimowski [103, 104] (8 espèces et 19 réactions chimiques réversibles), plus ancien mais souvent employé dans le cadre de la combustion supersonique, et qui se comporte relativement bien comparé à celui du CCC [42, 15].

Il s'agit donc de schémas cinétiques avec un nombre faible d'espèces, comparé à ceux des hydrocarbures où il est habituel d'y voir figurer une centaine d'espèces pour quelques centaines de réactions élémentaires. De tels schémas complets pourrait en être employés directement aujourd'hui dans le cas de simulations numériques directes sur des configurations académiques. Cependant, la taille des chambres de combustion, qui plus est celle d'un scramjet, étant bien plus importante, il est nécessaire d'introduire des effets de chimie complexe au travers des méthodes LES ou RANS. Après le choix d'une cinétique, il s'agit alors de trouver un modèle adéquat pour le terme source chimique filtré  $\tilde{\omega}_k$  qui apparaît lors du filtrage LES des équations de Navier-Stokes étendues au cas multi-espèces (voir chapitre précédent). En effet, le terme inconnu  $\tilde{\omega}_k$  est fortement non linéaire [199] et n'est donc théoriquement pas égal au terme source des champs filtrés :

$$
\widetilde{\omega}_k(Y_k, T) \neq \dot{\omega}_k(\widetilde{Y}_k, \widetilde{T})
$$
\n(4.1)

Le terme  $\tilde{\omega}_k$  nécessite alors en théorie l'utilisation de modèles traduisant l'interaction entre la chimie et la turbulence au niveau de la sous-maille. De plus, les récents développements technologiques tendent à l'utilisation d'hydrocarbures comme combustible [10] impliquant des schémas

| Reaction                                     |              | $A^{\rm a}$           | $\boldsymbol{n}$ | $E^{\rm a}$ |
|----------------------------------------------|--------------|-----------------------|------------------|-------------|
| $H + O_2 \rightleftharpoons OH + O$          |              | $3.52 \times 10^{16}$ | $-0.7$           | 71.42       |
| $H_2 + O \rightleftharpoons OH + H$          |              | $5.06 \times 10^{4}$  | 2.67             | 26.32       |
| $H_2 + OH \rightleftharpoons H_2O + H$       |              | $1.17 \times 10^{9}$  | 1.3              | 15.21       |
| $H_2O + O \rightleftharpoons 2OH$            |              | $7.06 \times 10^{0}$  | 3.84             | 53.47       |
| $2H + M \rightleftharpoons H_2 + M^b$        |              | $1.30 \times 10^{18}$ | $-1.0$           | 0.0         |
| $H + OH + M \rightleftharpoons H2O + Mb$     |              | $4.00 \times 10^{22}$ | $-2.0$           | 0.0         |
| $20 + M \rightleftharpoons O_2 + M^b$        |              | $6.17 \times 10^{15}$ | $-0.5$           | 0.0         |
| $H + O + M \rightleftharpoons OH + M^b$      |              | $4.71 \times 10^{18}$ | $-1.0$           | 0.0         |
| $O + OH + M \rightleftharpoons HO2 + Mb$     |              | $8.30 \times 10^{14}$ | 0.0              | 0.0         |
| $H + O_2 + M \rightleftharpoons HO_2 + M^c$  | $k_0$        | $5.75 \times 10^{19}$ | $-1.4$           | 0.0         |
|                                              | $k_{\infty}$ | $4.65 \times 10^{12}$ | 0.44             | 0.0         |
| $HO_2 + H \rightleftharpoons 2OH$            |              | $7.08 \times 10^{13}$ | 0.0              | 1.23        |
| $HO_2 + H \rightleftharpoons H_2 + O_2$      |              | $1.66 \times 10^{13}$ | 0.0              | 3.44        |
| $HO2 + H \rightleftharpoons H2O + O$         |              | $3.10 \times 10^{13}$ | 0.0              | 7.20        |
| $HO_2 + O \rightleftharpoons OH + O_2$       |              | $2.00 \times 10^{13}$ | 0.0              | 0.0         |
| $HO_2 + OH \rightleftharpoons H_2O + O_2$    |              | $2.89 \times 10^{13}$ | 0.0              | $-2.08$     |
| $2OH + M \rightleftharpoons H_2O_2 + M^d$    | $k_0$        | $2.30 \times 10^{18}$ | $-0.9$           | $-7.12$     |
|                                              | $k_{\infty}$ | $7.40 \times 10^{13}$ | $-0.37$          | 0.0         |
| $2HO_2 \rightleftharpoons H_2O_2 + O_2$      |              | $3.02 \times 10^{12}$ | 0.0              | 5.8         |
| $H_2O_2 + H \rightleftharpoons HO_2 + H_2$   |              | $4.79 \times 10^{13}$ | 0.0              | 33.3        |
| $H_2O_2 + H \rightleftharpoons H_2O + OH$    |              | $1.00 \times 10^{13}$ | 0.0              | 15.0        |
| $H_2O_2 + OH \rightleftharpoons H_2O + HO_2$ |              | $7.08 \times 10^{12}$ | 0.0              | 6.0         |
| $H_2O_2 + O \rightleftharpoons HO_2 + OH$    |              | $9.63 \times 10^{6}$  | 2.0              | 16.7        |

Figure 4.1: Méchanisme de San Diego (extrait) pour la combustion de l'Hydrogène [185].

cinétiques bien plus conséquents que ceux pour l'hydrogène en terme du nombre d'espèces et de réactions élémentaires. Il devient donc nécessaire de réduire ces schémas avant d'y associer un modèle approprié.

# **4.2 Chimie, tables et structures canoniques**

Dans le cadre des simulations d'écoulements réactifs, l'utilisation d'une chimie complexe (voire détaillée pour les hydrocarbures plus lourds que le méthane) est souvent limitée à des configurations très simples, comme par exemple des flammes 1D. En effet, elle nécessite le transport de toutes les fractions massique *Y<sup>k</sup>* impliquées dans le mécanisme réactionnel, ce qui rend les schémas numériques raides et le coût numérique important. Pour se libérer de ces contraintes, plusieurs approches peuvent être utilisées :

- La réduction de la taille des schémas cinétiques complexes.
- La tabulation des schémas détaillés en fonction de paramètres clés.
- La tabulation d'une chimie hybride transportée-tabulée<sup>1</sup>.

# **4.2.1 Chimie réduite**

L'idée de la réduction des mécanismes cinétiques est de diminuer la taille du schéma ainsi que sa raideur, tout en conservant les informations essentielles à la description de la réaction de combustion : limites d'inflammabilité, limites d'allumage ou d'extinction, prédiction des espèces et du dégagement de chaleur [156]. Selon le type de schéma généré, il existe trois niveaux de réduction des chimies complexes [98] :

- 1. *Le mécanisme détaillé* : une dizaine d'espèces et une centaine de réactions
- 2. *Le mécanisme réduit (ou semi-global)* : quelques espèces et une dizaine de réactions
- 3. *Le mécanisme global* : une seule réaction, dite globale, est considérée. Les espèces intermédiaires ne sont donc pas prises en compte ce qui devient vite limitant en combustion. En particulier, la prise en compte des phénomènes d'auto-inflammation devient impossible. Les mécanismes à une étape ne sont donc pas utilisés dans cette étude.

# **4.2.1.1 Le mécanisme détaillé**

En partant d'une chimie complexe, une première simplification au niveau des processus réactionnels conduit à la chimie détaillée. Cette description tient compte des principaux chemins cinétiques tout en réduisant, en terme de nombre d'espèces, la complexité du schéma. Typiquement, les schémas détaillés considèrent entre 20 et 50% des espèces impliquées dans les mécanismes complexes. Ces mécanismes sont parfois appelés "mécanismes squelettiques" dans la littérature. Selon Hilbert *et al.* [98], il s'agit dans ce dernier cas d'une forte simplification du schéma cinétique et constituent alors la limite inférieure des schémas détaillés.

Un exemple de schéma squelettique pour une réaction de combustion entre l'hydrogène et l'air est représenté sur la Fig. 4.2. Ce mécanisme est créé à partir du schéma détaillé de San Diego [185] (voir Fig. 4.1) comporte 21 réactions réversibles et 8 espèces :  $H_2$ ,  $O_2$ ,  $H_2O$ ,  $H$ ,  $O$ ,  $OH$ ,

<sup>1.</sup> HTTC : Hybrid Transported-Tabulated Chemistry [173].

HO<sup>2</sup> et H2O2. Au final, dans le processus de réduction réalisé par Boivin *et al.* [20], 12 réactions ont été retenues, pour lesquelles 6 sont réversibles.

|    | Reaction                             |         | $A^a$                 | $\boldsymbol{n}$ | $E^a$   |              | $A^a$                 | $\boldsymbol{n}$ | $E^{\rm a}$ |
|----|--------------------------------------|---------|-----------------------|------------------|---------|--------------|-----------------------|------------------|-------------|
|    | $H+O2 \rightleftharpoons OH+O$       | $k_{r}$ | 3.52 10 <sup>16</sup> | $-0.7$           | 71.42   | $k_h$        | 7.04 10 <sup>13</sup> | $-0.26$          | 0.60        |
|    | $H_2+O \rightleftharpoons OH+H$      |         | 5.0610 <sup>4</sup>   | 2.67             | 26.32   | $k_b$        | $3.0310^{4}$          | 2.63             | 20.23       |
|    | $H_2+OH \rightleftharpoons H_2O+H$   |         | $1.1710^{9}$          | 1.3              | 15.21   | $k_b$        | 1.28 10 <sup>10</sup> | 1.19             | 78.25       |
|    | $H + O2+M \rightarrow HO2+Mb$        | $k_0$   | 5.75 10 <sup>19</sup> | $-1.4$           | 0.0     |              | 4.65 10 <sup>12</sup> | 0.44             | 0.0         |
|    | $HO_2 + H \rightarrow 2OH$           |         | 7.08 1013             | 0.0              | 1.23    |              |                       |                  |             |
| 6  | $HO_2+H \rightleftharpoons H_2+O_2$  | $k_f$   | $1.66 10^{13}$        | 0.0              | 3.44    | k.           | $2.6910^{12}$         | 0.36             | 231.86      |
|    | $HO_2 + OH \rightarrow H_2O + O_2$   |         | 2.89 10 <sup>13</sup> | 0.0              | $-2.08$ |              |                       |                  |             |
|    | $H+OH+M \rightleftharpoons H_2O+M^c$ | $k_{r}$ | 4.00 10 <sup>22</sup> | $-2.0$           | 0.0     | $k_h$        | 1.03 10 <sup>23</sup> | $-1.75$          | 496.14      |
|    | $2H+M \rightleftharpoons H_2+M^c$    | $k_{f}$ | $1.30 10^{18}$        | $-1.0$           | 0.0     | $k_{h}$      | 3.04 10 <sup>17</sup> | $-0.65$          | 433.09      |
| 10 | $2HO_2 \rightarrow H_2O_2 + O_2$     |         | 3.02 10 <sup>12</sup> | 0.0              | 5.8     |              |                       |                  |             |
| 11 | $HO_2 + H_2 \rightarrow H_2O_2 + H$  |         | $1.62 10^{11}$        | 0.61             | 100.14  |              |                       |                  |             |
| 12 | $H_2O_2+M \rightarrow 2OH+M^d$       | $k_0$   | 8.15 10 <sup>23</sup> | $-1.9$           | 207.62  | $k_{\infty}$ | 2.62 10 <sup>19</sup> | $-1.39$          | 214.74      |

Figure 4.2: Coefficients des lois d'Arrhenius d'un mécanisme squelettique à 12 réactions pour une combustion hydrogène-air [20].

On constate que le nombre d'espèces chimiques reste le même que celui du schéma complet. Les gains obtenus dans la chimie de l'hydrogène restent modestes et se situent essentiellement dans l'obtention d'un schéma moins raide.

#### **4.2.1.2 Le mécanisme réduit**

La méthode de réduction des mécanismes cinétiques proposée par Peters [156] vise à optimiser le choix des espèces et réactions à l'aide de critères locaux dans l'espace des compositions (richesse, température). Cette méthode emploie principalement trois hypothèses simplificatrices : l'approximation des États Quasi-Stationnaires (AEQS), l'approximation des Équilibres Partiels (AEP), et l'analyse de sensibilité. Des informations détaillées sur ces méthodologies de réduction, présentées brièvement ici, sont référencées dans la littérature [122, 156, 194, 207].

Dans l'AEQS, les taux de réaction des espèces intermédiaires très réactives sont supposés équilibrés. Ces espèces peuvent alors être négligées dans le schéma cinétique, leur concentrations étant finalement calculées à partir de relations implicites. L'AEP considère comme négligeables les phénomènes rapides ou de faible durée de vie, amenant alors à un équilibre dit partiel des réactions concernées. Cette hypothèse est généralement appliquée pour des cas impliquant de fortes températures.

Enfin, l'analyse de sensibilité permet de quantifier la réponse d'un mécanisme suite à une perturbation provoquée sur l'un des paramètres, comme par exemple les constantes de réaction, *kfr* et *kbr* introduites dans l'Eq. (2.27). L'information donnée permet finalement d'éliminer les réactions ayant une influence faible dans le mécanisme.

Le schéma à 3 étapes de Boivin *et al.* [20] est un exemple de schéma réduit pour les réactions  $\rm H_2/A$ ir. Il comporte 5 espèces  $\rm H_2, O_2, H_2O, H$  et  $\rm HO_2$  réagissant dans les trois réactions globales :  $3H_2 + O_2 \rightleftharpoons 2H_2O + 2H$  $H + H + M \rightleftharpoons H_2 + M$  $H_2 + O_2 \rightleftharpoons HO_2 + H$ 

Ce schéma a été amélioré par des termes correctifs, puis validé par des comparaisons avec des calculs employant le schéma détaillé de SanDiego sur des cas simples d'auto-allumage [20]. Dans cette étude, ce schéma a été utilisé pour décrire la combustion H2/Air du brûleur supersonique de Cheng (voir chapitre 5).

Les méthodes de réduction traditionnelles ont l'avantage d'être connues et référencées dans la littérature, et dans le cas où les conditions thermochimiques (température, pression, richesse) sont bien définies, la génération de ces schémas réduits est assez simple [98]. Cependant, pour les systèmes chimiques complexes, les mécanismes réduits deviennent limités en précision. L'alternative usuelle est de diminuer le nombre de degrés de liberté du système décrivant la chimie. L'évolution chimique est dans ce cas réduite mathématiquement, au travers un sous-espace attracteur ou ILDM (*Intrinsic Low Dimensional Manifold*), qui est à la base des principes de tabulation de la chimie.

# **4.2.2 Chimie tabulée**

Les méthodes de tabulation sont des approches plus récentes permettant de réduire le coût numérique d'une description chimique détaillée à l'aide d'un nombre réduit de grandeurs représentatives [126, 156]. De cette manière, le transport de chaque fraction massique *Y<sup>k</sup>* des espèces du schéma détaillé est remplacé par quelques équations de transport des nouvelles variables représentatives. Toutes les autres grandeurs thermochimiques sont ainsi stockées dans une table préalablement calculée, ayant pour paramètres d'entrée les grandeurs caractéristiques évoquées.

Selon les paramètres d'entrée de la table chimique, plusieurs approches de tabulation sont utilisées aujourd'hui :

- 1. La méthode ILDM (*Intrinsic Low Dimensional Manifold*) ;
- 2. La méthode de tabulation de la chimie à partir de flammes canoniques ;
- 3. La méthode ISAT (*In Situ Adaptative Tabulation*).

Au cours de cette thèse, j'ai réalisé la mise en place dans le code SiTComb du modèle de chimie tabulée et de son extension vers la combustion turbulente. La méthode d'implémentation retenue, ainsi que son couplage avec les conditions aux limites compressibles, sont détaillés dans l'Annexe B.

# **4.2.2.1 La méthode ILDM (***Intrinsic Low Dimensional Manifold***)**

Maas & Pope [126] proposent une analyse dynamique des équations chimiques afin de rechercher l'existence d'un sous-espace attracteur, ou *low dimensional manifold*, vers lequel les fractions massiques  $Y_k(t)$  vont converger, comme illustré sur la Fig. 4.3.

Les fractions massiques faisant partie de ce sous-espace attracteur (ou *manifold*) vont donc évoluer selon des trajectoires qui convergent plus ou moins vite. La vitesse de convergence est liée au temps caractéristique du mode associé à chaque trajectoire, qui est en fait l'inverse

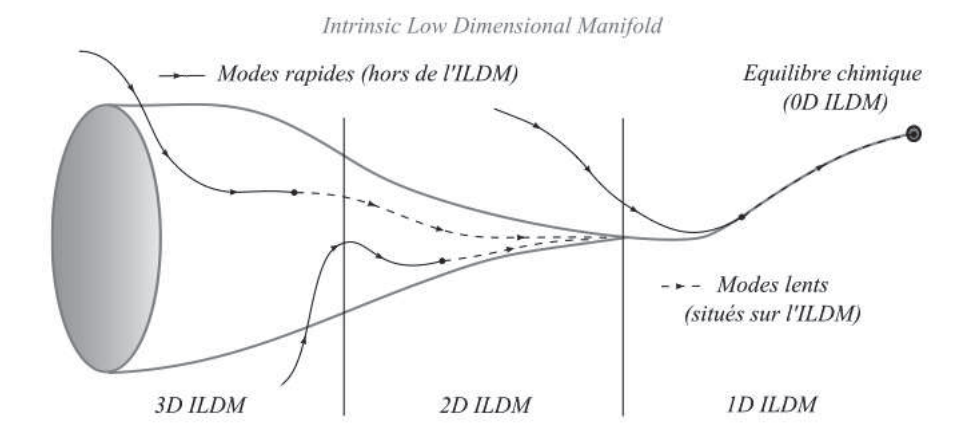

FIGURE 4.3: Convergence des trajectoires  $Y_k(t)$  (modes lents et rapides) vers l'ILDM 0D [67].

des valeurs propres de la matrice jacobienne du système réactionnel. Il s'agit alors de décrire l'évolution topologique de l'ILDM dans l'espace des compositions (richesse, température). Une fois cette évolution déterminée, les fractions massiques  $Y_k(t)$  peuvent être connues en fonction des paramètres qui décrivent le sous-espace attracteur, et qui peuvent servir d'entrée pour la tabulation. Une base de données contenant toute l'information chimique du schéma cinétique est construite et les données sont accessibles via le nombre de variables nécessaires à la description du sous-espace attracteur. Celui-ci ne couvrant pas tout l'espace des phases, une prolongation linéaire est effectuée, ce qui constitue une source d'erreur et une limitation du modèle.

#### **4.2.2.2 Tabulation de la chimie**

Le formalisme mathématique de la méthode ILDM fournit une résolution précise de la cinétique chimique. Cependant, la méthode s'appuie sur une hypothèse de relaxation faible des temps chimiques situés hors de l'ILDM. Ce manque d'information mène à une mauvaise description des zones de basses températures, zone de la prolongation linéaire. Les phénomènes d'autoinflammation ou de propagation de flamme (dans le cas des flammes de prémélange) ne peuvent donc pas être prédits par la méthode ILDM. La méthode proposée par Gicquel [86], permet de prolonger l'ILDM avec des calculs de flammes laminaires 1D prémélangées qui utilisent des cinétiques détaillées. La méthode FGM (*Flamelet Generated Manifold*) développée par Oijien *et al.* [195] repose également sur ce concept. Gicquel *et al.* [87] ont montré que ces méthodes fournissent de meilleurs résultats aux basses températures tout en gardant les précisions de la méthode ILDM pour les grandes températures.

Au-delà de la comparaison avec l'ILDM, les méthodes FPI et FGM constituent un exemple de méthode de tabulation de la chimie. Elles s'appuient en effet sur l'approche des flammelettes, concept introduit par Bradley et al. en 1988 [26], pour lequel une projection des variables thermochimiques de la flamme est réalisée sur un espace réduit, ce dernier étant constitué a minima, par exemple, par une variable d'avancement basée sur une combinaison de fractions massiques d'espèces chimiques (voir 4.2.4). En d'autres termes, la structure détaillée d'une flamme de prémélange 1D, résolue dans l'espace physique au moyen de codes de calcul de type CHEMKIN [177], est stockée dans une table dont les paramètres d'entrée, Ψ*<sup>l</sup>* , permettent une description bi-univoque de la flamme tabulée (méthode FPI/FGM). Dans le cas où une seule

flamme de prémélange est stockée, l'avancement réactionnel est suffisant pour décrire l'évolution de la composition depuis les gaz frais jusqu'aux gaz brûlés. Par exemple, on pourra prendre  $\Psi_l = \{Y_c\} = \{Y_{CO} + Y_{CO_2}\}\$ dans le cas d'une combustion méthane-air. Si plusieurs flammelettes sont stockées à différentes richesses, on ajoutera une dimension à la table pour tenir compte du mélange air-combustible, *i.e.* Ψ*<sup>l</sup>* = {*Yc, Z*} [86]. Van Oijen [153] considère quant à lui des pertes thermiques en simulant des flammes prémélangées stabilisées sur brûleur ce qui conduit à l'utilisation de Ψ*<sup>l</sup>* = {*Yc, h*}. Plusieurs variables "physiques" (Ψ*l*) définissent donc la bibliothèque de flammelettes et servent de coordonnées à celle-ci. Il est possible de considérer d'autres phénomènes, comme la pression, et d'ajouter autant de coordonnées que nécessaire à la base. La méthode de tabulation de flammelettes ne se limite pas aux flammes de prémélange, mais elle peut aussi être utilisée pour des calculs d'auto-allumage [62] ou bien des flammes non-

prémélangées [157]. Les tabulations basés sur des archétypes de flamme peuvent aussi être combinées entre elles. Par exemple dans [54], une combinaison entre une table basée sur l'autoallumage du mélange et une table déterminée par des flammes 1D de prémélange est utilisée. D'une façon générale, on parlera de tabulation de la chimie.

#### **4.2.2.3 La méthode ISAT (***In Situ Adaptative Tabulation***)**

Pope [166] constate qu'au cours de la simulation employant une méthode ILDM, une partie seulement de la table est nécessaire. Cela résulte du fait de la localisation de la zone réactive dans l'espace des compositions. Il propose une méthode de génération dynamique de la partie utile de la table au cours du calcul (tabulation In Situ ou ISAT). Celle-ci est souvent couplée a une approche de PDF transportée (voir 4.3.3), et le gain final est très intéressant (facteur 100 par rapport à un mécanisme détaillée sur certaines configurations). Cependant son efficacité décroît lorsque des architectures de processeurs parallèles sont employés, comme c'est souvent le cas en LES/DNS.

# **4.2.3 HTTC (***Hybrid Transported-Tabulated Chemistry***)**

La tabulation de la chimie permet de réduire les temps de calcul tout en décrivant sans perte significatives les informations thermochimiques de la flamme cherchées. Néanmoins, plusieurs inconvénients peuvent limiter l'application de cette approche. En effet, la table chimique générée est figée, et ne peut donc pas évoluer au cours du calcul. Par ailleurs, le passage à des problématiques multi-physiques devient rapidement complexe en chimie tabulée, car il nécessite l'ajout de nouveaux paramètres d'entrée à la table chimique avec pour conséquence d'accroître la taille de stockage de celle-ci ainsi que le temps d'extraction des quantités pertinentes.

Dans ce contexte, une caractéristique basée sur l'auto-similarité<sup>2</sup> des flammes laminaires a été mise en évidence récemment [174, 206, 175], et a permis de développer une nouvelle stratégie de chimie hybride transportée-tabulée, appelée HTTC (*Hybrid Transported-Tabulated Chemistry*) [173]. Cette méthode propose en effet de ne transporter que les espèces majoritaires, i.e. les réactifs et les produits, et de tabuler par une approche d'auto-similarité appelée S2FT (*Self-Similar Flame Tabulation*) les espèces minoritaires afin de diminuer la taille mémoire. L'application de

<sup>2.</sup> L'auto-similarité est observée lorsque la réponse normalisée dans l'espace des phases de chaque espèce est la même quelque soit les paramètres physiques (richesse, dilution, pression, · · · ).

cette approche à la LES est en cours de développement (thèse de B. Duboc, soutenance prévue fin 2016).

#### **4.2.4 Structures canoniques**

La réduction mathématique de schémas cinétiques complexes, par exemple via la méthode ILDM, introduit donc la notion de table chimique dans laquelle sont stockées les informations thermochimiques suivant le phénomène représentatif du système étudié. Ces archétypes de combustion que sont les flammes de prémélange, les flammes de diffusion ou encore les réacteurs homogènes sont donc des problèmes canoniques de la combustion qui doivent être résolus le plus précisément possible. Ce point est maintenant abordé.

#### **4.2.4.1 Flammes laminaires de prémélange**

La structure de flamme de prémélange laminaire est schématisée sur la Fig. 4.4. Les gaz frais, i.e. le mélange combustible-oxydant, sont séparés des gaz brûlés par une fine zone de réaction. L'ordre de grandeur de ces épaisseurs de flamme,  $\delta_l^0$ , est entre 0.1 et 1 mm [199]. Une autre grandeur caractéristique pour la combustion prémélangée est la vitesse de propagation du front de flamme, notée $S^0_l$ allant des gaz brûlés vers les gaz frais. Cette vitesse, de l'ordre de 0.1 à 1 m/s [199], est relative à la richesse du mélange, à la température des gaz frais ainsi qu'à la pression.

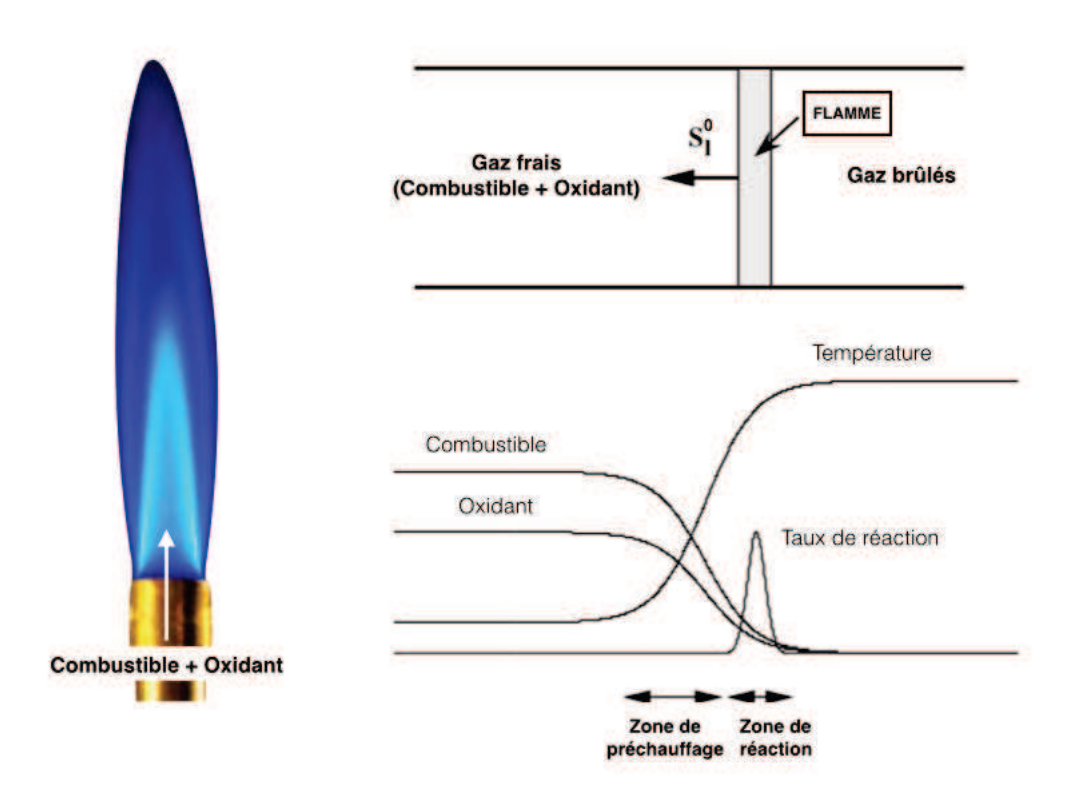

Figure 4.4: Structure d'une flamme laminaire de prémélange d'après [199].

#### **Richesse du mélange**

La richesse, notée *φ*, est le rapport normalisé entre la quantité d'oxydant et de fuel dans le mélange. En considérant la réaction globale de combustion :

$$
\nu_F F + \nu_O O \to \nu_P P \tag{4.2}
$$

avec respectivement  $\nu_F$ ,  $\nu_O$ ,  $\nu_P$ , les coefficients molaires stœchiométriques du combustible *F*, de l'oxydant *O* et des produits de réaction *P*, la richesse, *φ*, s'écrit :

$$
\phi = s \frac{Y_{F,0}}{Y_{O,0}} \tag{4.3}
$$

où *YF,*<sup>0</sup> et *YO,*<sup>0</sup> sont les fractions massiques, à l'état non-brûlé, des espèces *F* et *O* respectivement. En notant *W<sup>O</sup>* et *W<sup>F</sup>* leurs masses molaires, le rapport stœchiométrique, *s*, s'exprime par :

$$
s = \frac{\nu_O W_O}{\nu_F W_F} \tag{4.4}
$$

#### **Avancement de la réaction**

Il est important de noter dès à présent l'importance de la notion d'équilibre de la réaction. On distingue en effet la chimie infiniment rapide (*infinitely fast chemistry*), à l'équilibre, de la chimie finie (*finite rate chemistry*), hors équilibre. Lorsque la chimie est infiniment rapide, les temps caractéristiques de la réaction de combustion sont supposés beaucoup plus courts que tous les autres temps caractéristiques de l'écoulement, et l'équilibre de la réaction est instantanément atteint.

Pour une réaction à une étape irréversible, la flamme peut être décrite selon une variable d'avancement (ou de progrès) *Yc*. Cette grandeur, souvent construite à partir d'une combinaison de fractions massiques d'espèces [146], permet de suivre de manière surjective l'avancement des réactions de l'état non-brûlé à l'état d'équilibre.

La variable de progrès *Y<sup>c</sup>* est un scalaire réactif, décrit par l'équation de transport (pour *Le* = 1) :

$$
\frac{\partial \rho Y_c}{\partial t} + \frac{\partial}{\partial x_j} (\rho u_j Y_c) = \frac{\partial}{\partial x_j} \left( \rho D \frac{\partial Y_c}{\partial x_j} \right) + \rho \dot{\omega}_c \tag{4.5}
$$

Généralement, pour décrire plus facilement l'état d'avancement des réactions, la variable d'avancement normalisée, *c*, valant 0 dans les gaz frais et 1 dans les gaz brûlés, est utilisée :

$$
c = \frac{T - T^0}{T^{eq} - T^0} = \frac{Y_c - Y_c^0}{Y_c^{eq} - Y_c^0}
$$
\n(4.6)

 $(\frac{Y_c^0}{T})$  et  $(Y_c^{eq}, T^{eq})$ , les valeurs de  $(Y_c, T)$  à l'état non-brûlé et à l'état d'équilibre respectivement.

#### **4.2.4.2 Flammes laminaires de diffusion**

Dans la combustion non-prémélangée, le combustible et l'oxydant restent séparés jusqu'à la zone de réaction de la flamme. La flamme est en fait pilotée par le temps de diffusion caractérisant le temps de mise en contact des réactifs, d'où le nom de flamme de diffusion. Une représentation de ce mécanisme est donnée sur la Fig. 4.5. La zone de réaction est schématisée à droite de cette figure. Dans cette zone, les espèces mises en contact par diffusion réagissent créant ainsi un dégagement de chaleur, caractérisé par des pics de température et du taux de réaction.

Notons qu'à l'inverse des flammes de prémélange où le front de flamme se propage vers les gaz frais, il n'y a pas de notion de vitesse ou d'épaisseur de flamme pour les flammes de diffusion. Leur dynamique est donc imposée par la dynamique de l'écoulement.

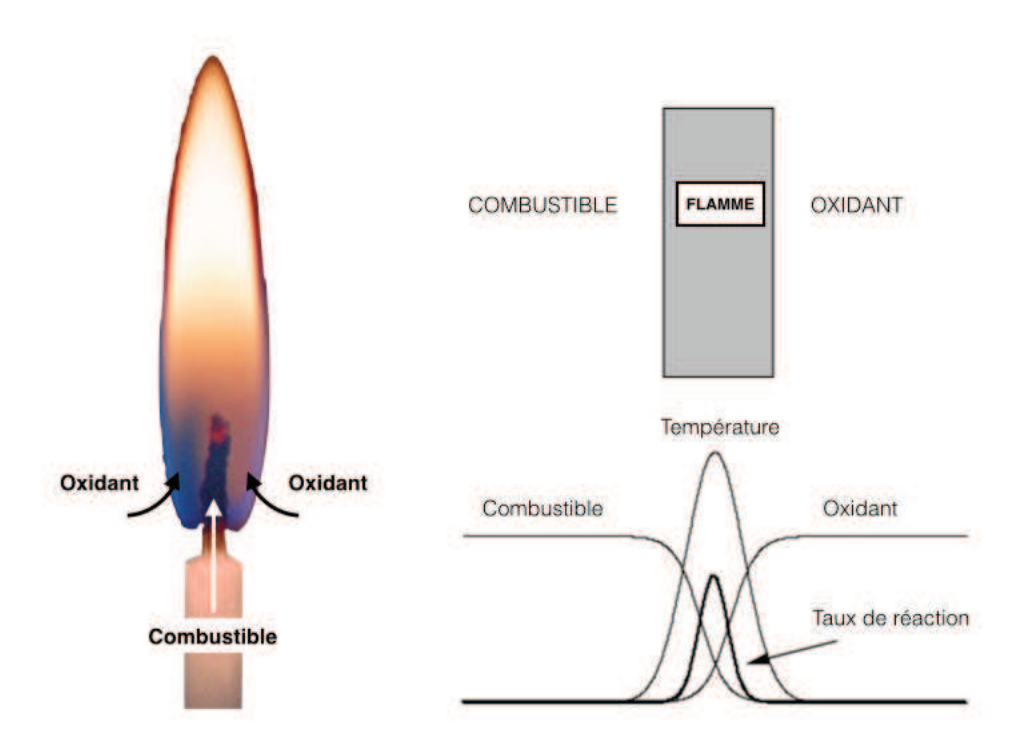

Figure 4.5: Structure d'une flamme laminaire de diffusion d'après [199].

L'approche classique pour définir ce type de flamme est de définir une fraction de mélange, introduite par la variable de Schvab-Zel'dovich. Pour cela, on considère une réaction irréversible définie dans l'Eq. (4.2) entre un combustible F (*Fuel*) et un oxydant O de fractions massiques respectives *Y<sup>F</sup>* et *YO*. La variable de Schvab-Zel'dovich est définie par :

$$
Z_F = Y_F + \frac{Y_O}{s} \tag{4.7}
$$

avec *s* le rapport stœchiométrique exprimé par l'Eq. (4.4). Généralement l'expression normalisée, appelée fraction de mélange *Z*, est utilisée :

$$
Z = \frac{Z_F - Z_F^{ox}}{Z_F^{fuel} - Z_F^{ox}}\tag{4.8}
$$

avec  $Z_F^{ox}$  et  $Z_F^{fuel}$ *F* les valeurs de *Z<sup>F</sup>* côtés oxydant et combustible respectivement. La fraction de mélange est alors unitaire dans le combustible pur, et nulle dans l'oxydant pur. En faisant intervenir la richesse exprimée dans en combustion non-prémélangée par  $\phi = \frac{sY_F^{\infty}}{Y_O^{\infty}}$ , avec  $Y_F^{\infty}$ et  $Y_O^{\infty}$  les fractions massiques respectives dans l'écoulement de combustible et d'oxydant, une autre écriture de la fraction de mélange est possible :

$$
Z = \frac{1}{1+\phi} \left( \phi \frac{Y_F}{Y_F^{\infty}} - \frac{Y_O}{Y_O^{\infty}} + 1 \right)
$$
(4.9)

Plusieurs propriétés de *Z* sont très utiles dans la caractérisation des flammes de diffusion :

- Alors que les fractions massiques *Y<sup>k</sup>* de chaque espèce suivent l'équation de transport Eq. (2.47), faisant intervenir leur terme source  $\dot{\omega}_k$ , la fraction de mélange Z, tout comme la variable de Schvab-Zel'dovich  $Z_F$  sont des scalaires passifs, qui ne dépendent que des phénomènes convectifs et diffusifs. L'équation de transport qui leur est associée ne contient donc pas de terme source, et s'écrit alors (pour *Le* = 1) :

$$
\frac{\partial \rho Z}{\partial t} + \frac{\partial}{\partial x_j} (\rho u_j Z) = \frac{\partial}{\partial x_j} \left( \rho D \frac{\partial Z}{\partial x_j} \right)
$$
(4.10)

- La flamme se localise à l'iso-surface *Z* = *Zst* définissant les proportions stœchiométriques du mélange *Zst*.
- La fraction de mélange permet aussi de caractériser le mélange des écoulements non-réactifs.

#### **Structure de Burke-Schumann**

Dans le cas d'une chimie infiniment rapide, les propriétés thermochimiques de la flamme (composition et mélange), sont dépendantes de la fraction de mélange *Z* uniquement :  $\Phi = \Phi(Z)$ . La réaction de combustion se produit jusqu'à ce que l'un des deux réactifs ne soit plus disponible. Cette approche est l'approximation de Burke et Schumann (1928) [31]. Elle se caractérise par des définitions linéaires des fractions massiques *Y<sup>k</sup>* et de la température *T* selon la fraction de mélange *Z*, avec des pentes différentes selon le lieu étudié dans la zone de réaction. Le tracé des compositions et de la température selon *Z* est représenté sur la Fig. 4.6.

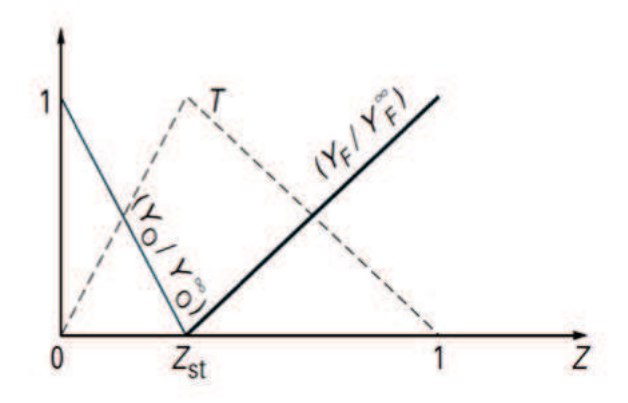

Figure 4.6: Diagramme en *Z* de Burke-Schumann représentant la structure d'une flamme de diffusion dans le cas d'une réaction infiniment rapide et irréversible (d'après [141]).

L'approximation de Burke-Schumann est une représentation simpliste d'une flamme de diffusion laminaire, considérant que le temps caractéristique de la diffusion est le temps limitant. En réalité d'autres phénomènes influent sur la structure de la flamme comme par exemple l'étirement. L'archétype des flammes étirées est présenté ci-après.

#### **Flammes de diffusion étirées**

La structure de la flamme peut être perturbée par l'écoulement lorsque la vitesse de ce dernier devient important. Les temps caractéristiques de l'écoulement sont non négligeables par rapport au temps caractéristique de la combustion, et la chimie n'est plus infiniment rapide. La flamme se voit alors étirée par la dynamique de l'écoulement, et ce phénomène doit être pris en compte.

Pour cela, la notion de flamme à contre-courant (voir Fig. 4.7) est introduite. Dans cette configuration, l'étirement de la flamme  $a = \frac{\partial u}{\partial x}$  est fonction de la vitesse *V* des jets à contre-courant, ainsi que de leur écart *d* :

> $\frac{\partial u_j}{\partial x_j} \approx \frac{V}{d}$ *d*

 $a = \frac{\partial u_j}{\partial x_j}$ 

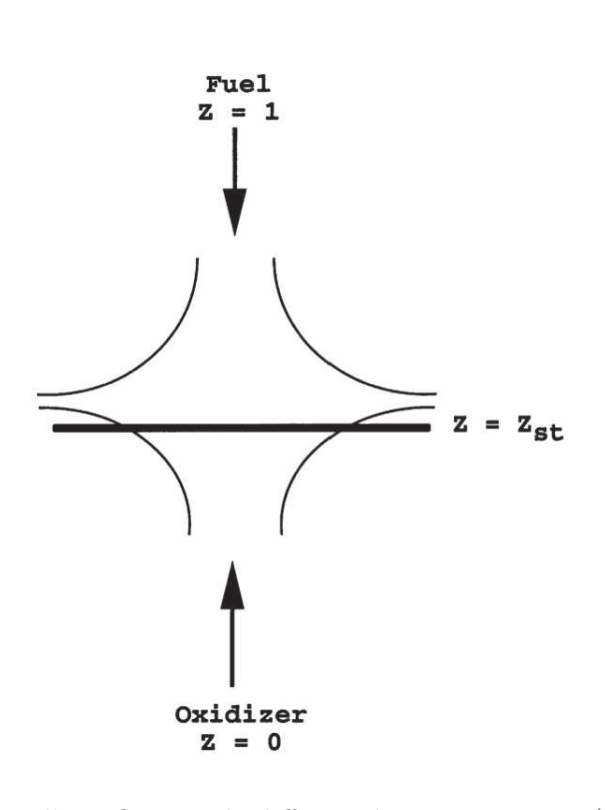

Figure 4.7: Schéma d'une flamme de diffusion à contre-courant (d'après [199]).

Plus généralement, la dissipation scalaire du mélange, *χ*, est utilisée pour décrire l'étirement :

$$
\chi = 2D \left(\frac{\partial Z}{\partial x_j}\right)^2 = 2D(\nabla Z)^2 \tag{4.12}
$$

La dissipation scalaire *χ*, comme l'étirement *a*, a la dimension de l'inverse d'un temps  $(s^{-1})$ . Elle mesure les gradients de *Z* et les flux moléculaires dans la flamme, et peut être reliée directement à l'étirement *a* par [164] :

$$
\chi = -\frac{a}{\pi} \exp\left(-\frac{a}{D}x_j^2\right) \tag{4.13}
$$

Finalement, les grandeurs thermochimiques de la flamme étirée, Φ*DIF F* , peuvent être décrites selon  $Z$  et  $\chi$  :

(4.11)

$$
\Phi_{DIFF} = \Phi(Z, \chi) \tag{4.14}
$$

Il existe une valeur critique d'étirement pour laquelle la dynamique de l'écoulement devient prépondérante par rapport à la réaction chimique, et où l'extinction de la flamme est observée. L'effet de l'étirement sur la topologie de la flamme est illustrée par la "courbe en S" de la Fig. 4.8.

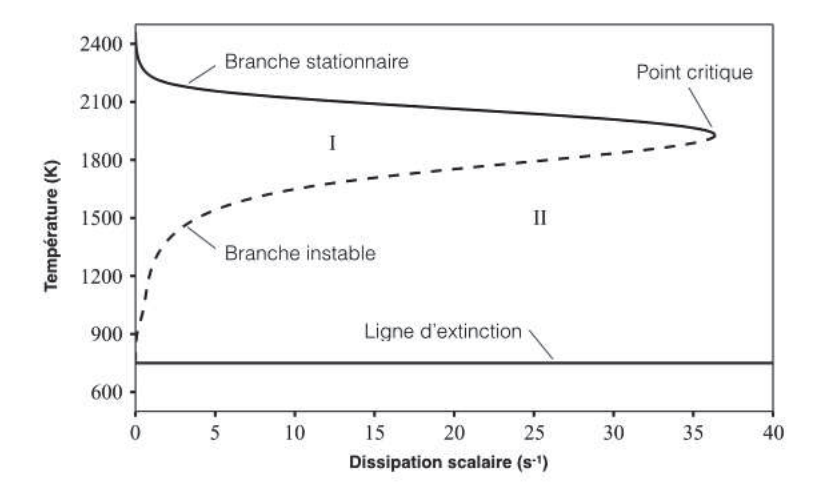

Figure 4.8: Réponse générique de la flamme à la dissipation scalaire *χ* (d'après [161]).

Quand la courbure des iso-surfaces de *Z* n'est pas trop forte, on peut considérer la flamme comme localement unidimensionnelle et l'équation de transport des espèces s'écrira [199, 164] :

$$
\rho \frac{\partial Y_k}{\partial t} = \frac{1}{2} \rho \chi \frac{\partial^2 Y_k}{\partial Z^2} + \rho \dot{\omega}_k \quad , \quad k = 1, N_{sp} \tag{4.15}
$$

De la même manière, l'équation pour la température dans l'espace des phases s'écrit [164] :

$$
\rho \frac{\partial T}{\partial t} = \frac{1}{2} \rho \chi \frac{\partial^2 T}{\partial Z^2} + \rho \dot{\omega}_T \tag{4.16}
$$

# **4.2.4.3 Auto-allumage : réacteurs parfaitement prémélangés ou PSR (***Perfectly Stirred Reactors***)**

Lorsque la température du combustible ou de l'oxydant est assez élevée, la flamme peut se stabiliser par des processus d'auto-allumage (*auto-ignition*) au sein de la couche de mélange (voir Fig. 4.9). Cette situation se retrouve en particulier dans les configurations de chambre des *scramjets*, où l'écoulement d'air est préchauffé par des effets de compression provoquant ainsi l'auto-inflammation lors du mélange avec le combustible. La distance *δ<sup>i</sup>* de la flamme par rapport à l'injecteur est par ailleurs une contrainte importante dans l'optimisation du dimensionnement de ces chambres. D'un point de vue numérique, prendre en compte les phénomènes d'auto-allumage dans les modèles de combustion est une tâche difficile car ils impliquent des caractéristiques chimiques très complexes [164].

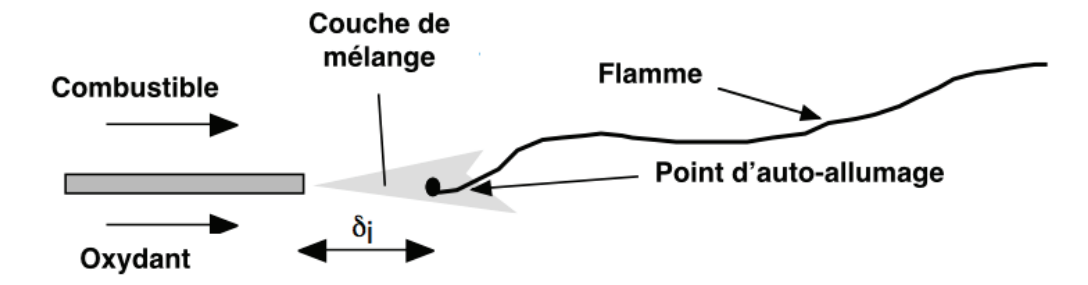

Figure 4.9: Schéma d'une flamme de diffusion stabilisée par auto-inflammation (d'après [164]).

Une approche 0D de cette phénoménologie est celle du réacteur homogène, ou PSR (*Perfectly Stirred Reactor*), qui permet de modéliser l'auto-inflammation d'un mélange homogène. Il s'agit donc d'un cas où les réactifs entrants avec un débit massique *m*˙ sont parfaitement mélangés dans le volume de contrôle V par les structures turbulentes, avant que la réaction de combustion ne se produise [23]. L'équation bilan des espèces pour un PSR est finalement plus simple que pour des flammelettes, car le mélange n'y est pas considéré [63] :

$$
\rho \frac{dY_k}{dt} = \dot{\omega}_k \tag{4.17}
$$

Dans le cas d'un calcul de PSR à pression constante, l'initialisation de celui-ci se fait en fixant les compositions  $Y_O$  et  $Y_F$ , i.e. la richesse Z, et les températures  $T_O$  et  $T_F$  des entrées d'oxydant et de combustible respectivement. Le mélange homogène des deux entrées donne initialement une composition (ou *Z*) fixée ainsi qu'une température de mélange fixée. Un schéma du concept est présenté sur la Fig. 4.10.

L'auto-inflammation du réacteur de volume V est caractérisée par le temps d'auto-allumage, *τig*. L'évolution du réacteur peut être décrite par l'évolution *Yc*(*t*) de la variable d'avancement, et le système de variables Φ*P SR* décrivant la composition et la température à chaque instant, peut être tabulé de sorte que :

$$
\Phi_{PSR} = \Phi(Z, Y_c(t))\tag{4.18}
$$

Finalement, la description de l'Eq. (4.18) s'apparente à celle du formalisme FPI où la bibliothèque de flammelettes devient ici une "bibliothèque de PSR".

L'exemple d'un calcul PSR effectué dans le cadre de cette thèse pour une réaction entre l'hydrogène et l'air est présenté sur la Fig. 4.11. Ce PSR, à pression atmosphérique, est initialisé par une température d'entrée de 1200 K et une composition stœchiométrique, i.e.  $Z_{st} \approx 0.03$ . Deux descriptions chimiques ont été comparées, l'une employant le mécanisme détaillé de San-Diego (pointillés noirs), et l'autre employant le mécanisme réduit (pointillés en couleur) à trois étapes de Boivin *et al.* [20] issu du schéma de San-Diego. Pour ce schéma réduit, nos résultats sont

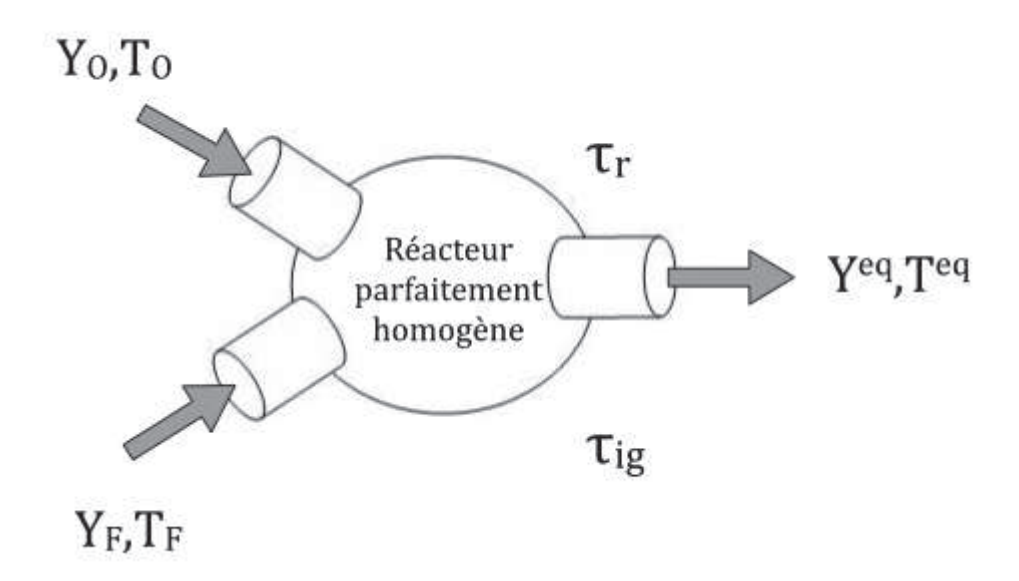

Figure 4.10: Schéma d'un réacteur parfaitement homogène (PSR).

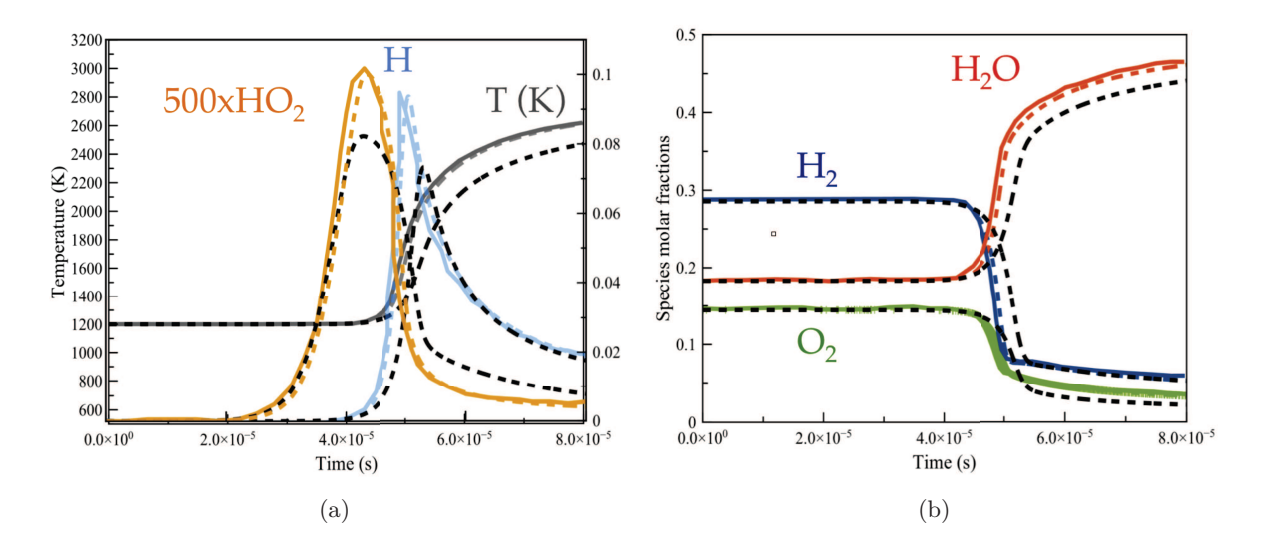

Figure 4.11: Calculs PSR pour l'auto-allumage d'un mélange H2/Air à *Zst*, *p* = 1 *atm* et *T* = 1200*K*. Couleur : schéma réduit de Boivin ; Noir : chimie détaillée de SanDiego. Pointillés : résultats de la thèse ; Lignes : résultats de Boivin *et al.* [20].

comparés à ceux de Boivin lui-même [20] (ligne continue en couleur). On constate que nos calculs (pointillés en couleur) réalisés à l'aide de SENKIN [5] reproduisent fidèlement les résultats de Boivin (lignes), aussi bien sur les grandeurs minoritaires  $(H, HO<sub>2</sub>)$  que majoritaires  $(O<sub>2</sub>,$ H2, H2O, *T*). En comparant les résultats de la chimie réduite avec ceux de la chimie détaillée, on constate un décalage temporel des grandeurs majoritaires, l'auto-inflammation commençant plus tôt avec le schéma réduit, qui s'accompagne d'une sur-évaluation de l'ordre de 20% des intermédiaires réactionnels H et HO2. Néanmoins les grandeurs globales sont respectées et ce schéma réduit sera retenu dans cette étude.

# **4.3 État de l'art des modèles de combustion turbulente utilisés pour le régime supersonique**

Soit  $\underline{Y} = (Y_1, \ldots, Y_{N_{sn}})$  le vecteur des fractions massiques des  $N_{sp}$  espèces considérées. Il existe de nombreuses approches pour exprimer le terme source filtré  $\tilde{\omega}_k(\rho, Y, T)$ , aussi bien en combustion prémélangée qu'en combustion non-prémélangée. Elles peuvent être regroupées en trois groupes :

# - **L'approche topologique**

La flamme est assimilée à une surface de discontinuité entre les gaz frais et les gaz brûlés (resp. l'oxydant et le combustible) pour les flammes prémélangées (resp. les flammes de diffusion). Plusieurs modèles appartiennent à ce groupe et concernent essentiellement les flammes turbulentes prémélangées. On distingue principalement l'approche de la G-équation, les modèles à densité de surface de flamme ou encore la méthode de flammes épaissies.

#### - **L'approche statistique**

Les modèles statistiques (flammelettes, EDC, PaSR...) reposent sur la connaissance, en chaque point de la flamme, des fonctions de densité de probabilité PDF (*Probability Density Function*). L'approche statistique se décline aussi bien pour les flammes de diffusion que de prémélange.

#### - **L'approche algébrique**

Les modèles basés sur l'approche algébrique permettent de relier le mélange moléculaire et turbulent aux termes sources chimiques. Les paramètres de contrôle sont le nombre de Damköhler, *Da*, et le taux de dissipation scalaire, *χ*. Avec une hypothèse d'un *Da* très élevé (chimie rapide), les termes sources filtrés sont directement reliés au taux de dissipation scalaire moyen [158] :  $\omega_k(\rho, \underline{Y}, T) \propto \overline{\chi}.$ 

Les modèles qui sont rappelés ici ont tous été utilisés pour des simulations RANS ou LES en combustion supersonique. Le tableau 4.1 résume les différentes configurations simulées et les grandes lignes de la modélisation associée. Ce tableau n'est pas totalement exhaustif car il ne rassemble que les travaux ayant fait l'objet de publications dans des journaux, les articles de congrès n'y figurant pas.

Pour un panorama plus complet de la modélisation de l'interaction chimie-turbulence, le lecteur pourra se référer à l'article de revue de Veynante et Vervisch [199].

# **4.3.1 Le** *"No Model"*

Lorsque le maillage est suffisamment raffiné, la fermeture la plus simple pour le terme source filtré serait de négliger les fluctuations de sous-maille sur les taux de réaction, ce qui revient à faire l'approximation :  $\dot{\omega}_k(\rho, \underline{Y}, T) \approx \dot{\omega}_k(\overline{\rho}, \underline{Y}, T)$ . La question restant ouverte est : "quel critère utilisé pour s'assurer que le maillage est suffisamment raffiné pour que cette approximation soit réaliste ?".

Dans le cadre de la chimie atmosphérique et afin d'évaluer l'impact de la ségrégation des réactants dans la sous-maille sur l'évaluation des termes sources filtrés, Krol *et al.* [113] introduisent un nombre de Damköhler de sous-maille, *Dasgs*, comme le rapport entre le temps caractéristique de la plus petite structure turbulente résolue, *τsgs* et un temps caractéristique de la chimie,

*τc*. Si *Dasgs* est plus petit que 1 alors les échelles caractéristiques des espèces réactives sont suffisamment résolues. Vinuesa *et al.* [201] reprennent cette approche et proposent de déterminer, *τsgs*, le temps caractéristique des plus petits tourbillons résolus par :

$$
\tau_{sgs} = \left(\frac{\nu_t}{\epsilon_{sgs}}\right)^{1/2} \tag{4.19}
$$

où *ǫsgs* est la dissipation de sous-maille de l'énergie cinétique de la turbulence et correspond au taux de transfert de l'énergie cinétique des échelles résolues vers les échelles non-résolues. Vinuesa *et al.* [201] estiment que la ségrégation de sous-maille des espèces chimiques ne peut être négligée que lorsque *Dasgs* est très petit devant 1. Ils estiment le temps chimique, *τc*, par les vitesses des réactions impliquées.

En utilisant la relation de Yoshizawa [215], reliant la dissipation de sous-maille à l'énergie cinétique de sous-maille, *ksgs*, on obtient :

$$
\epsilon_{sgs} = C_{\epsilon} \frac{k_{sgs}^{3/2}}{\Delta} \tag{4.20}
$$

avec  $C_{\epsilon}$  ∼ 1.05 $k_{sgs}$  est estimé à partir de la viscosité de sous-maille :

$$
k_{sgs} = \left(\frac{\nu_t}{C_{\epsilon}^{1/3} C_s^{4/3} \Delta}\right)^2 \tag{4.21}
$$

L'estimation du temps associé à la plus petite échelle résolue devient donc :

$$
\tau_{sgs} = \frac{C_s^2 \Delta}{\nu_t} \tag{4.22}
$$

Cette justification du "no-model" a été reprise par Duwig *et al.* [58] dans le cadre de la combustion. Le temps associé aux plus petits tourbillons résolues est obtenu de la même façon que ci-dessus. Par contre pour le temps chimique, ils utilisent un temps caractéristique associé à une flamme de prémélange 1D : *τ<sup>c</sup>* = *δfl/S<sup>L</sup>* (rapport épaisseur de flamme thermique sur vitesse de propagation). Cette expression du temps chimique maximise son estimation et n'est pas représentative des espèces les plus rapides. Duwig *et al.* supposent que l'hypothèse du "no-model" est valide dès que  $Da_{sgs} \ll 1$ . Les résultats obtenus dans une configuration subsonique sont satisfaisants [58].

Ce "modèle laminaire" ou "no-model", a été appliqué pour le calcul de configurations de type *scramjet*, sans que néanmoins le nombre de Damköhler de sous-maille soit évalué. Deux exemples sont donnés ci-après. Edwards *et al.* [60] étudient en RANS/LES la configuration de Burrows & Kurkov [32], où de l'hydrogène est injecté transversalement dans un écoulement supersonique  $(Ma = 2.5)$  d'air. Ils concluent que les pics des profils de température et de concentration d'H<sub>2</sub>O sont sous-estimés par rapport aux mesures expérimentales, ce qui découle selon eux d'un mélange trop rapide entre les réactifs aux grandes échelles turbulentes.

Boivin *et al.* [19] ont proposé une étude LES du brûleur supersonique de Cheng [39], qui est également l'objet de l'étude LES présentée au chapitre 5. Les interactions chimie-turbulence sont négligées (modèle laminaire), et seules des lois d'Arrhenius sont utilisées pour représenter

l'auto-allumage du jet d'hydrogène avec l'air vicié. Le mécanisme réduit H2/Air à 2 étapes, qui avait été précédemment utilisé dans l'étude de Dauptain *et al.* [50], avait mené à d'importantes sur-estimations de la hauteur de la flamme par rapport au brûleur. Celui proposé par Boivin *et al.* dans [20] est un schéma à 3 étapes comportant des termes correctifs, qui permettent de réduire les erreurs faites sur les délais d'auto-allumage, et donc sur la hauteur de flamme. Toutes les propriétés de cette flamme supersonique ne sont pourtant toujours pas correctement reproduites, en particulier dans la zone de mélange, ou à l'inverse, dans les zones de réaction très loin du brûleur.

#### **4.3.2 Le modèle des flammes épaissies TFM (***Thickened Flame Model***)**

Le modèle TFM est basée sur l'idée de O'Rourke & Bracco [154] de pouvoir épaissir artificiellement la largeur  $\delta_l^0$  du front de flamme d'un facteur *F*, tout en gardant sa vitesse de propagation,  $S_l^0$  :

$$
\delta_l^0 \stackrel{\text{épaissisement}}{\Rightarrow} F \delta_l^0 \nS_l^0 \Rightarrow S_l^0 \nD \Rightarrow F \times D \n\dot{\omega}_k \Rightarrow \stackrel{\dot{\omega}_k}{\Rightarrow} F \times D
$$
\n(4.23)

Les équations de transport d'espèces s'écrivent alors :

$$
\frac{\partial \rho Y_k}{\partial t} + \frac{\partial}{\partial x_j} (\rho u_j Y_k) = \frac{\partial}{\partial x_j} \left( \rho F D \frac{\partial Y_k}{\partial x_j} \right) + \rho \frac{\dot{\omega}_k}{F}
$$
(4.24)

La difficulté majeure de ce modèle est la détermination du facteur d'élargissement, *F*, afin de résoudre le front de flamme sur le maillage LES. Les valeurs usuelles pour *F* sont comprises entre 5 et 30.

Dans le cadre de la combustion supersonique, le modèle de flamme épaissie a été comparé à d'autres modèles par Fureby [73] (voir tableau4.1).

#### **4.3.3 PDF présumées**

L'utilisation des fonctions PDF (*Probability Density Function*), aussi appelées FDF (*Filtered Density Function*) en LES, est au centre de beaucoup de modèles de combustion prenant en compte l'interaction chimie/turbulence. Leur formulation est basée sur une approche statistique, permettant de relier un champ instantané $\Phi$ au champ filtré $\Phi$  :

$$
\widetilde{\Phi} = \int \Phi P(\hat{\Phi}) d\hat{\Phi}
$$
\n(4.25)

avec  $P(\hat{\Phi})$  la PDF de la variable  $\Phi$  appliquée à un échantillon spatial  $\hat{\Phi}$ . Cette fonction mesure en fait la probabilité que  $\Phi$  soit comprise entre  $\hat{\Phi}$  et  $\hat{\Phi} + d\hat{\Phi}$ .

Dans le cas de la modélisation statistique du terme source filtré  $\tilde{\omega}_k(YT)$  la PDF s'applique sur les fractions massiques  $\underline{Y}$  et la température  $T$  dont est fonction le terme source instantané :

$$
\widetilde{\omega}_{k}(\underline{Y},T) = \int \dot{\omega}_{k}(\underline{Y},T)P(\hat{\underline{Y}},\hat{T})d\hat{\underline{Y}}d\hat{T}
$$
\n(4.26)

Ce modèle de fermeture pour le terme source filtré repose alors sur :

- 1. La détermination du terme source instantané  $\omega_k(Y,T)$ , qui se fait à priori par l'introduction d'une cinétique détaillée reposant sur des lois d'Arrhenius. Celle-ci est cependant lourde en raison des temps de calcul lié au transport des  $N_{sp}$  fractions massiques  $\underline{Y}$ , et les méthodes de chimie réduite ou de chimie tabulée, présentées dans la section 4.2 lui sont parfois préférées.
- 2. La détermination de la fonction de probabilité  $P(\hat{Y}, \hat{T})$ . Celle-ci est le plus souvent présumée par des fonctions mathématiques reposant sur la manière dont la cinétique est décrite ainsi que sur le régime de combustion supposé pour la flamme étudiée.

Dans le cas d'une cinétique détaillée ou réduite, impliquant des lois d'Arrhenius, la flamme reste décrite par les fractions massiques *Y* et la température *T*. Pour parvenir à présumer la PDF  $P(\hat{Y}_k, \hat{T})$ , l'hypothèse d'une décorrélation statistique entre les  $\underline{Y}$  et  $T$  est utilisée :

$$
P(\hat{\underline{Y}}, \hat{T}) = P(\hat{T})P(\hat{\underline{Y}})
$$
\n(4.27)

avec  $P_Y(\hat{Y})$  et  $P_T(\hat{T})$  les PDF à déterminer pour les fractions massiques et la température respectivement. Williams [211] propose de fixer la forme d'une fonction de probabilité en faisant intervenir seulement un ou deux paramètres. Il s'agit généralement des premiers moments de la variable considérée, à savoir sa valeur moyenne au sens de Favre  $\Phi$  et sa variance  $\Phi''^2$ .

Parmi les nombreux exemples de fonction de probabilité présumées présentés la littérature [22, 28], la plus connue est la *β*-PDF, qui s'applique sur des variables Φ normalisées :

$$
P(\Phi) = \frac{\Phi^{a-1}(1-\Phi)^{b-1}}{\int_0^1 (\Phi^* - 1)^{a-1}(1-\Phi^*)^{b-1}d\Phi^*}
$$
\n(4.28)

où *a* et *b* sont deux coefficient déterminés selon :

$$
a = \widetilde{\Phi}\left(\frac{1}{S_{\Phi}} - 1\right) \quad \text{et} \quad b = a\left(\frac{1}{\widetilde{\Phi}} - 1\right) \tag{4.29}
$$

Le terme *S*<sup>Φ</sup> apparaissant dans les relations de l'Eq. (4.29) est la ségrégation de Φ, qui correspond à sa variance normalisée :

$$
S_{\Phi} = \frac{\widetilde{\Phi''^2}}{\widetilde{\Phi}(1 - \widetilde{\Phi})}
$$
(4.30)

Suivant les valeurs de la ségrégation  $S_{\Phi}$ , ces  $\beta$ -fonctions ont l'avantage de pouvoir se distinguer selon trois formes caractéristiques :

- $S$ <sup> $\Phi$ </sup> ≈ 0 : la *β*-PDF est un pic centré sur la valeur moyenne Φ.
- $S_{\Phi} \approx 1$  : la *β*-PDF comporte deux pics centrés en 0 et en 1.
- <sup>2</sup> − 0 < *S*φ < 1 : la *β*-PDF a une forme de gaussienne centrée sur la valeur moyenne Φ.

La Fig. 4.12 illustre les différentes formes de la *β*-PDF appliquée dans ce cas [164] à une température normalisée Θ.

L'estimation de la fonction de probabilité par des *β*-PDF n'est donc possible qu'une fois la variance  $\Phi''^2$  connue. Il est possible de la modéliser par une dépendance proportionnelle (Vervisch *et al.* [196]) ou quadratique (Veynante & Knikker [198]) au gradient résolu  $\left|\frac{\partial \Phi}{\partial x_j}\right|$ . En général c'est plutôt le transport de cette variance qui est effectué, faisant apparaître des termes de production

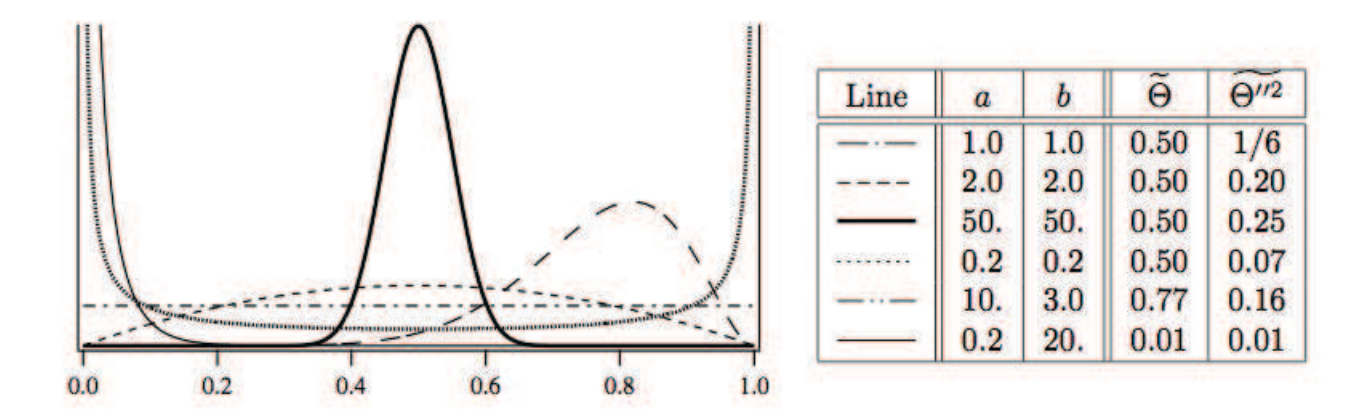

Figure 4.12: Formes de la *β*-PDF appliquée à la température normalisée Θ, pour plusieurs valeurs de *a* et *b*. Les valeurs correspondantes de  $\Theta$  et  $\Theta''^2$  sont également indiquées [164].

et de dissipation d'énergie de sous-maille à modéliser [118, 54, 53].

Les PDF présumées couplées avec un mécanisme chimique détaillé ou réduit ont l'avantage d'être appropriées à tous les régimes de combustion, étant donné qu'aucune hypothèse sur les temps de réaction par rapport aux temps de mélange n'est requise. Cependant, cette technique requiert la résolution des équations de transport pour la moyenne et la variance représentatives de la variable sur laquelle s'applique la PDF. Dans le cas d'une cinétique détaillée ou réduite, il s'agit de présumer  $P(\hat{Y})$  et  $P(\hat{T})$  (voir Eqs. (4.27)). Cela implique donc le transport de chaque  $\widetilde{Y}_k$  et  $Y_k^{\prime\prime 2}$ , ainsi que de  $T^{\prime\prime 2}$ , le terme moyen  $\tilde{T}$  pouvant être calculé à partir du transport de l'énergie. Par ailleurs, appliquer des PDF aux fractions massiques *Yk*, qui ne sont pas des scalaires passifs, peut engendrer des problèmes de robustesse [41].

Le transport des termes liés aux fractions massiques pouvant augmenter considérablement le coût de calcul, Girimaji [88] propose de sommer les variances  $\sigma_Y = \sum_{k=1}^{N_{sp}} \widetilde{Y_k''^2}$  et de créer le paramètre *β<sup>k</sup>* suivant :

$$
\beta_k = \widetilde{Y}_k \left[ \frac{\sum_{k=1}^{N_{sp}} \widetilde{Y}_k (1 - \widetilde{Y}_k)}{\sigma_Y} - 1 \right]
$$
\n(4.31)

Une fonction gaussienne, notée Γ, est ensuite appliquée au nouveau paramètre *β<sup>k</sup>* afin de présumer la fonction de probabilité des compositions  $P(\hat{Y})$  [88] :

$$
P(\hat{\underline{Y}}) = \frac{\Gamma(\sum_{k=1}^{N_{sp}} \beta_k)}{\prod_{k=1}^{N_{sp}} \Gamma(\beta_k)} \cdot \left[ \delta \left( 1 - \sum_{k=1}^{N_{sp}} \hat{Y}_k \right) \prod_{k=1}^{N_{sp}} \hat{Y}_k^{\beta_k - 1} \right]
$$
(4.32)

Au final, la *β*-PDF multi-variable de Girimaji permet de ne transporter qu'une seule équation de transport pour  $\sigma_Y$  à la place des  $N_{sp}$  équations des variances  $Y_k''^2$ , ce qui permet de réduire le temps de calcul.

Cette *β*-PDF a largement été appliquée en combustion supersonique. Baurle *et al.* [8, 9, 12], puis Baurle & Girimaji [11] l'ont utilisée lors de calculs RANS du brûleur supersonique de Cheng.

Gerlinger *et al.* [82] simulèrent l'expérience d'Evans, qui correspond à la configuration d'un jet coaxial d'hydrogène supersonique à Mach 2 entouré d'air vicié à Mach 1.9 [64], cas similaire à celui de Cheng. Le mécanisme réactionnel de Jachimowski [104] est employé seul (no-model) ou avec l'approche de Girimaji présenté ci-dessus. Une comparaison entre les simulations RANS et les mesures expérimentales donne des résultats comparables sur les fractions massiques des espèces H2, O2, N<sup>2</sup> et H2O [82]. Enfin, Xiao *et al.* [212] proposent une étude RANS de la configuration de Burrows & Kurkov en employant la *β*-PDF de Girimaji ainsi qu'un modèle à *Sc<sup>t</sup>* et *Pr<sup>t</sup>* variables. Ils obtiennent des résultats encourageants mais soulignent le caractère hautement dissipatif de la PDF présumée, ayant un impact sur la capture du mélange et des interactions chimie/turbulence.

#### **4.3.4 Modèle de flammelettes**

L'approche PDF peut également être couplée à une méthode de chimie tabulée, permettant de s'affranchir du transport des fractions massiques  $\widetilde{Y}_k$ .

En effet, dans le modèle des flammelettes la structure de la flamme turbulente est assimilée localement à une flammelette laminaire dépendante d'une ou plusieurs variables caractéristiques. Les grandeurs thermochimiques instantanées de ces flammelettes  $\Phi = \{Y_k, \omega_k, T, \dots\}$  sont ainsi préalablement calculées puis stockées dans une table chimique. Celle-ci doit ensuite être couplée à une PDF présumée pour que le micromélange soit modélisé.

#### **Chimie infiniment rapide**

Dans l'hypothèse d'une chimie infiniment rapide, i.e. de mélange à l'équilibre, il a été évoqué dans la section 4.2.4.2 qu'il est possible d'exprimer les propriétés thermochimiques en fonction de la fraction de mélange *Z* uniquement :  $\Phi = \Phi(Z)$ . De la même manière, la PDF  $P(\hat{Y}_k, \hat{T})$  requise pour modéliser les interactions chimie/turbulence peut s'écrire sous la forme  $P(\hat{Z})$ . L'équation de fermeture pour les variables filtrées  $\Phi(Z)$  s'écrit alors :

$$
\widetilde{\Phi}(Z) = \int \Phi(Z) P(\hat{Z}) d\hat{Z}
$$
\n(4.33)

En particulier, les fractions massiques filtrées s'écrivent :

$$
\widetilde{Y_k}(Z) = \int Y_k(Z)P(\hat{Z})d\hat{Z}
$$
\n(4.34)

La fraction de mélange  $Z$  étant par définition normalisée, il est courant de présumer  $P(\hat{Z})$  par une *β*-PDF, dont la forme générique a été présentée dans l'Eq. (4.28). Il faut donc déterminer la variance  $Z^{\prime\prime 2}$ , par une équation de transport ou une fermeture algébrique. Finalement, deux équations de transport supplémentaires sont requises pour ce modèle (pour  $Z$  et pour  $Z''^2$ ) contrairement aux  $2 \times N_{sp}$  équations pour  $\widetilde{Y}_k$  et  $Y_k''^2$  d'une PDF présumée couplée à une chimie détaillée ou réduite. Cette méthode a par ailleurs l'avantage de permettre un calcul plus robuste car la PDF est cette fois appliquée à un scalaire passif. Cependant, Zheng et Bray [216] note que l'utilisation de l'hypothèse d'une chimie infiniment rapide échoue à reproduire les profils de fraction massique de l'expérience d'Evans.

#### **Chimie non-infiniment rapide**

Dans le cas d'une chimie non-infiniment rapide, un paramètre supplémentaire à la fraction de mélange *Z* est nécessaire dans la tabulation des variables thermochimiques. Il s'agit en général de la dissipation scalaire (flammelettes étirées) et de la variables d'avancement (modèle FPI).

#### • **Flammelettes non prémélangées étirées**

Lorsque l'étirement de la flamme doit être pris en compte, la dissipation scalaire  $\chi = 2D(\nabla Z)^2$ intervient, en plus de *Z*, comme paramètre de la table chimique :  $\Phi = \Phi(Z, \chi)$  (voir 4.2.4.2). La flamme est dans ce cas assimilée à une collection de flammelettes à contre-courant stationnaires. Leur formulation s'écrit à partir de l'équation de transport Eq. (4.15) dans laquelle le terme d'instationnarité est négligé :

$$
\rho \dot{\omega}_k = -\frac{1}{2} \rho \chi \frac{\partial^2 Y_k}{\partial Z^2} \quad , \quad k = 1, N_{sp} \tag{4.35}
$$

Les variables filtrées s'écrivent dans ce cas sous la forme :

$$
\widetilde{\Phi}(Z,\chi) = \int \Phi(Z,\chi) P(\hat{Z},\hat{\chi}) d\hat{Z} d\hat{\chi}
$$
\n(4.36)

Une application du modèle de flammelettes étirées au cas supersonique a été effectuée en RANS par Zheng et Bray [216] sur la configuration du brûleur supersonique d'Evans. Contrairement à l'hypothèse d'une chimie infiniment rapide, le modèle basé sur des flammelettes étirées améliore notablement les résultats. Cela montre qu'en combustion supersonique, il n'est pas correct de supposer la chimie infiniment rapide, ainsi que des nombres de Prandtl et Lewis unitaires quand la chimie de l'hydrogène est en jeu. Finalement, les nombres de Karlovitz trouvés dans cette étude montrent que la combustion a lieu majoritairement dans le régime des flammelettes selon la définition de Bray & Peters [29].

Sabel'Nikov *et al.* [181] proposent un modèle de flammelettes étirées revisité pour les écoulements rapides, à partir de celui de Zheng et Bray [216]. Ils rajoutent un nouveau paramètre, la vitesse *u*, dans la librairie des flammelettes afin de prendre en compte les effets compressibles. La fermeture des équations, décrivant les interactions entre la turbulence et la combustion, est effectué via une PDF de *Z*, *N* (taux de dissipation scalaire) et *u*. Les pics des profils de température obtenus sur l'application au brûleur d'Evans sont encourageants par rapport aux résultats de Zheng et Bray. Ils remarquent également que les phénomènes d'extinction de la flamme apparaissent pour les très grandes valeurs du taux de dissipation scalaire.

L'approche des flammelettes étirées est également utilisée en supersonique, par Oevermann [152], lors d'une étude RANS de la configuration hydrogène/air du DLR [204]. Il obtient des résultats non-réactifs en bon accord avec les données expérimentales, mais les données issues du calcul réactifs sont relativement éloignées des mesures, en partie du fait qu'une hypothèse de Lewis unitaire avait été employée dans la création de la bibliothèque de flames [152].

Berglund & Fureby [14] proposent de décorréler la PDF  $P(\hat{Z}, \hat{\chi})$  sous la forme :

$$
P(\hat{Z}, \hat{\chi}) = P(\hat{Z})\delta(\hat{\chi} - \tilde{\chi})
$$
\n(4.37)

avec *δ* la fonction de Dirac, et *P*(*Z*ˆ) présumée par une *β*-PDF. En modélisant à la fois la variance  $Z^{\prime\prime 2}$  (par une dépendance quadratique au gradient de  $Z$ ) et la dissipation moyenne  $\tilde{\chi}$ , une seule équation de transport est requise dans leur modèle de flammelettes, à savoir celle de *Z* ‹.

Par ailleurs, l'Eq. (4.35) permet de dissocier la fraction de mélange de la dissipation scalaire, en faisant intervenir la dissipation scalaire à la stœchiométrie *χst* comme paramètre caractéristique du modèle [161, 162] :

$$
\Phi = \Phi(Z, \chi_{st}) \tag{4.38}
$$

Cependant, bien que modéliser la flamme turbulente par une collection de flammelettes de diffusion étirées dépendantes de *Z* et *χ* soit une approche intéressante et peu coûteuse, elle ne capture que la branche stationnaire de la "courbe en S" de la Fig. 4.8. Autrement dit, les phénomènes tels que le décrochage de flamme, l'extinction ou encore l'auto-inflammation ne peuvent pas être prédits par ces flammelettes stationnaires [161, 115].

#### • **Flammelettes avec prise en compte de l'avancement réactionnel**

Basé sur les flammelettes de diffusion, Pierce & Moin (2004) [161] proposent de s'affranchir de la dépendance en *Z* de la dissipation scalaire *χ* en introduisant la variable de progrès *c* définie dans l'Eq. (4.6). Les auteurs parlent de *'Flamelet Progress-Variable (FPV)'*. De cette manière, toute grandeur chimique s'écrit  $\Phi = \Phi(Z, c)$ . Ce type de tabulation est formellement similaire au modèle PCM-FPI introduit par Vervisch et al. [197] en 2004 pour les flammes de prémélange (voir 4.2.4.1).

En appliquant l'hypothèse de décorrélation des PDF, l'équation de fermeture pour leur valeurs filtrées est :

$$
\widetilde{\Phi}(Z,c) = \int \Phi(Z,c) P(\hat{Z}) P(\hat{c}) d\hat{Z} d\hat{c}
$$
\n(4.39)

Le choix de présumer les deux fonctions  $P(\hat{Z})$  et  $P(\hat{c})$  par des  $\beta$ -fonctions est très courant [164], et au final quatre équations de transport sont résolues pour les moyennes  $Z$  et  $Y_c$ , ainsi que les variances  $Z''^2$  et  $Y''^2$ . Pour faciliter le processus de tabulation, les ségrégations  $S_Z$  et  $S_c$  sont préférées aux variances.

Berglund & Fureby [14] comparent ce modèle de flammelettes, paramétré par l'avancement réactionnel et la fraction de mélange, à celui des flammelettes purement étirées via une étude LES du banc supersonique du DLR. Les résultats sont comparables pour les deux approches.

#### • **Le modèle UFPV (***Unsteady Flamelet Progress-Variable***)**

Pitsch & Ihme [162] proposent une extension de l'approche FPV en prenant en compte les effets d'instationnarité. Le modèle UFPV est donc basé sur une approche de tabulation de la chimie, construite sur une collection de flammelettes laminaires instationnaires. Celles-ci sont cette fois paramétrées selon *Z*, *c* et *χst* :

$$
\Phi = \Phi(Z, c, \chi_{st})\tag{4.40}
$$

Pour évaluer les quantités filtrées, la PDF  $P(\hat{Z}, \hat{c}, \hat{\chi}_{st})$  est nécessaire :

$$
\widetilde{\Phi}(Z,c,\chi_{st}) = \int \Phi(Z,c,\chi_{st}) P(\hat{Z},\hat{c},\hat{\chi}_{st}) d\hat{Z} d\hat{c} d\hat{\chi}_{st}
$$
\n(4.41)

En gardant une forme *β*-PDF pour  $P(\hat{Z})$ , puis en évaluant *c* et  $\chi_{st}$  comme indépendants afin de leur appliquer des fonctions de probabilité de type *δ*-fonctions (fonctions de Dirac), la PDF à présumer s'écrit :

$$
P(\hat{Z}, \hat{c}, \hat{\chi}_{st}) = P(\hat{Z})\delta(\hat{c} - \tilde{c})\delta(\hat{\chi}_{st} - \tilde{\chi}_{st})
$$
\n(4.42)

Au final, la bibliothèque de flammelettes de diffusion instationnaires proposée dans [162], a quatre paramètres d'entrées : *Z*,  $Z''^2$ ,  $\tilde{c}$  et  $\tilde{\chi}$ , permettant de connaître les quantités filtrées  $\Phi(Z, Z^{\prime\prime 2}, \widetilde{c}, \widetilde{\chi}).$ 

#### **4.3.5 PDF transportée**

L'équation d'évolution de la PDF constitue un modèle en soi, puisqu'il a l'avantage d'inclure les termes sources instantanés des espèces qui ne nécessitent donc pas de modèle de fermeture. Ce modèle est par ailleurs très précis et a priori applicable dans tous les régimes de combustion.

Soit  $\Psi = (Y_k, T)$  l'espace des compositions dans lequel s'écrit l'équation de transport de la PDF. Cette équation comprend, comme pour le transport des fractions massiques, un terme instationnaire et des termes convectifs, de diffusion moléculaire et de réaction chimique [151, 165] :

$$
\frac{\rho \widetilde{P}(\hat{\Psi})}{\partial t} + \frac{\partial}{\partial x_j} (\overline{\rho} \widetilde{u}_j \widetilde{P}(\hat{\Psi})) = -\frac{\partial}{\partial x_j} \left( \overline{\rho} \left\langle u''_j | \hat{\Psi} \right\rangle \widetilde{P}(\hat{\Psi}) \right) \n- \frac{\partial}{\partial \hat{\Psi}} \left[ \overline{\rho} \left\langle \frac{1}{\rho} \frac{\partial}{\partial x_j} \left( \rho D \frac{\partial \Psi}{\partial x_j} \right) | \hat{\Psi} \right\rangle \widetilde{P}(\hat{\Psi}) \right] \n- \sum_{k=1}^{N_{sp}} \frac{\partial}{\partial \hat{\Psi}} \left[ \frac{1}{\rho} \dot{\omega}_k (\Psi) \overline{\rho} \widetilde{P}(\hat{\Psi}) \right]
$$
\n(4.43)

avec la notation  $\langle \Phi | \hat{\Psi} \rangle$  définissant la moyenne de la grandeur  $\Phi$  conditionnée par  $\hat{\Psi}$ . Celle-ci s'écrit par définition :

$$
\langle \Phi | \hat{\Psi} \rangle = \int \Phi P(\Phi | \hat{\Psi}) d\Phi \tag{4.44}
$$

où  $P(\Phi|\hat{\Psi})$  est la PDF conditionnée de  $\Phi$ , évaluée à l'aide de la PDF jointe de  $\Phi$  et  $\hat{\Psi}$ :

$$
P(\Phi|\hat{\Psi}) = \frac{P(\Phi, \hat{\Psi})}{P(\hat{\Psi})}
$$
\n(4.45)

Notons que la moyenne conditionnée de  $\Phi$  par  $\hat{\Psi} = \Psi^*$  se simplifie en utilisant la fonction de Dirac [22] :

$$
\langle \Phi | \hat{\Psi} \rangle P(\Psi^*) = \Phi \delta(\hat{\Psi} - \Psi^*)
$$
\n(4.46)

En raison du grand nombre de dimensions relatives au transport d'une PDF multi-variables, l'utilisation de méthodes numériques comme les différences finies est à proscrire [165]. Les résolutions basées sur une approche Lagrangienne, comme la méthode Monte Carlo introduite en 1981 par Pope [169], sont très souvent appliquées aux modèles de PDF transportées. Ces méthodes consistent à traquer de nombreuses particules fluides et de reconstruire la PDF à partir de leur distribution dans l'espace des composition Ψ.

Möbus *et al.* [137, 138] utilisent cette méthode de transport de PDF dans le cas de simulations RANS du brûleur de Cheng. Il proposent de comparer le transport des PDF des quantités scalaires seulement (composition et enthalpie) avec le transport des PDF des scalaires, de la vitesse et de la fréquence turbulente. Les résultats issus du deuxième modèle présentent les meilleurs profils en comparaison avec les données mesurées. En comparant l'approche des PDF transportées avec le modèle "laminaire", ils remarquent que ce dernier surestime les pics de la température et des fractions de *OH* et de *H*2*O* dans la zone d'allumage.

La résolution d'une équation de transport de PDF par une méthode de Monte Carlo est très précise et l'avantage d'exprimer les termes sources sous une forme fermée. Cependant, cette approche reste excessivement coûteuse par rapport aux autres modèles, en particulier lorsque le transport de PDF de la vitesse est calculé [41, 135].

# **4.3.6 Le modèle MIL (***Modèle Intermittent Lagrangien***)**

Introduit par Borghi [22], le modèle MIL est un modèle Lagrangien basé sur la connaissance de la fraction de mélange, *Z*, et de la variable d'avancement, *Y<sup>c</sup>* d'une particule fluide. Le terme source moyen est déterminé par une PDF *P*(*Z, Yc*) à présumer. L'évolution de la composition de cette particule va donc être régie par les deux équations bilan [90] :

$$
\frac{\partial Z}{\partial t} = \frac{\widetilde{Z} - Z}{\tau^*} \quad ; \quad \frac{\partial Y}{\partial t} = \frac{\widetilde{Y} - Y}{\tau_c} - \dot{\omega}_c \tag{4.47}
$$

avec  $\tau^*$  et  $\tau_c$  les temps caractéristiques de micro-mélange et de réaction respectivement. Les termes de micro-mélange doivent être fermés car ils nécessitent à la fois la connaissance de la composition de la particule fuide considérée, mais aussi des particules voisines avec lesquelles elle échange. Cela se fait par un modèle d'échange à la moyenne IEM (*Interaction by Exchange with the Mean*) proposé par Dopazo & O'Brien [55]. Dans ce cas la reformulation locale du terme source chimique dans l'espace des compositions s'écrit [90] :

$$
\dot{\omega}_c(Z, Y_c) = \frac{\partial Y_c}{\partial Z} \frac{(\widetilde{Z} - Z)}{\tau^*} - \frac{(\widetilde{Y}_c - Y_c)}{\tau_c}
$$
\n(4.48)

Dans une hypothèse de chimie brusque [150], sur laquelle repose le modèle MIL, il est possible de ramener la dépendance du terme source à la fraction de mélange seulement :

$$
Y_c = Y_c^{MIL}(Z) \tag{4.49}
$$

La relation  $Y_c^{MIL}(Z)$  traduit en fait la trajectoire "brisée", dans l'espace des compositions, donnée par l'inflammation d'une particule fluide soumise à des échanges avec le milieu moyen [23, 93]. Cela permet de simplifier la PDF *P*(*Z, Yc*) en l'exprimant par une *β*-PDF appliquée

$$
\widetilde{\omega}_c^{MIL}(Z) = \int \frac{1}{\tau^*} \left[ \frac{\partial Y_c^{MIL}}{\partial Z} (\widetilde{Z} - Z) - (\widetilde{Y}_c - Y_c^{MIL}(Z)) \right] P(\hat{Z}) d\hat{Z}
$$
(4.50)

Izard *et al.* [102] ont adapté l'approche MIL aux écoulements supersoniques pour l'appliquer en RANS au brûleur supersonique de Cheng. Ils ajoutent en effet les termes cinétiques dans le transport de l'enthalpie totale, afin de prendre en compte le couplage entre la vitesse et la réaction chimique, qui doit être pris en compte lorsque le Mach turbulent *M<sup>t</sup>* , basé sur l'énergie cinétique turbulente du modèle<sup>3</sup>  $k - \epsilon$ , n'est plus négligeable. Les résultats obtenus sont encourageants [141]. Gomet *et al.* [91] proposent d'améliorer cette approche en considérant des équations de transport supplémentaires pour des quantités reliées au temps de résidence, *τr*, des particules fluides, cette variante du modèle MIL s'apparente alors au modèle PaSR présenté dans le paragraphe 4.3.8.

# **4.3.7 Le modèle EDC (***Eddy Dissipation Concept***)**

Initialement introduit en 1981 par Magnussen [127], ce concept est basé sur le découpage de l'écoulement en deux zones distinctes : une zone dissipative ou de micromélange, notée (∗), où les réactions ont lieu, et une zone environnante, notée (0). En introduisant un facteur  $γ$ <sup>\*</sup> représentant la fraction volumique des structures fines et réactives, le terme source filtré,  $\tilde{\omega}_k(\bar{\rho}, T, Y_k)$ , peut s'écrire :

$$
\widetilde{\omega}_k(\overline{\rho}, Y_k, T) = \gamma^* \dot{\omega}_k(\overline{\rho}, Y_k^*, T^*) + (1 - \gamma^*) \dot{\omega}_k(\overline{\rho}, Y_k^0, T^0)
$$
\n(4.51)

Cette formulation est en fait équivalente à une modélisation des grandeurs filtrées par une PDF bi-modale (voir 4.3.3), avec une contribution dans la zone de micromélange (∗) et une autre dans la zone environnante (0).

Dans ce modèle, la combustion est supposée se produire dans la zone dissipative (∗), favorisée par le micromélange liés au petites structures tourbillonnaires. Ainsi,  $\tilde{\omega}_k(\overline{\rho}, Y_k, T) \approx \gamma^* \dot{\omega}_k(\overline{\rho}, Y_k^*, T^*)$ . Une hypothèse de quasi-équilibre (en terme de temps caractéristiques) entre les phénomènes de micromélange et de combustion amène alors à formuler les équations de transport de masse et d'énergie de la manière suivante :

$$
\begin{cases}\n\overline{\rho}(Y_k^* - \widetilde{Y}_k) = (1 - \gamma^*)\tau^* \dot{\omega}_k(\overline{\rho}, Y_k^*, T^*) \\
\overline{\rho} \sum_{k=1}^{N_{sp}} (Y_k^* h_k^* - \widetilde{Y}_k \widetilde{h}_k) = (1 - \gamma^*)\tau^* \sum_{k=1}^{N_{sp}} \Delta h_{f,k}^0 \dot{\omega}_k(\overline{\rho}, Y_k^*, T^*)\n\end{cases} \tag{4.52}
$$

où  $\tau^*$  est le temps de micromélange,  $h_k$  l'enthalpie sensible chimique de l'espèce  $k$ , et  $\Delta h_{f,k}^0$  son enthalpie standard de formation.  $\gamma^*$  et  $\tau^*$  peuvent être estimés à partir de la cascade énergétique de Kolmogorov [73] et Fureby [73] propose  $\gamma^* \approx 1.02(\mu/\bar{\rho}\Delta k^{1/2})^{3/4}$  et  $\tau^* \approx 1.23(\Delta \mu/\bar{\rho}k^{3/2})^{1/2}$ . Fureby [73] a appliqué ce modèle dans une étude LES de la configuration ONERA/JAXA au banc supersonique LAERTE, et le compare avec un modèle de flamme épaissie TFM. Dans les

<sup>3.</sup> Le modèle *k*-*ǫ*, largement utilisé dans les études RANS, est un modèle de fermeture des équations moyennées, faisant intervenir le transport de l'énergie turbulente *k* ainsi que son taux de dissipation  $\epsilon$ 

deux cas, un bon accord a été trouvé avec les données expérimentales, cependant ces comparaisons ne concernent que les distributions pariétales de pression.

Une autre application au cas supersonique a été effectuée en LES par Cecere *et al.* [36] avec la configuration *scramjet* HyShot II. Le modèle utilisé est en fait un modèle dit fractal (*Fractal Model*), qui est basé sur les même lois que le modèle EDC. Le mélange *H*2/Air obtenu par la simulation est très rapide, encourageant des temps d'auto-inflammation courts et donc une combustion rapide. Les auteurs soulignent finalement l'importance, en combustion supersonique, de l'augmentation des niveaux de turbulence par les effets compressibles, ce qui rejoint l'hypothèse d'un régime de *broken flamelets* proposé par Ingenito et Bruno [101].

#### **4.3.8 Le modèle PaSR (***Partially Stirred Reactor***)**

D'abord développé par Correa [45] puis par Sabel'nikov et Figueira da Silva [182], le modèle PaSR repose sur le concept EDC basé sur la séparation, au sein d'un volume de contrôle fluide (ou réacteur), entre les structures de micromélange et les structures environnantes, et la représentation canonique du réacteur homogène PSR, présenté en 4.2.4.3. Ce dernier ne prenant pas en compte les effets de micromélange, il peut en effet devenir inadapté pour les cas d'écoulements fortement turbulents [79, 141].

En considérant ces effets de sous-maille couplés à ceux de chimie finie, l'approche de réacteurs PaSR, dits "réacteurs partiellement prémélangés" (voir Fig. 4.13), constituent une amélioration du modèle PSR [67].

Le modèle PaSR inclue finalement :

- Les grandeurs *τ* ∗ et *γ* <sup>∗</sup> du modèle EDC, avec cependant une nouvelle expression pour *γ* ∗ [141] :

$$
\gamma^* = \frac{\tau_c}{\tau_c + \tau^*} \tag{4.53}
$$

- Un temps de résidence *τ<sup>r</sup>* du PSR de volume *V* et par lequel rentre un débit massique *m*˙ :

$$
\tau_r = \frac{\rho V}{\dot{m}} = \tau^*(1 - \gamma^*)
$$
\n
$$
(4.54)
$$

En se basant sur ce système de paramètres caractéristiques, une équation de transport de PDF appliquée aux grandeurs inconnues  $\Phi^* = (Y_k^*, h_k^*)$  sert alors d'équation de fermeture [182] :

$$
\frac{\partial \widetilde{P}(\Phi^*,t)}{\partial t} = \frac{1}{\tau^*} \frac{\partial}{\partial \Phi^*} [\Phi^* - \widetilde{\Phi}] \widetilde{P}(\Phi^*,t) + \frac{1}{\tau_r} [\delta(\Phi^*) - \widetilde{P}(\Phi^*,t)] - \frac{1}{\tau_c} \frac{\partial}{\partial \Phi^*} \dot{\omega}(\Phi^*) \widetilde{P}(\Phi^*,t) \tag{4.55}
$$

avec  $\tau_c$  le temps caractéristique des processus chimiques réactionnels.

Cette équation d'évolution de la PDF de la composition du réacteur partiellement prémélangé est finalement résolue par une méthode de Monte Carlo qui requiert la présence d'un nombre important de particules stochastiques. C'est pourquoi le modèle PaSR est très souvent associé à d'autres types de modélisations lagrangiennes dans l'espace des compositions comme par exemple le modèle MIL (voir 4.3.6).

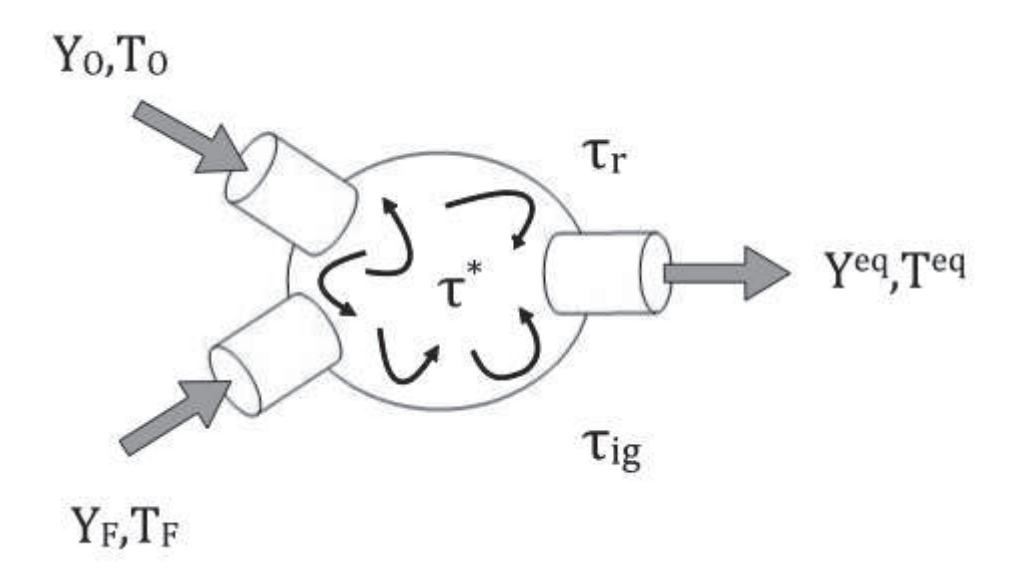

Figure 4.13: Schéma d'un réacteur partiellement prémélangé (PaSR) [90].

Cette formulation PaSR a été validée en LES par Berglund *et al.* [13] sur le cas expérimental de superstatoréacteur ONERA/JAXA, puis par Fureby *et al.* [74] sur la configuration HyShot II.

Récemment, Moule *et al.* [142] ont proposé une extension instationnaire du modèle PaSR, appelée U-PaSR (*Unsteady Partially Stirred Reactor*). Plus précisément, il s'agit de prendre en compte les termes instationnaires des Eqs. (4.52) du modèle EDC :

$$
\begin{cases}\n\frac{\partial \overline{\rho} Y_k^*}{\partial t} + \overline{\rho} (Y_k^* - \widetilde{Y}_k) = (1 - \gamma^*) \tau^* \dot{\omega}_k (\overline{\rho}, Y_k^*, T^*) \\
\frac{\partial \overline{\rho} h^*}{\partial t} + \overline{\rho} \sum_{k=1}^{N_{sp}} (Y_k^* h_k^* - \widetilde{Y}_k \widetilde{h}_k) = (1 - \gamma^*) \tau^* \sum_{k=1}^{N_{sp}} \Delta h_{f,k}^0 \dot{\omega}_k (\overline{\rho}, Y_k^*, T^*)\n\end{cases} \tag{4.56}
$$

Une application LES du modèle U-PaSR a été effectuée sur le cas du brûleur de Cheng, et de manière générale les résultats (moyennes et rms) sont en accord avec les données expérimentales, avec cependant une surestimation du mélange dans la zone d'induction conduisant à une forte consommation d'hydrogène dès les premières poches d'auto-inflammation. Il s'en suit alors une faible réactivité loin du brûleur, se traduisant en particulier par une sous-estimation des pics de température, ce qui avait également été observé dans l'étude de Boivin *et al.* [19].

Toujours en LES, Fedina & Fureby [66] proposent une comparaison intéressante entre les quatre modèles suivants :

- 1. Le modèle des flammelettes FPV (*Flamelet Progress Variable*)
- 2. Le modèle de flamme épaissie TFM (*Thickened Flame Model*)
- 3. Le modèle EDC (*Eddy Dissipation Concept*)
- 4. Le modèle PaSR (*Partially Stirred Reactor*)

Cette étude comparative est appliquée à un réacteur homogène à propane  $(C_3H_8)$ , axisymétrique, étudié expérimentalement par Gould *et al.* [94]. Un schéma réduit à deux étapes pour la combustion *C*3*H*8/Air est utilisé. Si l'estimation des nombres de Damköhler et de Karlowitz suppose que cette configuration expérimentale se place dans le régime des *broken flamelets*, les meilleurs résultats (profils moyens et rms de *u* et de *T*) sont obtenus pour le modèle PaSR.

# **4.3.9 Le modèle LEM (***Linear Eddy Mixing***)**

Le modèle LEM, développé par Kerstein [110, 111] est basé sur une description stochastique des phénomènes de micromélange, à l'échelle de la sous-maille en LES. Comme pour le modèle PaSR, il a l'avantage de faire apparaître sous forme fermée les équations faisant intervenir les termes sources d'espèces.

Le modèle se base sur la décomposition en un terme résolu et un terme modélisé de la vitesse  $(u_j = \tilde{u}_j + u''_j)$  au sein de l'équation de transport des fractions massiques non filtrées :

$$
\frac{\partial \rho Y_k}{\partial t} + \frac{\partial}{\partial x_j} (\rho (\tilde{u}_j + u''_j) Y_k) = \frac{\partial}{\partial x_j} \left( \rho D_k \frac{\partial Y_k}{\partial x_j} \right) + \rho \dot{\omega}_k \quad , \quad k = 1, N_{sp} \tag{4.57}
$$

L'Eq. (4.57) se divise ensuite en deux nouvelles équations

$$
\frac{(\rho Y_k)^{n+1} - (\rho Y_k)^*}{\Delta t_{LES}} = -\frac{\partial}{\partial x_j} [\rho \tilde{u}_j Y_k]^*
$$
\n(4.58)

$$
(\rho Y_k)^* - (\rho Y_k)^n = \int_t^{t + \Delta t_{LES}} \left[ \frac{\partial}{\partial x_j} \left( -\rho u_j'' Y_k + \rho D_k \frac{\partial Y_k}{\partial x_j} \right) + \rho \dot{\omega}_k \right]^n dt' \tag{4.59}
$$

L'équation Eq. (4.58) traduit les phénomènes convectifs 3D résolus des grandes structures, et se caractérise par un transfert de masse Lagrangien (Menon & Calhoon [133]). Les phénomènes de micromélange sont quant à eux décrits par l'Eq. (4.59), qui représente le modèle LEM et inclue tous les phénomènes de sous-maille relatifs au mélange, de la diffusion et aux réactions chimiques.

Le principe du modèle LEM se fait ensuite sur deux niveaux :

- 1. Une résolution fine (sous-maille) et 1D de l'Eq. (4.59). Cela nécessite donc de fixer une discrétisation LEM de sous-maille pour chaque cellule LES, dépendant du Reynolds de sous-maille *Re*∆.
- 2. La description des phénomènes de micromélange, assimilés à des tourbillons et réarrangés selon trois paramètres : leur taille, *l*, leur coordonnée spatiale, *x*0, dans le domaine 1D, et la fréquence, *λ*, à laquelle ils apparaissent. Cette représentation est appelée *triplet map* [111]. La dimension *l* du tourbillon allant de ∆ (taille du filtre) à *η* (échelle de Kolmogorov), est déterminée à partir d'un spectre *f*(*l*), qui, avec la fréquence *λ*, sont obtenus via le principe de cascade énergétique de Kolmogorov [111].

Menon et ses collaborateurs (Menon & Kerstein [134], Menon *et al.* [132], Smith & Menon [189]) soulignent l'aspect prometteur du modèle LEM pour la modélisation de flammes turbulentes de diffusion. Son extension, en LES, aux cas des écoulements supersoniques a été effectuée en nonréactif par Sankaran & Menon [184] sur une couche de mélange. Des applications en combustion supersonique ont été proposées par Génin *et al.* [77] sur la configuration DLR, et plus récemment par Choi *et al.* [40] sur la cavité supersonique de *Georgia Tech*. Cependant, puisque la résolution dans la sous-maille de l'Eq. (4.59) doit être suffisamment fine pour capturer toutes les échelles de turbulence, cette approche reste donc coûteuse en temps de calcul.

#### **4.3.10 Le modèle ISCM (***Ingenito Supersonic Combustion Model***)**

Ingenito & Bruno [101] ont étudié l'influence du nombre de Mach sur le mélange et la combustion afin de créer un nouveau modèle pour la combustion supersonique, ISCM, validé en LES sur le banc SCHOLAR. Ce modèle est alors basé sur les observations suivantes pour les écoulements supersoniques [101] :

1. Les taux de réaction dépendent du nombre de Mach :

$$
\dot{\omega}_k(\overline{\rho}, Y_k, T) = \dot{\omega}_k^0 (1 + 2\gamma Ma^2)
$$
\n(4.60)

où  $\dot{\omega}_k^0$  correspond à une valeur de référence du terme source [101] et  $\gamma = \frac{c_p}{c_v}$  $\frac{c_p}{c_v}$  est le coefficient isentropique du gaz. Cette relation, qui fait la particularité du modèle, a été définie à partir des solutions à l'ordre 0 et à l'ordre 1 de l'équation de Boltzmann par la méthode de Chapman-Enskog [17].

- 2. Les effets compressibles favorisent la combustion en augmentant l'énergie cinétique et le mélange, également favorisé par la vorticité longitudinale.
- 3. La combustion se produit approximativement à volume constant.

S'appuyant sur ces caractéristiques, le modèle ISCM est en fait un dérivé du modèle EDC (voir 4.3.7), où l'énergie cinétique de sous-maille, *kSGS*, est déterminée en dénotant une zone de micro-mélange (<sup>∗</sup> ) et une zone environnante résolue :

$$
k_{SGS} = \gamma^*(k^* - \overline{k}) \tag{4.61}
$$

avec *γ* ∗ le facteur intermittent tel qu'il a été défini dans 4.3.7, i.e. la fraction volumique des particules de la zone de micromélange réactive. L'énergie cinétique turbulente k<sup>∗</sup> est calculée, comme toutes les autres variables thermodynamiques Φ ∗ représentatives du micromélange, à partir d'une représentation locale 0D d'un réacteur parfaitement homogène (PSR). Le couplage du formalisme EDC avec l'Eq. (4.60) donne finalement l'expression pour le terme source filtré :

$$
\widetilde{\omega}_k(\overline{\rho}, Y_k, T) = \gamma^* \dot{\omega}_k^0 (1 + 2\gamma M a^2)
$$
\n(4.62)

Les résultats LES de [101] sur le banc supersonique SCHOLAR ont permis d'une part de confirmer les hypothèses sur lesquelles est basé le modèle ISCM, en particulier au niveau de la vorticité qui se trouve principalement longitudinale, et d'autre part de comparer les temps caractéristiques afin de déterminer les régimes de combustion supersonique. Il en a été conclu, ici encore, que le régime probable est celui des *broken flamelets* (voir Fig. 4.14), où les effets instationnaires et la turbulence ont un effet important sur la combustion.

# **4.4 Conclusion**

Une synthèse de l'état de l'art des modèles utilisés lors des études numériques en combustion supersonique est présentée dans le tableau 4.1.

On constate que peu de modèles pour la combustion turbulente sont spécifiquement développés pour le régime d'écoulement supersonique. Les techniques classiques de modélisation en subsonique sont très souvent transposées vers le cas supersonique. Le cas des flammelettes de diffusion

| <b>Auteurs</b>                                                                  | Modèle              | Solveur     | Configuration                              | Commentaires                                                                                                    |  |
|---------------------------------------------------------------------------------|---------------------|-------------|--------------------------------------------|----------------------------------------------------------------------------------------------------|--|
| Boivin et al. (2012) - Combustion                                               |                     | LES         | Cheng's burner                             | Chimie réduite $H_2/A$ ir à 3                                                                                                    |  |
| and Flame [19]<br>Edwards $et$ al. $(2012)$ -                                   | Ø                   |             | Burrows &                                  | étapes [20].<br>Mécanismes $H_2/A$ ir à 7 et 9                                                                                    |  |
| Combustion and Flame [60]                                                       |                     | RANS/LES    | Kurkov's burner                            | espèces.                                                                                                    |  |
| Baurle et al. (1994) - Journal of<br>Propulsion and Power [8]                   |                     | <b>RANS</b> | Cheng's burner                             | PDF présumée multi-variable                                                                                                    |  |
| Gerlinger et al. (2001) - Journal<br>of Propulsion and Power [82]               |                     | <b>RANS</b> | Evans' burner                              | de Girimaji [88] avec le<br>mécanisme de Jachimowski                                                                              |  |
| Baurle & Girimaji (2003) -<br>Combustion and Flame [11]                         |                     | <b>RANS</b> | Cheng's burner                             | [104]. Comparaison avec le<br>modèle Ø.                                                                                           |  |
| Xiao et al. (2007) - AIAA Journal<br> 212                                       | PDF                 | <b>RANS</b> | Burrows &<br>Kurkov's burner               |                                                                                                    |  |
| Möbus et al. (2003) - Combustion<br>and Flame [137, 138]                        |                     | <b>RANS</b> | Cheng's burner                             | 2 modèles de PDF<br>transportées sont comparées<br>au modèle Ø.                                                                   |  |
| Zheng $&$ Bray (1994) -<br>Combustion and Flame [216]                           |                     | <b>RANS</b> | Evans' burner                              | 2 modèles de flammelettes<br>étudiés : flammelettes basées<br>sur une chimie infiniment<br>rapide, et flammelettes étirées.       |  |
| Sabel'Nikov et al. (1998) -<br>Combustion and Flame [181]                       |                     | RANS/LES    | Evans' burner                              | Effets compressibles $(u)$<br>ajoutés au modèle de Zheng $\&$<br>Bray [216].                                                      |  |
| Oevermann (2000) - Aerospace<br>Science and Technology [152]                    | <b>FLAMMELETTES</b> | <b>RANS</b> | <b>DLR</b> Combustor                       | Flammelettes de diffusion<br>étirées, hypothèse de Lewis<br>unitaire.                                                             |  |
| Berglund & Fureby $(2007)$ -<br>Proceedings of the Combustion<br>Institute [14] |                     | LES         | DLR Combustor                              | 2 modèles de flammelettes<br>étudiés : flammelettes de<br>diffusion étirées, et<br>flammelettes de prémélange.                    |  |
| Izard $et$ al. $(2009)$ -<br>Combustion Science and<br>Technology [102]         | MIL                 | <b>RANS</b> | Cheng's burner                             | Termes d'énergie cinétique<br>ajoutés au modèle MIL pour<br>prendre en compte les effets<br>compressibles.                        |  |
| Gomet et al. (2012) - Combustion<br>Science and Technology [91]                 |                     | <b>RANS</b> | Cheng's burner                             | Amélioration du modèle de<br>[102] par le transport des<br>grandeurs reliées au temps de<br>résidence des particules.             |  |
| Fureby (2009) - Philosophical<br>Transactions of the Royal Society<br>$[73]$    | <b>EDC</b>          | <b>LES</b>  | <b>LAERTE</b><br>(ONERA/JAXA)              | Comparaison avec le modèle<br>de flamme épaissie TFM.                                                                             |  |
| Cecere et al. $(2011)$ -<br>International Journal of<br>Hydrogen Energy [36]    |                     | LES         | Hyshot II                                  | Mélange très rapide ayant un<br>impact sur la zone de<br>réaction. Le régime des broken<br><i>flamelets</i> évoqué                |  |
| Berglund et al. (2010) - AIAA<br>Journal [13]                                   |                     | LES         | $L\overline{\text{AERTE}}$<br>(ONERA/JAXA) | Le temps chimique<br>caractéristique $\tau_c$ est assimilé à                                                                      |  |
| Fureby et al. (2011) - Proceedings<br>of the Combustion Institute [74]          |                     | RANS/LES    | Hyshot II                                  | celui d'une flamme de<br>prémélange à la stœchiométrie.                                                                           |  |
| Fedina & Fureby (2011) - Journal<br>of Turbulence [66]                          | PaSR                | LES         | Gould's burner                             | Comparaison entre quatre<br>modèles : FPV, TFM, EDC et<br>PaSR.                                                                   |  |
| Moule $et \ al.$ (2014) - $Combustion$<br>and Flame [142]                       |                     | LES         | Cheng's burner                             | Modèle U-PaSR<br>$(Unsteady-PaSR)$ : termes<br>instationnaires pris en compte.                                                    |  |
| Ingenito & Bruno (2010) -<br>AIAA Journal [101]                                 | <b>ISCM</b>         | LES         | <b>SCHOLAR</b>                             | Dérivé du concept EDC pour<br>la combustion supersonique<br>avec une relation entre les $\dot{\omega}_k$<br>et le nombre de Mach. |  |

Table 4.1: Revue des modèles de combustion RANS/LES ayant été utilisés pour la simulation de flammes supersoniques. Les configurations expérimentales sont présentées au chapitre 1. Les cases grisées représentent les études proposant un modèle amélioré pour les cas supersoniques.

en est un bon exemple [181]. Une question se pose donc quand à la validité de cette approche. Le cas de la modélisation de type 'no-model' soulève aussi un questionnement intéressant à la vue des résultats somme toute satisfaisants obtenus par Boivin [19] sur le brûleur de Cheng.

L'ensemble de ces modèles a été appliqués soit à des configurations de type brûleur supersonique (configuration libre), soit à des configurations de type scramjet (configuration confinée). Afin de caractériser la combustion turbulente, plusieurs auteurs proposent de réaliser une étude des régimes de combustion en calculant la compétition entre temps caractéristiques de réaction et ceux des échelles turbulentes. Il en découle une déclinaison en plusieurs régimes théoriques auxquels la flamme appartient, et qui peuvent aider au choix des modèles.

Par exemple, Balakrishnan et Williams [7] ont montré que le nombre de Reynolds turbulent, *Re<sup>t</sup>* , et le Damköhler, *Da*, suffisent à définir le régime de combustion pour une flamme supersonique. Basé sur le diagramme log-log (*Da*,*Re*) de la Fig. 4.14, ils proposent une analyse des régimes de combustion supersonique qui peuvent exister dans une configuration de type *scramjet*. En particulier, l'étude montre qu'à très grands *Re<sup>t</sup>* la chimie est plutôt rapide (*Da* grand) et la combustion se situerait alors dans le cas des *broken flamelets* (voir Fig. 4.14 d'après [41]). Des études numériques et expérimentales menées par Bray [27] puis Waidmann *et al.* [204] soulignent également l'adéquation du régime des flammelettes pour la combustion au sein des *scramjets*. Cependant, les calculs LES du banc d'essai supersonique SCHOLAR effectuée par

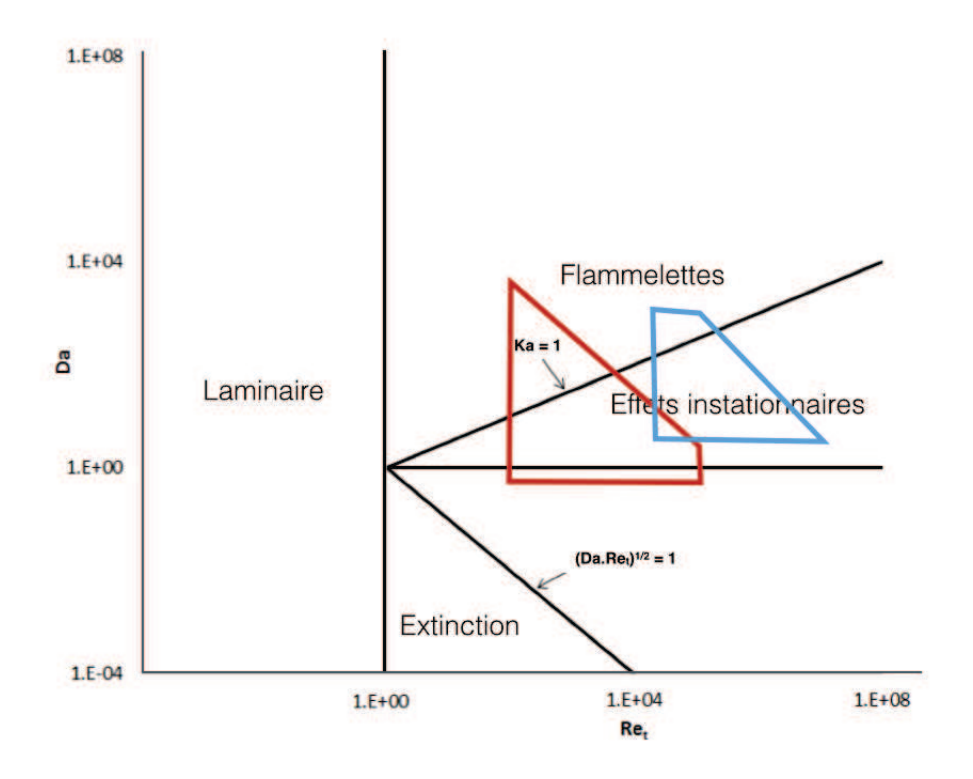

Figure 4.14: Diagramme des régimes de combustion avec les zones représentatives de la combustion supersonique selon Balakrishnan et Williams [7] en bleu et Ingenito et Bruno [101] en rouge. D'après [41].

Ingenito et Bruno [101] indiquent que les flammes supersoniques peuvent s'étendre légèrement vers les régimes à faibles *Re<sup>t</sup>* et *Da*, où l'impact de la turbulence devient davantage prépondérant. Enfin, selon l'étude de Balakrishnan et Williams [7] tout comme celle d'Ingenito et Bruno [101], le régime le plus probable pour la combustion supersonique est celui des *broken flamelets* qui comporte d'importants effets instationnaires liés à la forte turbulence, limitant alors les vitesses de réaction. Ces conclusions restent cependant incertaines car les couplages avec d'autres phénomènes, comme les effets de compressibilité par exemple, sont très difficiles à analyser numériquement et expérimentalement malgré leur importance. C'est ce qui a été observé par Berglund et Fureby [14, 13] qui placent, d'une étude de *scramjet* à l'autre, la combustion supersonique soit dans le régime des flammelettes [14], soit dans celui des *distributed reactions* [13], où les phénomènes d'extinctions locales et de "chimie finie" ont lieu. Les études présentées dans la littérature [7, 101] supposent donc que les effets cinétiques et de mélange sur la flamme ne peuvent pas être négligés, ce qui renvoie à des régimes allant des flammelettes brisées (*broken flamelets*) aux phénomènes d'extinction de flamme.

# **Chapitre 5**

# **LES of a supersonic hydrogen/air flame**

*The purpose of this chapter is to present the Large Eddy Simulations (LES) of the hydrogen/air supersonic flame of Cheng et al. [39]. A three step reduced model for hydrogen/air combustion [20] is implemented in the solver SiTCOMB, and applied to the supersonic burner test case. Numerical parameters of the simulation are then given and the solution is compared with experimental data and previous LES studies. Then a tabulated chemistry technique [52] involving autoignition tables is employed to perform an a priori comparison with the reduced chemistry results.*

# **Sommaire**

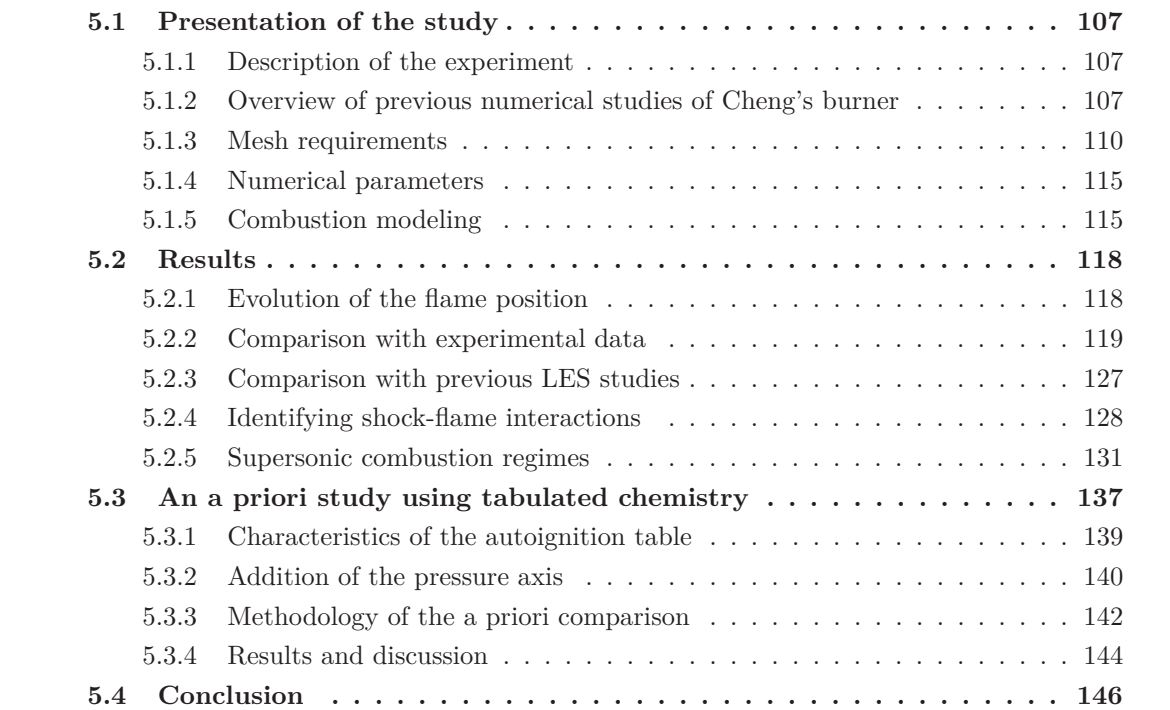

# **5.1 Presentation of the study**

#### **5.1.1 Description of the experiment**

The topic addressed in this study focusses on the supersonic burner (SSB) of Cheng *et al.* [39]. An hydrogen fuel jet surrounded by an annular jet of hot, vitiated air at Mach 2 exits into ambient air. The coflow of vitiated air is generated by a lean combustor, sketched in Fig. 5.1(a), where the hydrogen is burned with the oxygen enriched air. The resulting hot products are accelerated up to Mach 2 through a convergent-divergent nozzle. The burner exit conditions of both inner and outer streams are given in Table 5.1. Measured pressure data at the exit reveals that both injections are slightly above the ambient pressure so that a compression/expansion shocks system must be expected, leading to an eventual impact on the temperature raise.

A set of measurements was gathered in 1994 by Cheng *et al.* [39]. They provided accurate mean and root mean square (rms) data for temperature and major species, using ultra-violet Raman scattering and laser induced fluorescence techniques. These data are available at 7 downstream distances :  $x/D = 0.85, 10.8, 21.5, 32.3, 43.1, 64.7, and 86.1.$ 

This experiment is therefore relevant for numerical code validation in supersonic combustion, and their work is largely referenced in the litterature.

#### **5.1.2 Overview of previous numerical studies of Cheng's burner**

The first RANS simulation of Jarret *et al.* [108] was performed with the chemical 2 steps mechanism of Rogers and Chinitz [179] that contained 4 chemical species. The numerical results were in good agreement with the experimental data since they adjusted their algebric model for turbulent viscosity.

Baurle *et al.* [8, 9, 12] developed and validated a multivariate presumed PDF model with several turbulent models. Reduced and detailed chemical mechanisms were implemented based on Jachimowski's kinetics [35]. When studying the Cheng's flame [11], the authors observed little influence of the kinetics on results, and even lesser impact of the turbulence modeling.

Then Morgenthaler *et al.* [140] compared the results of numerical simulation performed in an Eulerian-Lagrangian program (PEUL), with a flamelet model adapted to supersonics flows by Sabel'nikov *et al.* [181]. Some differences were observed compared to experimental data, mostly due to the fact that both ambient air and injector lips were neglected in their modelisation.

In the early 2000s, another model based on transported PDF and joint PDF was developed by Möbus *et al.* with the Monte Carlo technique [137, 138]. Using the kinetic scheme of Jachimowski [35], they obtained fair results, especially with the joint PDF method. However their method overestimated the mass fraction peaks of products  $OH$  and  $H_2O$  in the reaction zone.

The first Large Eddy Simulation of Cheng's burner was performed by Dauptain *et al.* [50]. However, the use of a very simplified 2-steps reduced chemical model led to an important ove-
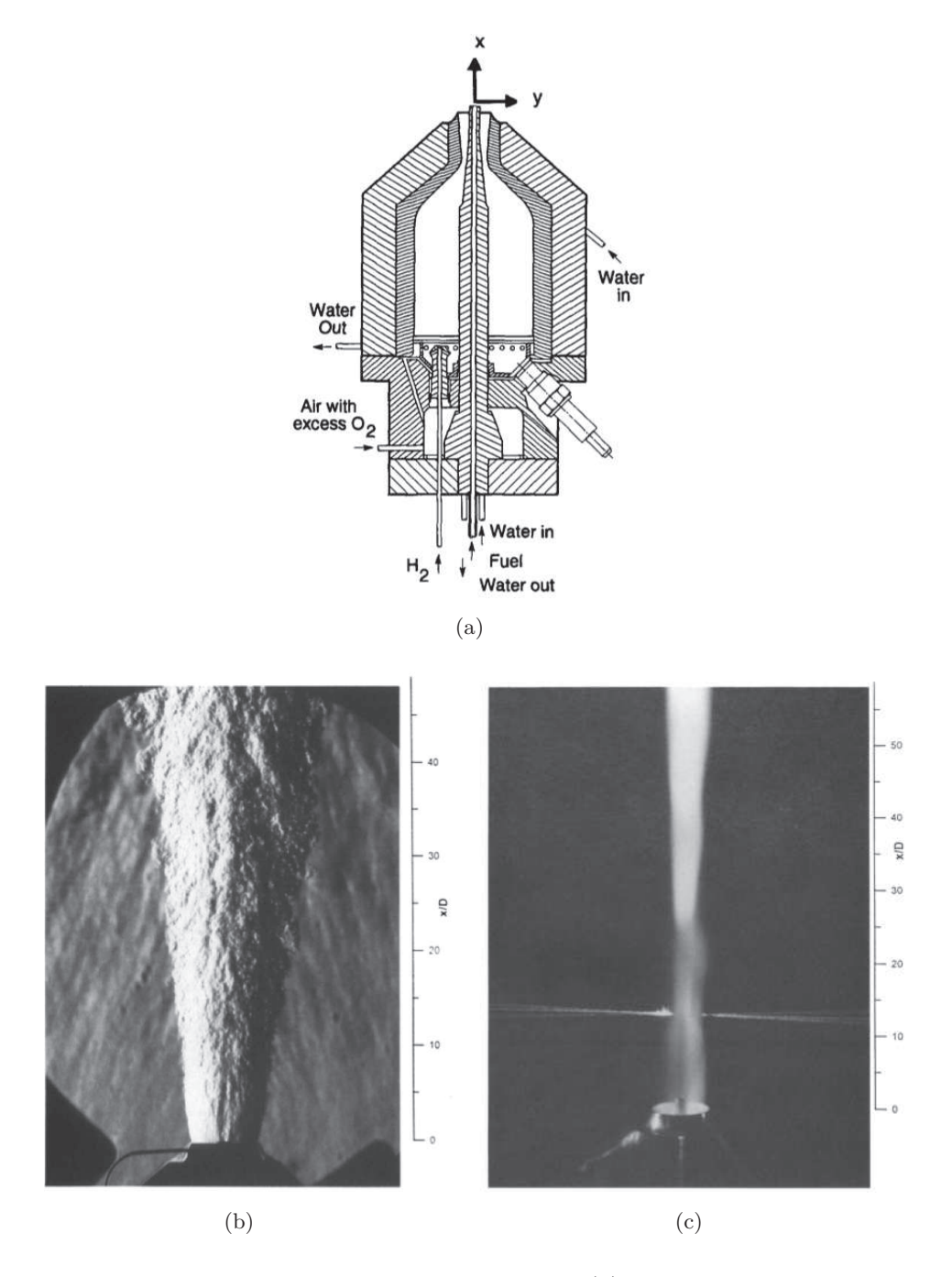

Figure 5.1: Sketch of the SSB burner injection system (a), Schlieren photography of the jet (b), and long exposure photograph (c).

| Parameters                       |                         |  |  |  |
|----------------------------------|-------------------------|--|--|--|
| Air mass flow rate $(\pm 2\%)$   | $0.0735 \text{ kg/s}$   |  |  |  |
| $H_2$ mass flow rate $(\pm 2\%)$ | $0.000173 \text{ kg/s}$ |  |  |  |
| $O_2$ mass flow rate $(\pm 3\%)$ | $0.0211 \text{ kg/s}$   |  |  |  |
| fuel mass flow rate $(\pm 3\%)$  | $0.000362 \text{ kg/s}$ |  |  |  |
| Nozzle exit inner diameter       | 17.78 mm                |  |  |  |
| Fuel injector inner diameter     | $2.36$ mm               |  |  |  |
| Fuel injector outer diameter     | $3.81$ mm               |  |  |  |
| Vitiated air inlet conditions    |                         |  |  |  |
| Pressure                         | $107 \text{ kPa}$       |  |  |  |
| Temperature                      | $1250 \text{ K}$        |  |  |  |
| Mach Number                      | 2.0                     |  |  |  |
| Velocity                         | $1420 \;{\rm m/s}$      |  |  |  |
| $O_2$ mole fraction              | 0.201                   |  |  |  |
| $N_2$ mole fraction              | 0.544                   |  |  |  |
| $H2O$ mole fraction              | 0.255                   |  |  |  |
| Fuel air inlet conditions        |                         |  |  |  |
| Pressure                         | $112$ kPa               |  |  |  |
| Temperature                      | 545 K                   |  |  |  |
| Mach Number                      | 1.0                     |  |  |  |
| Velocity                         | $1780 \text{ m/s}$      |  |  |  |
| $H_2$ mole fraction              | 1.0                     |  |  |  |

TABLE 5.1: Operating conditions of the SSB burner.

restimation of the autoignition distance from the burner exit.

This work was revisited by Boivin *et al.* [19], using a 3-step reduced chemical mechanism [20]. The subgrid turbulent viscosity was still described by a classic Smagorinsky model, and no subgrid model for combustion was employed. The overestimation of the mixing in the center of the jet led to some errors in the prediction of the flame position. However, compared to other LES studies of this supersonic burner, their results were satisfactory.

Later, Izard *et al.* [102] adjusted a Lagrangian approach (MIL model) to supersonic flows, and their RANS results applied to the Cheng's burner were also quite good. The model was then improved by Gomet *et al.* [91] by adding new transport equations linked to the time residence of particles, which is an important element in autoignition processes. However, not much improvement was observed with this modification.

Gerlinger *et al.* [81] took into account the presence of the pre-burner and nozzle, and studied the impact of the recombinations of radicals inside the nozzle on the autoignition delay. They concluded that the presence of radicals in the vitiated air at the nozzle exit has an influence on the flame position.

Finally, Moule *et al.* [142] used an unsteady partially stirred reactor model (U-PaSR) of the flame in a LES framework, and obtained a correct description of the flame main characteristics. Particularly, they emphasized two distinct modes in the flame structure that could drive the stabilization mechanism. A first ignition process, characterized by the production of radicals, was located in the induction zone, whereas the second ignition process was specific to a strong coupling between compressibility effects and heat release.

# **5.1.3 Mesh requirements**

It was shown [39, 20] that the mixing and ignition processes are mostly controlled by the dynamics of the shear layer produced downstream of the hydrogen injector lips, thus enhancing the fuel-air mixing.

|                        | Total cell number | $\Delta x_{min}$ (mm) | $\Delta x_{40D}$<br>$\mathrm{mm}$ ) |
|------------------------|-------------------|-----------------------|-------------------------------------|
| Boivin $et$ al. [19]   | 6.6MP             | 0.1                   | (0.4)                               |
| Moule $et \ al.$ [142] | 31MP              | 0.2                   | N.C.                                |
| <b>MESHO</b>           | 4MP               | 0.24                  | 0.86                                |
| MESH1                  | 32MP              | 0.12                  | 0.43                                |
| <b>MESH2</b>           | 268MP             | 0.06                  | 0.215                               |

Table 5.2: Grid refinements used for the three meshes.

In order to analyse this sensitivity, three 3D grids (70D x 30D x 30D), named MESH0, MESH1 and MESH2 were used for this study. They have 4M, 32M and 268M of mesh points, respectively, with a mesh refinement near the burner area. The burner inlet boundary condition is located

at the centered hydrogen exit<sup>1</sup>, *i.e.*  $x = 0$ . The middle grid, MESH1, follows the recommendations of Boivin *et al.* [19], where 0.1 mm  $\langle \Delta x \rangle$  0.4 mm for  $x/D \langle 40$ , thus ensuring a fine enough resolution to capture mixing without the need of a subgrid model in this area. The main characteristics of the three grids are shown in Table 5.2.

With  $\Delta_i$  the cell size in the direction *i*, the cutoff length of the LES filter can be computed as :  $\Delta = (\Delta_x \Delta_y \Delta_z)^{1/3}$ . An illustration of the fields of  $\Delta$  for each grid is presented in Fig. 5.2. To compare with experimental characteristic lengths [39], both Kolmogorov (circles) and integral scales (triangles) are given along the *x* axis in Fig. 5.3, with values of  $\Delta$  for the 3 meshes.

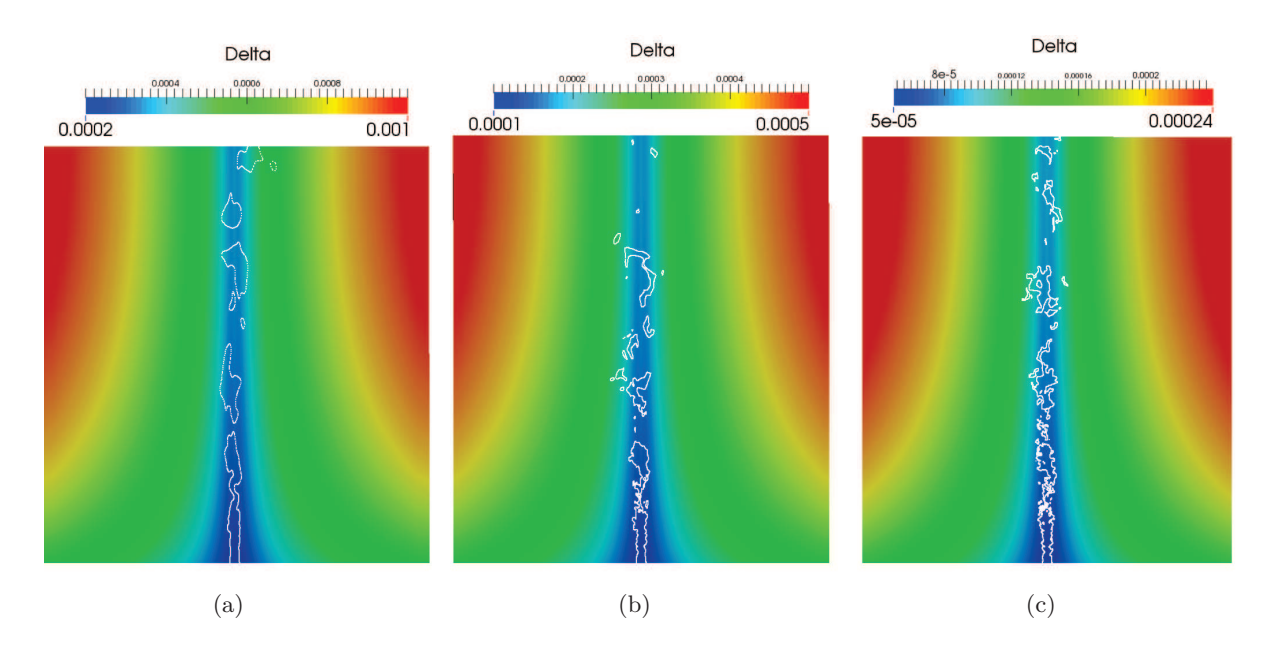

FIGURE 5.2: Grid size  $(\Delta)$  fields along with the stoichiometric mixture fraction iso-line for (a) MESH0, (b) MESH1 and (c) MESH2.

It appears that all grids have a quite fine resolution, of the order of 100 times the Kolmogorov scale,  $\eta_k$ , for MESH0 to less than  $5\eta_k$  for MESH2. This later is then very close to a DNS resolution where  $\Delta \approx 2\eta_k$  would be needed.

The capacity to predict the turbulence phenomenona with a good accuracy is given by the comparison between the resolved and modeled turbulent kinetic energies, respectively *kRES* and *kSGS*. The amount of resolved turbulent kinetic energy is given by the following relation :

$$
k_{RES} = \frac{1}{2} \left( \langle \tilde{u}_i^2 \rangle - \langle \tilde{u}_i \rangle^2 \right) \tag{5.1}
$$

The subgrid scale turbulent kinetic energy,  $k_{SGS}$ , is estimated from the turbulent viscosity,  $\nu_t$ , the SGS eddy viscosity,  $C_{\epsilon} \approx 1.05$  [143], and the Smagorinsky constant  $C_s$  [143]:

$$
k_{SGS} = \left(\frac{\nu_t}{C_{\epsilon}^{1/3} C_s^{4/3} \Delta}\right)^2 \tag{5.2}
$$

<sup>1.</sup> A computation with an immersed boundary method (IBM) was carried out in order to take into account a part of the hydrogen injector (entry at  $x/D \approx -1.5$ ), but no significant differences with the simulation beginning at  $x = 0$  were observed.

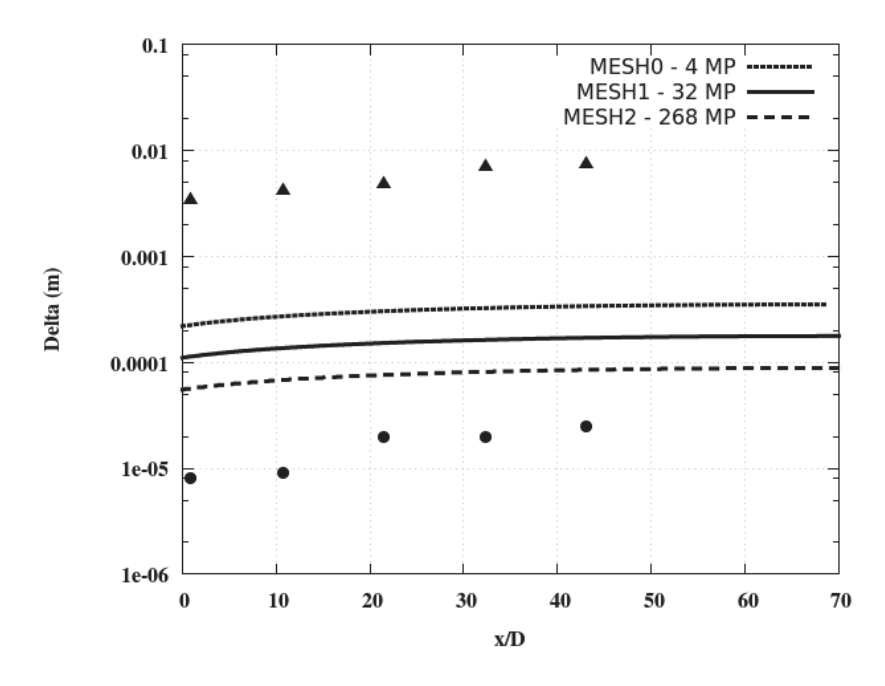

Figure 5.3: Comparison of filter size evolution along the axis toward experimentally obtained Kolmogorov (circles) and integral (triangles) length scales [39].

Then, the Pope criterion [168], *ME*, can be computed as :

$$
M_E = \frac{k_{SGS}}{k_{RES} + k_{SGS}}\tag{5.3}
$$

For non-reacting flows, the chosen LES model operates suitably if 15 to 20% of the total turbulent kinetic energy,  $k_{RES} + k_{SGS}$ , is contained in the subgrid scales [168], which corresponds to values of  $M_E < 0.20$ . As  $\Delta$  is decreasing when the mesh is refined,  $\mu_t$  is the lowest for the finest grids (see Fig. 5.4).

Figure 5.5 presents the spatial distributions of *kRES*, *kSGS* and *M<sup>E</sup>* along the *x* axis. Clearly, the three computational domains satisfy the resolution criterion for  $x/D > 1$ , with, as expected, a better accuracy for the finer grid (MESH2). The peak of kinetic energy around  $x/D = 1$  denotes the first shock pattern relative to the fuel injection, where the subgrid viscosity is thus increased by the strong velocity gradients. The interlinks between subgrid viscosity and artificial viscosity for shock capturing are not fully controlled. Excepted for MESH2, it appears that  $\mu_t$  is playing a role in shock capturing, at least for  $x/D < 2$ . The field <sup>2</sup> of  $Z_1(1-Z_1)$  is shown in Fig. 5.4. The flow pattern differs according to the mesh resolution. However, as it will be demonstrated, the differences observed on instantaneous fields, depending on the mesh, smooth when the averaged fields are considered.

The same analysis is done for the radial profiles of  $k_{RES}$ ,  $k_{SGS}$  and  $M_E$  at  $x/D = 32.3$ , *i.e.* in the flame area. Results are given in Fig. 5.6. Here again, all computational grids are fine enough to ensure  $M_E < 0.20$ .

<sup>2.</sup> The mixture fraction, *Z*1, corresponds to the hydrogen-vitiated air mixing. A detailed definition is presented in section 5.3.

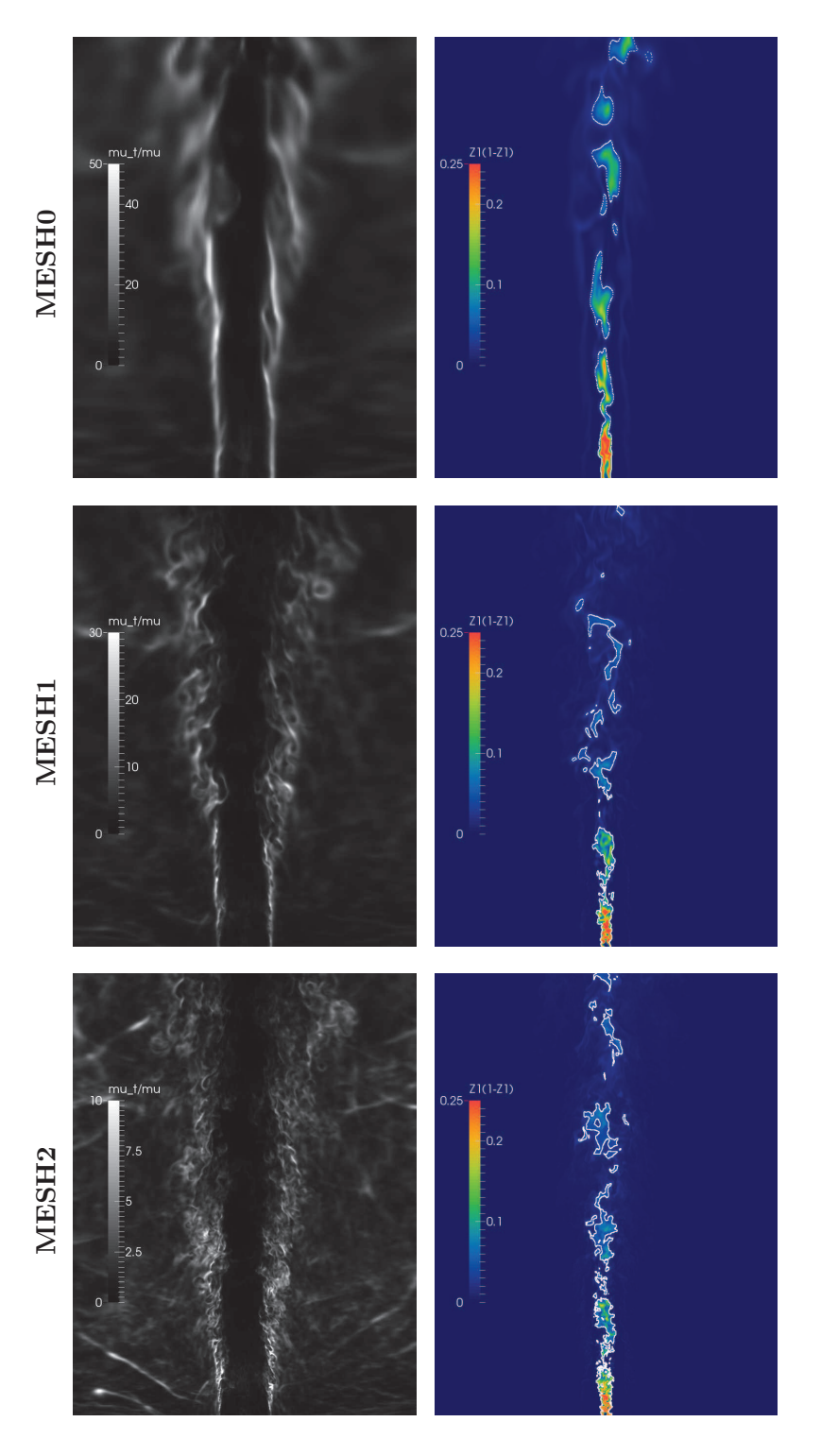

FIGURE 5.4:  $\mu_t/\mu$  (left) and  $Z_1(1 - Z_1)$  (right) instantaneous fields for the 3 grids levels (top to bottom).

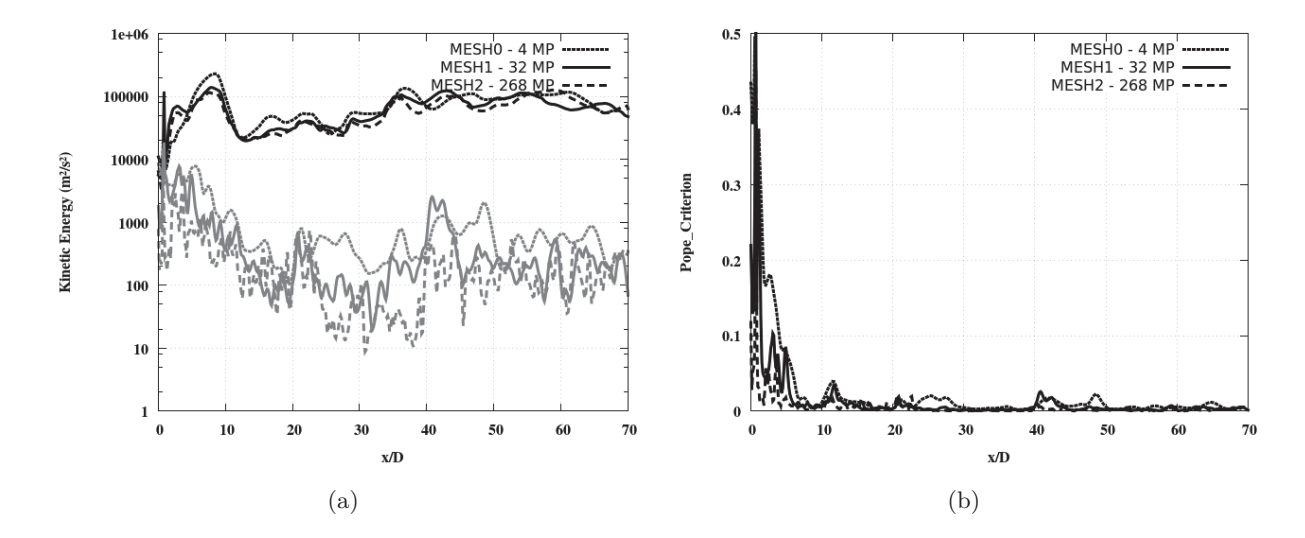

Figure 5.5: Axial comparison of the three grids ; (a) *kRES* (black) and *kSGS* (grey) ; (b) Pope criterion, *ME*.

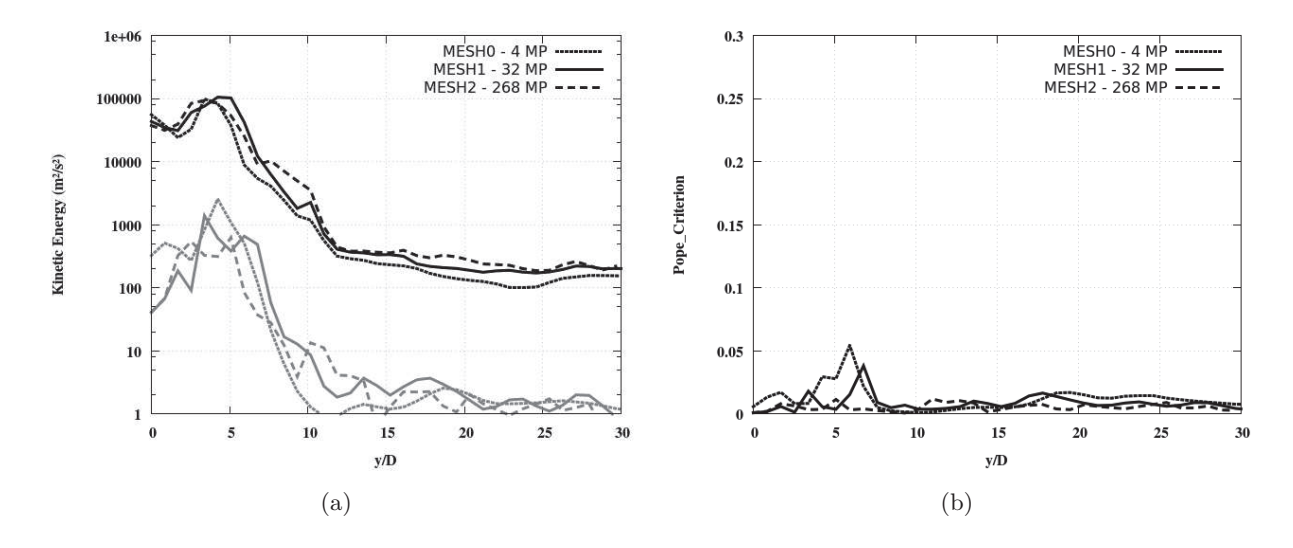

FIGURE 5.6: Radial comparison at  $x/D = 32.3$  of the three grids; (a)  $k_{RES}$  (black) and  $k_{SGS}$ (grey) ; (b) Pope criterion, *ME*.

# **5.1.4 Numerical parameters**

Simulations are carried out with the finite volume code SiTComB (see chapter 3) which solves the unsteady compressible reacting Navier-Stokes equation system on Cartesian meshes. It was mainly designed to perform Direct Numerical Simulation (DNS) and highly resolved Large Eddy Simulation (LES) on massively parallel computers applied to thousands of processors. For the present study, where unsteady phenomenons are considered, the numerical method consists of integrating balance equations with a 4th-order skew symmetric like scheme, augmented with a 2nd and 4th-order artificial viscosity. A 4th-step Runge-Kutta scheme is used for time advancement. The integration of the chemistry is fully explicit.

A classical Smagorinsky approach is employed as a subgrid model. A specific value of the 4thorder hyperviscosity is used [56, 107] along with the 2nd-order hyperviscosity for capturing shocks [56, 44].

The inlet velocity, temperature and species mole fractions have been approximated to match with the nominal experimental exit conditions of Table 5.1. Navier-Stokes Characteristic Boundary Conditions (NSCBC) for both injections are used, and the associated relaxation coefficients are provided in Table 5.3. In addition, a 18% and 22% homogeneous isotropic turbulence was injected in the inner and outer jets, respectively, as mentioned in the experiment [39]. Finally, an adiabatic no-slip wall condition is specified for the injector lips and NSCBC "INOUT" boundary conditions are used for *y* and *z* boundaries.

The main characteristics used for the numerical set-up are reported in Table 5.3. This set of parameters ensures an appropriate behaviour of the solver dealing with supersonic combustion phenomenons.

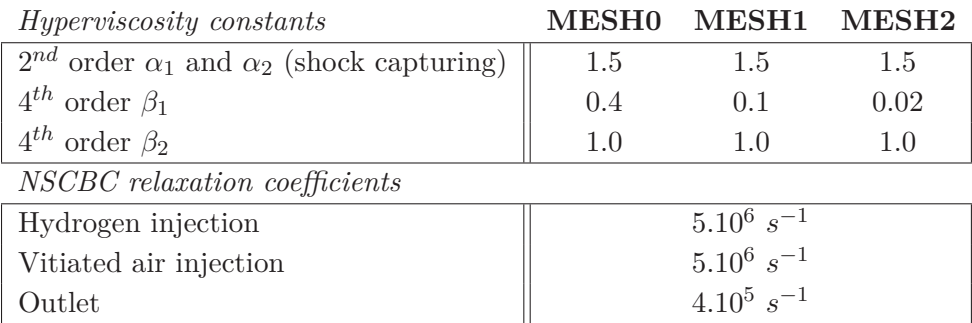

Table 5.3: Numerical values used in SiTComB computations.

# **5.1.5 Combustion modeling**

## **5.1.5.1 Reduced mechanism**

Governing equations for reactive flows are simplified with the three-step reduced chemistry model for H2-air combustion, proposed by Boivin *et al.* [20]. The reduction consists on constructing a 12 reactions skeletal mechanism [185] involving 8 reacting species  $(H_2, O_2, H_2O, H, O, OH, HO_2)$ ,  $H_2O_2$ , by assuming the steady state of *O*, *OH*, and  $H_2O_2$ . The resulting three-step scheme, involving 5 species, is :

$$
3H2 + O2 \rightleftharpoons 2H2O + 2H
$$
  
H + H + M  $\rightleftharpoons$  H<sub>2</sub> + M  
H<sub>2</sub> + O<sub>2</sub>  $\rightleftharpoons$  HO<sub>2</sub> + H

The three reaction rates, with their correction terms [20] were implemented in SiTComB, and the preliminary results performed on stirred reactors were in good agreement with the validations presented in [20], *i.e.* on autoignition delay. In addition, similar simulations were performed with the Senkin package [5] in order to compare the temporal profiles of species provided by Boivin with both reduced and detailed chemistries. Here again a good agreement was observed when using the reduced chemistry (see Fig. 4.11). However, using the detailed chemistry led to a slightly longer autoignition delay and a smaller magnitude for intermediate species such as *H* or *HO*2. Cheng's burner simulations presented in this chapter have been performed using this reduced mechanism.

#### **5.1.5.2 Turbulence-chemistry interactions**

In their LES study, Boivin *et al.* [19] assumed that if the mesh resolution is fine enough in the ignition area, *i.e.* for  $x/D < 40$ , then, there is no need of turbulent combustion modeling. For such case, they recommend a mesh cell size of  $0.1 < \Delta_x < 0.4$ .

With this mesh resolution, the mixing process is supposed to be captured. Subgrid mixture fluctuations are then not necessarily required for this autoignition combustion simulation, and the "no model" approach can be retained. This hypothesis will be validated by simulations performed on several levels of mesh refinements, with a particular attention to the grid effects on the ignition prediction.

In order to validate this assumption, the subgrid Damköhler, *Dasgs* (see 4.3.1), is computed for all grids. This quantity is defined by [113] :

$$
Da_{sgs} = \frac{\tau_{sgs}}{\tau_c} \tag{5.4}
$$

with  $\tau_{sqs}$  the characteristic time of the smallest resolved turbulent structure, and  $\tau_c$  the chemical characteristic time.

Duwig *et al.* [58] computed the subgrid Damköhler, *Dasgs*, in the subsonic combustion regimes and concluded that the condition  $Da_{sgs} \ll 1$  is necessary when using the "no model" strategy.  $\tau_{sgs}$  was defined as :

$$
\tau_{sgs} = \frac{C_s^2 \Delta}{\nu_t} \tag{5.5}
$$

with  $C_s = 0.15$  the constant of the Smagorinsky model. Eq. (5.5) is applied in this study to MESH0, MESH1 and MESH2. The characteristic chemical time,  $\tau_c$ , is determined as in [41] :

$$
\tau_c = \frac{\rho}{\dot{\omega}_{H_2 O}}\tag{5.6}
$$

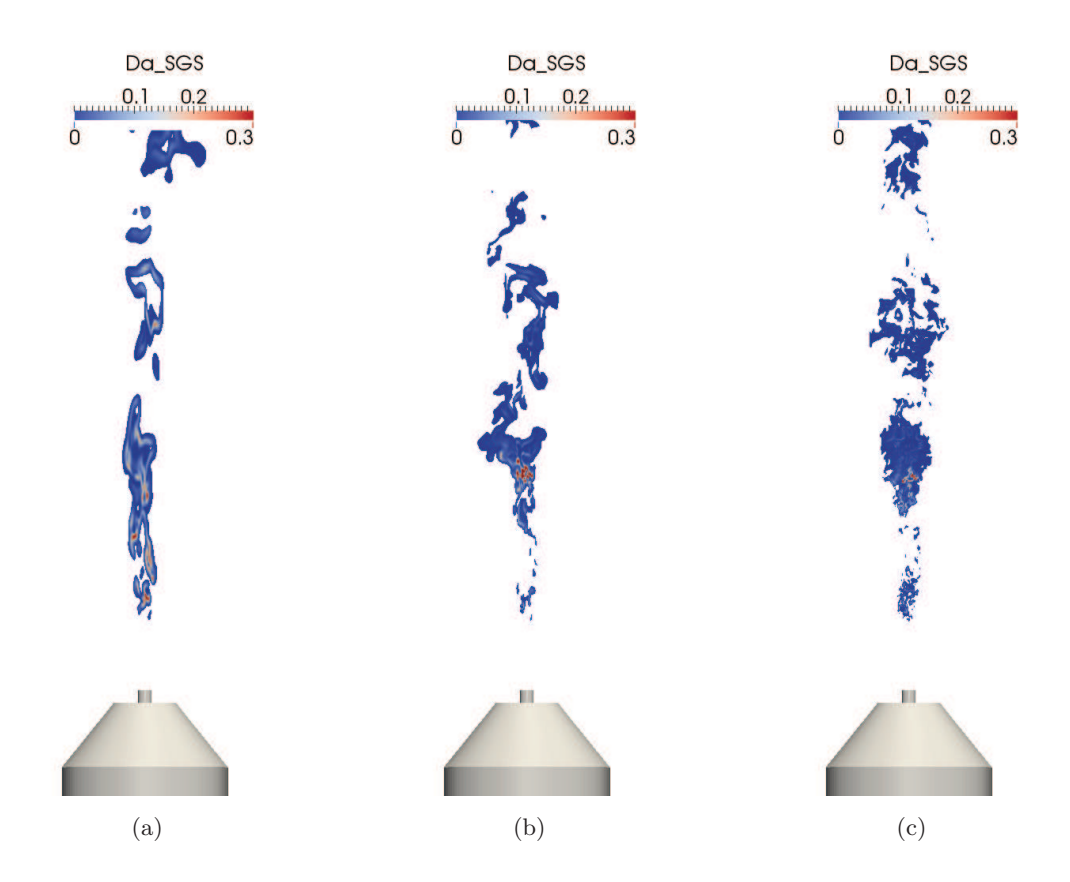

Figure 5.7: Instantaneous field of *Dasgs* for (a) MESH0, (b) MESH1 and (c) MESH2.

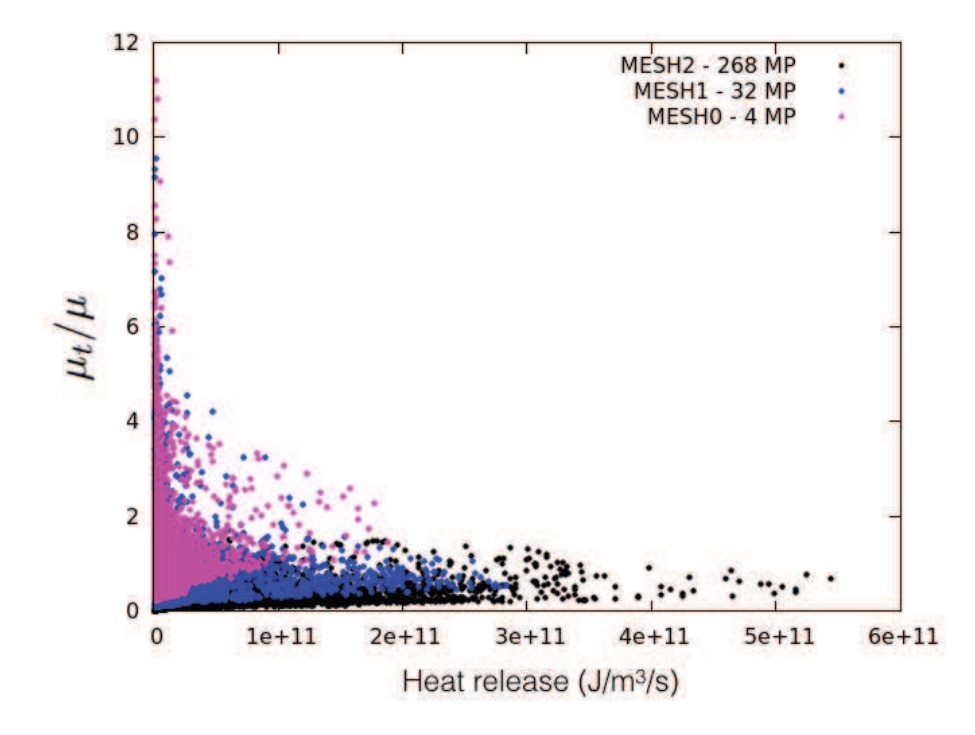

FIGURE 5.8: Scatter plot of  $\mu_t/\mu$  along heat release,  $\tilde{\omega}_{rhoE}$  for all grids.

The quantity  $Da_{sgs}$  was then computed for a field representative of the flame, *i.e.* when  $\tilde{\omega}_{\rho E}$ 10<sup>9</sup> *J.m*−<sup>2</sup> *.s*−<sup>1</sup> . Globaly, *Dasgs <* 0*.*1 everywhere for all grids, excepted in a small region located in the ignition aera, where  $Da_{sqs} \approx 0.3$ .

The determination of  $\tau_{sgs}$  with Eq. (5.5) is grounded on the hypothesis of sufficiently high subgrid viscosity. However, as shown in Fig. 5.8,  $\mu_t/\mu$  is around, or below unity. Then, the characteristic time of resolved structures is probably overestimated. More work is necessary to determine *τsgs* when the turbulence is nearly resolved.

Nevertheless,  $Da_{sgs}$  is small enough to fulfill the criterion  $Da_{sgs} \ll 1$  at most locations, which justifies the use of the laminar model in this study.

# **5.2 Results**

### **5.2.1 Evolution of the flame position**

The flame ignition and stabilisation position can be qualitatively assessed through the instantaneous and mean *HO*<sup>2</sup> molar fraction isocontours (see Fig. 5.9).

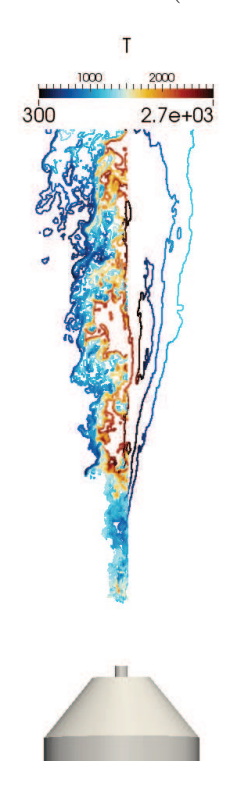

Figure 5.9: Instantaneous (left) and mean (right) isocontours of *HO*<sup>2</sup> molar fraction plotted every  $2.10^{-5}$ , from  $2.10^{-5}$  to  $2.10^{-4}$ , and colored by temperature (MESH2 case).

As a first insight on the flame structure, it is clearly visible that species *HO*<sup>2</sup> appears before the high temperature region. As emphasized by Moule *et al.* [142], autoignition process in this case occur in two steps : autoignition is initialized in the mixing zone  $(x/D \approx 20)$  *i.e.*, where the early radicals are produced. That creates just downstream  $(x/D \approx 30)$  an augmentation of heat release, coupled with strong compressibility effects (see 5.2.4). A second burning region occurs, where the temperature reaches its adiabatic values.

Another important characteristic is the movement of the flame lift-of-height, determined in this work by the maximum value of the heat release,  $\tilde{\omega}_{\rho E}$ . Fig. 5.10 shows its evolution over a simulation time of 0*.*25 seconds for all meshes.

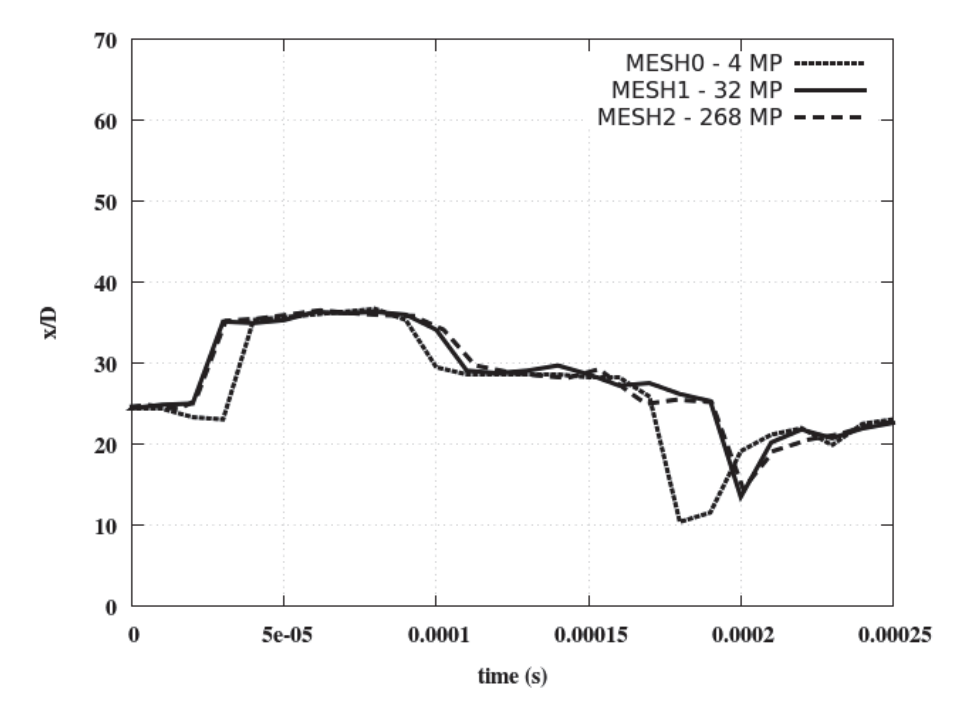

Figure 5.10: Evolution of the flame location tracked by the maximum of heat production.

This ignition point displacement is also visible in the snapshots of instantaneous temperature and heat release fields presented in Fig. 5.11 and Fig. 5.12.

During the whole simulation, the first ignition location oscillates around the expected  $x/D = 25$ position from Cheng's measurements [39], *i.e.* between  $x/D \approx 10$  and  $x/D \approx 35$ . This evolution depends weakly on the grid resolution, which means that the absence of subgrid combustion model may no have a significant influence on the flame prediction.

## **5.2.2 Comparison with experimental data**

Figs. 5.13 to 5.17 report experimental and numerical radial profiles for mean values and rms fluctuations of temperature and mole fractions of main species *H*2, *O*2, *N*2, and radical *HO*2, at four downstream locations  $x/D = 0.85, 10.8, 21.5, 32.3$  and 43.1. Experimental data (circles) allow for a quantitative comparison of the flame obtained by the LES computations with the grids MESH0, MESH1 and MESH2 (same legend than in Fig. 5.10). Note that these experimental radial profiles are asymmetric, especially at  $x/D = 21.5$ , but in the LES, axi-symmetric mean profiles are obtained. The statistics for the LES are gathered over 0.25 ms for the three meshes. This length of time corresponds to the oscillation period of the flame basis observed in the LES.

The first mean profiles close to the injector exit  $(x/D = 0.85)$ , shown in Fig. 5.13, almost match with the experiment data, and serve as a validation of mass flow rates injected at the boundary

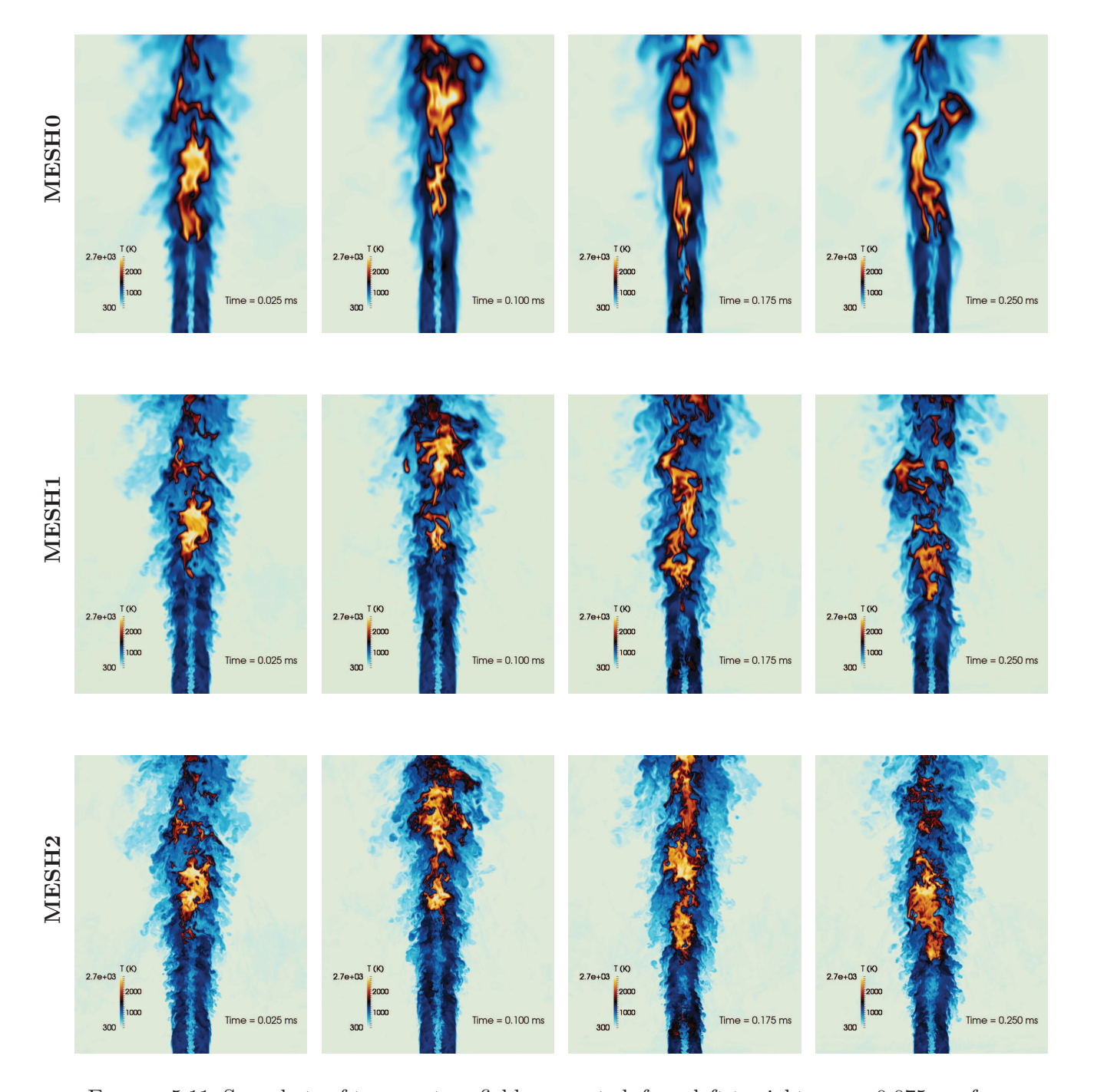

Figure 5.11: Snapshots of temperature fields presented, from left to right, every 0*.*075 *ms* from  $t = 0.025$  *ms* to  $t = 0.25$  *ms*, for the 3 grids levels (top to bottom).

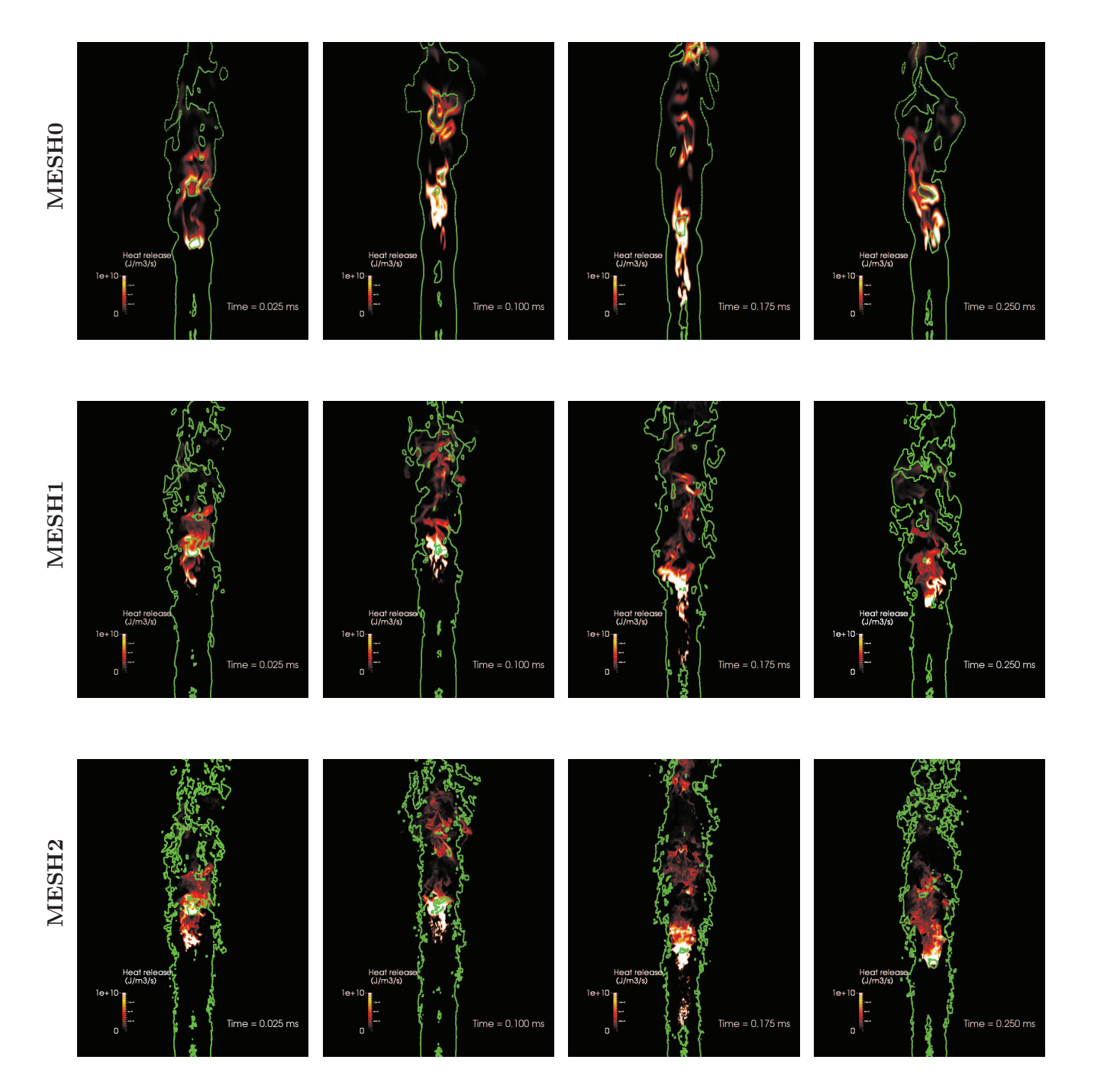

Figure 5.12: Snapshots of heat release fields with *Mach* = 1 iso-line, presented, from left to right, every 0.075 *ms* from  $t = 0.025$  *ms* to  $t = 0.25$  *ms*, for the 3 grids levels (top to bottom).

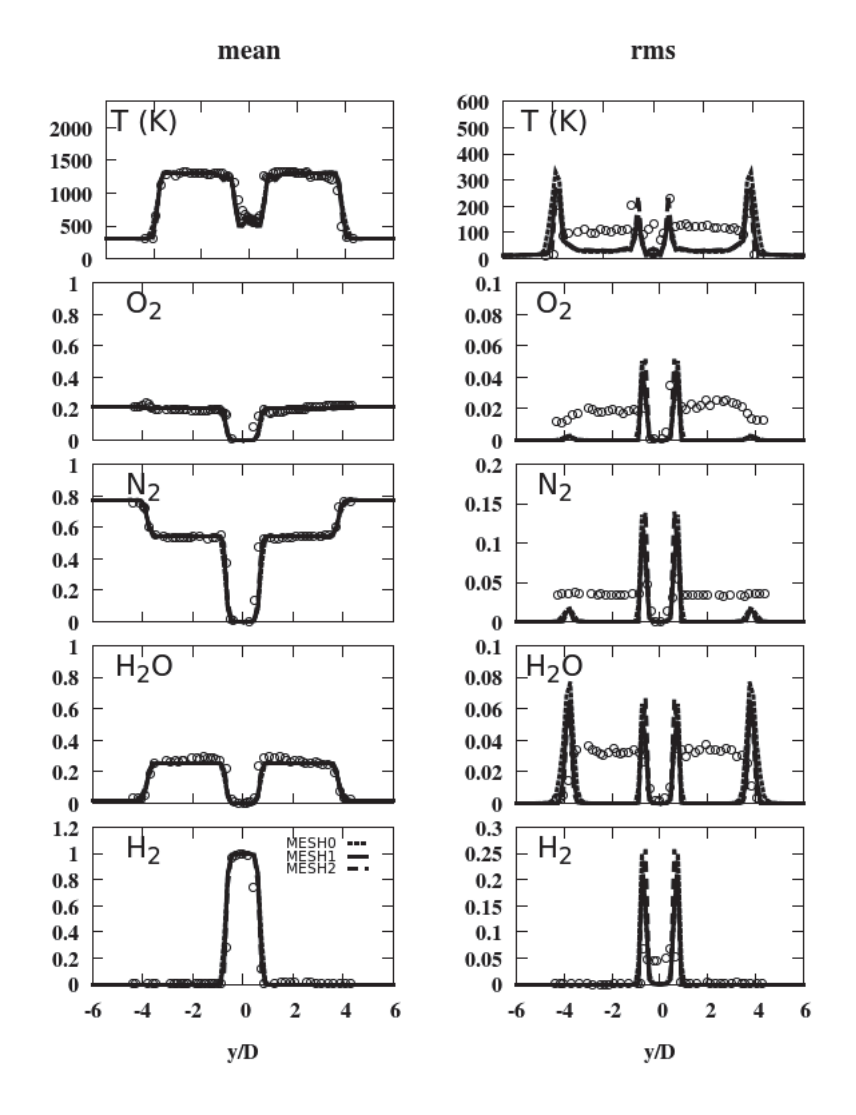

FIGURE 5.13: Mean and rms temperature and mixture fraction profiles at  $x/D = 0.85$ . Measurements are represented by circles. The solid and dashed lines corresponds to the LES.

condition. Rms fluctuations are also at the same level than measurements, in term of magnitude, especially for the temperature profile. Central and external peaks, which reproduce the dynamics of respectively hydrogen/vitiated air and vitiated air/pure air mixing layers, are well positioned.

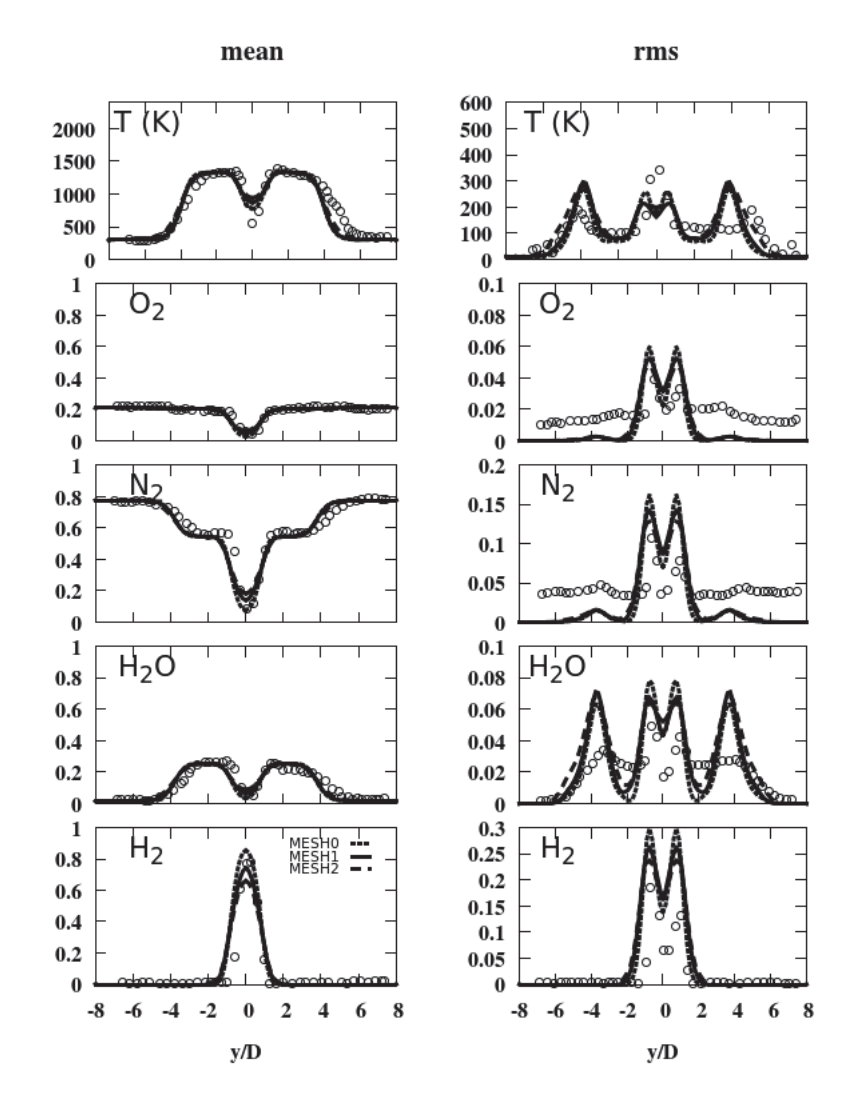

FIGURE 5.14: Mean and rms temperature and mixture fraction profiles at  $x/D = 10.8$ . Measurements are represented by circles. The solid and dashed lines corresponds to the LES.

In the induction zone (see Figs. 5.14 and 5.15), a good agreement of the mean profiles is obtained. The two peaks relative to the mixing layers created by the injector lips are apparent until  $x/D = 21.5$ , which provides a similar mean flow pattern compared to the experiment. However, the underestimation of  $H_2$  molar fraction observed for MESH2 is certainly due to the fact that the potential core becomes shorter when the resolution increases, as shown, in Fig. 5.4, on the field of  $Z_1(1 - Z_1)$ . Higher fuel-air mixing levels are then observed on the finest grid, which induces a stronger radial dissipation of fuel and make its profile thicker. At  $x/D = 21.5$ , where all simulations still give pure mixing characteristics, whereas measurements show the first

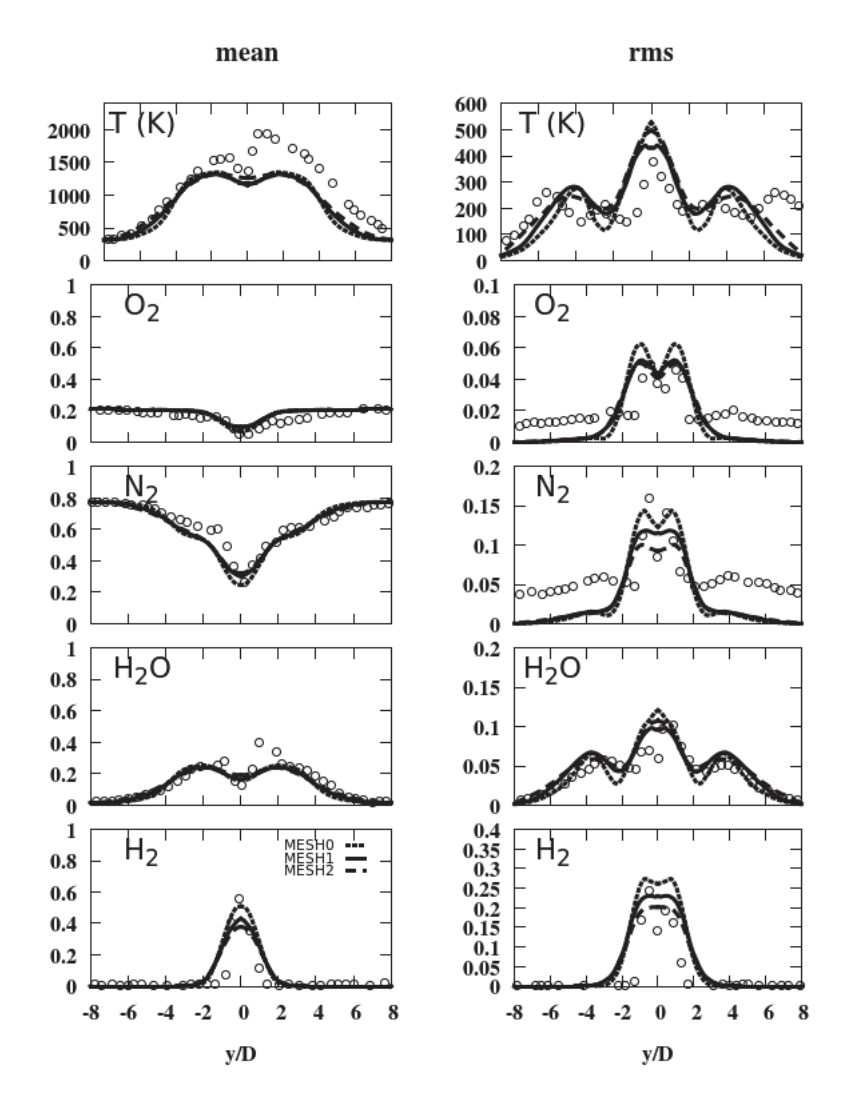

FIGURE 5.15: Mean and rms temperature and mixture fraction profiles at  $x/D = 21.5$ . Measurements are represented by circles. The solid and dashed lines corresponds to the LES.

ignition processes, featuring higher temperature values. The strong asymetry, observed on the temperature profiles in the experiment, is not captured by LES. This was also observed with previous LES studies [19, 142]. The profiles obtained for rms fluctuations are reasonably similar to experimental ones and the peaks are well positioned. Finally, no significant difference between the three grid levels were observed in this mixing area.

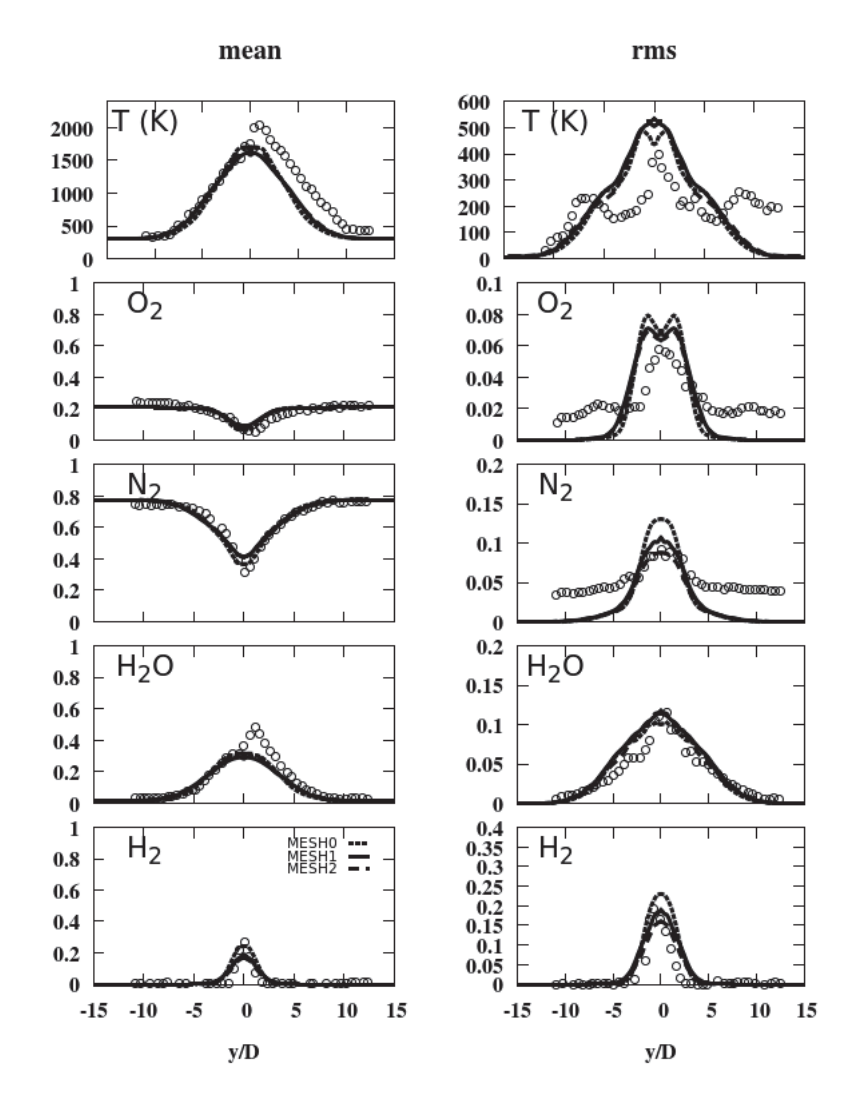

FIGURE 5.16: Mean and rms temperature and mixture fraction profiles at  $x/D = 32.3$ . Measurements are represented by circles. The solid and dashed lines corresponds to the LES.

Figures 5.16 and 5.17 present statistical results in the flame zone, at  $x/D = 32.3$  and  $x/D = 43.1$ , respectively. Now, the previously hydrogen and vitiated air distinct peaks have merged, and there is no potential core anymore. For all simulations, mean and rms results are in fair agreement with the measurements, with temperature adiabatic values quite well reproduced. Here again, results are very similar between the three meshes used in this study, but a slight improvement for the finest grid, MESH2, is however visible at  $x/D = 43.1$ .

Finally, rms fluctuations are quite well captured in term of magnitude and main peaks positions.

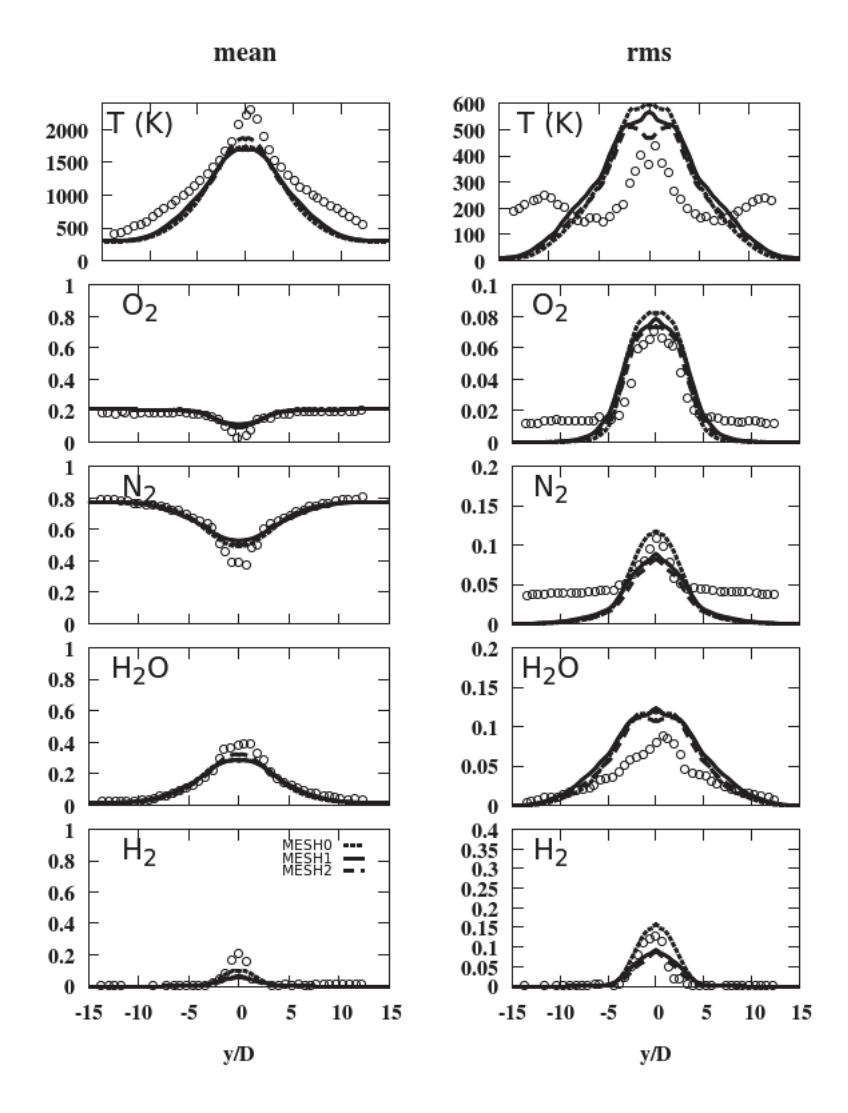

FIGURE 5.17: Mean and rms temperature and mixture fraction profiles at  $x/D = 43.1$ . Measurements are represented by circles. The solid and dashed lines corresponds to the LES.

# **5.2.3 Comparison with previous LES studies**

In Fig. 5.18 are presented the results for mean temperature data obtained with the present computations, compared to previous LES studies of Boivin *et al.* (AVBP code) [19], and Moule *et al.* (CEDRE code) [142].

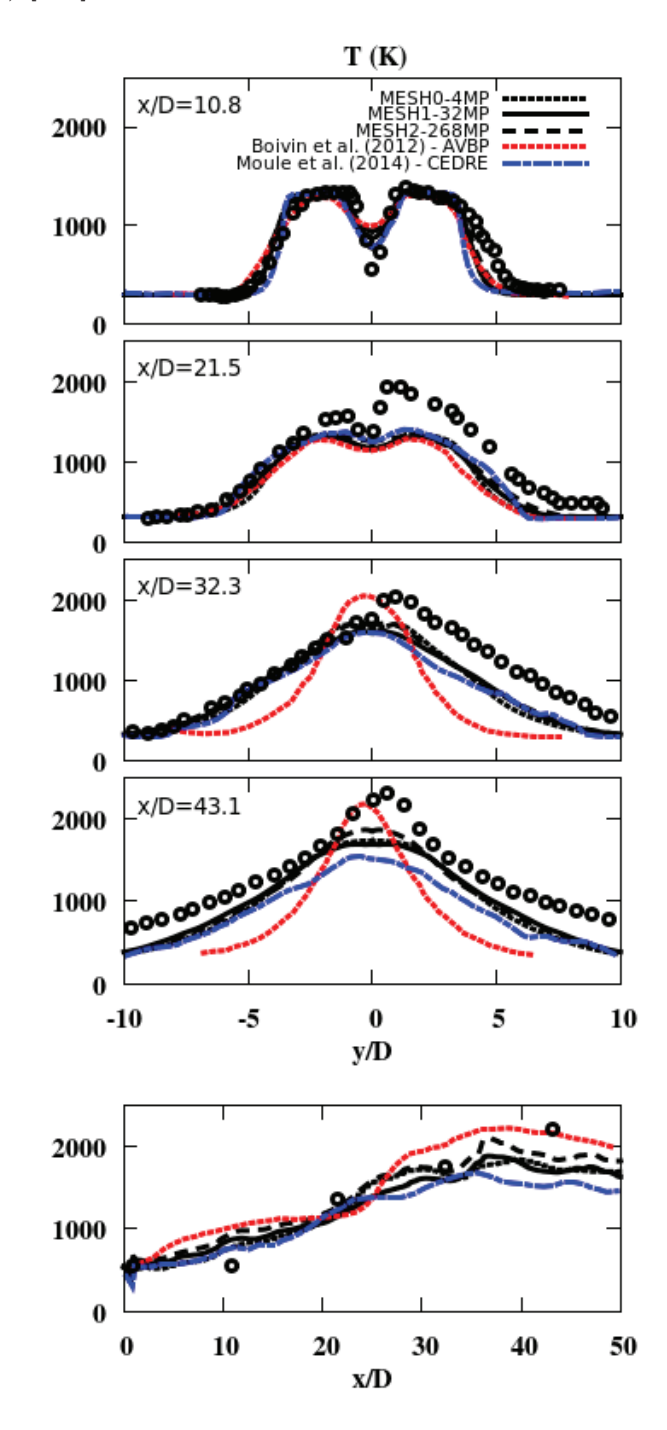

Figure 5.18: Mean temperature profiles : comparison of the present study (MESH2) with numerical data issued from previous LES (with the detailed scheme) of Boivin *et al.* [19] and Moule *et al.* [142]. Measurements are represented by circles.

Even if the main numerical characteristics, as the resolution or the "no model" hypothesis, are identical to the ones used in [19], present results are more similar to those obtained with the UPaSR model in [142]. However, the main flame characteristics (positions  $x/D = 32.3$ and  $x/D = 43.1$ ) seem to be described with a slight improvement, compared to Moule *et al.* Actually, peak levels of temperature from [142] are somewhat too low in this zone, whereas profiles obtained by Boivin *et al.* [19] are not wide enough compared to experimental data. Comparison between these 3 LES results tends to indicate that the numerical scheme and mesh arrangement have more impact on the results than the subgrid model or the kinetics. This could account for the strong dispersion of the results found in the litterature.

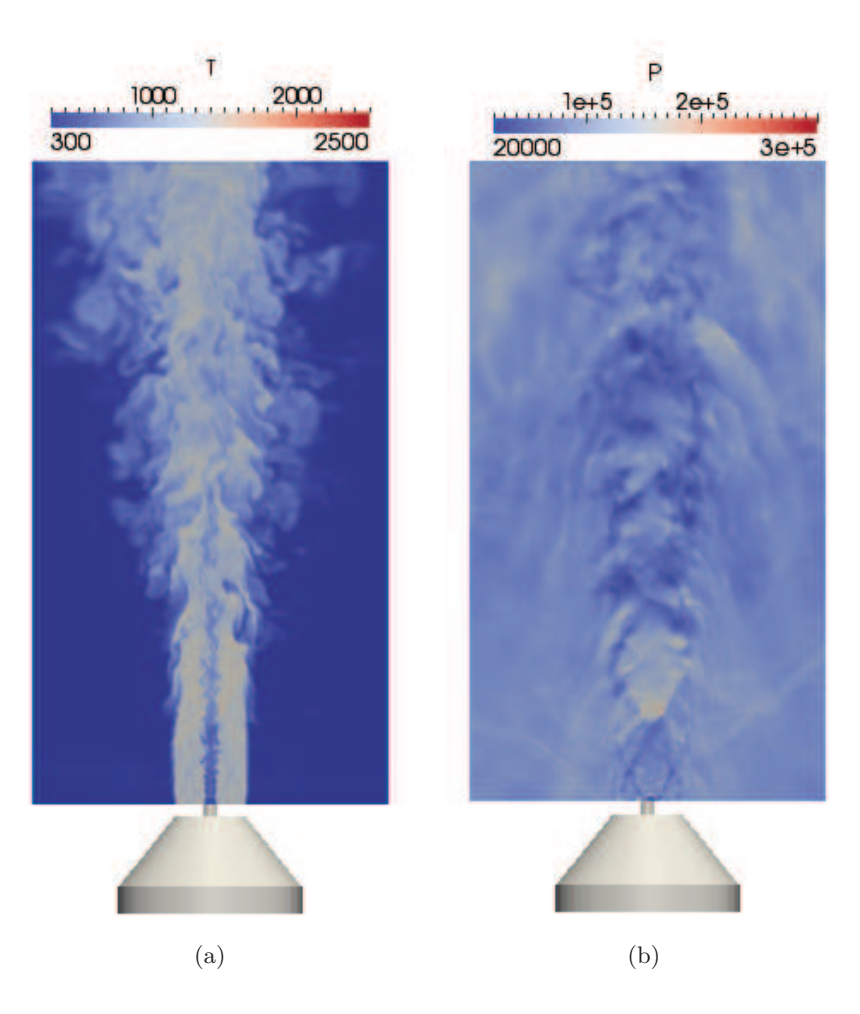

Figure 5.19: Instantaneous LES results for non reactive fields of (a) temperature and (b) pressure (MESH1).

### **5.2.4 Identifying shock-flame interactions**

Supersonic combustion deals with many characteristic aspects such as mixing dynamic, chemistry processes and compressible effects. These latter lead to strong pressure conditions and create a diamond shock pattern inside the domain, as shown in Fig. 5.19(b). Eventual interactions between shocks and combustion are not well understood yet, despite their necessity to be analysed

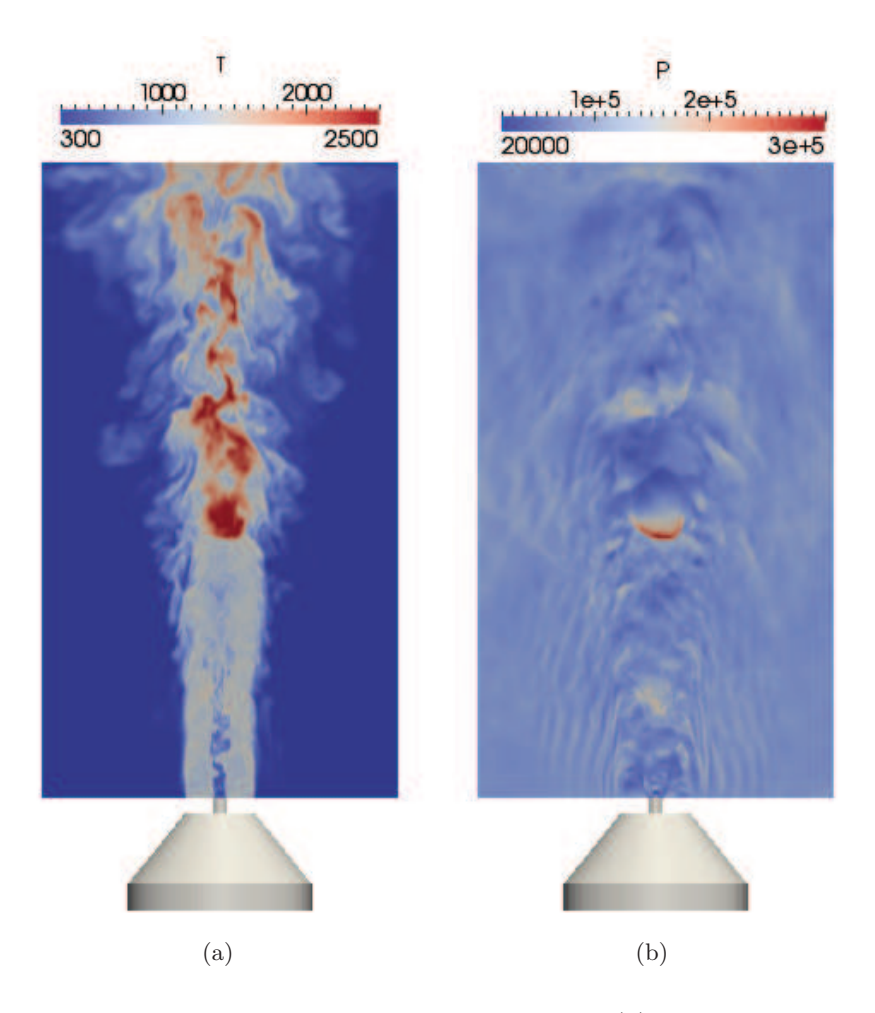

in the context of developing chemistry models for supersonic combustion.

Figure 5.20: Instantaneous LES results for reactive fields of (a) temperature and (b) pressure (MESH1).

An exemple of this interaction is shown in Fig. 5.20, where instantaneous fields of temperature and pressure are presented. High temperature values locate the flame area, which is situated around  $x/D = 28$ . At this position, a strong compression shock appears (see Fig. 5.20(b)). This shock is clearly related to the flame, since it does not appear in non reactive case (see Fig. 5.19).

In order to analyze with more details the phenomenology of this bow shock created by the flame, snapshots of temperature, pressure gradient and Mach fields for the finest grid (MESH2) are presented in Figs. 5.21 to 5.23, with a very short delay time between them (20*µs*). These figures cover a whole period of the flame oscillation, i.e.  $t = 0.05$  to 0.225 ms, as presented in Fig. 5.10. The dynamics of the flame can be divided into four movements :

- Part 1 ( $t = 0.05$  to 0.045 ms): The flame moves upstream from  $x/D = 25$  to  $x/D = 35$  (see Fig. 5.21) ;
- Part 2 ( $t = 0.065$  to 0.105 ms): The flame moves downstream from  $x/D = 35$  to  $x/D = 30$ (see Fig. 5.22) ;
- Part 3 ( $t = 0.125$  to 0.165 ms): The flame keeps on going down from  $x/D = 30$  to  $x/D = 25$ (see Fig. 5.23) ;
- Part 4 ( $t = 0.185$  to 0.225 ms): After an ignition event at  $x/D = 15$ , the flame starts over its ascension up to  $x/D = 25$  (see Fig. 5.24).

The apparition of the bow shock is clearly visible on Fig.  $5.21$ : at  $t = 0.045$  ms, the flame has reached a position around  $x/D = 30$ , and the surrounding mixing conditions seem to be favorable to enhance combustion processes. As a consequence, the heat release at the base of the flame becomes stronger, leading to a huge increase of pressure gradient ( $\approx 10^8$   $Pa.m^{-1}$ ). Since this high compressible zone makes the Mach number decrease from supersonic levels (yellow-red zone) to subsonic levels (blue-green zone), it can be assimilated to a shock structure. Moreover, the curvature of this shock structure is similar to a "bowl" attached to the flame. Figure 5.26 shows an isocontour of pressure gradient which characterizes this 3D bow shock pattern. Another important aspect of this structure is that it is related to the flame expansion, and exists only in the reactive case (see Fig. 5.20), in comparison to the non reactive instantaneous pressure field of Fig. 5.19(b).

During the second phase of the flame, presented in Fig. 5.22, the first ignition signals upstream the flame area are visible, especially at  $t = 0.105$  ms. These ignition signals are very low at this moment, but begin to influence the compressible structures of the main flow field. This is particularly clear on the Mach number fields : whereas the previous bow shock structure is still apparent as a large rounded zone at  $t = 0.065$  ms, its pattern changes completely at  $t = 0.085$ and  $0.105$  ms. More precisely, the shock becomes thinner at  $t = 0.085$  ms with little subsonic pocket just upstream, which characterizes ignition processes here. This tiny flame branch is then convected and spread by the main flow field, to finally reach the main flame kernel. That base does not really have an oscillation movement : there are just succession of ignition and expansion phenomenons. Moreover, ignition processes seem to inhibit the bow shock structure, or at least its intensity, as visible on the pressure gradient fields. The Mach flow field at  $t = 0.105$  ms is completely different than the one at  $t = 0.065$  ms, again because ignition processes are occuring and render the basis of the flame thinner and longer.

The same phenomena are found for the third part (see Fig. 5.23). While the flame kernel (now around  $x/D = 30$ ) begins to expand, again, a bow shock structure reappears at  $t = 0.125$  ms. As new ignition pockets appear at  $x/D = 25$ , and reach completely the main flame zone at  $t = 0.165$  ms, the bow shock structure vanishes. Another change visible in pressure gradient and Mach number fields during this period concerns the diamond shock pattern at the burner exit. It seems to have an impact on the mixing and temperature increase, since the potential core is quite shorter at  $t = 0.165$  ms. This leads to an enhanced mixing followed by ignition processes closer and closer to the burner exit. The flame reaches finally its lowest position at  $t = 0.185$  ms (see Fig. 5.24).

During the last phase, the flame kernel, which is now around  $x/D = 15$ , can neither keep its position nor create the bow shock, because mixing and temperature are no more favorable, which is certainly related to the change of the diamond shock pattern. Consequentely, the flame starts to recede downstream up to  $x/D = 25$  at  $t = 0.225$  ms, when all temperature, pressure gradient and Mach number fields are similar to the  $t = 0$  ones. The whole period of the flame "oscillation" is then over at  $t \approx 0.24$  ms, and Figs. 5.21 to 5.24 are thus sufficient to describe the main flow dynamics and flame/shock interactions.

## **5.2.5 Supersonic combustion regimes**

### **5.2.5.1 Diagram** *Da* − *Re<sup>t</sup>*

Combustion regimes are generally characterized in terms of Damköhler number, *Da*, and turbulent Reynold number, *Re<sup>t</sup>* :

$$
Da = \frac{\tau_t}{\tau_c} \tag{5.7}
$$

*τ<sup>t</sup>* and *τ<sup>c</sup>* are the characteristic turbulent and chemical timescales, respectively. The turbulent Reynolds number is defined as :

$$
Re_t = \frac{u_t l_t}{\nu} \tag{5.8}
$$

with  $u_t$ , the velocity fluctuation,  $l_t$ , the integral scale and  $\nu$ , the kinematic viscosity.

In order to know the combustion regime in which Cheng's flame takes place, an analysis of *Da* and  $Re_t$  is conducted in the flame area, for  $x/D = 32.3$ . The turbulent time scale is determined by [89] :

$$
\tau_t = \frac{k_{RES} + k_{SGS}}{\epsilon} \tag{5.9}
$$

with *kRES* and *kSGS* already defined by Eqs. (5.1) and (5.2) respectively. From the *k*-equation model [215], the subgrid dissipation,  $\epsilon_{sgs}$ , is related to the subgrid kinetic energy  $k_{SGS}$  [89] :

$$
\epsilon_{sgs} = C_{\epsilon} \frac{k_{SGS}^{3/2}}{\Delta} \tag{5.10}
$$

with  $C_{\epsilon} \approx 1.05$ . If the molecular dissipation is negligible compared to the subgrid dissipation, then  $\epsilon \sim \epsilon_{sas}$ .

The chemical timescale is obtained with the production rate of  $H_2O$  [41] :

$$
\tau_c = \frac{\rho}{\dot{\omega}_{H_2O}}\tag{5.11}
$$

To compute *Re<sup>t</sup>* , the integral scale, *l<sup>t</sup>* is taken from the experimental data of Cheng *et al.* [39] at this location :  $l_t = 7.1$  mm.

A scatter plot of (*Da*, *Ret*) for the three meshes are presented in the (log-log) diagram of Fig. 5.25. In this diagram, the most probable zones to encounter supersonic combustion according to Balakrishnan and Williams [7] (in blue), or Ingenito and Bruno [101] (in red) are added (see 4.4). Finally, for all computations, the values of *Da* and *Re<sup>t</sup>* are in agreement with the study of Ingenito and Bruno, and lie in the "broken flamelets" regime zone.

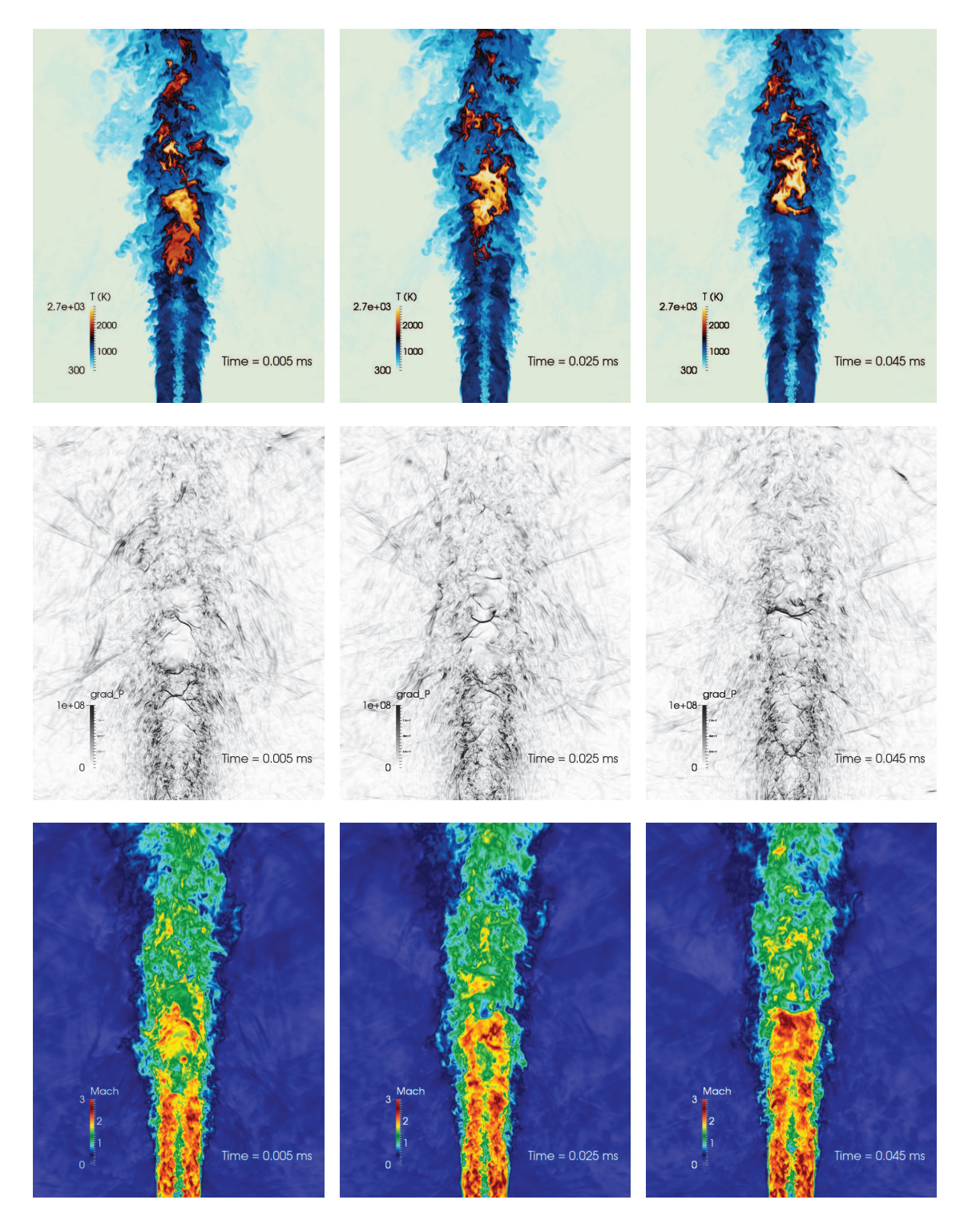

Figure 5.21: Snapshots of temperature (top), pressure gradient (middle) and Mach (bottom) fields, presented every 20  $\mu$ s. Part 1 of 4 ( $t = 0.05$  to 0.045 ms).

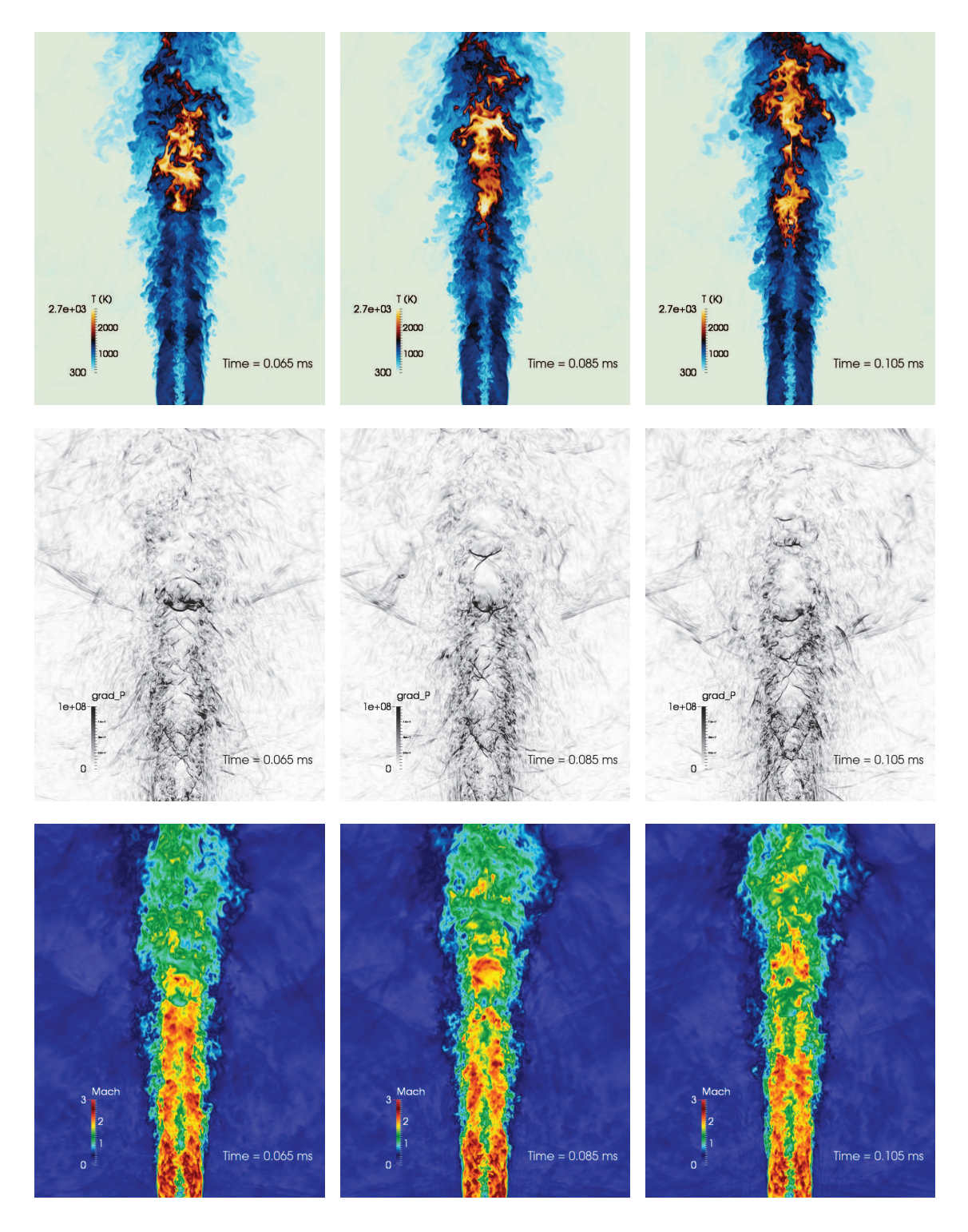

Figure 5.22: Snapshots of temperature (top), pressure gradient (middle) and Mach (bottom) fields, presented every 20  $\mu$ s. Part 2 of 4 ( $t = 0.065$  to 0.105 ms).

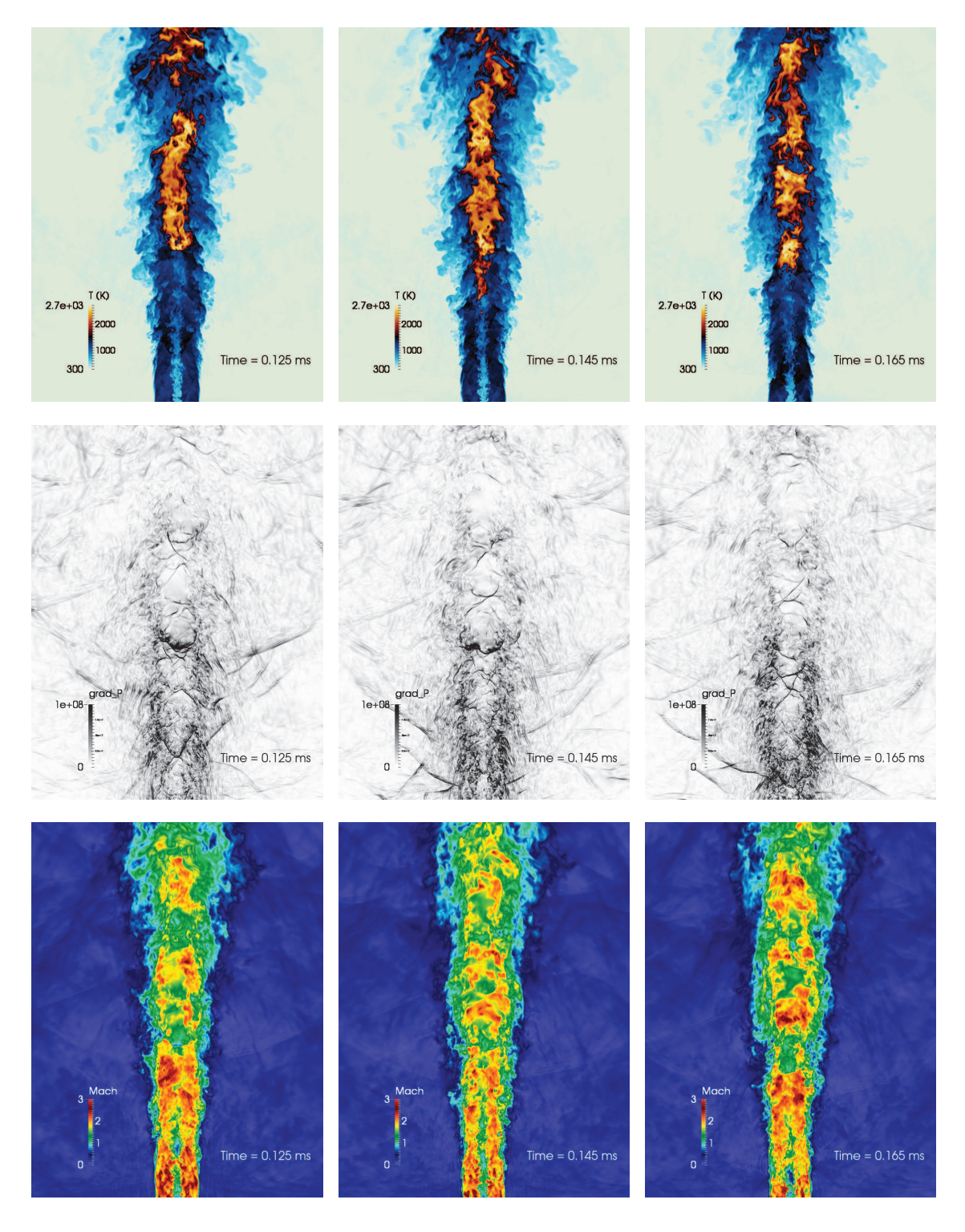

Figure 5.23: Snapshots of temperature (top), pressure gradient (middle) and Mach (bottom) fields, presented every 20  $\mu$ s. Part 3 of 4 ( $t = 0.125$  to 0.165 ms).

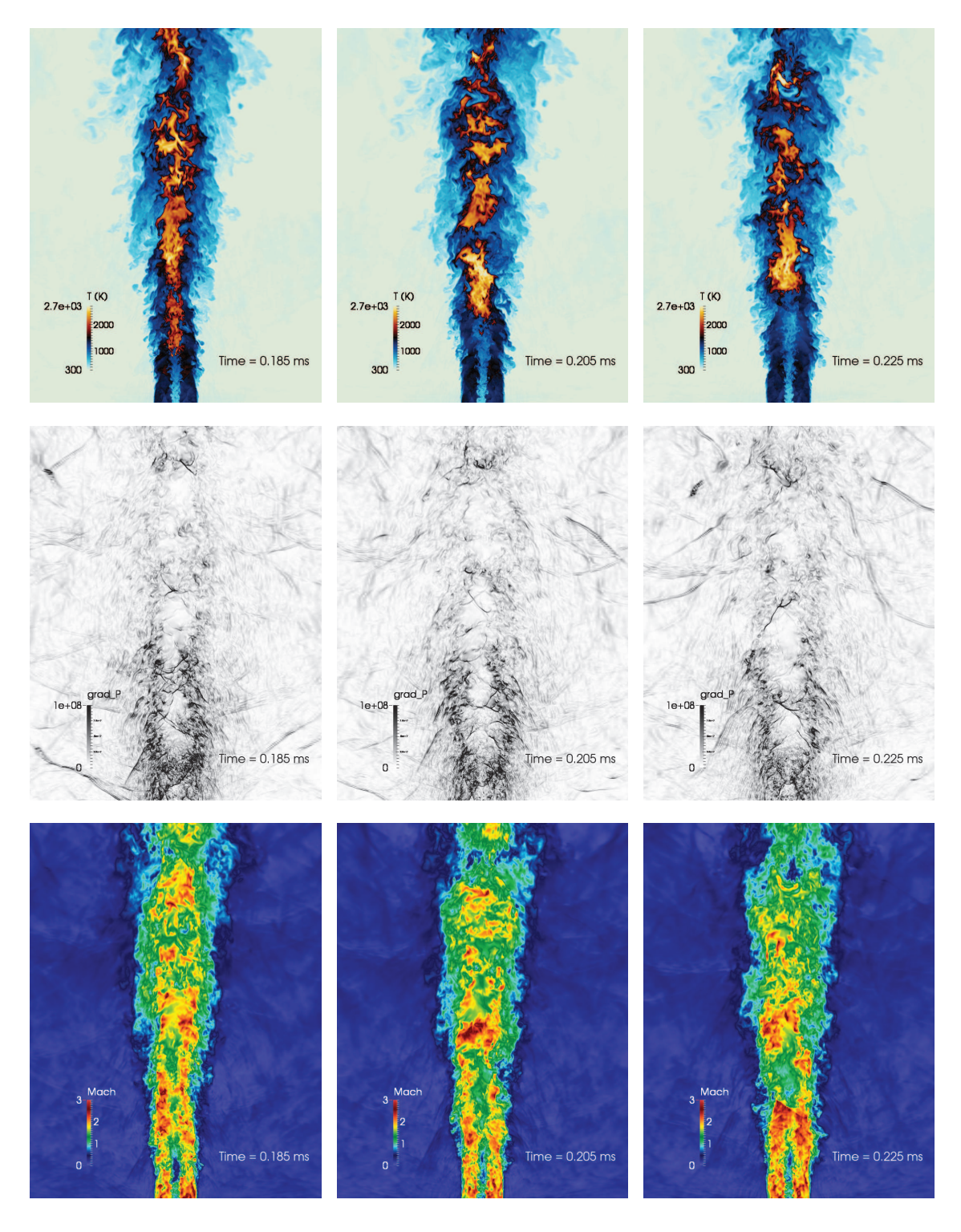

Figure 5.24: Snapshots of temperature (top), pressure gradient (middle) and Mach (bottom) fields, presented every 20  $\mu$ s. Part 4 of 4 ( $t = 0.185$  to 0.225 ms).

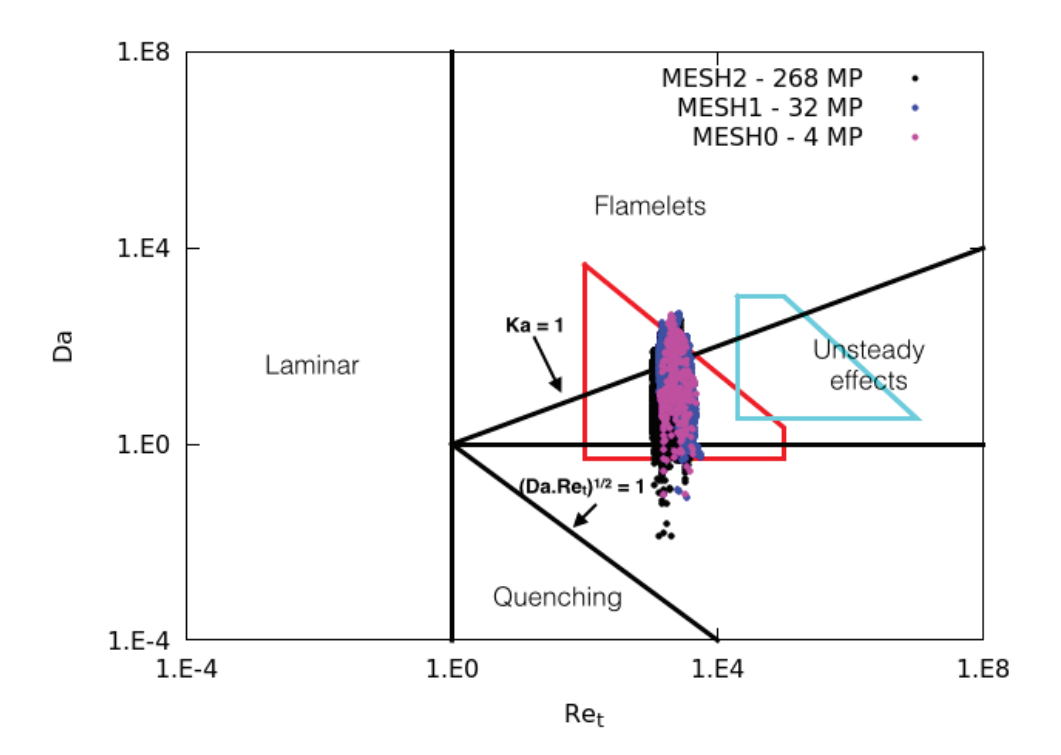

Figure 5.25: Scatter plot showing data from MESH0, MESH1 and MESH2 computations at location  $x/D = 32.3$ . Comparion with supersonic combustion regimes according to Balakrishnan and Williams [7] (in blue) or Ingenito and Bruno [101] (in red) studies.

#### **5.2.5.2 Analysis of the Flame Index**

The consideration of the flame index (*F.I.*) allows to analyse the premixedness of the flame. This quantity is defined here by the Takeno index [213] :

$$
F.I. = \frac{\overrightarrow{\nabla}_{F} \cdot \overrightarrow{\nabla}_{Ox}}{||\overrightarrow{\nabla}_{F}||.||\overrightarrow{\nabla}_{Ox}||} = \frac{\overrightarrow{\nabla}_{H_{2}} \cdot \overrightarrow{\nabla}_{O_{2}}}{||\overrightarrow{\nabla}_{H_{2}}||.||\overrightarrow{\nabla}_{O_{2}}||}
$$
(5.12)

The combustion regime is then identified by the sign of *F.I.* :

- Positive values of *F.I.* correspond to premixed combustion,
- Negative values of *F.I.* correspond to diffusion combustion .

Instantaneous representations of the flame, colored by the flame index, are shown in Fig. 5.26. In order to get only the burning points, this 3D field focusses on values of heat release greater than  $10^9$   $J.m^{-2}.s^{-1}$ . A zoom in the ignition region is also considered, where a contour of  $||\overrightarrow{\nabla p}|| = 2.10^8$  *Pa.m*<sup>-1</sup> allows for a 3D view of the bow shock structure.

Both instantaneous fields seem to emphasize an important amount of diffusion combustion inside the flame, but actually the highest values of heat release are achieved in premixed combustion, as shown in both corresponding histograms of averaged heat release along *F.I.* (see Fig. 5.27 ). In these figures, the ordinate denotes the averaged value of heat release in the corresponding edge of the histogram. This quantity increases with the flame index at both instants. This means that diffusion flame cells  $(F.I. \approx -1)$  are mainly located in low heat release regions, whereas premixed combustion ones  $(F.I. \approx 1)$  are mainly found in high heat release zones, that are located for this instant around the bow shock structure.

This observation is coherent with the study of Moule *et al.* [142], in which most of the combustion was taking place in premixed regime.

# **5.3 An a priori study using tabulated chemistry**

Cheng's burner simulation have been performed using Boivin's reduced chemistry without any subgrid scale modeling for the species chemical source terms. This means that the filtered species chemical source terms are based on resolved values :  $\omega_k = \omega_k(\tilde{T}, \tilde{\rho}_1, \dots, \rho_{N_{sn}})$ . Tabulation of the chemistry allows for drastically reducing the number of transported scalars. If in the case of hydrogen, the gain is small, it becomes important for hydrocarbons. Another advantage of chemistry tabulation consists in the easier way to introduce combustion subgrid modelling through presumed pdf. However, dealing with tabulated chemistry in a highly compressible mixture constitutes a challenge, as the compressibility effects are not generally accounted for in table constructions. In this part, only the chemistry table resulting from the reduced model is studied, since this reduced model was used in previous LES simulations. An a priori analysis is then possible between reduced and tabulated chemistries instantaneous results. With this comparison, the ability of an auto-ignition table to reproduce the physics of supersonic combustion occurring in the Cheng's burner is assessed. Modifications in the table construction procedure are proposed to account for compressibility effects.

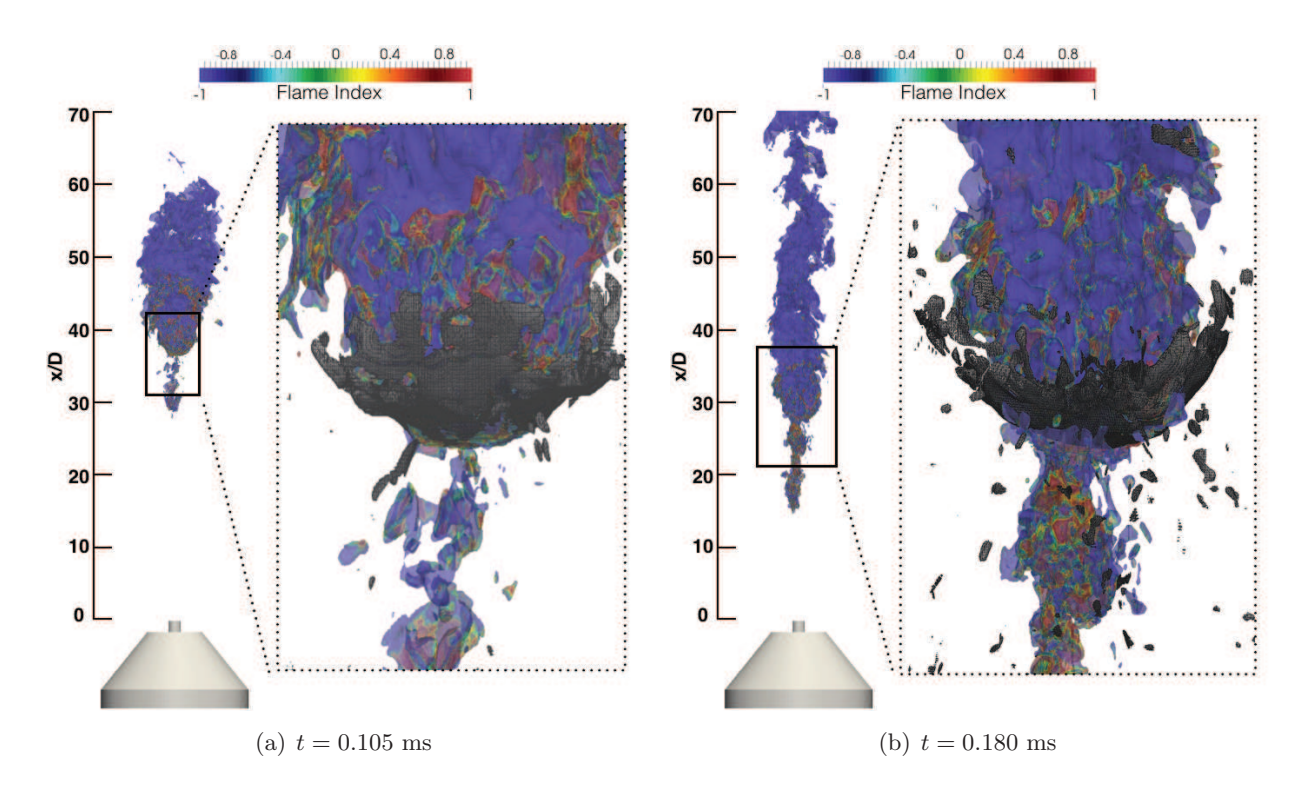

Figure 5.26: 3D view of the flame colored by Flame Index and zoom on the bow shock structure represented by a grey contour of pressure gradient, for two different times (MESH2).

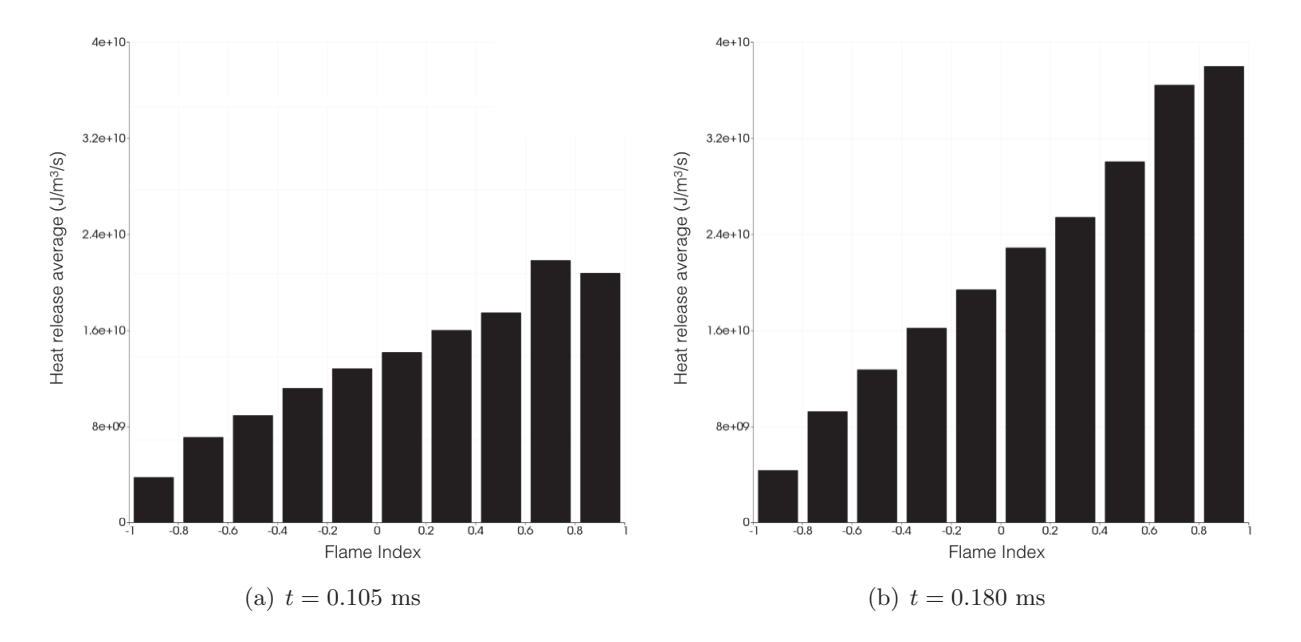

Figure 5.27: Histogram of averaged heat release versus Flame Index for the 3D field (displayed in Fig. 5.26).

### **5.3.1 Characteristics of the autoignition table**

**Definition of mixture fractions and progress variable** The integration of the tabulated chemistry in the Cheng's burner simulation needs an adequate definition of mixing, *Z*, and progress, *c*, variables. However, this experimental set-up features 3 inlets (see Fig. 5.28) :

- PH : Pure hydrogen inlet at  $T = 540$  K;
- VA : Vitiated air inlet at  $T = 1250$  K; - PCA : Pure cold air inlet at  $T = 300$  K.

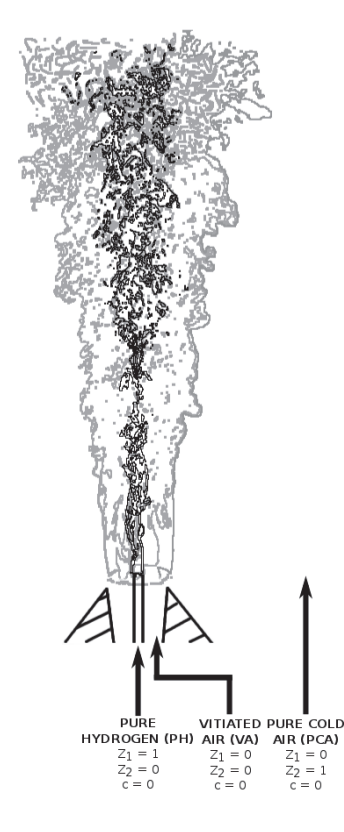

FIGURE 5.28: Sketch of the autoignition table entries according to the Cheng's burner configuration.

To deal with these inlets, two mixture fractions  $Z_1$  and  $Z_2$  are needed instead of one.  $Z_1$  describes the mixing between hydrogen and vitiated air, and  $Z_2$  the mixing between pure air and vitiated air.

The definition of  $Z_1$  and  $Z_2$  is based on two non-reacting species, used as tracers in the mixing processes. In the three-step reduced chemistry which was tabulated in this case, only species *N*<sup>2</sup> does not react. A new specie  $N_{2,bis}$  is added in order to define respectively  $Z_1$  and  $Z_2$  as follows :

$$
Z_1 = \frac{Y_{N_2} - Y_{N_2}^{VA}}{Y_{N_2}^{PH} - Y_{N_2}^{VA}} = \frac{Y_{N_2} - Y_{N_2}^{VA}}{-Y_{N_2}^{VA}}
$$
(5.13)

$$
Z_2 = \frac{Y_{N_2, bis}}{Y_{N_2, bis}^{PCA}}\tag{5.14}
$$

With  $Y_{N_2}^{VA} = Y_{N_2}^{PCA} = 0.58$  and  $Y_{N_2, bis}^{PCA} = 0.177$ . Then,  $Y_{N_2}^{PCA} + Y_{N_2, bis}^{PCA} = 0.757$ , which remains coherent to the amount of  $Y_{N_2}$  in pure air.

The data base is generated with the Senkin package [5]. Perfectly Stirred Reactor (PSR) are computed, and all thermochemistry data  $\psi^{tab}$  (temperature, mixture fractions and chemical source terms) are stored, in function of time, for various mixture fractions, and pressure levels (see 5.3.2).

The progress variable is based on the species  $H_2O$ , and defined in order to get an advancement equal to zero at the inlets. To do so, the mixture fraction  $Y_{H_2O}^{ini}(Z_1, Z_2)$  is introduced, which corresponds to the initial value of  $Y_{H_2O}(Z_1, Z_2)$  in the autoignition computation :

$$
Y_c(Z_1, Z_2) = Y_{H_2O}(Z_1, Z_2) - Y_{H_2O}^{ini}(Z_1, Z_2)
$$
\n(5.15)

In the same way, the final value  $Y_{H_2}^{eq}$  $H_{H_2O}(Z_1, Z_2)$  corresponding to equilibrium, is used to define the normalized progress variable *c* :

$$
c(Z_1, Z_2) = \frac{Y_{H_2O}(Z_1, Z_2) - Y_{H_2O}^{ini}(Z_1, Z_2)}{Y_{H_2O}^{eq}(Z_1, Z_2) - Y_{H_2O}^{ini}(Z_1, Z_2)} = \frac{Y_c(Z_1, Z_2)}{Y_c^{eq}(Z_1, Z_2)}
$$
(5.16)

All thermochemistry variables  $\psi^{tab}$  stored from the autoignition computation can now be rewritten in a single table, along *c*,  $Z_1$  and  $Z_2$ :  $\psi^{tab} = \psi^{tab}(c, Z_1, Z_2)$ .

The discretization ensures 100 points along  $c$  axis, and 50 points for each  $Z_1$  and  $Z_2$  axis, with a refinement around stoechiometry  $(Z_{st} \approx 0.03)$ .

### **5.3.2 Addition of the pressure axis**

#### **5.3.2.1 First chemistry table**

Combustion processes occurring in supersonic flows may be influenced by strong pressure variations that are studied in detailed in section 5.2.4. A non reacting LES with MESH1 shows a pressure range going from  $\approx 20$  kPa in expansion zones up to  $\approx 220$  kPa in compressible zones (see Fig. 5.29).

To account for these pressure variations and thus increasing the accuracy of the chemical table in supersonic combustion, a fourth axis was added to pressure, *p*. The range was taken between 20 and 220 kPa with a very a large discretization step (only 11 values). This addition is made in the autoignition calculation, by simply making an incrementation for the pressure, and storing tabulated values in a set of files referenced by  $p$ ,  $Z_1$  and  $Z_2$  initial values. The output chemical table, named TABLE1 is now characterized by its 4 axis :  $\psi^{tab} = \psi^{tab}(p, c, Z_1, Z_2)$ .

Note that the Hierarchical Data Format (HDF), which allows to store and organize large amounts of numerical data, was used for the chemistry table. The output size of TABLE1 is 231 Mb.

#### **5.3.2.2 Second chemistry table**

It has already been shown for this test case that the diamond shock pattern, which is purely aerodynamic, has an impact on fresh mixture temperature and thus on the adiabatic temperature values reached in the flame. As shown in Fig. 5.29, a first shock (number 1), related to the hydrogen center jet, makes its temperature decrease from 545 K to less than 400 K. On the contrary the temperature of the vitiated air raises from 1250 K to 1600 K in the compressible diamond zone (number 2). Even the pure air stream includes some compressible effects (number 3) which lead to temperature variations between 250 K and 350 K.

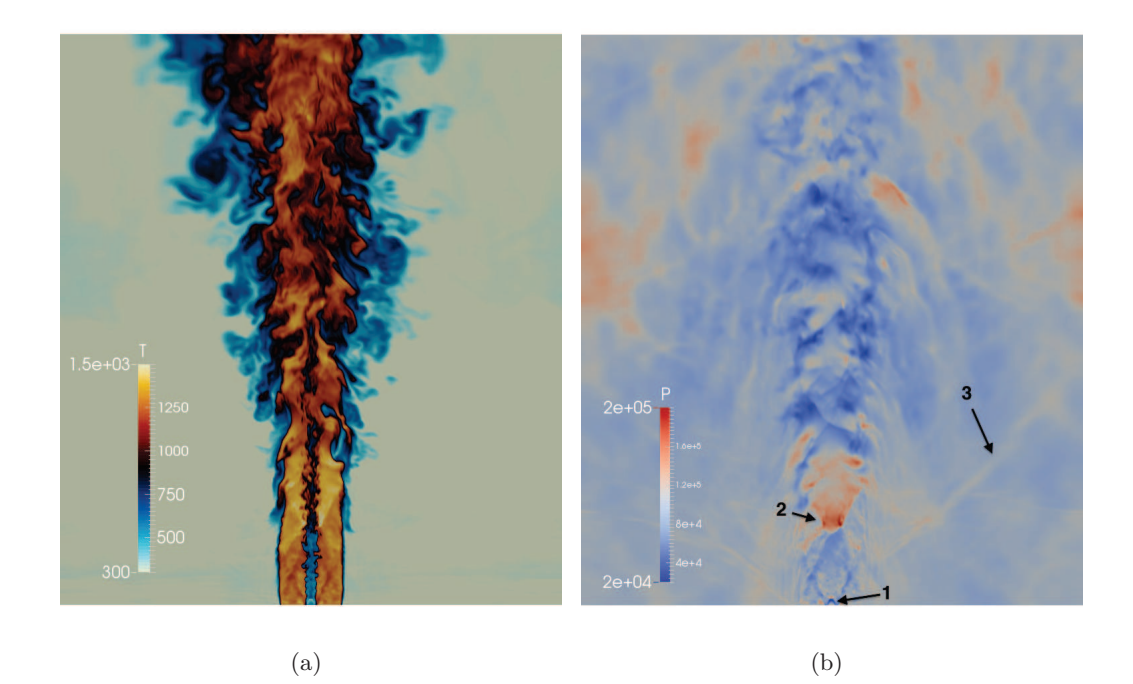

Figure 5.29: Instantaneous LES non reactive fields of (a) temperature and (b) pressure (MESH1) used for the construction of the chemistry table.

These aerodynamic compressible effects on the fresh gases temperature are more visible in the scatter plot of Fig. 5.30 obtained from a non reactive LES with MESH1. In this figure, compressible effects are highlighted with the green dashed lines, whereas grey dashed lines characterized what will be seen by TABLE1. Even if this latter is computed along several pressures values, the initial temperature of each PSR,  $T_{mel}^{tab}$  is by default computed from the mixing variables,  $Z_1$ and  $Z_2$ :  $T_{mel}^{tab} = T_{mel}^{tab}(Z_1, Z_2)$ .

In order to take into account these compressible variations of temperature, another chemistry table was constructed, named TABLE2, with the following corrections for each input :

$$
T_{mel}^{tab} = T_{mel}^{tab}(Z_1, Z_2) + T_{mel}^{corr}(p) \tag{5.17}
$$

with  $T_{mel}^{corr}(p)$  being simply defined as the difference of the grey and green curves of Fig. 5.30.

The main characteristics of both chemistry tables are presented in Fig. 5.31 for temperature, and Fig. 5.32 for heat release. As expected for TABLE2, the most significant changes compared to TABLE1 are visible for extrema values of p. Lowest values of pressure  $(p = 20 \text{ kPa})$  are achieved just downstream of the pure hydrogen injection (or PH) and was denoted by "zone 1" in Fig. 5.29. This zone makes the PCA stream  $(Z_1 = 1)$  temperature decrease, from 545 K to  $\approx$ 450 *K*, which was taken into account by TABLE2. On the contrary, highest values of *p* where

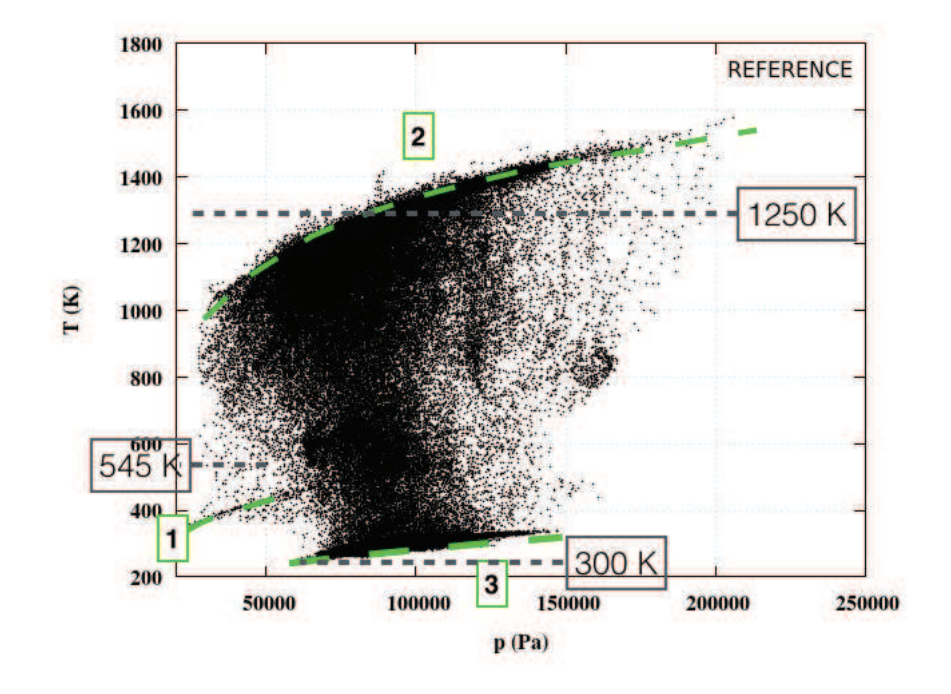

Figure 5.30: Scatter plot of temperature versus pressure for an instantaneous non reactive solution (MESH1). The compressible effects on the mixing temperature are highlited in green dashed lines.

achieved, in the non reactive computation, inside the main jet stream. This effect was denoted by "zone 2" in Fig. 5.29. Here again, the corresponding influence, i.e. an elevation of the mixing temperature, was integrated in TABLE2 (bottom of Fig. 5.31).

### **5.3.3 Methodology of the a priori comparison**

The objective is now to assess the reliability of the autoignition chemical table to deal with the Cheng's burner configuration, in comparison to the LES reduced chemistry computation presented before. For an instantaneous solution at  $t = t_0$  of the LES, any quantity  $\psi_{t=t_0}^{LES}$  (temperature, species mass fractions, ...) are extracted. Mass fractions of non reactive species  $Y_{N_2}^{LES}$ and  $Y_{N_2,bs}^{LES}$  of this solution allow to compute mixtures  $Z_1$  and  $Z_2$  respectively via Eqs. (5.13) and (5.14). With a first interpolation in the table along  $Z_1$  and  $Z_2$  (dashed arrows in the diagram below),  $Y_{H_2}^{eq}$  $H_{2O}^{eq}(Z_1, Z_2)$  and  $Y_{H_2O}^{ini}(Z_1, Z_2)$  are computed. Then progress variable *c* is computed via Eq. (5.16). A second interpolation in the table along  $p$ ,  $Z_1$ ,  $Z_2$  and  $c$  is employed to extract all other tabulated quantities  $\psi_{t=t_0}^{tab}$ . Finally, a priori comparisons between reference data  $\psi_{t=t_0}^{LES}$  and tabulated data  $\psi_{t=t_0}^{tab}$  have been conducted and results presented in the following section.

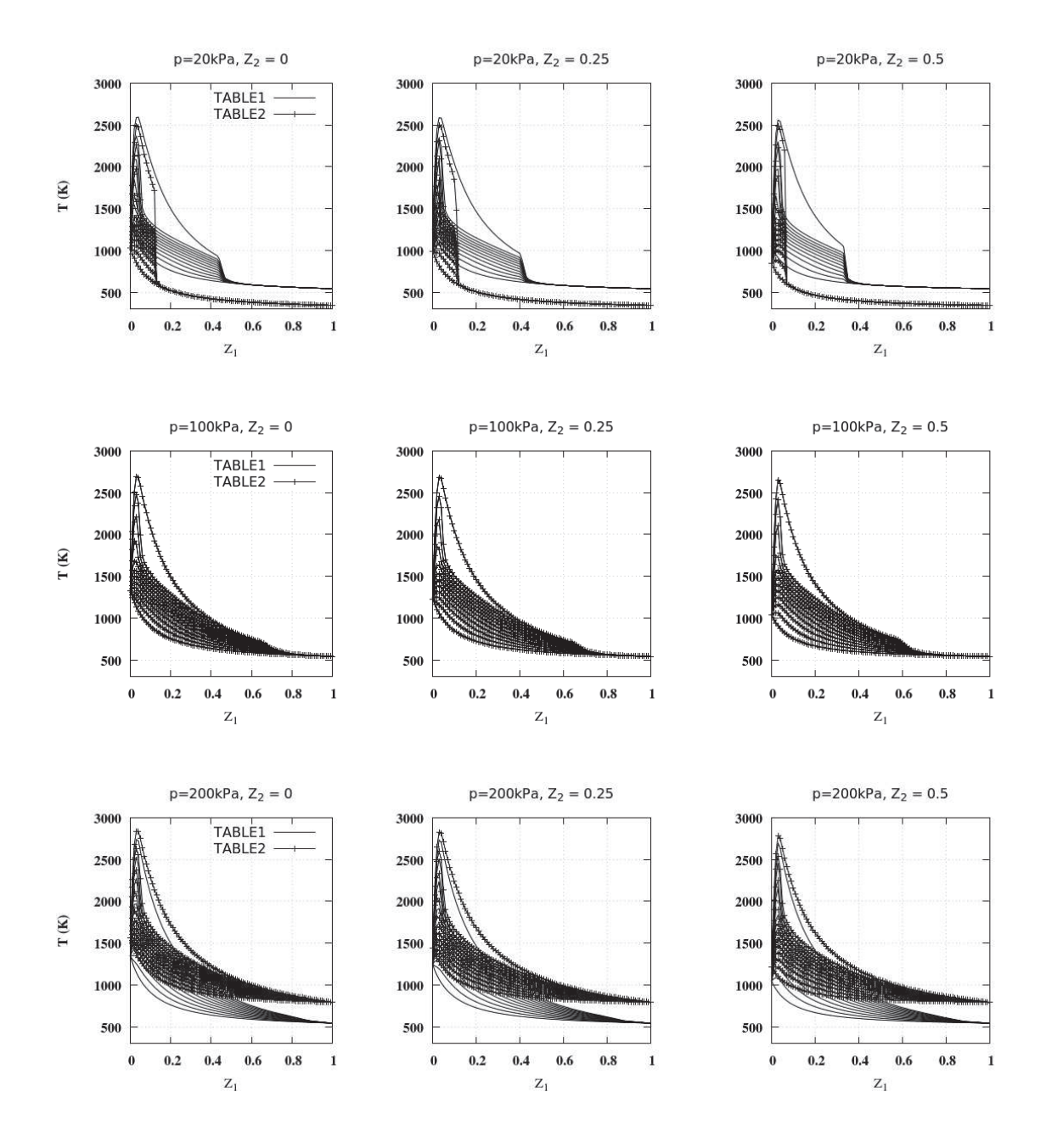

FIGURE 5.31: Repartition of temperature in mixture  $Z_1$  for three levels of mixture  $Z_2$ , for different advancements *Y<sup>c</sup>* (from mixing to equilibrium).
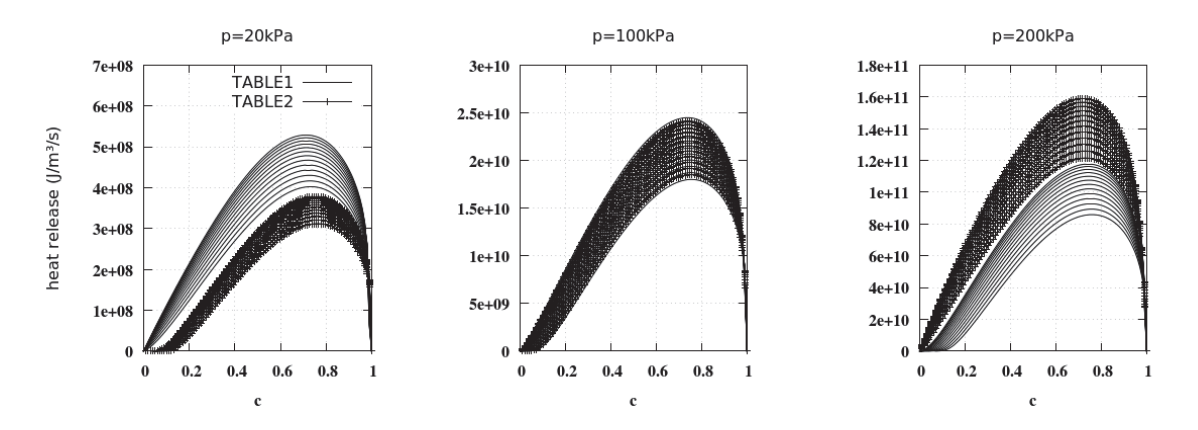

FIGURE 5.32: Evolution of energy source term  $\dot{\omega}_E$  at  $Z_1 = Z_{st}$  and  $p = 140 kPa$ , for different levels of mixture  $Z_2$ .

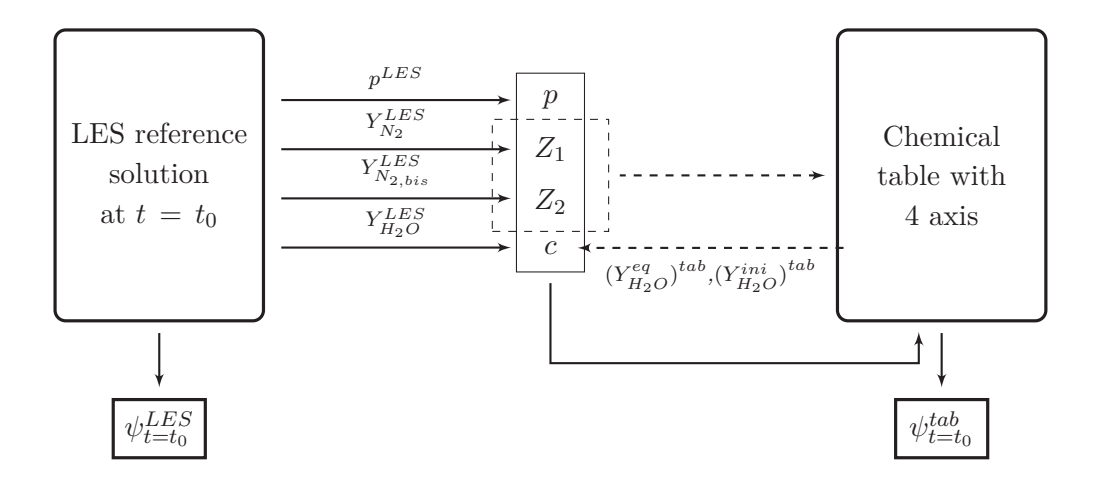

#### **5.3.4 Results and discussion**

#### **5.3.4.1 Non reactive solution**

The sustainability of each table is first assessed for the non reactive case. The integration of compressible effects are clearly identified in Figs. 5.33 : whereas the diamond shock pattern for temperature is not captured with the interpolation in TABLE1, it was well reproduced with TABLE2. However, from a very global point of view, the main characteristics of the non reactive temperature field are predicted with both chemistry tables.

The dynamics of shock structures can also be identified with scatter plot representations of temperature along pressure. Fig. 5.36 allow a comparison of both TABLE1 (in grey) and TABLE2 (in green) fields with the reference case (in black). Here again, the improvement obtained with TABLE2 is highlighted, especially for the compressible effect which was identified in zone 2.

#### **5.3.4.2 Reactive solution**

The same methodology is followed for the a priori comparison with a reactive reference solution. The results obtained for the temperature field are presented in Fig. 5.35. Due to large scale of temperature, differences between TABLE1 and TABLE2 are less apparent to a quick overlook.

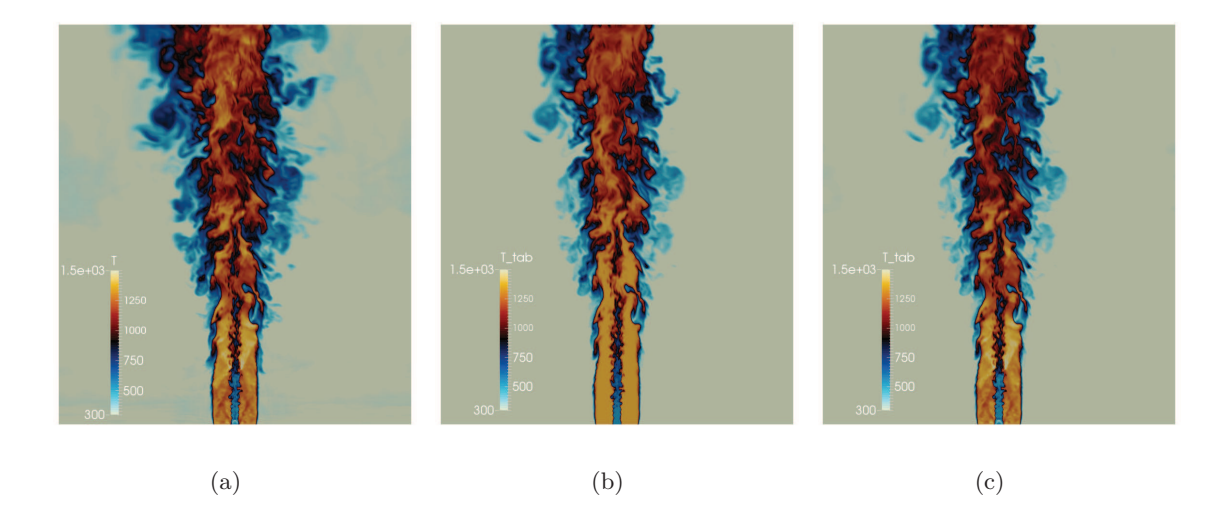

Figure 5.33: Instantaneous non reactive fields of temperature : (a) reference case, (b) interpolation in TABLE1 and (c) interpolation in TABLE2.

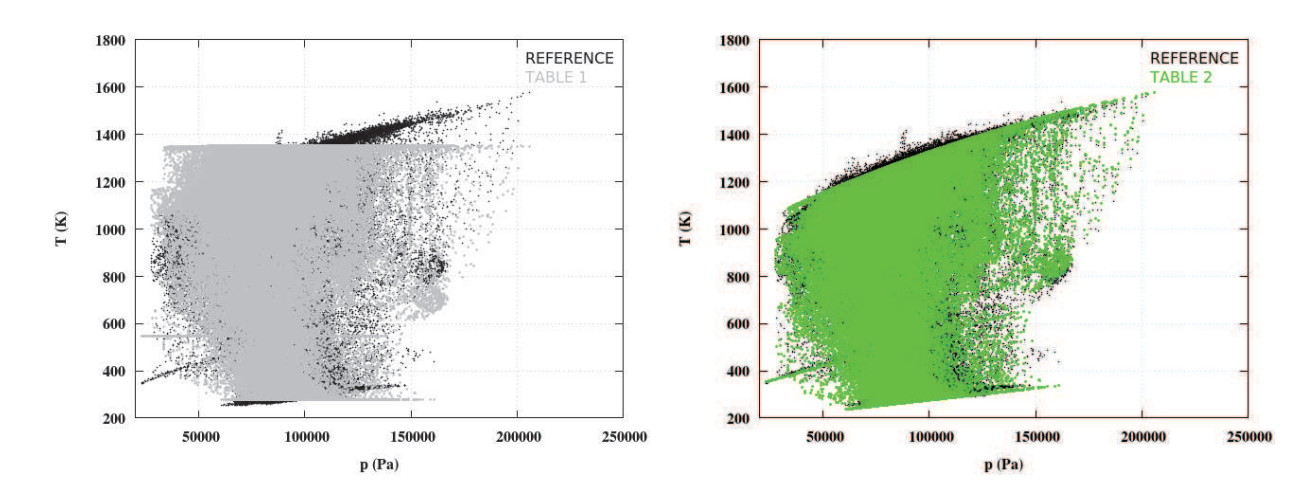

Figure 5.34: Comparison of temperature versus pressure scatter plots for the non reactive case : (a) TABLE1 and (b) TABLE2.

Figure 5.36 present scatter plots of temperature versus pressure (top), mixture fraction *Z*<sup>1</sup> (middle) and mixture fraction  $Z_2$  (bottom) for the reference case (in black), compared with interpolated fields from TABLE1 (in grey) and TABLE2 (in green).

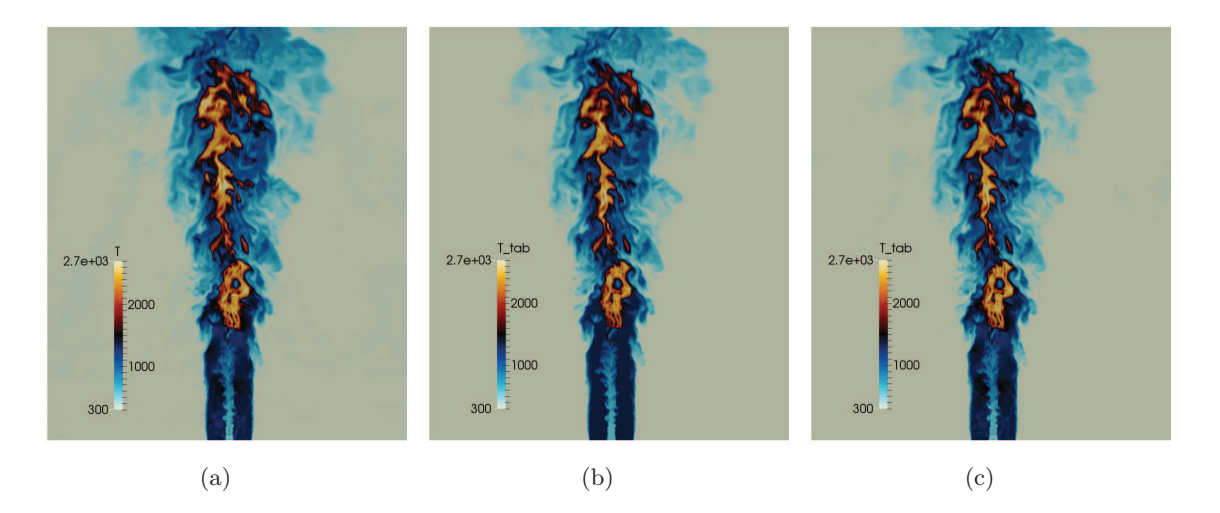

Figure 5.35: Instantaneous reactive fields of temperature : (a) reference case, (b) interpolation in TABLE1 and (c) interpolation in TABLE2.

As the compressible aerodynamic effects are taken into account with TABLE2, a better prediction of adiabatic temperatures is thus obtained for this chemistry table. Along the axis (see Fig. 5.37), the peak value of heat release, achieved at  $x/D \approx 20$  for this solution, is well captured by TABLE2, and underestimated with TABLE1.

However, at  $x/D > 40$  positions both tables seem to overpredict combustion processes, leading to peaks of heat release up to  $5.10^{10}$   $J.m^{-3}.s^{-1}$ . This difference with the LES can be explained by the fact that for these positions, equilibrium is reached  $(c = 1)$ , and then  $\dot{\omega}_{oE} = 0$ . However, in this area, the mixture contains a large amount of cold air  $(Z_2 > 0.5)$ , which leads to stiff problems in the corresponding PSR computations, and then to some disparities in the equilibrium prediction for high values of  $Z_2$ . Typically, the interpolation in both tables predicts  $c \approx 0.9$ instead of  $c = 1$ , where non zero values of heat release are found, as shown in Fig. 5.32.

Finally, radial comparison at  $x/D = 10.8$ ,  $x/D = 21.5$  and  $x/D = 32.3$  are shown in Fig. 5.38. Profiles found with TABLE2 are, here again better than the ones from TABLE1, especially in the induction zone  $(x/D = 10.8$  and  $x/D = 21.5$ ), showing that the impact of the shock dynamics on the fresh gases temperature, has to be accounted in supersonic combustion modelling.

## **5.4 Conclusion**

A LES study of the supersonic burner of Cheng *et al.* [39] was performed, for three levels of grid refinements. The dynamic of the lifted flame obtained is in good agreement with the experimental data, and with previous LES studies [19, 142].

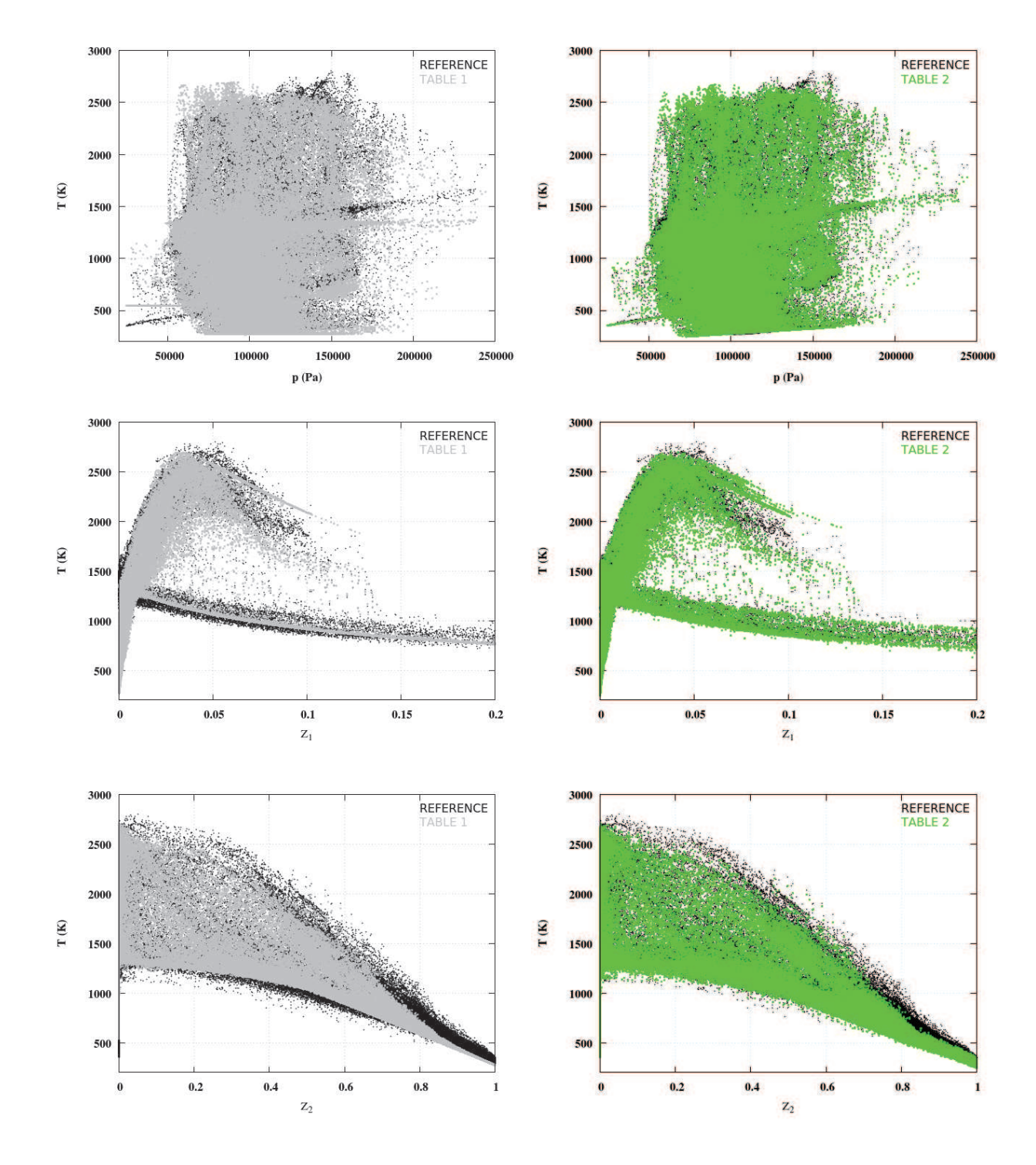

Figure 5.36: Scatter plots of temperature versus : pressure (top), *Z*<sup>1</sup> (middle) and *Z*<sup>2</sup> (bottom), for the reactive case : (a) TABLE1 and (b) TABLE2.

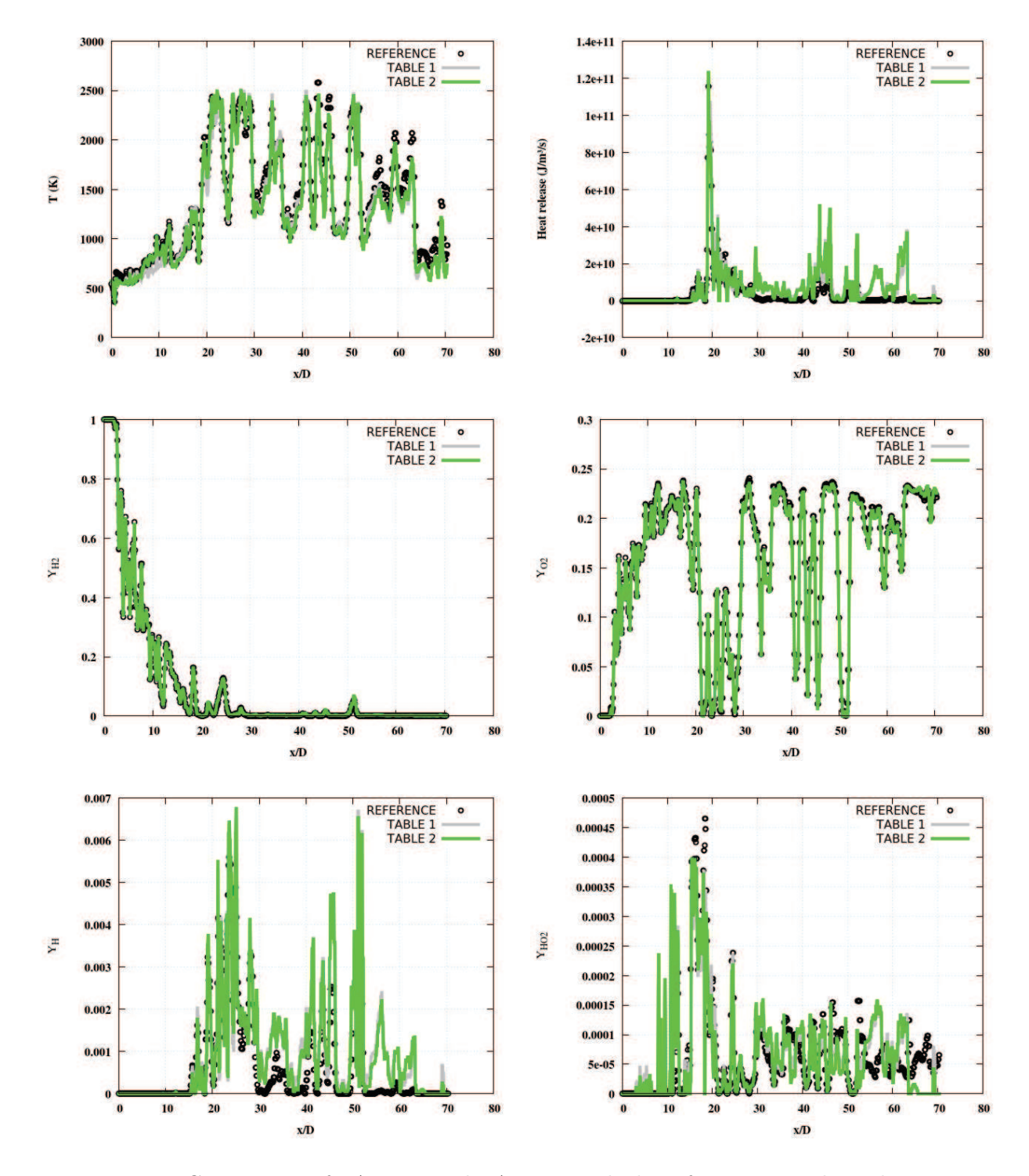

Figure 5.37: Comparison of TABLE1 and TABLE2 with the reference case along the axis.

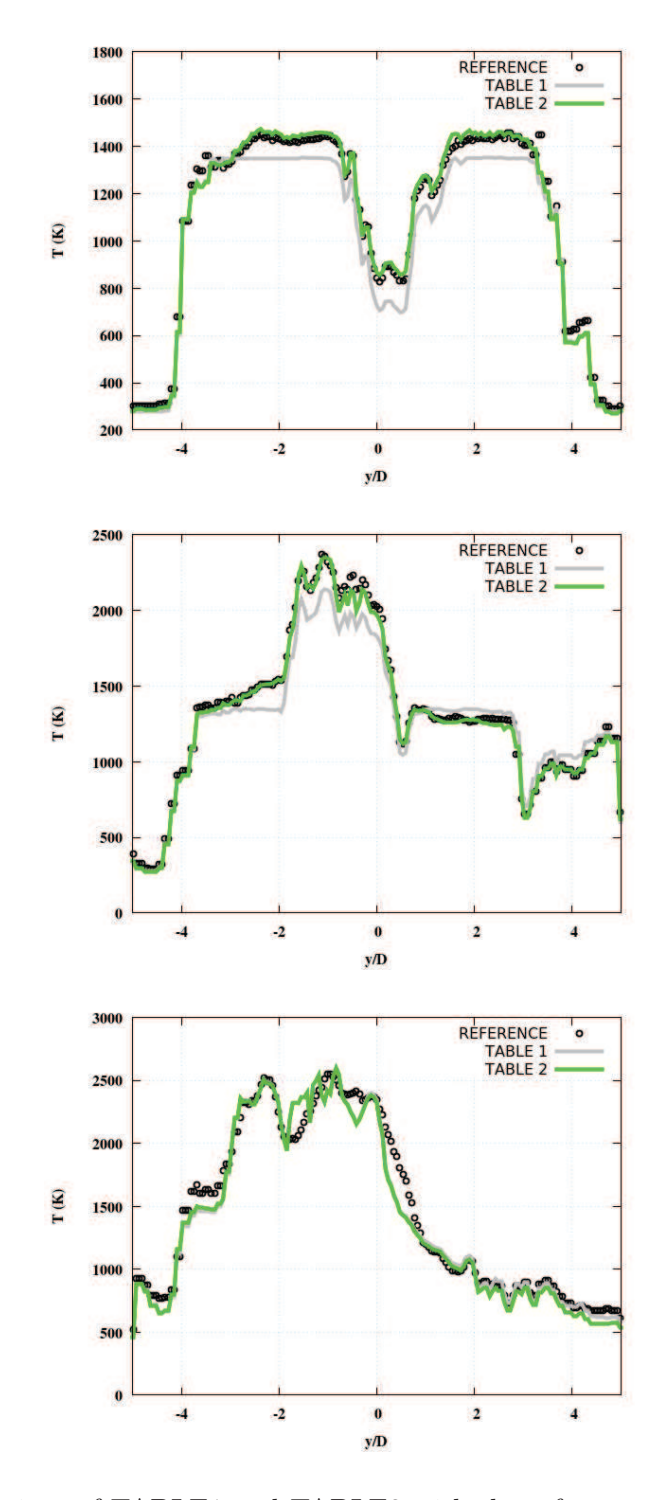

Figure 5.38: Comparison of TABLE1 and TABLE2 with the reference case along y axis at (a)  $x/D = 10.8$ ; (b)  $x/D = 21.5$  and (c)  $x/D = 32.3$ .

A detailed study of shock/flame interactions was then proposed, by emphazing the existence of a transient bow shock structure, created by the flame itself, and depending on the flame position. The very complete pattern of the flame development and its interaction with the appearance of the first diamond shock structure could explain why, for this flame, a good capture of the flow dynamics and mixing is more important than combustion subgrid modelling.

Finally, an a priori comparison between reduced chemistry and two chemistry tables has been conducted. To account for the characteristics of the burner entries, two mixture fractions, *Z*<sup>1</sup> and *Z*2, have been integrated in the tables. Moreover, the compressibility effects were added with another axis, corresponding to the pressure, p. In the second table, TABLE2, the shock dynamics, were included with an evolution of the cold gases temperature along the pressure. For both tables, the results found from the interpolation are coherent with the LES reference case (reduced chemistry). However, the improvement obtained with TABLE2, especially in the induction zone, is very promising, which emphasizes the importance of adding compressibility effects in combustion modelling.

# **Chapitre 6**

# **Conclusions et Perspectives**

# **6.1 Conclusions**

Le travail exposé dans ce manuscrit s'inscrit dans la thématique de la simulation aux grandes échelles de la combustion supersonique. Par conséquent, on peut attendre un fort couplage entre chimie, turbulence et compressibilité conduisant à une dynamique de flamme complexe. La compréhension de l'interaction entre ces phénomènes est de première importance car elle va guider le choix de modèles pour la combustion turbulente. Par exemple, appliquer un modèle développé dans le cadre d'écoulements subsoniques, aux écoulements supersoniques, sans corrections au préalable, parait inadapté à la vue de l'étude présentée dans cette thèse.

L'objectif de cette thèse est le développement d'un outil numérique pour la simulation des écoulements supersoniques. Ce travail s'inscrit dans un projet à plus long terme sur la simulation de la combustion dans les scramjets, et en est le point de départ.

Le travail s'est déroulé en deux temps :

1. *Développement d'un code de calcul (SiTComB) pour la simulation numérique des écoulements réactifs supersoniques.*

Afin de mener à bien cette étude, j'ai intégré dans le code de calcul SiTComB, deux éléments importants dans l'étude de la combustion : 1/ Le modèle de tabulation de la chimie et 2/ la méthode des frontières immergées.

• **Tabulation de la chimie.**

On a pu constater par le passé que les méthodes de tabulation de la chimie avaient donné de très bons résultats dans la prédiction de flammes évoluant dans des géométries plus ou moins complexes. Son extension aux écoulements supersoniques était donc un choix naturel dans notre approche de la combustion supersonique. J'ai ainsi écrit deux solveurs numériques, l'un laminaire et l'autre turbulent, pour la prise en compte de la chimie tabulée dans le cas de l'hypothèse d'un gaz parfait. Leur couplage avec les conditions aux limites de type NSCBC a aussi été réalisé. La partie laminaire a été validée avec succès sur des flammes 1D stationnaires.

#### • **Frontières Immergées.**

Un point faible des codes structurés est la gestion des géométries complexes. Ce point

est essentiel dans le cas de la combustion dans un scramjet. Au cours de cette thèse j'ai participé à l'intégration dans SiTComB de la méthode des frontières immergées qui tend à s'affranchir de cette limitation. Cette méthode permet de gérer des géométries préalablement construites via un logiciel de CAO (gestion des fichiers stl). La méthode a été validé avec succès dans le cas d'un écoulement subsonique et supersonique de type barreau, ainsi que sur une cavité transsonique.

Fort de cet outil de calcul, des simulations plus ou moins raffinées ont pu être menées durant cette thèse.

2. *Mise en place d'une base de données issue d'un calcul LES le plus résolu possible.*

La première étape vers la simulation de la combustion dans les scramjets était la mise en place d'un cas de référence supersonique pour l'étude fine de la modélisation de la combustion. Notre choix s'est porté sur le brûleur de Cheng, ce dernier ayant été étudié expérimentalement par Cheng *et al.* [39] et récemment, grâce à l'outil LES, par Boivin *et al.* [19] et Moule *et al.* [142]. Pour mémoire, le brûleur supersonique de Cheng *et al.* comprend une injection sonique centrale d'hydrogène entourée d'un co-flow d'air vicié injecté à Mach 2, le tout produisant une flamme liftée. Au cours de cette thèse, une convergence en maillage a donc été réalisée jusqu'à atteindre une discrétisation spatiale proche de la DNS. A partir de cette base de données, plusieurs phénomènes physiques et aspects de modélisation ont été étudiés :

• **Impact du raffinement de maillage sur la modélisation de la combustion supersonique.**

Un état de l'art des modèles de combustion turbulente utilisés en RANS/LES pour les écoulements supersoniques réactifs a été établi au chapitre 4. Dans le cas de la LES du brûleur de Cheng, nous avons choisi l'option "No Model" où les effets de sous-maille sont négligés dans le calcul des termes sources, et comparé nos résultats avec ceux issus de Boivin *et al.* [19]. Pour cela, trois niveaux de maillage ont été simulés, dont le plus raffiné constitue une étude proche de la DNS ( $\Delta < 5\eta_k$ ). Une similitude importante, entre les trois maillages a été observée à la fois dans la prédiction de la dynamique de la flamme, et les profils moyens et rms. Par ailleurs, le nombre de Damköhler de sousmaille, *Dasgs*, a été extrait et justifie également de la validité du "No Model" pour les trois niveaux de raffinement. Pour reproduire la phénoménologie de la flamme, la bonne prédiction du mélange à la sortie de l'injecteur est apparu plus importante que le modèle de combustion turbulente en lui-même. Etant donné que le raffinement proche injecteur était suffisant pour tous les maillages générés, le mélange était assez bien reproduit dans les trois LES, donnant au final les mêmes caractéristiques moyennes dans la zone de combustion.

#### • **Modélisation a priori de la combustion turbulente.**

A partir des données issues du calcul raffiné de la flamme de Cheng, une étude a priori a pu être menée. Cette analyse est basée sur un champ instantané de la LES obtenu avec la chimie réduite 3 étapes de Boivin *et al.* [20], et on cherche à savoir si les données thermochimiques (température, concentrations) peuvent être retrouvées par des tables d'auto-allumage construites a priori. Deux tables ont donc été crées, toute deux construites avec la même chimie que le calcul LES. La deuxième table incorpore des ef-

fets compressibles via la température des gaz frais. On constate que seule cette dernière permet la prise en compte de l'aérodynamique des chocs, et en particulier les structures dites "en diamant", qui jouent un rôle important dans le position du point d'auto inflammation sur cette configuration. Cette correction est estimée grâce au calcul à froid de la configuration cible, étant donné qu'il n'a pas pu être possible de dégager un modèle lié aux caractéristiques générales de l'écoulement (Mach, pression, etc.).

#### • **Phénomènes physiques.**

Outre l'aspect mélange déjà évoqué plus haut, une étude de l'interaction choc/flamme a ensuite été proposée. L'analyse temporelle des champs de température, du Mach et du gradient de pression issus du maillage très raffiné a permis de mettre en valeur la présence transitoire d'un choc courbe à la base de la flamme. Il a été constaté que ce choc est produit par la présence de la flamme, *i.e.* que ce n'est pas ce choc qui génère les processus d'auto-inflammation. La structure de ce choc courbe comporte par contre une évolution particulière, en fonction de la topologie de la flamme et de l'allumage. En effet, la production et l'extension de poches de gaz brûlés dans la zone d'allumage conduit à inhiber ce choc qui est annihilé, avant de reprendre de nouveau sa structure arrondie. Lorsque la structure courbe est observée, le taux de dégagement au niveau de la base de la flamme est très accentué, et la combustion ainsi produite est majoritairement prémélangée. Ces interactions entre les processus chimiques et les phénomènes compressibles ont donc une influence dans la stabilisation de la flamme.

### **6.2 Perspectives**

Les différents points développés dans cette thèse peuvent conduire aux axes de recherche suivants :

#### **Simulation de la flamme de Cheng**

La physique inhérente à la combustion supersonique constitue une phénoménologie particulière dont les effets doivent être analysés aux petites échelles, et à des intervalles de temps très courts, caractéristiques des nombres de Damköhler relativement faibles que l'on retrouve dans ce type d'écoulement réactifs ultra-rapides. La simulation de la flamme de Cheng réalisée au cours de cette thèse était très résolue, de l'ordre de quelques échelles de Kolmogorov. Cependant, une étude encore plus fine est peut-être nécessaire quant à la compréhension précise des phénomènes complexes sous-jacents à la combustion supersonique. Une quasi-DNS devrait être atteinte en découpant les cellules en deux dans chaque direction. Ceci nous amènerait à une simulation de l'ordre de 2.4 milliards de points, ce que SiTComB est sensé pouvoir atteindre. Cette nouvelle simulation nous permettrait, peut-être, de répondre à la question de pourquoi l'option "No Model" permet d'obtenir d'aussi bons résultats.

#### **Effets de compressibilité sur la combustion**

Un des corollaires à la mise en place d'une base de données numérique issue de la flamme supersonique de Cheng était la validation des modèles de combustion turbulente classiques extrapolés au régime supersonique. Ceci a été fait en partie via la méthode de tabulation de la chimie. Pour achever cette étude, la simulation de la flamme de Cheng avec le modèle de tabulation corrigé pour les écoulements compressibles reste donc à réaliser. Nous avons pu aussi remarquer que la génération de la table corrigée nécessitait de calculer, au préalable, le champ à froid de la configuration cible, alourdissant ainsi la mise en place des tables chimiques. Une façon originale de contourner cette problématique serait d'utiliser la méthode HTTC [173] en supersonique. En effet, cette méthode propose de ne transporter que les espèces majoritaires et de tabuler les espèces minoritaires de façon auto-similaire [175]. Or Ribert *et al.* ont montré une faible dépendance vis-à-vis de la température d'injection des profils tabulés. Si cette voie est confirmée pour le cas compressible, elle permettrait d'avoir une méthode plus simple et facilement extensible aux cas de la combustion d'hydrocarbures.

#### **Extension à des configurations proches des moteurs** *scramjets*

Ce travail de thèse étant destiné à comprendre la physico-chimie des écoulements supersoniques propres aux *scramjets*, une application sur une configuration type devra être envisagée. Une perspective intéressante serait donc d'appliquer les outils LES décrits précédemment (IBM, tabulation de la chimie...) sur ce type de géométrie.

Le banc GT\_STF (*Georgia Tech. Supersonic Test Facility*), introduit au chapitre 1, constitue une application adéquate pour cette étude LES. Dans cette configuration, l'air est accéléré à Mach 2.5 par une tuyère, et le combustible est injecté au bas d'une cavité placée en aval de la tuyère. Une flamme supersonique est alors crée au sein de la cavité, dont les principales caractéristiques ont été mesurées au cours des travaux de Retaureau *et al.* [172] (voir Fig. 6.1). Une

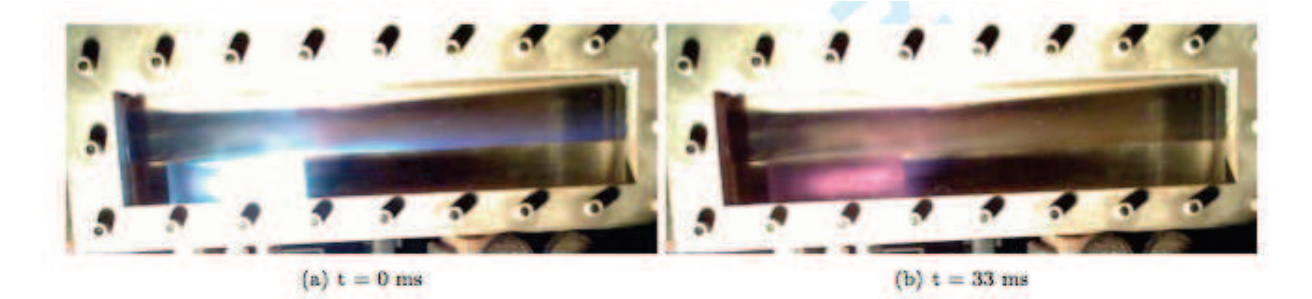

Figure 6.1: Photographies du dispositif lors d'une combustion stable (à gauche), et à la limite d'extinction (à droite) [172].

étude LES a également été proposée par Ghodke *et al.* [84], avec la méthode TANN (*Turbulence Artificial Neural Network*). La Fig. 6.2 présente un champ *Schlieren* permettant de mettre en

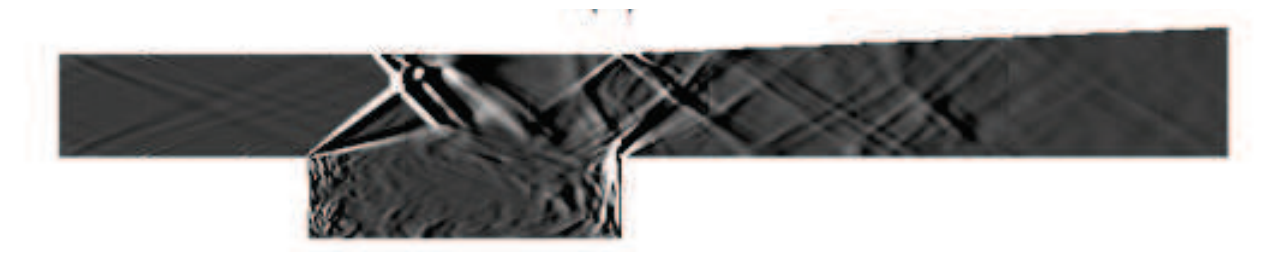

Figure 6.2: Champ *Schlieren* obtenu par simulation TANN-LES [84].

valeur le système de choc dans le domaine de calcul. Ceux-ci jouent un rôle important dans la stabilisation de la flamme, car ils modifient à la fois la dynamique, le mélange et la température, comme cela a déjà été observé dans l'étude LES du brûleur de Cheng (voir chapitre 5). Le combustible injecté en bas de la cavité dans cette étude LES est un mélange *CH*<sup>4</sup> − *H*2, avec 2 niveaux de débits d'hydrogène testés (pour un débit de méthane fixe). Cela a permis de mettre en évidence numériquement les deux régimes de combustion dans la cavité : le régime de combustion stable, et le régime proche de l'extinction. Les différences obtenues pour le champ de température moyen sont présentées sur la Fig. 6.3.

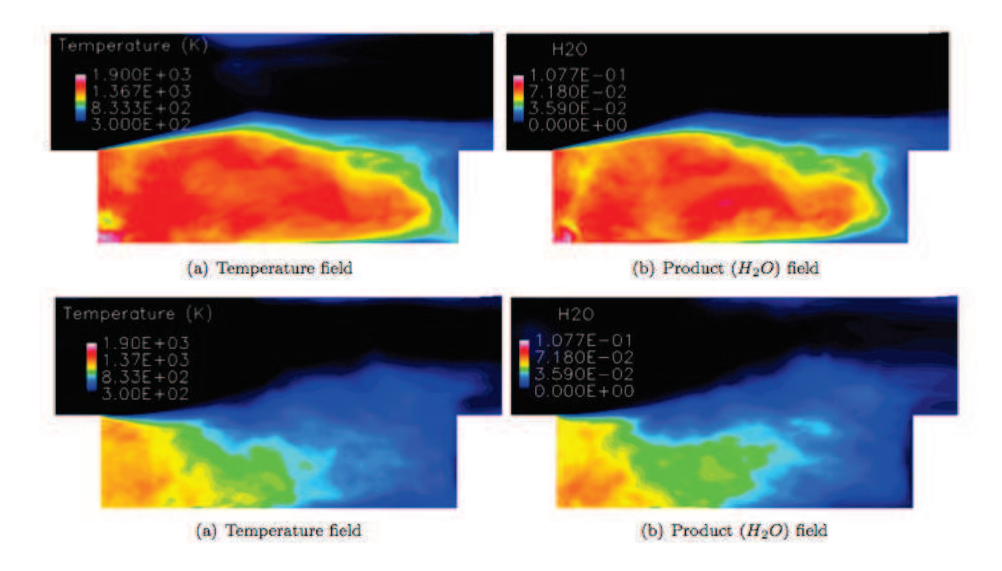

Figure 6.3: Champs moyens au plan central de la cavité pour une combustion stable (en haut), et à la limite d'extinction (en bas) [84].

Une première approche de cette configuration a été effectuée via le code SiTComB durant cette thèse, inspirée des travaux de Retaureau *et al.* [172] et Ghodke *et al.* [84]. Par ailleurs, cette étude a aussi permis la mise en place d'une collaboration avec le Pr. Suresh Menon (*Georgia Institute of Technology)*, avec la visite du laboratoire aérospatial et du banc expérimental en 2013.

La géométrie de la configuration (tuyère et cavité) a été prise en compte par l'intermédiaire de l'outil IBM. Le maillage homogène structuré utilisé comporte 33 millions de cellules, avec  $\Delta_x \approx \Delta_y \approx 0.3$  *mm*, et  $\Delta_z \approx 1$  *mm*. L'ensemble du domaine de calcul avec la frontière immergée et les trous d'injection dans la cavité sont représentés sur la Fig. 6.4. Les premiers résultats LES non réactifs sont très encourageants : la dynamique d'injection au sol de la cavité, ainsi que celle de la tuyère permettant de de délivrer un écoulement d'air à Mach 2.5 (voir Fig. 6.5) sont assez bien reproduits. Cependant, peu de données expérimentales sont présentes à froid. C'est d'ailleurs le cas pour beaucoup d'expériences de scramjets. Pour les écoulements à chaud, le constat est similaire et la validation fine des codes de calcul dans ces configurations est incomplète.

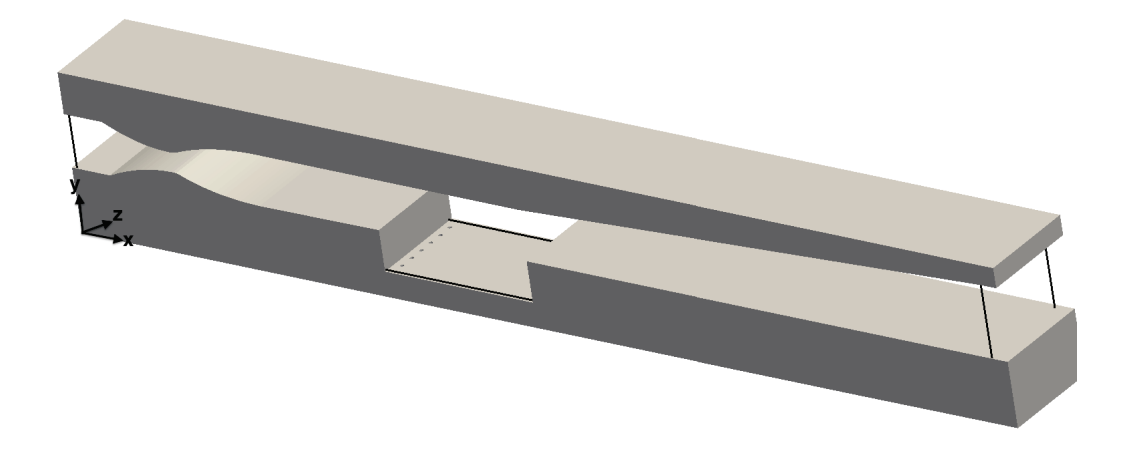

Figure 6.4: Visualisation du domaine de calcul (traits noirs), avec la frontière immergée.

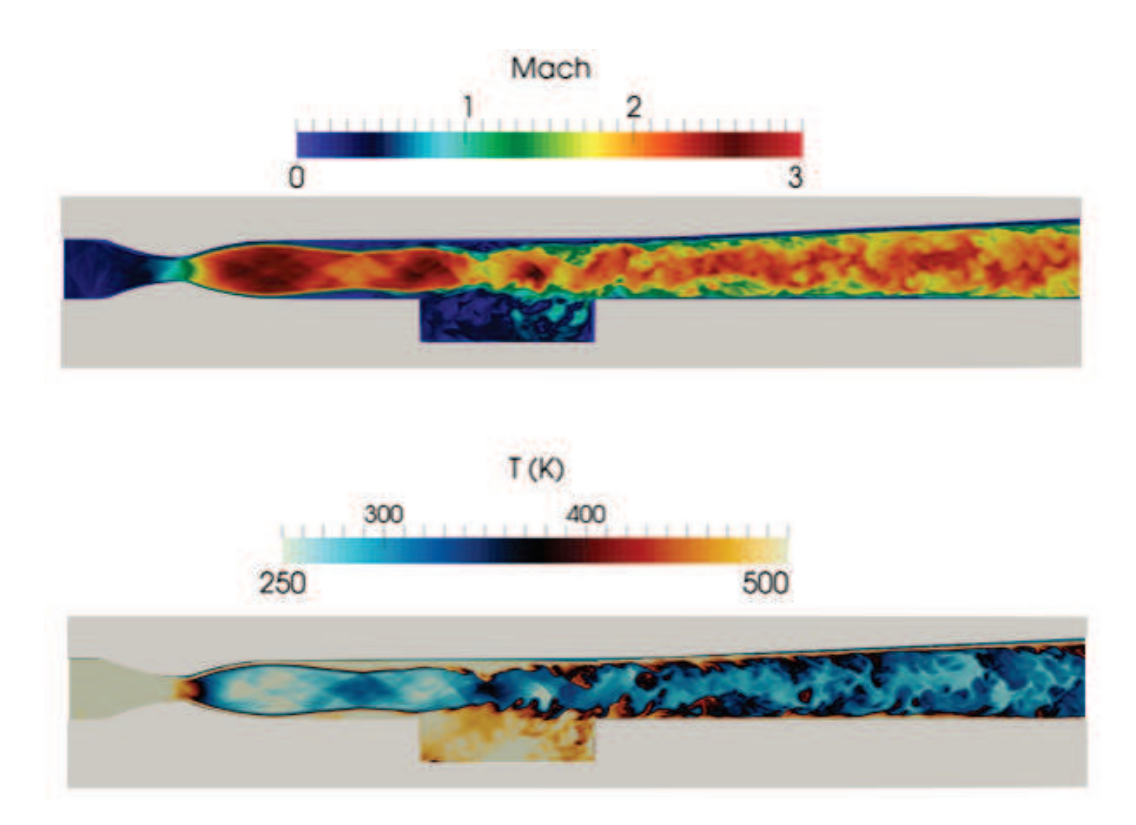

Figure 6.5: Coupe 2D centrale avec les champs de Mach.

# **Annexe A**

# **Méthode des frontières immergées dans SiTComB**

*Cette annexe détaille la méthodologie de l'approche IBM (Immersed Boundary Method) des Ghost Cell, implémentée au cours de cette thèse sur le code de calcul SiTComB.*

# **A.1 Les frontières immergées : Méthode des cellules fictives**

La formulation de la méthode des cellules fictives (*Ghost Cells Method*) est présentée dans cette section. Les étapes au cours desquelles le solide est finalement décrit et reconnu dans le maillage sont détaillées dans les paragraphes suivants.

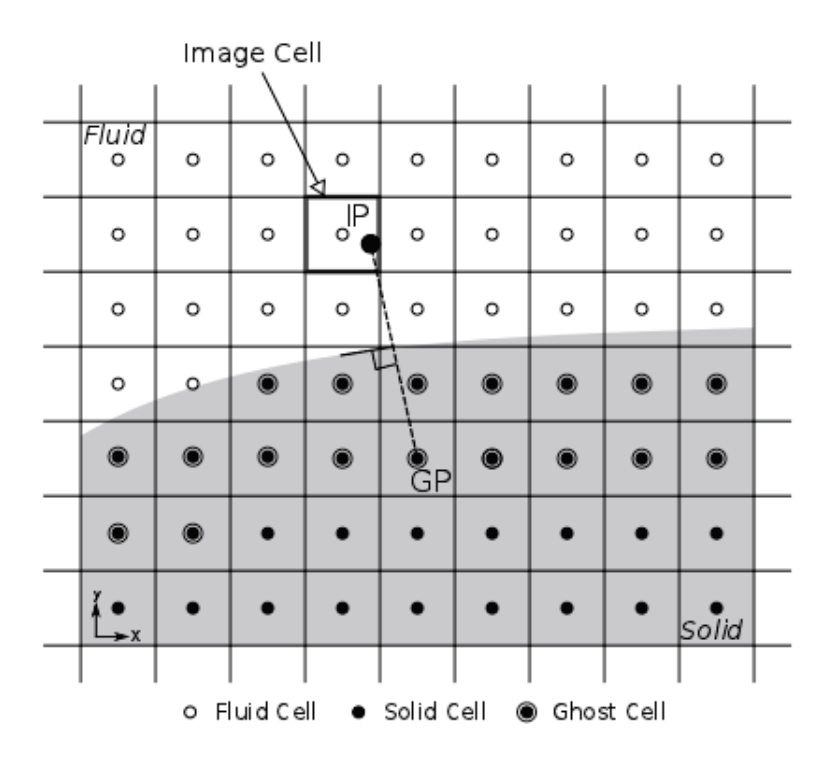

Figure A.1: Frontière immergée traitée avec la méthode des *Ghost Cells*.

#### **A.1.1 Identification des cellules fluides et solides**

Lorsque la frontière est connue par une fonction mathématique ou par un tableau de points précisés au solveur, ce dernier peut parcourir le maillage et appliquer aux cellules un indice binaire précisant si leur centre appartient au domaine fluide ou solide (voir Fig. A.1).

#### **A.1.2 Recherche des cellules fictives**

Les mailles du domaine solide proches de la frontière sont désignées comme les cellules fictives, et leurs centres sont les *Ghost Points* (GP). Les cellules fictives peuvent s'étendre sur plusieurs rangées de mailles solides à partir de la frontière, en fonction de l'ordre d'interpolation souhaité. Dans SiTComB, deux rangées ont été comptées pour les cellules fictives (doubles cercles noirs de la Fig. A.1).

#### **A.1.3 Calcul des points images avec leurs poids**

Les *Image Points* (IP) sont définis comme les symétriques des points fictifs par rapport à la frontière. Cependant, selon la courbure de cette dernière, il peut exister plusieurs points images, comme dans le cas schématisé sur la Fig. A.2.

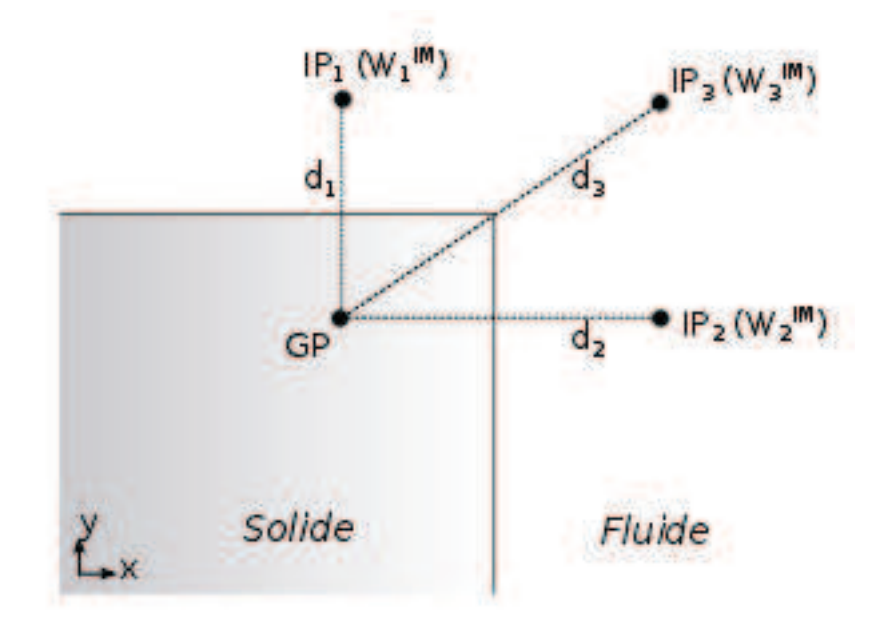

FIGURE A.2: Cas de l'angle : le point fictif GP a trois points images  $IP_i$ .

Il est alors d'usage d'introduire un système de pondération lié aux distances entre le point fictif et les points images. Pour un point fictif (GP), le poids normalisé  $W_i^{IM}$  du point image  $(IP)_i$ est alors défini par :

$$
W_i^{IM} = \frac{1}{d_i^2} \left( \sum_i \frac{1}{d_i^2} \right)^{-1} \tag{A.1}
$$

avec *d<sup>i</sup>* la distance entre le point image et le point fictif.

Chaque point image appartenant à une cellule du domaine fluide, celle-ci est désignée comme cellule image (voir Fig. A.1), et prend le poids  $W_i^{IM}$  de ce point image.

#### **A.1.4 Calcul des variables aux points images**

Les champs scalaires, vectoriels et tensoriels au niveau des points images IP sont la somme pondérée des champs Φ*<sup>i</sup>* considérés des neuf cellules voisines (dans le cas 2D), appelées aussi 'interpolants' (voir Fig. A.3).

Les interpolants appartiennent au domaine fluide, mais si le point image est tel que l'un d'eux se trouve dans le solide, alors celui-ci est retiré de la liste des interpolants associés à ce point image. Autrement dit, un point image a au plus neuf interpolants.

Au ième interpolant, la variable considérée est notée Φ*<sup>i</sup>* , comme précisé sur la Fig. A.3.

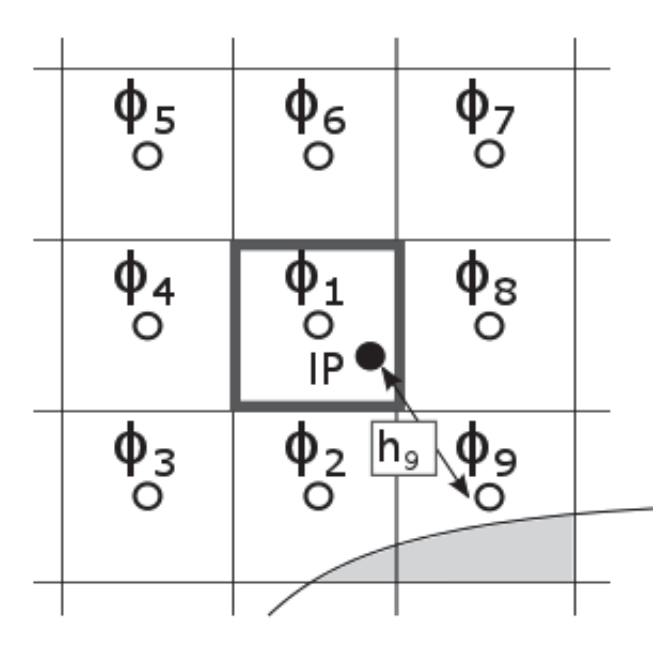

Figure A.3: Interpolation des données Φ*<sup>i</sup>* au point image IP.

Si  $h_i$  est la distance entre le centre du i<sup>ème</sup> interpolant et le point IP, alors le champ  $\Phi^{IM}$  de la cellule image considérée s'écrit :

$$
\Phi^{IM} = \sum_{i}^{N} \Phi_i W_i^{INT}
$$
\n(A.2)

Avec  $W_i^{INT}$  le poids normalisé du  $\mathrm{i}^{\mathrm{eme}}$  interpolant, défini par :

$$
W_i^{INT} = \frac{1}{h_i^2} \left( \sum_{i}^{N} \frac{1}{h_i^2} \right)^{-1}
$$
 (A.3)

Par suite, les Eqs. (A.2) et (A.3) s'appliquent aussi aux cas des champs vectoriels  $\vec{\Phi}^{IM}$ , et tensoriels  $\underline{\Phi}^{IM}$ .

#### **A.1.5 Calcul des variables aux cellules fictives**

Une fois les valeurs aux cellules images calculées, il est possible de les appliquer au cellules fictives de façon à pouvoir modéliser la paroi. Pour un mur adiabatique non glissant la modélisation se fait en appliquant les relations suivantes à la frontière *IB* (voir Fig. A.4) :

$$
\begin{cases}\n\left(\frac{\partial \Phi}{\partial n}\right)_{IB} = 0\\ \n\overrightarrow{\Phi}_{IB} = \overrightarrow{0}\n\end{cases}
$$
\n(A.4)

Où  $\Phi$  et un champ de scalaire quelconque, et  $\overrightarrow{\Phi}$  est un champ de vecteurs.

Pour simplifier cette explication, le cas des vecteurs gradients et des tenseurs n'a pas été formulé ici. Leur prise en compte dans les IBM nécessite un traitement particulier qui sera expliqué en détail dans la suite de cette annexe.

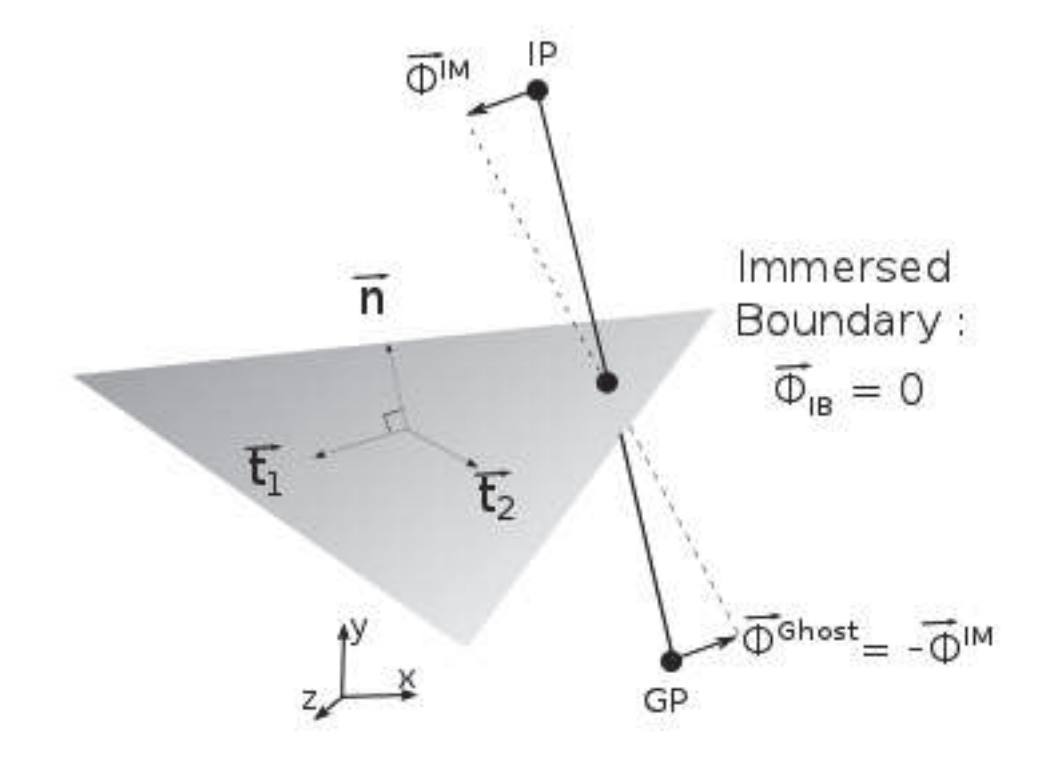

Figure A.4: Renversement d'un champ vectoriel par rapport à la frontière.

Pour effectuer les opérations qui viennent d'être présentées, il faut tout d'abord se placer dans la base  $(\vec{n}, \vec{t_1}, \vec{t_2})$  orthonormale à la facette considérée, représenté sur la Fig. A.4.

#### **A.1.5.1 Construction d'un repère orthonormal à la facette**

Dans le repère cartésien  $(\overrightarrow{e_x}, \overrightarrow{e_y}, \overrightarrow{e_z})$ , la normale  $\overrightarrow{n}$  a pour composantes  $(n_x, n_y, n_z)$  et est définie par :

$$
\overrightarrow{n} = \left(\begin{array}{c} n_x \\ n_y \\ n_z \end{array}\right) = \frac{\overrightarrow{(IP,GP)}}{\| \overrightarrow{(IP,GP)} \|}
$$
\n(A.5)

La construction des deux autres vecteurs  $\overrightarrow{t_1}$  et  $\overrightarrow{t_2}$  se fait avec une orthonormalisation de Gram-Schmidt précédée d'un test sur  $n_z$  [130, 170] :

Pour  $|n_z| > 0.7$ , :

$$
t_1 = \frac{1}{\sqrt{n_y^2 + n_z^2}} \begin{pmatrix} 0 \\ -n_z \\ n_y \end{pmatrix} \qquad t_2 = \frac{1}{\sqrt{n_y^2 + n_z^2}} \begin{pmatrix} n_y^2 + n_z^2 \\ -n_x n_y \\ -n_x n_z \end{pmatrix} \tag{A.6}
$$

Pour  $|n_z| \leq 0.7$ , :

$$
t_1 = \frac{1}{\sqrt{n_x^2 + n_y^2}} \begin{pmatrix} n_y \\ -n_x \\ 0 \end{pmatrix} \qquad t_2 = \frac{1}{\sqrt{n_x^2 + n_y^2}} \begin{pmatrix} -n_z n_x \\ -n_z n_y \\ n_x^2 + n_y^2 \end{pmatrix} \tag{A.7}
$$

Par la suite, tous les changements de base des variables seront effectués à l'aide de la matrice de passage de la base  $(\vec{e_x}, \vec{e_y}, \vec{e_z})$  à la base  $(\vec{n}, \vec{t_1}, \vec{t_2})$ , notée P.

$$
P = \begin{pmatrix} n_x & t_{1x} & t_{2x} \\ n_y & t_{1y} & t_{2y} \\ n_z & t_{1z} & t_{2z} \end{pmatrix}
$$
 (A.8)

Ainsi un vecteur  $\overrightarrow{\Phi}^{\{N\}}$  de la base  $(\overrightarrow{n}, \overrightarrow{t_1}, \overrightarrow{t_2})$  peut facilement être exprimé en fonction du vecteur  $\overrightarrow{\Phi}^{\{X\}}$  de la base  $(\overrightarrow{e_x}, \overrightarrow{e_y}, \overrightarrow{e_z})$ :

$$
\overrightarrow{\Phi}^{\{N\}} = P^t \overrightarrow{\Phi}^{\{X\}} \tag{A.9}
$$

Pour une matrice *A*, la rotation s'écrit :

$$
A^{\{N\}} = P^t A^{\{X\}} P \tag{A.10}
$$

#### **A.1.5.2 Valeurs appliquées aux cellules fictives**

Il s'agit ici d'appliquer aux cellules fictives les valeurs des champs scalaires, vectoriels et tensoriels permettant de modéliser les propriétés d'un mur adiabatique non glissant énoncées précédemment.

Au niveau des frontières immergées, plusieurs formulations mathématiques sont à distinguer selon le type de champ traité, et s'expriment de la façon suivante :

#### **Cas des scalaires**

Le champ scalaire d'une cellule fictive est égal à la moyenne pondérée du champ scalaire des cellules images (voir Eq. (A.4)) :

$$
\Phi^{Ghost} = \sum_{i} \Phi_i^{IM} W_i^{IM} \tag{A.11}
$$

#### **Cas des vecteurs**

Comme expliqué dans l'Eq. (A.4), le champ vectoriel d'une cellule fictive est renversé par rapport au champ vectoriel (pondéré) de son image (voir Fig. A.4) :

$$
\overrightarrow{\Phi}^{Ghost} = -\sum_{i} \overrightarrow{\Phi}_{i}^{IM} W_{i}^{IM}
$$
\n(A.12)

#### **Cas des tenseurs**

La formulation mathématique du renversement d'un tenseur est moins intuitive que pour les autres opérateurs, et nécessite une explication particulière.

Soit un tenseur gradient  $\underline{\Phi}^{\{X\}}$  s'écrivant dans la base  $(\overrightarrow{e_x}, \overrightarrow{e_y}, \overrightarrow{e_z})$  sous la forme :

$$
\underline{\underline{\Phi}}^{\{X\}} = \begin{pmatrix} \frac{\partial \Phi_x}{\partial x} & \frac{\partial \Phi_x}{\partial y} & \frac{\partial \Phi_x}{\partial z} \\ \frac{\partial \Phi_y}{\partial x} & \frac{\partial \Phi_y}{\partial y} & \frac{\partial \Phi_y}{\partial z} \\ \frac{\partial \Phi_z}{\partial x} & \frac{\partial \Phi_z}{\partial y} & \frac{\partial \Phi_z}{\partial z} \end{pmatrix}
$$
\n(A.13)

Dans la base  $(\overrightarrow{n}, \overrightarrow{t_1}, \overrightarrow{t_2})$  ce tenseur vaut alors :

$$
\underline{\Phi}^{\{N\}} = P^t \underline{\Phi}^{\{X\}} P \tag{A.14}
$$

En appliquant cette transformation au tenseur gradient calculé au point image à l'étape précédente (voir paragraphe A.1.4), on obtient ainsi le tenseur du repère orthonormal  $\underline{\Phi}^{IM,\{N\}}$ :

$$
\underline{\underline{\Phi}}^{IM,\{N\}} = P^t \underline{\underline{\Phi}}^{IM,\{X\}} P = \begin{pmatrix} \left(\frac{\partial \Phi_n}{\partial n}\right)^{IM} & \left(\frac{\partial \Phi_n}{\partial t_1}\right)^{IM} & \left(\frac{\partial \Phi_n}{\partial t_2}\right)^{IM} \\ & & \\ \left(\frac{\partial \Phi_{t_1}}{\partial n}\right)^{IM} & \left(\frac{\partial \Phi_{t_1}}{\partial t_1}\right)^{IM} & \left(\frac{\partial \Phi_{t_1}}{\partial t_2}\right)^{IM} \\ & & \\ \left(\frac{\partial \Phi_{t_2}}{\partial n}\right)^{IM} & \left(\frac{\partial \Phi_{t_2}}{\partial t_1}\right)^{IM} & \left(\frac{\partial \Phi_{t_2}}{\partial t_2}\right)^{IM} \end{pmatrix}
$$
(A.15)

Il est maintenant possible d'effectuer, toujours dans la base orthonormale à la facette, une transformation sur le tenseur du point image,  $\underline{\Phi}^{IM,\{N\}}$ , afin d'obtenir celui du point fictif,  $\underline{\Phi}^{Ghost,\{N\}}$ , en prenant compte de la frontière.

La Fig. A.5 rend compte, de manière simplifiée, l'opération à effectuer sur  $\underline{\Phi}^{IM,\{N\}}$ . En effet, sur cette figure sont représentées, sous forme de gradients sur les vecteurs, les quatre composantes

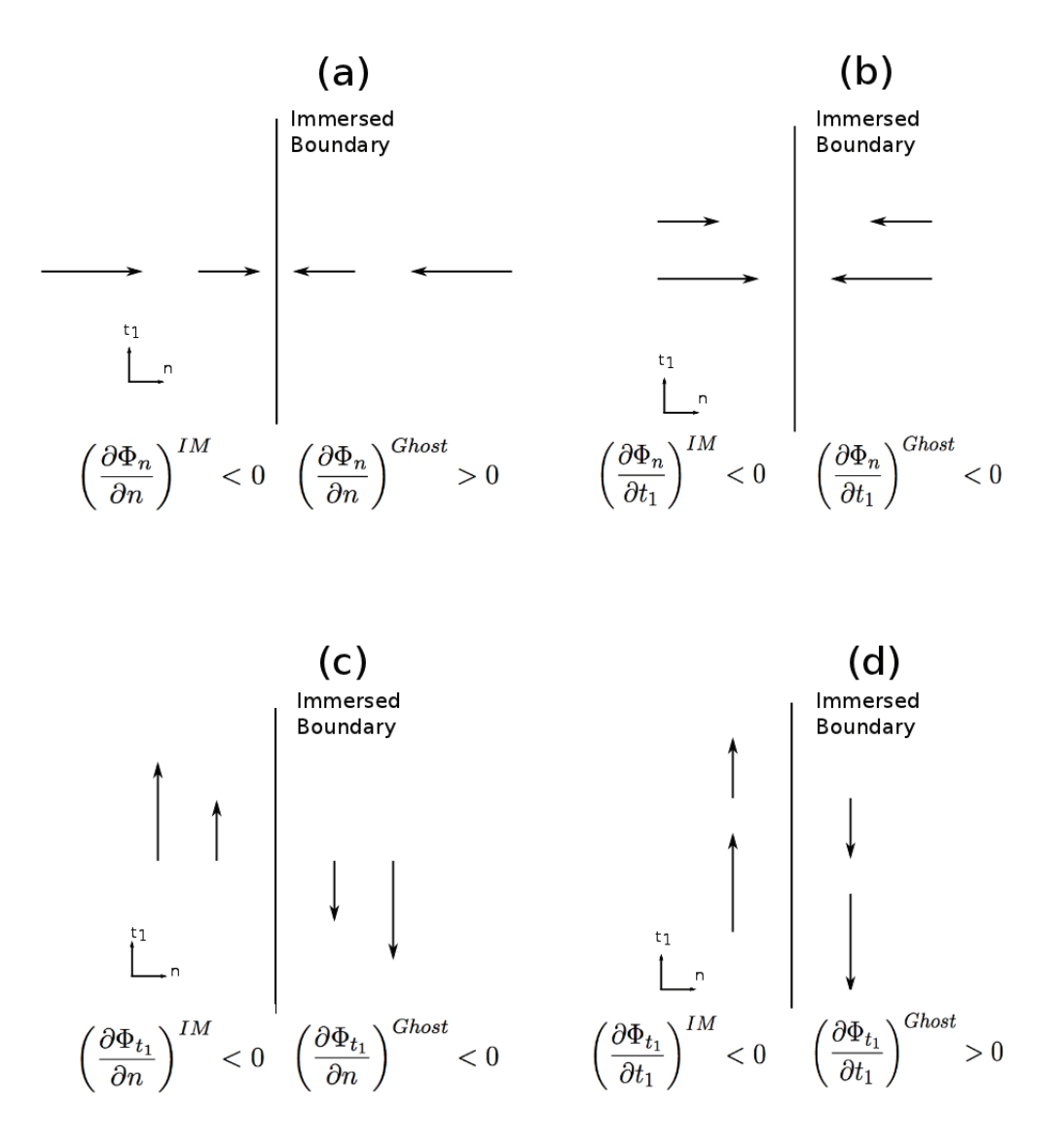

Figure A.5: Renversement des composantes normales du tenseur.

(cas 2D pour simplifier) du tenseur image, à gauche de la paroi.

Si on applique la présence de la frontière à droite de la paroi, au niveau des points fictifs, il faut, pour respecter l'effet miroir sur les vecteurs, donc renverser ces derniers (d'après l'Eq. (A.12)).

En étudiant ce que ce renversement des vecteurs donne sur leurs gradients dans l'espace, on remarque que seuls dans les cas (a) et (d), de la Fig. A.5, ces gradients sont opposés. L'opération sur  $\underline{\Phi}^{IM,\{N\}}$  pour obtenir  $\underline{\Phi}^{Ghost,\{N\}}$ , appelée *f*, consiste donc à renverser ses composantes diagonales seulement. Il est maintenant possible d'écrire :

$$
\underline{\underline{\Phi}}^{Ghost,\{N\}} = f\left(\underline{\underline{\Phi}}^{IM,\{N\}}\right)
$$
\n
$$
= \begin{pmatrix}\n-\left(\frac{\partial \Phi_n}{\partial n}\right)^{IM} & \left(\frac{\partial \Phi_n}{\partial t_1}\right)^{IM} & \left(\frac{\partial \Phi_n}{\partial t_2}\right)^{IM} \\
\left(\frac{\partial \Phi_{t_1}}{\partial n}\right)^{IM} & -\left(\frac{\partial \Phi_{t_1}}{\partial t_1}\right)^{IM} & \left(\frac{\partial \Phi_{t_1}}{\partial t_2}\right)^{IM} \\
\left(\frac{\partial \Phi_{t_2}}{\partial n}\right)^{IM} & \left(\frac{\partial \Phi_{t_2}}{\partial t_1}\right)^{IM} & -\left(\frac{\partial \Phi_{t_2}}{\partial t_2}\right)^{IM}\n\end{pmatrix}
$$
\n(A.16)

Ensuite, le tenseur  $\underline{\underline{\Phi}}^{Ghost,\{X\}}$  de la cellule fictive exprimé dans la base  $(\overrightarrow{e_x}, \overrightarrow{e_y}, \overrightarrow{e_z})$  peut s'écrire :

$$
\underline{\underline{\Phi}}^{Ghost,\{X\}} = P \underline{\underline{\Phi}}^{Ghost,\{N\}} P^t
$$
\n(A.17)

Pour ne garder que les expressions relatives au repère cartésien, les Eqs. (A.13) à (A.17) sont combinées en une seule :

$$
\underline{\underline{\Phi}}^{Ghost,\{X\}} = P.f\left(P^t \underline{\underline{\Phi}}^{IM,\{X\}}P\right).P^t
$$
\n(A.18)

En balayant toutes les cellules images, il faut de nouveau utiliser le système de pondération pour finalement écrire :

$$
\underline{\underline{\Phi}}^{Ghost} = \sum_{i} \left( P.f \left( P^t \underline{\underline{\Phi}}^{IM_i} P \right).P^t \right) W_i^{IM} \tag{A.19}
$$

#### **Cas des gradients**

Les vecteurs gradients −−→*grad*(*T*) et −−→*grad*(*<sup>Y</sup>* ) doivent aussi être pris en compte, notamment pour les conditions aux limites de type Neumann (valeurs des dérivées que la solution doit vérifier aux limites du domaine).

Leur traitement se fait, pour la même raison que celle expliquée dans le cas des tenseurs, en renversant la composante normale du gradient exprimée dans la base  $(\vec{n}, \vec{t_1}, \vec{t_2})$ , c'est-à-dire la première composante.

En appelant *g* cette transformation, l'écriture d'un vecteur gradient à la cellule fictive selon la formulation des frontières immergées est :

$$
\overrightarrow{grad}(\Phi)^{Ghost} = \sum_{i} \left( P.g \left( P^t \overrightarrow{grad}(\Phi)^{IM}_{i} \right) \right) W_i^{IM}
$$
\n(A.20)

Après le calcul des variables aux cellules fictives, les données sont finalement mises à jour avant d'incrémenter le pas de temps, et les résidus à l'intérieur du solide sont figés : la frontière immergée est alors vue par le fluide.

# **A.2 Particularités de l'outil IBM dans SiTComB**

#### **A.2.1 Fichier STL**

Dans SiTComB, le contour de la frontière est formulé par un ensemble de points, précisés dans un fichier STL (*STereoLithography*). Ce format permet de décrire la géométrie de surface d'un objet en 3 dimensions, par un ensemble de facettes triangulaires (voir Fig. A.6). Pouvant être réalisé sur des logiciels de CAO (Conception Assistée par Ordinateur), cela permet de s'affranchir de décrire la géométrie par une fonction mathématique.

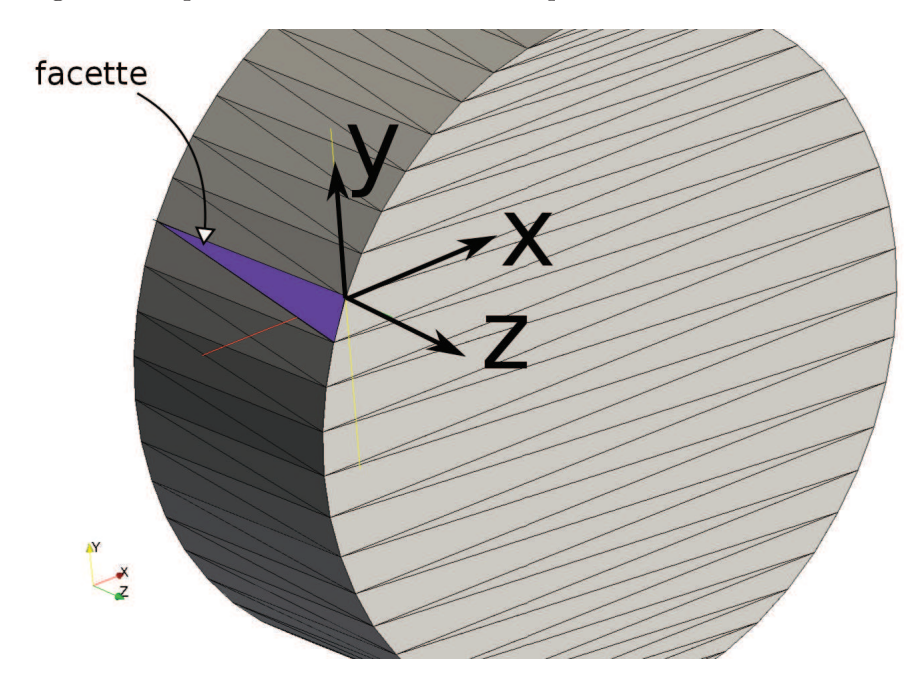

Figure A.6: Facettes d'un cylindre STL traitées dans SiTComB

Une fois que ces facettes ont été construites, il faut pouvoir identifier les cellules du domaine fluide de celles du domaine solide. L'utilisateur doit au préalable préciser un point du domaine fluide, noté P. En balayant ensuite l'ensemble des nœuds O, dès qu'est trouvée une intersection entre une facette et le segment [OP], cette intersection est ajouté à la liste des points formant la frontière (voir Fig. A.7). Si le nombre d'intersections final est pair, alors la cellule où se trouve le point O est une cellule du domaine fluide, et du domaine solide sinon.

#### **A.2.2 Projections particulières sur la facette**

Lors de l'identification des points images, les points fictifs GP sont projetés sur la facette du fichier STL, et le point image est défini en doublant la distance du point fictif à la facette. Il faut

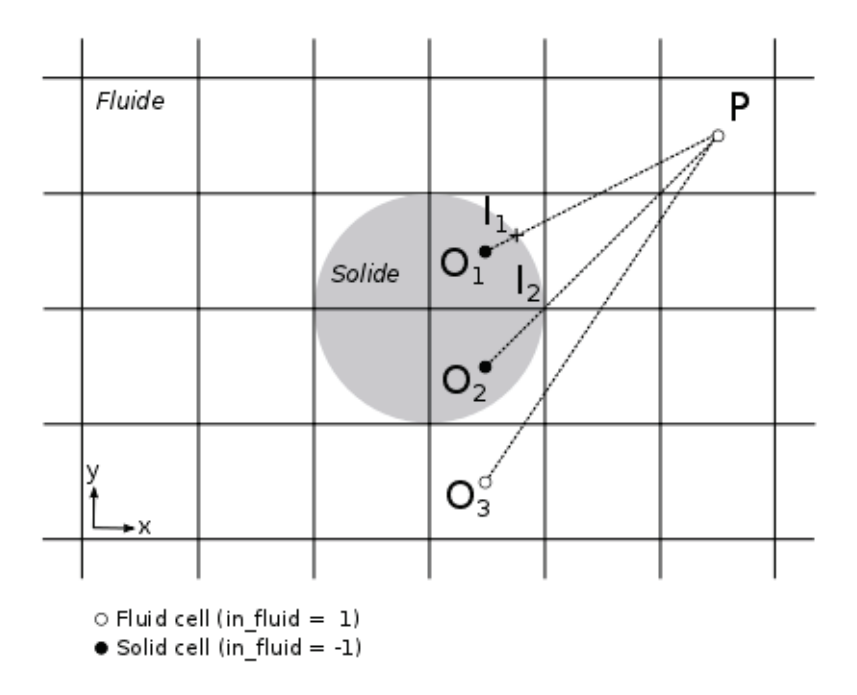

Figure A.7: Méthode de détermination des cellules fluides et solides dans SiTComB.

cependant noter que plusieurs types de projections sont possibles sur la facette, selon la position du point fictif par rapport à celle-ci. En effet cette dernière peut être sur la facette (triangle) elle-même, ou aussi sur une arrête ou un point.

Lorsqu'une projection est effectuée sur une arrête, cette dernière peut être inclinée par rapport à l'axe (voir Fig. A.8). Sur la figure, la projection s'effectue en effet sur une arrête du triangle, inclinée d'un angle  $\alpha$  par rapport à l'axe  $\overrightarrow{z}$  : cela implique que le point image calculé comporte une composante en z que le point fictif n'a pas. Cette composante additionnelle peut fausser considérablement le calcul, selon l'importance de l'inclinaison de l'arrête. En particulier pour les calculs 2*D*, elle peut créer des champs de vitesse dans la direction non considérée. Pour palier à ce problème, il est possible de préciser une coordonnée de projection, selon laquelle le point image n'aura pas de composante, comme schématisé sur la Fig. A.8.

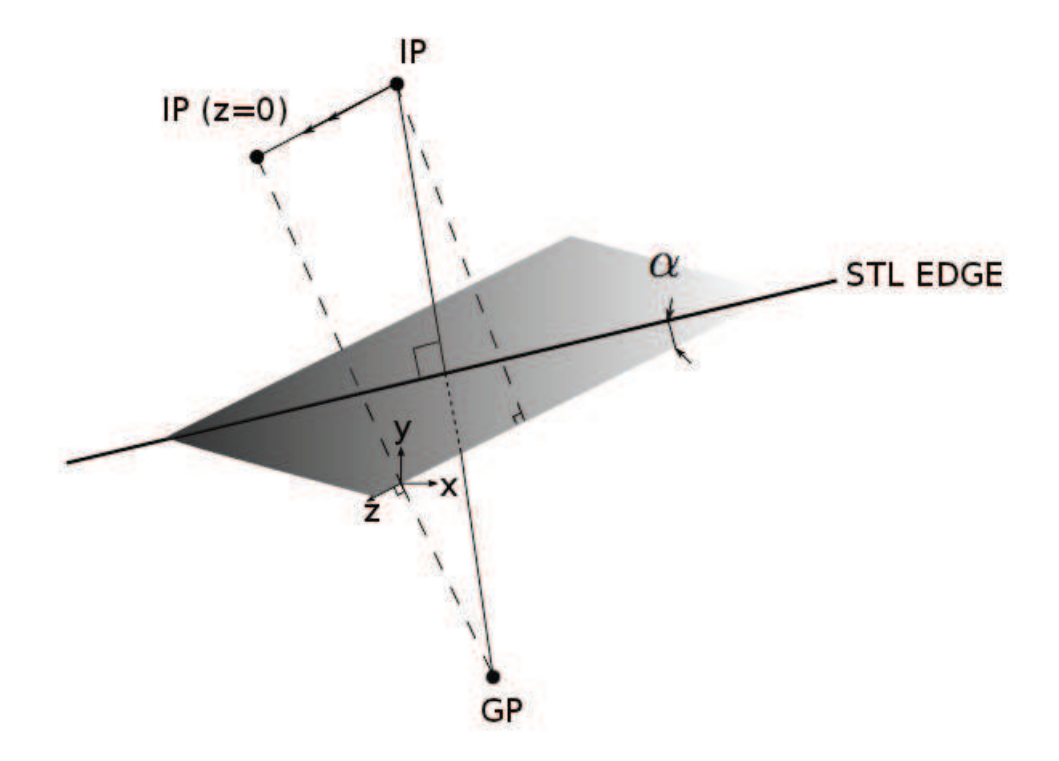

Figure A.8: Traitement IBM 2D dans SiTComB.

# **Annexe B**

# **Introduction de la chimie tabulée dans SiTComB**

*Durant cette thèse, la méthode de tabulation de la chimie a été introduite dans SiTComB. Le couplage avec le formalisme compressible de ce code, à savoir les conditions limites NSCBC, est présenté ici. La méthode de tabulation utilisée dans SiTComB étant en particulier basée sur l'approche PCM-FPI, son développement est également décrit.*

## **B.1 Couplage de la chimie tabulée avec un code compressible**

#### **B.1.1 Problématique**

Le principal problème concernant l'utilisation du formalisme de chimie tabulée au sein d'un code compressible provient du fait que les perturbations acoustiques dues aux effets compressibles ne sont pas prises en compte dans la table chimique, qui est créé à partir d'une bibliothèque de flammelettes calculées à pression constante. La méthode choisie dans SiTComB, pour palier à ce problème repose sur le formalisme TTC (*Temperature computation for Tabulated Chemistry*), développé par Vicquelin [200]. Une description de cette méthode ainsi que son couplage avec les conditions aux limites NSCBC sont présentées ici.

#### **B.1.2 Le formalisme TTC**

Soient  $\psi_l$  ( $l = 1, \ldots, n$ ) les paramètres d'entrée de la table chimique. Les variables thermochimiques, *φ*, peuvent être stockées dans cette table, et s'écrivent :

$$
\phi = \phi^{tab}(\psi_l) \tag{B.1}
$$

Avec un code compressible, les variables transportées sont la densité, *ρ*, les vitesses, *u<sup>i</sup>* , l'énergie totale chimique,  $e_t$ , ainsi que les paramètres de la table  $\psi_l$ . Pourtant, certaines valeurs thermochimiques, à savoir *ρ*, l'énergie sensible chimique, *e*, et la température, *T*, sont également stockées dans la table, ce qui donne :

$$
\rho \neq \rho^{tab}(\psi_l),\tag{B.2}
$$

$$
e \neq e^{tab}(\psi_l), \tag{B.3}
$$

$$
T \neq T^{tab}(\psi_l), \tag{B.4}
$$

En s'appuyant sur le relations du tableau 2.1, la différence ∆*e* = *e* − *e tab*(*ψl*) entre les énergies transportées et tabulées et donnée par :

$$
\Delta e = \left( \int_{T_0}^{T} c_v(T') dT' - \frac{RT_0}{W} + \sum_{k=1}^{N_{sp}} \Delta h_{f,k}^0 Y_k \right) - \left( \int_{T_0}^{T^{tab}} c_v(T') dT' - \frac{RT_0}{W^{tab}} + \sum_{k=1}^{N_{sp}} \Delta h_{f,k}^0 Y_k^{tab} \right)
$$
\n(B.5)

Les variables stockées dans la table sont notées de la manière suivante :

$$
\begin{cases}\nY_k = Y_k^{tab}(\psi_l), \\
c_v(T^{tab}) = c_v^{tab}(\psi_l), \\
W = W^{tab}(\psi_l),\n\end{cases}
$$
\n(B.6)

La différence d'énergie de l'Eq. (B.5) peut finalement être approximée, au premier ordre, par [200] :

$$
e - e^{tab}(\psi_l) \approx e_s - e^{tab}_s(\psi_l) = c^{tab}_v(\psi_l) (T - T^{tab}(\psi_l))
$$
\n(B.7)

Le calcul de la température tenant compte des effets compressibles est alors être effectué à partir de l'énergie et de la température tabulées, respectivement *e tab* et *T tab*, ainsi que de l'énergie transportée  $e = e_t - \frac{u_i^2}{2}$ .

$$
T = T^{tab}(\psi_l) + \frac{e_s - e_s^{tab}(\psi_l)}{c_v^{tab}(\psi_l)}
$$
\n(B.8)

Ce formalisme est approprié pour de faibles perturbations acoustiques, mais pourrait cependant devenir inadapté pour les écoulements fortement compressibles [200].

#### **B.1.3 Couplage TTC-NSCBC**

La méthode NSCBC (*Navier-Stokes Characteristic Boundary Conditions*), présentée au chapitre 3.4 permet de décrire les flux entrants et sortant d'une frontière du domaine par l'intermédiaire d'ondes caractéristiques −→  $\mathcal{L}$ , dépendantes du type de condition limite traité.

Lors de l'utilisation d'une chimie tabulée, le vecteur des variables conservatives, i.e. les grandeurs transportées, s'écrit  $\overrightarrow{U} = (\rho, \rho u_n, \rho u_{s_1}, \rho u_{s_2}, \rho e, \rho \psi_l)^t$ . Le traitement NSCBC nécessite alors trois étapes, similaires à celles d'une chimie par transport d'espèces, décrites au chapitre 3.4 :

1. Le passage au vecteur des variables primitives  $\overrightarrow{V} = (\rho, u_n, u_{s_1}, u_{s_2}, p, \psi_l)^t$  par l'intermédiaire de la matrice  $\mathcal{J} = \frac{\partial \vec{U}}{\partial \vec{V}}$  $\frac{\partial U}{\partial \vec{V}}$ . Le calcul de *J* nécessite, en chimie tabulée, un traitement particulier du fait que les dérivées totales de chaque composante de  $\overrightarrow{U}$  vont également dépendre des grandeurs d'entrée de la table, *ψ<sup>l</sup>* . Cette étape est détaillée dans cette section. 2. L'adimensionnement des variables primitives en un vecteur résultant, noté −→  $V$ , par la matrice  $P$ , telle que :

$$
d\overrightarrow{V} = (d\rho/\rho, du_n/c, du_{s_1}/c, du_{s_2}/c, dp/\rho c^2, d\psi_l)^t = \mathcal{P}^{-1}d\overrightarrow{V}
$$
 (B.9)

avec :

$$
\mathcal{P}^{-1} = \begin{pmatrix}\n1/\rho & 0 & 0 & 0 & 0 & 0 & \dots & 0 \\
0 & 1/\c & 0 & 0 & 0 & 0 & \dots & 0 \\
0 & 0 & 1/\c & 0 & 0 & 0 & \dots & 0 \\
0 & 0 & 0 & 1/\c & 0 & 0 & \dots & 0 \\
0 & 0 & 0 & 0 & 1/\rho c^2 & 0 & \dots & 0 \\
0 & 0 & 0 & 0 & 0 & 1 & \dots & 0 \\
\vdots & \vdots & \vdots & \vdots & \vdots & \vdots & \ddots & \vdots \\
0 & 0 & 0 & 0 & 0 & 0 & \dots & 1\n\end{pmatrix}
$$
\n(B.10)

3. La décomposition en ondes caractéristiques, notées −→  $\mathcal{L}$ , permet finalement de caractériser les flux entrants et sortants de la frontière considérée par l'équation bilan suivante :

$$
\frac{\partial \overrightarrow{\widetilde{V}}}{\partial t} + \widetilde{\mathcal{X}} \overrightarrow{\widetilde{\mathcal{L}}} = \overrightarrow{0}
$$
 (B.11)

où la matrice  $\mathcal X$  s'écrit :

$$
\widetilde{\mathcal{X}} = \begin{pmatrix}\n1 & 1/2 & 1/2 & 0 & 0 & 0 & \dots & 0 \\
0 & 1/2 & -1/2 & 0 & 0 & 0 & \dots & 0 \\
0 & 0 & 0 & 1 & 0 & 0 & \dots & 0 \\
0 & 0 & 0 & 0 & 1 & 0 & \dots & 0 \\
0 & 1/2 & 1/2 & 0 & 0 & 0 & \dots & 0 \\
0 & 0 & 0 & 0 & 0 & 1 & \dots & 0 \\
\vdots & \vdots & \vdots & \vdots & \vdots & \vdots & \ddots & \vdots \\
0 & 0 & 0 & 0 & 0 & 0 & \dots & 1\n\end{pmatrix}
$$
\n(B.12)

#### **Calcul de la matrice jacobienne** J **en chimie tabulée**

L'écriture de la matrice  $\mathcal{J} = \frac{\partial \vec{U}}{\partial \vec{x}}$ ∂U implique le calcul des différentielles totales de chaque grandeur transportée du vecteur  $\overrightarrow{U} = (\rho, \rho u_n, \rho u_{s_1}, \rho u_{s_2}, \rho e, \rho \psi_l)^t$ . La différentielle de  $\rho$  étant déjà totale, seules les cinq autres composantes doivent être dérivées :

$$
d(\rho u_n) = u_n \partial \rho + \rho \partial u_n \tag{B.13}
$$

$$
d(\rho u_{s1}) = u_{s1}\partial \rho + \rho \partial u_{s1} \tag{B.14}
$$

$$
d(\rho u_{s2}) = u_{s2}\partial \rho + \rho \partial u_{s2}
$$
\n(B.15)

$$
d(\rho e) = e \partial \rho + \rho \partial e \tag{B.16}
$$

$$
d(\rho \psi_l) = \psi_l \partial \rho + \rho \partial \psi_l \tag{B.17}
$$

Il reste à développer davantage la relation (B.16), c'est-à-dire exprimer *∂e* en fonction des éléments du vecteur  $\vec{V} = (\rho, u_n, u_{s_1}, u_{s_2}, p, \psi_l)^t$ . En décomposant l'énergie totale, cette équation devient :

$$
\partial(\rho e) = (e_c + e_s)\partial \rho + \rho \partial e_c + \rho \partial e_s \tag{B.18}
$$

La variation d'énergie cinétique se réécrit facilement :

$$
\partial(e_c) = u_n \partial u_n + u_{s1} \partial u_{s1} + u_{s2} \partial u_{s2} \tag{B.19}
$$

La difficulté se trouve finalement dans l'expression de *∂es*, car l'énergie sensible étant une variable tabulée, il faut prendre en compte les variations par rapport à la table chimique décrites dans le formalisme TTC (voir B.1.2) :

$$
e_s = e_s^{tab} + c_v^{tab}(T - T^{tab})
$$
\n(B.20)

Ainsi,

$$
\partial e_s = \partial e_s^{tab} + \partial c_v^{tab}(T - T^{tab}) + c_v^{tab}(\partial T - \partial T^{tab})
$$
\n(B.21)

Puis, en s'appuyant sur la loi d'état dans l'hypothèse des gaz parfaits, *p* = *ρrtabT*, la dérivée de *T* s'écrit :

$$
\partial T = T \left( \frac{\partial p}{p} - \frac{\partial \rho}{\rho} - \frac{\partial r^{tab}}{r^{tab}} \right)
$$
 (B.22)

Le calcul de *∂e<sup>s</sup>* fait donc intervenir de nouvelles dérivées *∂etab s* , *∂ctab v* , *∂Ttab* et *∂rtab*, qui sont toutes uniquement dépendantes des *∂ψ<sup>l</sup>* .

En effet, si  $\phi^{tab}(\psi_1, \ldots, \psi_n)$  est une variable quelconque de la table, alors :

$$
d\phi^{tab} = \sum_{l=1}^{n} \frac{\partial \phi^{tab}}{\partial \psi_l} \partial \psi_l \tag{B.23}
$$

Finalement, l'Eq. (B.21) peut s'écrire :

$$
\partial e_s = T c_v^{tab} (\frac{\partial p}{p} - \frac{\partial \rho}{\rho}) + \sum_l \left( \frac{\partial e_s^{tab}}{\partial \psi_l} + (T - T^{tab}) \frac{\partial c_v^{tab}}{\partial \psi_l} - \frac{T c_v^{tab}}{r^{tab}} \frac{\partial r^{tab}}{\partial \psi_l} - c_v^{tab} \frac{\partial T^{tab}}{\partial \psi_l}}{\partial \psi_l} \right) \partial \psi_l \quad (B.24)
$$

En réintroduisant les équations (B.19) et (B.24) dans (B.18), cette dernière devient :

$$
\partial(\rho e) = (e_c + e_s - c_v^{tab}T)\partial \rho + \rho u_n \partial u_n + \rho u_{s1} \partial u_{s1} + \rho u_{s2} \partial u_{s2} \n+ \frac{c_v^{tab}}{r^{tab}} \partial p + \rho \sum_l \left( \frac{\partial e_s^{tab}}{\partial \psi_l} + (T - T^{tab}) \frac{\partial c_v^{tab}}{\partial \psi_l} - \frac{T c_v^{tab}}{r^{tab}} \frac{\partial r^{tab}}{\partial \psi_l} - c_v^{tab} \frac{\partial T^{tab}}{\partial \psi_l}}{\partial \psi_l} \partial \psi_l
$$
\n(B.25)

Pour simplifier l'écriture de la matrice  $\mathcal{J}$ , la grandeur  $\theta_l$  est introduite, telle que :

$$
\theta_{l} = \frac{\partial e_{s}^{tab}}{\partial \psi_{l}} + (T - T^{tab}) \frac{\partial c_{v}^{tab}}{\partial \psi_{l}} - \frac{T c_{v}^{tab}}{r^{tab}} \frac{\partial r^{tab}}{\partial \psi_{l}} - c_{v}^{tab} \frac{\partial T^{tab}}{\partial \psi_{l}} \tag{B.26}
$$

Finalement, en considérant les Eqs. (B.13), (B.14), (B.15), (B.17), (B.25) et (B.26), la matrice  $\mathcal J$ s'écrit :

$$
\mathcal{J} = \begin{pmatrix}\n1 & 0 & 0 & 0 & 0 & 0 & \dots & 0 \\
u_n & \rho & 0 & 0 & 0 & 0 & \dots & 0 \\
u_{s1} & 0 & \rho & 0 & 0 & 0 & \dots & 0 \\
u_{s2} & 0 & 0 & \rho & 0 & 0 & \dots & 0 \\
e_c + e_s - c_v^{tab}T & \rho u_n & \rho u_{s1} & \rho u_{s2} & c_v^{tab}/r^{tab} & \rho \theta_1 & \dots & \rho \theta_n \\
\psi_1 & 0 & 0 & 0 & 0 & \rho & \dots & 0 \\
\vdots & \vdots & \vdots & \vdots & \vdots & \vdots & \ddots & \vdots \\
\psi_n & 0 & 0 & 0 & 0 & 0 & \dots & \rho\n\end{pmatrix}
$$
\n(B.27)

## **B.2 Modèle PCM-FPI**

Le modèle PCM-FPI (*Presumed Conditional Moments - Flame Prolongation of ILDM*) fait partie des modèles basés sur la tabulation de la chimie détaillée. Dans le formalisme FPI (voir 4.2.4.1), les informations thermochimiques sont stockées selon les valeurs de la fraction de mélange, *Z*, et de la variable d'avancement, *c*. En LES, la méthode PCM permet de prendre en compte les effets de sous-maille caractérisant les interactions chimie-turbulence, via les ségrégations (moments d'ordre deux) des grandeurs de contrôle *Z* et *c*, respectivement *S<sup>Z</sup>* et *Sc*. Ces dernières sont définies par les Eqs. (B.28) et (B.29) :

$$
S_Z = \frac{\widetilde{ZZ} - \widetilde{ZZ}}{\widetilde{Z}(1 - \widetilde{Z})} = \frac{Z_v}{\widetilde{Z}(1 - \widetilde{Z})}
$$
(B.28)

$$
S_c = \frac{\frac{\widetilde{Y_c Y_c}}{\widetilde{Y_c^{eq}}} - \frac{\widetilde{Y_c}}{\widetilde{Y_c^{eq}}}\frac{\widetilde{Y_c}}{\widetilde{Y_c^{eq}}}}{\frac{\widetilde{Y_c}}{\widetilde{Y_c^{eq}}}\left(1 - \frac{\widetilde{Y_c}}{\widetilde{Y_c^{eq}}}\right)} = \frac{c_v}{\widetilde{c}(1 - \widetilde{c})}
$$
(B.29)

En LES, l'accès à la table chimique PCM-FPI se fait donc par la connaissance, à chaque instant, des grandeurs d'entrée notées  $\psi_l^*$ , qui sont  $\widetilde{Z}$ ,  $\widetilde{c}$ ,  $S_Z$  et  $S_c$ . Cependant, les grandeurs de la table,  $\psi_l$ , effectivement transportées (voir B.2.1) lors du calcul, sont *Z*,  $Y_c$ ,  $Z_v$  et  $Y_c^2$ . Le calcul des quatre grandeurs  $\psi^*_l$  se fait par la procédure suivante :

- 1. *Z* est directement connu (variable transportée).
- 2. Le transport de la variance *Z<sup>v</sup>* permet ensuite de calculer *S<sup>Z</sup>* via l'Eq. (B.28).
- $\widetilde{c} = \frac{Y_c}{\widetilde{X_c^e}}$  $Y_c^{eq}$ peut être connu par le transport de  $\widetilde{Y_c}$  et la tabulation, selon  $\widetilde{Z}$  et  $S_Z$ , de  $\widetilde{Y_c^{eq}}$ :

$$
\widetilde{Y_c^{eq}} = \widetilde{Y_c^{eq}}^{tab} (\widetilde{Z}, S_Z) \tag{B.30}
$$

4. De la même manière,  $S_c$  est calculée via l'Eq. (B.29). Pour cela, la grandeur  $Y_c^2$  est connue à chaque instant par son équation de transport, et  $Y_c^{eq^2}$  est stockée dans la table chimique, selon  $Z$  et  $S_Z$  :

$$
\widetilde{Y_c^{eq^2}} = \widetilde{Y_c^{eq^2}}^{tab} (\widetilde{Z}, S_Z)
$$
\n(B.31)

Au final, le transport de  $\overline{Z}$ ,  $\overline{Y_c}$ ,  $Z_v$  et  $Y_c^2$  permet de calculer les grandeurs  $\overline{Z}$ ,  $\widetilde{c}$ ,  $S_Z$  et  $S_c$  et donc d'avoir accès, à chaque pas de temps, au grandeurs thermochimiques stockées dans la table :

$$
\phi^{tab} = \phi^{tab} (\widetilde{Z}, \widetilde{c}, S_Z, S_c) \tag{B.32}
$$

#### **B.2.1 Équations de transport et modèles de fermeture**

Les équations de transport pour les quatre grandeurs  $Z, Y_c, Z_v$  et  $Y_c^2$  sont écrites ici.

### Transport de  $Z$

L'équation de la fraction de mélange filtrée s'écrit :

$$
\frac{\partial \overline{\rho}\widetilde{Z}}{\partial t} + \frac{\partial}{\partial x_j}(\overline{\rho}\widetilde{u}_j\widetilde{Z}) = \frac{\partial}{\partial x_j}\left(\overline{\rho}\mathcal{D}\frac{\partial\widetilde{Z}}{\partial x_j}\right) - \frac{\partial}{\partial x_j}\left(\overline{\rho}(\widetilde{u_jZ} - \widetilde{u}_j\widetilde{Z})\right)
$$
(B.33)

où  $\overline{\tau}_Z = \overline{\rho}(u_j Z - \tilde{u}_j Z)$  est le terme de transport turbulent modélisé par une hypothèse de type gradient :

$$
\overline{\rho}(\widetilde{u_j Z} - \widetilde{u}_j \widetilde{Z}) = -\overline{\rho} \frac{\nu_t}{Sc_t} \frac{\partial \widetilde{Z}}{\partial x_j}
$$
(B.34)

Le quotient  $\frac{\nu_t}{Sc_t}$  caractérise alors une diffusivité turbulente, notée  $\mathcal{D}_t$ .

#### **Transport de** *Z<sup>v</sup>*

Le transport de la variance de  $Z$ ,  $Z_v = ZZ - ZZ$ , est représenté par l'équation suivante :

$$
\frac{\partial \overline{\rho} Z_v}{\partial t} + \frac{\partial}{\partial x_j} (\overline{\rho} \widetilde{u}_j Z_v) = \frac{\partial}{\partial x_j} \left( \overline{\rho} \mathcal{D} \frac{\partial Z_v}{\partial x_j} \right) - \frac{\partial \overline{\tau}_{Z_v}}{\partial x_j} - 2 \overline{\tau}_Z \frac{\partial \widetilde{Z}}{\partial x_j} - 2 \overline{s}_{\chi_Z}
$$
(B.35)

avec  $\overline{\tau}_{Z_v} = \overline{\rho}(\widetilde{u_j Z_v} - \widetilde{u}_j \widetilde{Z}_v)$  également fermé par une hypothèse de type gradient. Le terme de sous-maille $\overline{s}_{\chi_Z}$  est relié à la dissipation scalaire de la fraction de mélange,  $\widetilde{\chi}_Z$  :

$$
\overline{\rho}\widetilde{\chi}_Z = \overline{\rho \mathcal{D}|\nabla Z|^2}
$$
  
=  $\overline{\rho} \mathcal{D}|\nabla \widetilde{Z}|^2 + \overline{s}_{\chi_Z}$  (B.36)

Une hypothèse de relaxation linéaire de la variance dans la sous-maille, faisant intervenir un temps caractéristique  $\Delta^2/\mathcal{D}_t$ , est utilisée pour modéliser le terme non-fermé  $\bar{s}_{\chi_Z}$  [89] :

$$
\overline{s}_{\chi_Z} = \overline{\rho} C_{\chi_Z} \frac{Z_v}{\Delta^2 / \mathcal{D}_t}
$$
  
=  $\overline{\rho} C_{\chi_Z} \frac{\nu_t}{Sc_t} \frac{Z_v}{\Delta^2}$  (B.37)

où  $\Delta$  représente la taille caractéristique du maillage, et la constante  $C_{\chi_Z}$  est prise égale à 1 dans le code, d'après [89].

#### **Transport de**  $\widetilde{Y}_c$

Pour la variable d'avancement filtrée,  $\widetilde{Y}_c$ , l'équation de transport est :

$$
\frac{\partial \overline{\rho} \widetilde{Y_c}}{\partial t} + \frac{\partial}{\partial x_j} (\overline{\rho} \widetilde{u}_j \widetilde{Y_c}) = \frac{\partial}{\partial x_j} \left( \overline{\rho} \mathcal{D} \frac{\partial \widetilde{Y_c}}{\partial x_j} \right) - \frac{\partial \overline{\tau}_{Y_c}}{\partial x_j} + \overline{\rho} \widetilde{\omega}_{Y_c}
$$
(B.38)

où  $\overline{\tau}_{Y_c} = \overline{\rho}(u_j Y_c - \tilde{u}_j Y_c)$ , toujours fermé par l'hypothèse de type gradient :

$$
\overline{\tau}_{Y_c} = -\overline{\rho} \frac{\nu_t}{Sc_t} \frac{\partial Y_c}{\partial x_j} \tag{B.39}
$$

## **Transport de**  $Y_cY_c$

Le terme  $Y_cY_c$  découle de l'écriture de la variance de  $Y_c = Y_cY_c - Y_cY_c$ . Son équation de transport s'écrit :

$$
\frac{\partial \overline{\rho} \widetilde{Y_c Y_c}}{\partial t} + \frac{\partial}{\partial x_j} (\overline{\rho} \widetilde{u}_j \widetilde{Y_c Y_c}) = \frac{\partial}{\partial x_j} \left( \overline{\rho} \mathcal{D} \frac{\partial \widetilde{Y_c Y_c}}{\partial x_j} \right) - \frac{\partial \overline{\tau}_{Y_c Y_c}}{\partial x_j} - 2 \overline{\rho} \overline{\chi_{Y_c}} + \overline{\rho} \widetilde{Y_c} \widetilde{\omega}_{Y_c}
$$
(B.40)

Comme pour les autres grandeurs, la modélisation de type gradient  $\overline{\tau}_{Y_c Y_c} = -\overline{\rho} \frac{\nu_t}{S_c}$ *Sct ∂Y<sub>c</sub>Y<sub>c</sub>*</sub> est utilisée pour le transport turbulent de *Y* fi*cYc*. En procédant de la même manière que dans l'Eq. (B.36), la dissipation scalaire de la variable d'avancement s'écrit :

$$
\overline{\rho \chi_{Y_c}} = \overline{\rho \mathcal{D} |\nabla Y_c|^2}
$$
  
=  $\overline{\rho} \mathcal{D} |\nabla \widetilde{Y_c}|^2 + \overline{s}_{\chi_{Y_c}}$  (B.41)

L'Eq. (B.41) fait apparaître un terme de sous-maille,  $\overline{s}_{\chi_{Y_c}}$ , qui peut être fermé, de manière analogue à l'Eq. (B.37), par :

$$
\overline{s}_{\chi_{Y_c}} = \overline{\rho} C_{\chi_{Y_c}} \frac{\nu_t}{Sc_t} \frac{Y_{cv}}{\Delta^2}
$$
\n(B.42)

La constante  $C_{\chi_{Y_c}}$  est fixée à 1 dans le modèle implémenté [89]. Par ailleurs, Domingo *et al.* [54] ont montré que l'expression de la grandeur réactive *ρχY<sup>c</sup>* pouvait être écrite par une approche de type analyse bi-modale :

$$
\overline{\rho\chi_{Y_c}} = \overline{\rho Y_c \dot{\omega}_{Y_c}} - \overline{\rho Y_c^{eq} \dot{\omega}_{Y_c}} / 2
$$
\n(B.43)

La dérivation introduite dans l'Eq. (B.43) devient élevée pour des niveaux élevés de variance, i.e.  $S_c \to 1$  [54].

Au final, le modèle de sous-maille pour la fermeture du terme *ρχY<sup>c</sup>* implémenté dans le code est basé sur les deux contributions des Eqs. (B.41) et (B.43), avec des poids en  $(1 - S_c)$  et  $S_c$ respectivement :

$$
\overline{s}_{\chi_{Y_c}} = (1 - S_c)\overline{\rho}C_{\chi_{Y_c}} \frac{\nu_t}{Sc_t} \frac{Y_{cv}}{\Delta^2} + S_c \left( -\overline{\rho}\mathcal{D}|\nabla \widetilde{Y_c}|^2 + \overline{\rho}\overline{Y_c}\dot{\omega}_{Y_c} - \overline{\rho}\overline{Y_c^{eq}\dot{\omega}_{Y_c}}/2 \right)
$$
(B.44)

Les termes sources chimiques  $\widetilde{\omega}_{Y_c}$ ,  $\widetilde{Y_c\omega_{Y_c}}$  et  $\widetilde{Y_c^{eq}\omega_{Y_c}}$  apparaissant respectivement dans les équations de transport (B.38), (B.40) et (B.44), sont des termes tabulés et stockés dans la table chimique. Ils sont obtenus par intégration des fonctions *β*-PDF, présentées en 4.3.3, de la façon suivante :

$$
\widetilde{\omega}_{Y_c} = \int_{\hat{c}=0}^{\hat{c}=1} \int_{\hat{Z}=0}^{\hat{Z}=1} \dot{\omega}_{Y_c}(\hat{Z}, \hat{c}) \overline{P}(\hat{c}) P(\hat{Z}) d\hat{Z} d\hat{c}
$$
\n(B.45)

$$
\widetilde{Y_c\dot{\omega}_{Y_c}} = \int_{\hat{c}=0}^{\hat{c}=1} \int_{\hat{Z}=0}^{\hat{Z}=1} Y_c(\hat{Z}, \hat{c}) \dot{\omega}_{Y_c}(\hat{Z}, \hat{c}) \overline{P}(\hat{c}) P(\hat{Z}) d\hat{Z} d\hat{c}
$$
(B.46)

$$
\widetilde{Y_c^{eq}\omega_{Y_c}} = \int_{\hat{c}=0}^{\hat{c}=1} \int_{\hat{Z}=0}^{\hat{Z}=1} Y_c^{eq}(\hat{Z}, \hat{c}) \omega_{Y_c}(\hat{Z}, \hat{c}) \overline{P}(\hat{c}) P(\hat{Z}) d\hat{Z} d\hat{c}
$$
(B.47)
## **Table des figures**

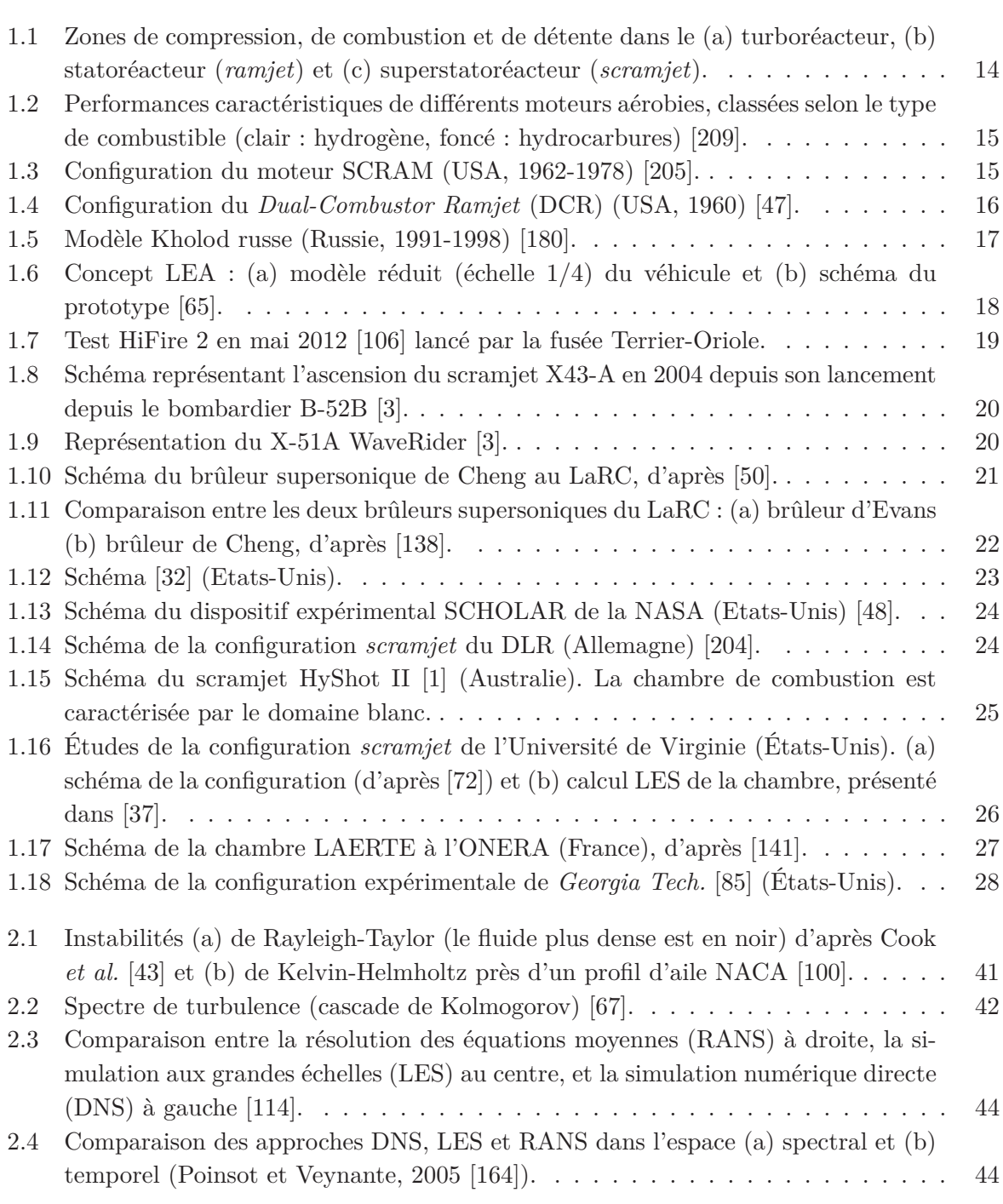

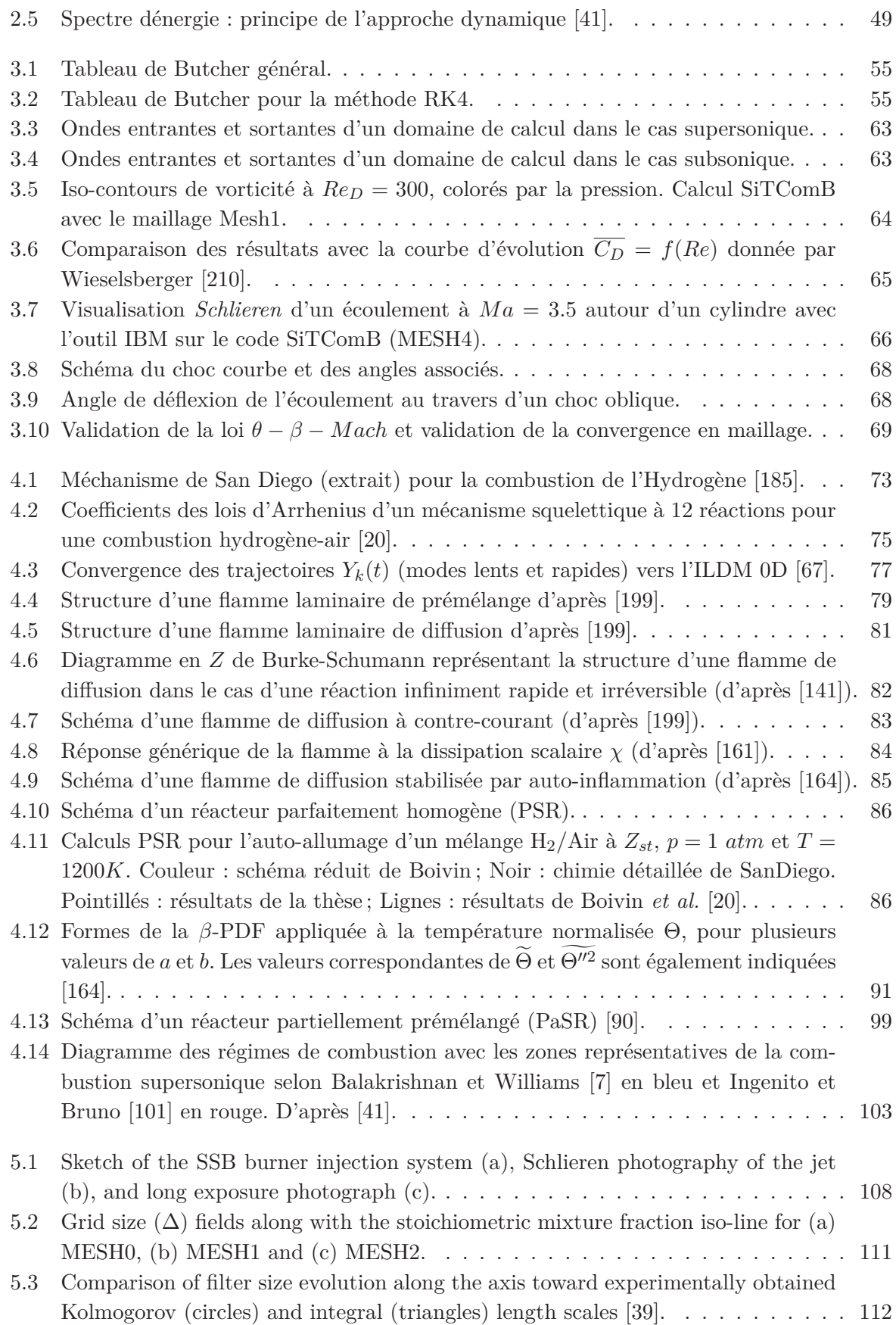

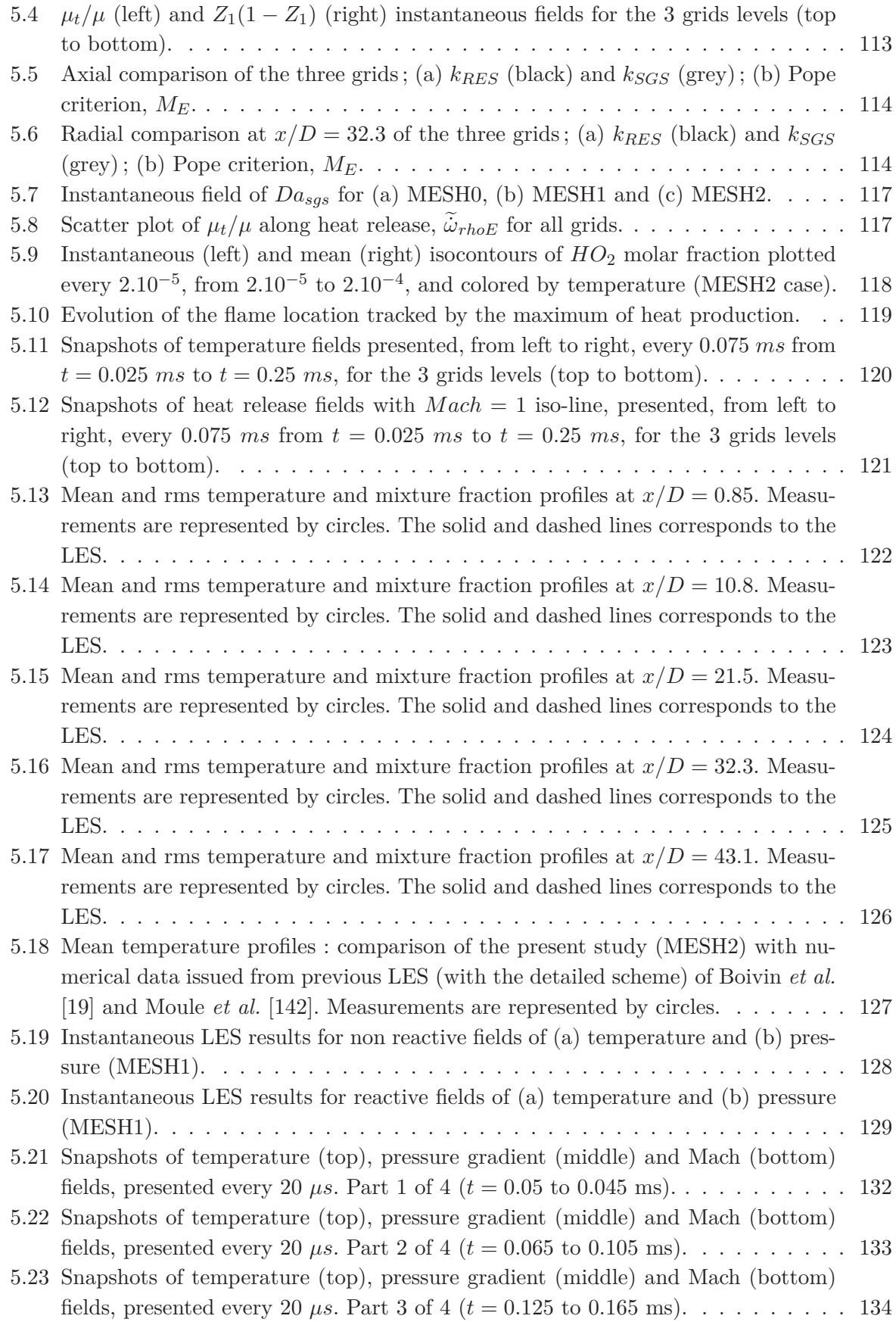

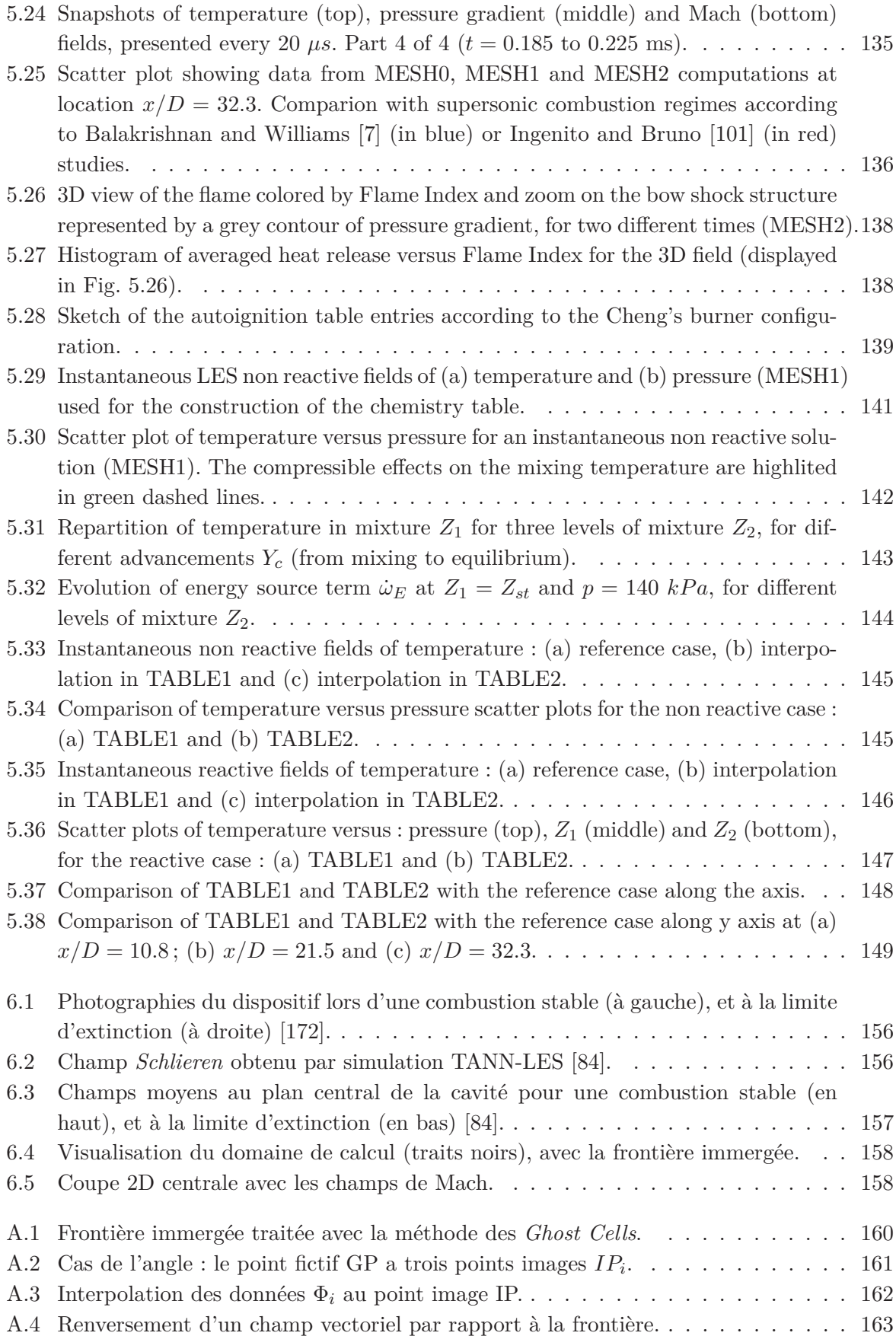

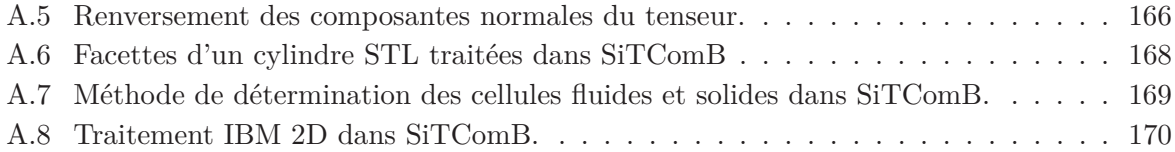

## **Liste des tableaux**

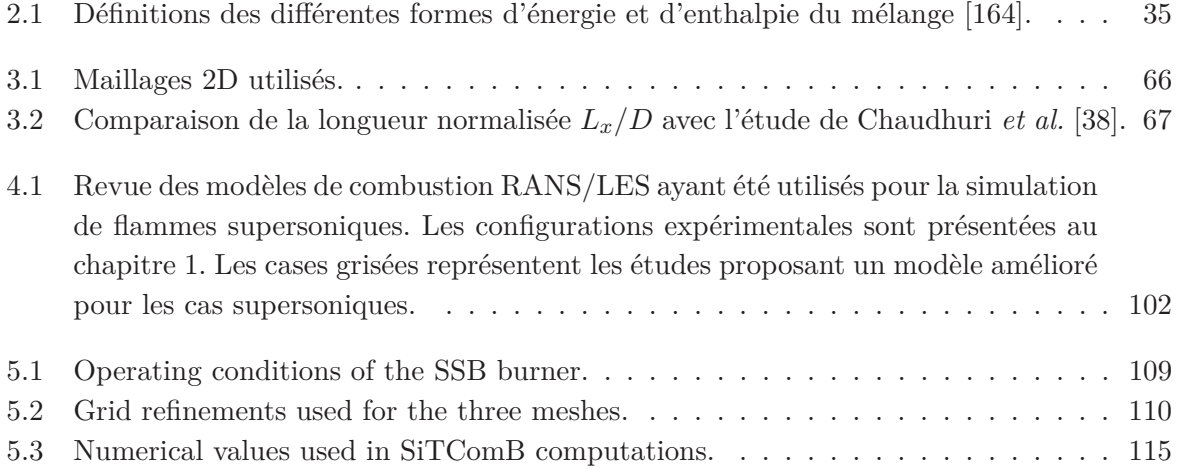

## **Bibliographie**

- [1] http ://psaap.stanford.edu/research.html.
- [2] http ://www.coria-cfd.fr/index.php/sitcom-b.
- [3] http ://www.nasa.gov/missions/research.
- [4] S. Anderson A. Paull, H. Alesi. The HyShot flight program and how it was developed. *AIAA–AAAF 11th Int. Space Planes and Hypersonic Systems and Technologies Conference, Orleans, France*, 2002.
- [5] EL Andrew, JK Robert, and AM James. Senkin : A fortran program for predicting homogeneous gas phase chemical kinetics with sensitivity analysis. *Sandia National Laboratory Report CA*, pages 94551–0969, 1988.
- [6] S Balachandar, R Mittal, and FM Najjar. Properties of the mean recirculation region in the wakes of two-dimensional bluff bodies. *Journal of Fluid Mechanics*, 351 :167–199, 1997.
- [7] G Balakrishnan and FA Williams. Turbulent combustion regimes for hypersonic propulsion employing hydrogen-air diffusion flames. *Journal of Propulsion and Power*, 10(3) :434–437, 1994.
- [8] RA Baurle, GA Alexopoulos, and HA Hassan. Assumed joint probability density function approach for supersonic turbulent combustion. *Journal of Propulsion and Power*, 10(4) :473–484, 1994.
- RA Baurle, GA Alexopoulos, and HA Hassan. Modeling of supersonic turbulent combustion using assumed probability density functions. *Journal of Propulsion and Power*, 10(6) :777–786, 1994.
- [10] RA Baurle and DR Eklund. Analysis of dual-mode hydrocarbon scramjet operation at Mach 4-6.5. *Journal of Propulsion and Power*, 18(5) :990–1002, 2002.
- [11] RA Baurle and SS Girimaji. Assumed PDF turbulence-chemistry closure with temperature-composition correlations. *Combustion and Flame*, 134(1) :131–148, 2003.
- [12] RA Baurle, AT Hsu, and HA Hassan. Assumed and evolution probability density functions in supersonic turbulent combustion calculations. *Journal of Propulsion and Power*, 11(6) :1132–1138, 1995.
- [13] M Berglund, E Fedina, C Fureby, J Tegner, and V Sabel'Nikov. Finite rate chemistry large-eddy simulation of self-ignition in supersonic combustion ramjet. *AIAA journal*, 48(3) :540–550, 2010.
- [14] M Berglund and C Fureby. LES of supersonic combustion in a scramjet engine model. *Proceedings of the Combustion Institute*, 31(2) :2497–2504, 2007.
- [15] LV Bezgin, VI Kopchenov, AS Sharipov, NS Titova, and AM Starik. Evaluation of Prediction Ability of Detailed Reaction Mechanisms in the Combustion Performance in Hydrogen/Air Supersonic Flows. *Combustion Science and Technology*, 185(1) :62–94, 2013.
- [16] Frederick S Billig. Shock-wave shapes around spherical and cylindrical nosed bodies. *Journal of Spacecraft and Rockets*, 4(6) :822–823, 1967.
- [17] AV Bobylev. The Chapman-Enskog and Grad methods for solving the boltzmann equation. In *Akademiia Nauk SSSR Doklady*, volume 262, pages 71–75, 1982.
- [18] Olivier Boiron, Guillaume Chiavassa, and Rosa Donat. A high-resolution penalization method for large Mach number flows in the presence of obstacles. *Computers & fluids*, 38(3) :703–714, 2009.
- [19] P Boivin, A Dauptain, C Jiménez, and B Cuenot. Simulation of a supersonic hydrogen–air autoignition-stabilized flame using reduced chemistry. *Combustion and Flame*, 159(4) :1779–1790, 2012.
- [20] P Boivin, C Jiménez, AL Sánchez, and FA Williams. An explicit reduced mechanism for H2–air combustion. *Proceedings of the Combustion Institute*, 33(1) :517–523, 2011.
- [21] Pierre Boivin. Reduced-kinetic mechanisms for hydrogen and syngas combustion including autoignition. 2011.
- [22] Roland Borghi. Turbulent combustion modelling. *Progress in Energy and Combustion Science*, 14(4) :245–292, 1988.
- [23] Roland Borghi and Michel Champion. *Modélisation et théorie des flammes*. Editions Technip, 2000.
- [24] JP Boris, FF Grinstein, ES Oran, and RL Kolbe. New insights into large eddy simulation. *Fluid dynamics research*, 10(4-6) :199, 1992.
- [25] Kevin Bowcutt, Allan Paull, Douglas Dolvin, and Michael Smart. HIFiRE : An international collaboration to advance the science and technology of hypersonic flight. In *28th Congress of the International Council of the Aeronautical Sciences 2012, ICAS 2012*, volume 1, pages 65–76, 2012.
- [26] Derek Bradley, LK Kwa, AKC Lau, M Missaghi, and SB Chin. Laminar flamelet modeling of recirculating premixed methane and propane-air combustion. *Combustion and flame*, 71(2) :109–122, 1988.
- [27] KNC Bray. The challenge of turbulent combustion. In *Symposium (International) on Combustion*, volume 26, pages 1–26. Elsevier, 1996.
- [28] KNC Bray, M Champion, and Paul A Libby. The interaction between turbulence and chemistry in premixed turbulent flames. In *Turbulent Reactive Flows*, pages 541–563. Springer, 1989.
- [29] KNC Bray and N Peters. Laminar flamelets in turbulent flames. *Turbulent reacting flows*, pages 63–113, 1994.
- [30] A Bresson, P Bouchardy, P Magre, and F Grisch. OH/acetone PLIF and CARS thermometry in a supersonic reactive layer. *Tiré à part- Office national d'études et de recherches aerospatiales*, (84), 2001.
- [31] SP Burke and TEW Schumann. Diffusion flames. *Industrial & Engineering Chemistry*, 20(10) :998–1004, 1928.
- [32] MC Burrows and AP Kurkov. Supersonic combustion of hydrogen in a vitiated air stream using stepped wall injection. 1971.
- [33] RS Cant and Epaminondas Mastorakos. *An introduction to turbulent reacting flows*. World Scientific, 2008.
- [34] Daniele Carati, Sandip Ghosal, and Parviz Moin. On the representation of backscatter in dynamic localization models. *Physics of Fluids (1994-present)*, 7(3) :606–616, 1995.
- [35] J Casimir et al. An Analysis of Combustion Studies in Shock Expansion Tunnels and Reflected Shock Tunnels. 1992.
- [36] D Cecere, A Ingenito, E Giacomazzi, L Romagnosi, and C Bruno. Hydrogen/air supersonic combustion for future hypersonic vehicles. *International Journal of Hydrogen Energy*, 36(18) :11969–11984, 2011.
- [37] Wai Lee Chan and Matthias Ihme. Large-Eddy Simulations of a Dual-Mode Scramjet Combustor : Operating point "a" of university of virginia's scramjet experiments. 2014.
- [38] Arnab Chaudhuri, Abdellah Hadjadj, and Ashwin Chinnayya. On the use of immersed boundary methods for shock/obstacle interactions. *Journal of Computational Physics*, 230(5) :1731–1748, 2011.
- [39] TS Cheng, JA Wehrmeyer, RW Pitz, O Jarrett, and GB Northam. Raman measurement of mixing and finite-rate chemistry in a supersonic hydrogen-air diffusion flame. *Combustion and Flame*, 99(1) :157–173, 1994.
- [40] Jung J Choi, Chaitanya Ghodke, and Suresh Menon. Large-Eddy Simulation of Cavity Flame-Holding in a Mach 2.5 Cross Flow. In *48th AIAA Aerospace Sciences Meeting Including the New Horizons Forum and Aerospace Exposition*, 2010.
- [41] Peter Cocks. *Large eddy simulation of supersonic combustion with application to scramjet engines*. PhD thesis, University of Cambridge, 2011.
- [42] Peter AT Cocks, William N Dawes, and R Stewart Cant. The Influence of Turbulence-Chemistry Interaction Modelling for Supersonic Combustion. *AIAA 2011*, 306 :12, 2011.
- [43] Andrew W Cook, William Cabot, and Paul L Miller. The mixing transition in rayleigh–taylor instability. *Journal of Fluid Mechanics*, 511 :333–362, 2004.
- [44] AW Cook and WH Cabot. Hyperviscosity for shock-turbulence interactions. *Journal of Computational Physics*, 203(2) :379–385, 2005.
- [45] Sanjay M Correa. Turbulence-chemistry interactions in the intermediate regime of premixed combustion. *Combustion and Flame*, 93(1) :41–60, 1993.
- [46] Edward T Curran. Scramjet engines : the first forty years. *Journal of Propulsion and Power*, 17(6) :1138–1148, 2001.
- [47] E.T. Curran. Scramjet Engines : The First Forty Years. *J. Prop and Power*, 17(6), 2001.
- [48] AD Cutler, PM Danehy, RR Springer, S O', Byrne, DP Capriotti, and R Deloach. Coherent anti-Stokes Raman spectroscopic thermometry in a supersonic combustor. *AIAA journal*, 41(12) :2451–2459, 2003.
- [49] Andrew D Cutler, GS Diskin, PM Danehy, and JP Drummond. Fundamental mixing and combustion experiments for propelled hypersonic flight. *AIAA Paper*, 3879 :2002, 2002.
- [50] A Dauptain, B Cuenot, and TJ Poinsot. Large eddy simulation of a supersonic hydrogen-air diffusion flame. *Proceedings of Complex Effects in Large Eddy Simulation, Limassol*, pages 9–20, 2005.
- [51] SCR Dennis and Gau-Zu Chang. Numerical solutions for steady flow past a circular cylinder at reynolds numbers up to 100. *Journal of Fluid Mechanics*, 42(03) :471–489, 1970.
- [52] P Domingo, L Vervisch, and K Bray. Partially premixed flamelets in LES of nonpremixed turbulent combustion. *Combustion Theory and Modelling*, 6(4) :529–551, 2002.
- [53] P Domingo, L Vervisch, S Payet, and R Hauguel. DNS of a premixed turbulent V flame and LES of a ducted flame using a fsd-pdf subgrid scale closure with fpi-tabulated chemistry. *Combustion and Flame*, 143(4) :566–586, 2005.
- [54] P Domingo, L Vervisch, and D Veynante. Large-eddy simulation of a lifted methane jet flame in a vitiated coflow. *Combustion and Flame*, 152(3) :415–432, 2008.
- [55] César Dopazo and Edward E O'Brien. An approach to the autoignition of a turbulent mixture. *Acta Astronautica*, 1(9) :1239–1266, 1974.
- [56] F Ducros, V Ferrand, F Nicoud, C Weber, D Darracq, C Gacherieu, and TJ Poinsot. Large-eddy simulation of the shock/turbulence interaction. *Journal of Computational Physics*, 152(2) :517–549, 1999.
- [57] F Ducros, F Laporte, T Souleres, V Guinot, P Moinat, and B Caruelle. High-order fluxes for conservative skewsymmetric-like schemes in structured meshes : application to compressible flows. *Journal of Computational Physics*, 161(1) :114–139, 2000.
- [58] Christophe Duwig, Karl-Johan Nogenmyr, Cheong-ki Chan, and Matthew J Dunn. Large Eddy Simulations of a piloted lean premix jet flame using finite-rate chemistry. *Combustion Theory and Modelling*, 15(4) :537–568, 2011.
- [59] HB Ebrahimi. CFD validation for Scramjet Combustor and nozzle flows, part i. *AIAA Paper*, 1840 :1993, 1993.
- [60] Jack R Edwards, John A Boles, and Robert A Baurle. Large-eddy/Reynolds-averaged Navier–Stokes simulation of a supersonic reacting wall jet. *Combustion and Flame*, 159(3) :1127–1138, 2012.
- [61] Th Eggers, Ph Novelli, and M Haupt. Design studies of the JAPHAR experimental vehicle for dual mode ramjet demonstration. *Tiré à part- Office national d'études et de recherches aerospatiales*, (93), 2001.
- [62] Mohamed Embouazza. *Etude de l'auto-allumage par réduction des schémas cinétiques chimiques : application à la combustion homogène diesel*. PhD thesis, Châtenay-Malabry, Ecole Centrale de Paris, 2005.
- [63] Nicolas Enjalbert. *Modélisation avancée de la combustion turbulente diphasique en régime de forte dilution par les gaz brûlés*. PhD thesis, INSA de Rouen, 2011.
- [64] John S Evans, Charles J Schexnayder Jr, and H Lee Beach Jr. Application of a two-dimensional parabolic computer program to prediction of turbulent reacting flows. *NASA STI/Recon Technical Report N*, 78 :20463, 1978.
- [65] Francois Falempin and Laurent Serre. French flight test program LEA status. Technical report, DTIC Document, 2010.
- [66] E Fedina and C Fureby. A comparative study of flamelet and finite rate chemistry LES for an axisymmetric dump combustor. *Journal of Turbulence*, (12), 2011.
- [67] Vincent Fichet. *Modélisation de la combustion du gaz naturel par réseaux de réacteurs avec cinétique chimique détaillée*. PhD thesis, Ecole Centrale Paris, 2008.
- [68] Bengt Fornberg. A numerical study of steady viscous flow past a circular cylinder. *Journal of Fluid Mechanics*, 98(04) :819–855, 1980.
- [69] Delma C Freeman Jr, Reubush David E, McClinton Charles R, Rausch Vincent L, and Crawford J Larry. The NASA Hyper-X Program. 1997.
- [70] Jesse A Fulton, Jack R Edwards, Andrew Cutler, Jim McDaniel, and Christopher Goyne. Turbulence/Chemistry Interactions in a Ramp-Stabilized Supersonic Hydrogen-Air Diffusion Flame. 2014.
- [71] Jesse A Fulton, Jack R Edwards, Hassan A Hassan, Robert Rockwell, Christopher Goyne, Jim McDaniel, Chad Smith, Andrew Cutler, Craig Johansen, Paul M Danehy, et al. Large-eddy/Reynolds-averaged Navier-Stokes simulations of a dual-mode scramjet combustor. *AIAA Paper*, 115 :2012, 2012.
- [72] Jesse A Fulton, JR Edwards, Christopher P Goyne, James C McDaniel, and Robert Rockwell. Numerical simulation of flow in a dual-mode scramjet combustor. *AIAA Paper*, 3714 :2011, 2011.
- [73] C Fureby. Large eddy simulation modelling of combustion for propulsion applications. *Philosophical Transactions of the Royal Society A : Mathematical, Physical and Engineering Sciences*, 367(1899) :2957–2969, 2009.
- [74] C Fureby, M Chapuis, E Fedina, and S Karl. CFD analysis of the hyShot II scramjet combustor. *Proceedings of the Combustion Institute*, 33(2) :2399–2405, 2011.
- [75] AD Gardner, K Hannemann, A Pauli, and Johan Steelant. Ground testing of the HyShot supersonic combustion flight experiment in heg. In *Shock Waves*, pages 329–334. Springer, 2005.
- [76] Eric Garnier, Nikolaus Adams, and Pierre Sagaut. *Large eddy simulation for compressible flows*. Springer, 2009.
- [77] Franklin Genin, Boris Chernyavsky, and Suresh Menon. Large eddy simulation of scramjet combustion using a subgrid mixing/combustion model. *AIAA Paper*, 7035 :2003, 2003.
- [78] Franklin Génin and Suresh Menon. Simulation of turbulent mixing behind a strut injector in supersonic flow. *AIAA journal*, 48(3) :526–539, 2010.
- [79] Erwin George. *Modélisation et simulations de l'auto-allumage de mélanges hydrocarbures/hydrogènes dans un écoulement supersonique coaxial confiné d'air chaud*. PhD thesis, St Etienne du Rouvray, INSA, 2007.
- [80] Erwin George, Philippe Magre, and Vladimir Sabel'Nikov. Self-ignition of hydrogen-hydrocarbons mixtures in a hot supersonic confined coflow of air. In *13th AIAA International Space Planes and Hypersonic Systems and Technologies Conference*, volume 67, 2005.
- [81] P Gerlinger, K Nold, and M Aigner. Influence of reaction mechanisms, grid spacing, and inflow conditions on the numerical simulation of lifted supersonic flames. *International journal for numerical methods in fluids*, 62(12) :1357– 1380, 2010.
- [82] Peter Gerlinger, Helge Möbus, and Dieter Brüggemann. An implicit multigrid method for turbulent combustion. *Journal of Computational Physics*, 167(2) :247–276, 2001.
- [83] Massimo Germano, Ugo Piomelli, Parviz Moin, and William H Cabot. A dynamic subgrid-scale eddy viscosity model. *Physics of Fluids A : Fluid Dynamics (1989-1993)*, 3(7) :1760–1765, 1991.
- [84] Chaitanya D Ghodke, Jung J Choi, Srikant Srinivasan, and Suresh Menon. Large eddy simulation of supersonic combustion in a cavity-strut flameholder. In *49th AIAA Aerospace Sciences Meeting, Orlando, Florida*, pages 2011– 323, 2011.
- [85] Chaitanya D Ghodke, Jagannath Pranatharthikaran, Ghislain J Retaureau, and Suresh Menon. Numerical and experimental studies of flame stability in a cavity stabilized hydrocarbon-fueled scramjet. *AIAA paper*, 2365 :2011, 2011.
- [86] Olivier Gicquel. *Développement d'une nouvelle méthode de réduction des schémas cinétiques : Application au méthane*. PhD thesis, 1999.
- [87] Olivier Gicquel, Nasser Darabiha, and Dominique Thévenin. Liminar premixed hydrogen/air counterflow flame simulations using flame prolongation of ILDM with differential diffusion. *Proceedings of the Combustion Institute*, 28(2) :1901–1908, 2000.
- [88] SS Girimaji. Assumed *β*-pdf model for turbulent mixing : Validation and extension to multiple scalar mixing. *Combustion Science and Technology*, 78(4-6) :177–196, 1991.
- [89] Guillaume Godel. *Modélisation de sous-maille de la combustion turbulente : développement d'outils pour la prédiction de la pollution dans une chambre aéronautique*. PhD thesis, INSA de Rouen, 2010.
- [90] Laurent Gomet. *Modélisation de la combustion turbulente diphasique par une approche eulérienne-lagrangienne avec prise en compte des phénomènes transitoires*. PhD thesis, ISAE-ENSMA Ecole Nationale Supérieure de Mécanique et d'Aérotechique-Poitiers, 2013.
- [91] Laurent Gomet, Vincent Robin, and Arnaud Mura. Influence of residence and scalar mixing time scales in nonpremixed combustion in supersonic turbulent flows. *Combustion Science and Technology*, 184(10-11) :1471–1501, 2012.
- [92] R Gonçalves dos Santos, Mickael Lecanu, Sébastien Ducruix, Olivier Gicquel, Estelle Iacona, and Denis Veynante. Coupled large eddy simulations of turbulent combustion and radiative heat transfer. *Combustion and Flame*, 152(3) :387– 400, 2008.
- [93] M Gonzalez and R Borghi. A lagrangian intermittent model for turbulent combustion ; theoretical basis and comparisons with experiments. In *Turbulent Shear Flows 7*, pages 293–311. Springer, 1991.
- [94] Richard D Gould, Warren H Stevenson, and H Doyle Thompson. Simultaneous velocity and temperature measurements in a premixed dump combustor. *Journal of propulsion and power*, 10(5) :639–645, 1994.
- [95] CP Goyne, JC McDaniel, TM Quagliaroli, RH Krauss, and SW Day. Dual-mode combustion of hydrogen in a Mach 5, continuous-flow facility. *Journal of Propulsion and Power*, 17(6) :1313–1318, 2001.
- [96] Fernando F Grinstein, William J Rider, and Len G Margolin. *Implicit large eddy simulation*. Cambridge Univ. Press, 2007.
- [97] Joseph M Hank, James S Murphy, and Richard C Mutzman. The X-51A scramjet engine flight demonstration program. *AIAA Paper*, 2540 :2008, 2008.
- [98] R Hilbert, F Tap, H El-Rabii, and D Thévenin. Impact of detailed chemistry and transport models on turbulent combustion simulations. *Progress in Energy and Combustion Science*, 30(1) :61–117, 2004.
- [99] Joseph O Hirschfelder, Charles F Curtiss, Robert Byron Bird, et al. *Molecular theory of gases and liquids*, volume 26. Wiley New York, 1954.
- [100] Yannick HOARAU, Marianna BRAZA, Y Ventikos, D Faghani, and G Tzabiras. Organized modes and the threedimensional transition to turbulence in the incompressible flow around a NACA0012 wing. *Journal of Fluid Mechanics*, 496 :63–72, 2003.
- [101] Antonella Ingenito and Claudio Bruno. Physics and regimes of supersonic combustion. *AIAA journal*, 48(3) :515–525, 2010.
- [102] JF Izard, G Lehnasch, and A Mura. A Lagrangian Model of Combustion in High-Speed Flows : Application to Scramjet Conditions. *Combustion Science and Technology*, 181(11) :1372–1396, 2009.
- [103] Casimir J Jachimowski. An analytical study of the hydrogen-air reaction mechanism with application to scramjet combustion. 1988.
- [104] Casimir J Jachimowski. *An analysis of combustion studies in shock expansion tunnels and reflected shock tunnels*, volume 3224. Citeseer, 1992.
- [105] Casimir J Jachimowski and Allen G McLain. *A chemical kinetic mechanism for the ignition of silane/hydrogen mixtures*, volume 2129. National Aeronautics and Space Administration, Scientific and Technical Information Branch, 1983.
- [106] K Jackson, M Gruber, and Salvatore Buccellato. HIFiRE Flight 2 : A Program Overview. In *51st AIAA Aerospace Sciences Meeting, number AIAA*, volume 695, 2013.
- [107] A Jameson, W Schmidt, E Turkel, et al. Numerical solutions of the euler equations by finite volume methods using Runge-Kutta time-stepping schemes. *AIAA paper*, 1259 :1981, 1981.
- [108] O Jarrett Jr, AD Cutler, RR Antcliff, T Chitsomboon, CL Dancey, and JA Wang. Measurements of temperature, density, and velocity in supersonic reacting flow for CFD code validation. 1988.
- [109] PG Keistler, RL Gaffney, X Xiao, and HA Hassan. Turbulence modeling for scramjet applications. *AIAA paper*, 5382 :2005, 2005.
- [110] Alan R Kerstein. A linear-eddy model of turbulent scalar transport and mixing. *Combustion Science and Technology*, 60(4-6) :391–421, 1988.
- [111] Alan R Kerstein. Linear-eddy modeling of turbulent transport. II : Application to shear layer mixing. *Combustion and Flame*, 75(3) :397–413, 1989.
- [112] Andrey Nikolaevich Kolmogorov. The local structure of turbulence in incompressible viscous fluid for very large reynolds numbers. In *Dokl. Akad. Nauk SSSR*, volume 30, pages 299–303, 1941.
- [113] Maarten C Krol, M Jeroen Molemaker, and Jordi Vilà Guerau Arellano. Effects of turbulence and heterogeneous emissions on photochemically active species in the convective boundary layer. *Journal of Geophysical Research : Atmospheres (1984–2012)*, 105(D5) :6871–6884, 2000.
- [114] Kenneth Kuan-yun Kuo and Ragini Acharya. *Fundamentals of Turbulent and Multi-Phase Combustion*. John Wiley & Sons, 2012.
- [115] Jean Lamouroux. *Modélidation de la combustion diluée par tabulation de la cinétique chimique*. PhD thesis, École Centrale Paris, 2013.
- [116] J Larsson, R Vicquelin, and I Bermejo-Moreno. Large eddy simulations of the HyShot II scramjet. *Center for Turbulence Research Annual Research Briefs*, 2011.
- [117] Johan Larsson. Large eddy simulation of the HyShot II scramjet combustor using a supersonic flamelet model. *AIAA Paper*, 4201 :2012, 2012.
- [118] Marcel Lesieur. *Large-eddy simulations of turbulence*. Cambridge University Press, 2005.
- [119] Juan Li, Zhenwei Zhao, Andrei Kazakov, and Frederick L Dryer. An updated comprehensive kinetic model of hydrogen combustion. *International Journal of Chemical Kinetics*, 36(10) :566–575, 2004.
- [120] Yi Li and Charles Meneveau. Analysis of mean momentum flux in subgrid models of turbulence. *Physics of Fluids (1994-present)*, 16(9) :3483–3486, 2004.
- [121] Douglas K Lilly. A proposed modification of the Germano subgrid-scale closure method. *Physics of Fluids A : Fluid Dynamics (1989-1993)*, 4(3) :633–635, 1992.
- [122] Peter Lindstedt. Modeling of the chemical complexities of flames. In *Symposium (International) on Combustion*, volume 27, pages 269–285. Elsevier, 1998.
- [123] G Lodato, P Domingo, and L Vervisch. Three-dimensional boundary conditions for direct and large-eddy simulation of compressible viscous flows. *Journal of Computational Physics*, 227(10) :5105–5143, 2008.
- [124] Guido Lodato. *Conditions aux limites tridimensionnelles pour la simulation directe et aux grandes échelles des écoulements turbulents : modélisation de sous-maille pour la turbulence en région de proche paroi*. PhD thesis, INSA de Rouen, 2008.
- [125] Guido Lodato, Luc Vervisch, and Pascale Domingo. A compressible wall-adapting similarity mixed model for largeeddy simulation of the impinging round jet. *Physics of Fluids (1994-present)*, 21(3) :035102, 2009.
- [126] U Maas and SB Pope. Simplifying chemical kinetics : intrinsic low-dimensional manifolds in composition space. *Combustion and Flame*, 88(3) :239–264, 1992.
- [127] Bjørn F Magnussen. On the structure of turbulence and a generalized eddy dissipation concept for chemical reaction in turbulent flow. In *19th AIAA Aerospace Meeting, St. Louis, USA*, 1981.
- [128] P Magre and P Bouchardy. Nitrogen and hydrogen coherent anti-stokes raman scattering thermometry in a supersonic reactive mixing layer. *Proceedings of the Combustion Institute*, 28(1) :697–703, 2000.
- [129] Ph Magre, G Collin, O Pin, JM Badie, G Olalde, and M Clement. Temperature measurements by CARS and intrusive probe in an air–hydrogen supersonic combustion. *International journal of heat and mass transfer*, 44(21) :4095–4105, 2001.
- [130] M Manna. *A three dimensional high resolution compressible flow solver*. PhD thesis, PhD Thesis, Catholic Univ. of Louvain-Von Karman Institute for Fluid Dynamics, 1992, also in TN 180, VKI, 1992.
- [131] Simon Mendez. *Simulation numérique et modélisation de l'écoulement autour des parois multi-perforées*. PhD thesis, Université Montpellier II-Sciences et Techniques du Languedoc, 2007.
- [132] S Menon, P McMurtry, and AR Kerstein. A linear eddy mixing model for large eddy simulation of turbulent combustion. *LES of Complex Engineering and Geophysical Flows (ed. B. Galperin and S. Orszag)*, pages 287–314, 1993.
- [133] Suresh Menon and William H Calhoon Jr. Subgrid mixing and molecular transport modeling in a reacting shear layer. In *Symposium (International) on Combustion*, volume 26, pages 59–66. Elsevier, 1996.
- [134] Suresh Menon and Alan R Kerstein. Stochastic simulation of the structure and propagation rate of turbulent premixed flames. In *Symposium (International) on Combustion*, volume 24, pages 443–450. Elsevier, 1992.
- [135] Cindy Merlin. *Simulation numérique de la combustion turbulente : Méthode de frontières immergées pour les écoulements compressibles, application à la combustion en aval d'une cavité*. PhD thesis, INSA de Rouen, 2011.
- [136] Cindy Merlin, Pascale Domingo, and Luc Vervisch. Immersed boundaries in large eddy simulation of compressible flows. *Flow, turbulence and combustion*, 90(1) :29–68, 2013.
- [137] H Möbus, P Gerlinger, and D Brüggemann. Comparison of Eulerian and Lagrangian Monte Carlo PDF methods for turbulent diffusion flames. *Combustion and Flame*, 124(3) :519–534, 2001.
- [138] H Möbus, P Gerlinger, and D Brüggemann. Scalar and joint scalar-velocity-frequency Monte Carlo PDF simulation of supersonic combustion. *Combustion and Flame*, 132(1) :3–24, 2003.
- [139] P al Moin, K Squires, W Cabot, and Sangsan Lee. A dynamic subgrid-scale model for compressible turbulence and scalar transport. *Physics of Fluids A : Fluid Dynamics (1989-1993)*, 3(11) :2746–2757, 1991.
- [140] Valery Morgenthaler, Luis F Figueira Da Silva, Bruno Deshaies, and Vladimir A Sabel'Nikov. Non premixed combustion in supersonic turbulent flows : a numerical study for co-flowing H2-air jets. In *9th AIAA International Space Planes and Hypersonic Systems and Technologies Conference*, volume 71, 1999.
- [141] Yann Moule. *Modélisation et Simulation de la Combustion dans les Écoulements Rapides. Applications aux Superstatoréacteurs.* PhD thesis, Ecole Nationale Supérieure de Mécanique et d'Aérotechnique-Poitiers, 2013.
- [142] Yann Moule, Vladimir Sabel'Nikov, and Arnaud Mura. Highly resolved numerical simulation of combustion in supersonic hydrogen–air coflowing jets. *Combustion and Flame*, 2014.
- [143] V Moureau, P Domingo, and L Vervisch. From large-eddy simulation to direct numerical simulation of a lean premixed swirl flame : Filtered laminar flame-pdf modeling. *Combustion and Flame*, 158(7) :1340–1357, 2011.
- [144] Vincent Moureau and André René. *Simulation aux grandes échelles de l'aérodynamique interne des moteurs à piston*. PhD thesis, Châtenay-Malabry, Ecole Centrale Paris, 2004.
- [145] Franck Nicoud and Frédéric Ducros. Subgrid-scale stress modelling based on the square of the velocity gradient tensor. *Flow, Turbulence and Combustion*, 62(3) :183–200, 1999.
- [146] Yi-Shuai Niu, Luc Vervisch, and Pham Dinh Tao. An optimization-based approach to detailed chemistry tabulation : Automated progress variable definition. *Combustion and Flame*, 160(4) :776–785, 2013.
- [147] Ph Novelli. Progress of the JAPHAR cooperation between ONERA and DLR on hypersonic airbreathing prop. *AIAA-2001–Kyoto*.
- [148] Ph Novelli and W Koschel. JAPHAR : a joint ONERA-DLR research project on high speed airbreathing propulsion). *Tiré à part- Office national d'études et de recherches aerospatiales*, 1999.
- [149] Marcus Ó Conaire, Henry J Curran, John M Simmie, William J Pitz, and Charles K Westbrook. A comprehensive modeling study of hydrogen oxidation. *International journal of chemical kinetics*, 36(11) :603–622, 2004.
- [150] M Obounou, M Gonzalez, and R Borghi. A lagrangian model for predicting turbulent diffusion flames with chemical kinetic effects. In *Symposium (International) on Combustion*, volume 25, pages 1107–1113. Elsevier, 1994.
- [151] EE O'brien. The probability density function (PDF) approach to reacting turbulent flows. In *Turbulent reacting flows*, pages 185–218. Springer, 1980.
- [152] Michael Oevermann. Numerical investigation of turbulent hydrogen combustion in a SCRAMJET using flamelet modeling. *Aerospace Science and Technology*, 4(7) :463–480, 2000.
- [153] JA van Oijen and LPH de Goey. Modelling of premixed laminar flames using flamelet-generated manifolds. *Combustion Science and Technology*, 161(1) :113–137, 2000.
- [154] PJ O'Rourke and FV Bracco. Two scaling transformations for the numerical computation of multidimensional unsteady laminar flames. *Journal of Computational Physics*, 33(2) :185–203, 1979.
- [155] Rene Pecnik, Vincent E Terrapon, Frank Ham, Gianluca Iaccarino, and Heinz Pitsch. Reynolds-averaged Navier-Stokes simulations of the HyShot II scramjet. *AIAA journal*, 50(8) :1717–1732, 2012.
- [156] N Peters and B Rogg. *Reduced kinetic mechanisms for applications in combustion systems*, volume 15. Springer, 1993.
- [157] Norbert Peters. Laminar diffusion flamelet models in non-premixed turbulent combustion. *Progress in energy and combustion science*, 10(3) :319–339, 1984.
- [158] Norbert Peters. *Turbulent combustion*. Cambridge university press, 2000.
- [159] David M Peterson and Graham V Candler. Hybrid RANS/LES of a supersonic combustor. *AIAA Paper*, 6923 :2008, 2008.
- [160] Xavier Petit. *Etude de l'interaction cinétique chimique/turbulence dans une flamme cryotechnique LOx/CHA4*. PhD thesis, INSA de Rouen, 2014.
- [161] Charles D Pierce and Parviz Moin. Progress-variable approach for large-eddy simulation of non-premixed turbulent combustion. *Journal of Fluid Mechanics*, 504 :73–97, 2004.
- [162] Heinz Pitsch and Matthias Ihme. An unsteady/flamelet progress variable method for LES of nonpremixed turbulent combustion. *AIAA paper*, 557 :2005, 2005.
- [163] Thierry Poinsot and SK Lelef. Boundary conditions for direct simulations of compressible viscous flows. *Journal of computational physics*, 101(1) :104–129, 1992.
- [164] Thierry Poinsot and Denis Veynante. Theoretical and numerical combustion. 2005.
- [165] SB Pope. PDF methods for turbulent reactive flows. *Progress in Energy and Combustion Science*, 11(2) :119–192, 1985.
- [166] SB Pope. Computationally efficient implementation of combustion chemistry using in situ adaptive tabulation. 1997.
- [167] Stephen B Pope. *Turbulent flows*. Cambridge university press, 2000.
- [168] Stephen B Pope. Ten questions concerning the large-eddy simulation of turbulent flows. *New journal of Physics*, 6(1) :35, 2004.
- [169] Stephen Bailey Pope. A Monte Carlo method for the PDF equations of turbulent reactive flow. 1981.
- [170] Mauro Porta. *Développement, vérification et validation des outils LES pour l'étude du bruit de combustion et de l'interaction combustion/acoustique/turbulence*. PhD thesis, INSTITUT NATIONAL POLYTECHNIQUE DE TOULOUSE, 2007.
- [171] Thomas H Pulliam. Artificial dissipation models for the Euler equations. *AIAA journal*, 24(12) :1931–1940, 1986.
- [172] Ghislain J Retaureau and Suresh Menon. Experimental studies on flame stability of a fueled cavity in a supersonic crossflow. In *Joint Propulsion and International Energy Conversion Engineering Conferences*, 2010.
- [173] G Ribert, L Vervisch, P Domingo, and Y-S Niu. Hybrid Transported-Tabulated Strategy to Downsize Detailed Chemistry for Numerical Simulation of Premixed Flames. *Flow, Turbulence and Combustion*, 92(1-2) :175–200, 2014.
- [174] G Ribert, K Wang, and L Vervisch. A multi-zone self-similar chemistry tabulation with application to auto-ignition including cool-flames effects. *Fuel*, 91(1) :87–92, 2012.
- [175] Guillaume Ribert, Olivier Gicquel, Nasser Darabiha, and Denis Veynante. Tabulation of complex chemistry based on self-similar behavior of laminar premixed flames. *Combustion and flame*, 146(4) :649–664, 2006.
- [176] Lewis Fry Richardson. *Weather prediction by numerical process*. Cambridge University Press, 2007.
- [177] J Robert. Chemkin-II : A Fortran chemical kinetics package for the analysis of gas-phase chemical kinetics. *Sandia National Laboratories Report*, pages SAND89–8009B, 1989.
- [178] Carlos G Rodriguez and Andrew D Cutler. Numerical analysis of the scholar supersonic combustor. *NASA Technical report*, 212689, 2003.
- [179] RC Rogers and W Chinitz. Using a global hydrogen-air combustion model in turbulent reacting flow calculations. *AIAA journal*, 21(4) :586–592, 1983.
- [180] S. Ronald and F.T. Curran. A Century of Ramjet Propulsion Technology Evolution. *J. Prop and Power*, 20(1), 2004.
- [181] Vladimir Sabel'Nikov, Bruno Deshaies, and Luis Fernando Figueira da Silva. Revisited flamelet model for nonpremixed combustion in supersonic turbulent flows. *Combustion and flame*, 114(3) :577–584, 1998.
- [182] Vladimir A Sabel'Nikov and Luis Fernando Figueira da Silva. Partially stirred reactor : study of the sensitivity of the Monte-Carlo simulation to the number of stochastic particles with the use of a semi-analytic, steady-state, solution to the pdf equation. *Combustion and flame*, 129(1) :164–178, 2002.
- [183] Pierre Sagaut. *Large eddy simulation for incompressible flows*. Springer, 2002.
- [184] V Sankaran and S Menon. LES of scalar mixing in supersonic mixing layers. *Proceedings of the combustion Institute*, 30(2) :2835–2842, 2005.
- [185] P Saxena and FA Williams. Testing a small detailed chemical-kinetic mechanism for the combustion of hydrogen and carbon monoxide. *Combustion and Flame*, 145(1) :316–323, 2006.
- [186] Laurent SERRE-ONERA-Palaiseau-France and François FALEMPIN-MBDA France-Châtillon-France. PROME-THEE : the french military hypersonic propulsion program status in 2002. 2003.
- [187] Joseph Smagorinsky. General circulation experiments with the primitive equations : I. the basic experiment. *Monthly weather review*, 91(3) :99–164, 1963.
- [188] Michael K Smart, Neal E Hass, and Allan Paull. Flight data analysis of the HyShot 2 scramjet flight experiment. *AIAA journal*, 44(10) :2366–2375, 2006.
- [189] Thomas Smith and Suresh Menon. Model simulations of freely propagating turbulent premixed flames. In *Symposium (International) on Combustion*, volume 26, pages 299–306. Elsevier, 1996.
- [190] V Subramanian, P Domingo, and L Vervisch. Large eddy simulation of forced ignition of an annular bluff-body burner. *Combustion and Flame*, 157(3) :579–601, 2010.
- [191] Tetsuji Sunami, Katsuhiro Itoh, Kazuo Sato, and Tomoyuki Komuro. Mach 8 ground tests of the hypermixer scramjet for HyShot-IV flight experiment. *AIAA Paper*, 8062, 2006.
- [192] Tetsuji Sunami, Philippe Magre, Alexandre Bresson, Frédéric Grisch, Mikael Orain, and Masatoshi Kodera. Experimental study of strut injectors in a supersonic combustor using OH-PLIF. *AIAA paper*, 3304 :2005, 2005.
- [193] R Charles Swanson and Eli Turkel. On central-difference and upwind schemes. *Journal of computational physics*, 101(2) :292–306, 1992.
- [194] Alison S Tomlin, Tamás Turányi, and Michael J Pilling. Mathematical tools for the construction, investigation and reduction of combustion mechanisms. *Comprehensive chemical kinetics*, 35 :293–437, 1997.
- [195] JA Van Oijen, FA Lammers, and LPH De Goey. Modeling of complex premixed burner systems by using flameletgenerated manifolds. *Combustion and Flame*, 127(3) :2124–2134, 2001.
- [196] Luc Vervisch, Pascale Domingo, Guido Lodato, and Denis Veynante. Scalar energy fluctuations in Large-Eddy Simulation of turbulent flames : Statistical budgets and mesh quality criterion. *Combustion and Flame*, 157(4) :778– 789, 2010.
- [197] Luc Vervisch, Raphaël Hauguel, Pascale Domingo, and Matthieu Rullaud. Three facets of turbulent combustion modelling : DNS of premixed V-flame, LES of lifted nonpremixed flame and RANS of jet-flame. *Journal of turbulence*, 5(4) :1–8, 2004.
- [198] Denis Veynante and Ronnie Knikker. Comparison between LES results and experimental data in reacting flows. *Journal of turbulence*, (7), 2006.
- [199] Denis Veynante and Luc Vervisch. Turbulent combustion modeling. *Progress in energy and combustion science*, 28(3) :193–266, 2002.
- [200] Ronan Vicquelin. *Tabulation de la cinétique chimique pour la modélisation et la simulation de la combustion turbulente*. PhD thesis, Ecole Centrale Paris, 2010.
- [201] J-F Vinuesa, Fernando Porté-Agel, Sukanta Basu, and Rob Stoll. Subgrid-scale modeling of reacting scalar fluxes in large-eddy simulations of atmospheric boundary layers. *Environmental Fluid Mechanics*, 6(2) :115–131, 2006.
- [202] AW Vreman. An eddy-viscosity subgrid-scale model for turbulent shear flow : Algebraic theory and applications. *Physics of Fluids (1994-present)*, 16(10) :3670–3681, 2004.
- [203] Manan A Vyas, William A Engblom, Nicholas J Georgiadis, Charles J Trefny, and Vishal A Bhagwandin. *Numerical simulation of vitiation effects on a hydrogen-fueled dual-mode scramjet*. National Aeronautics and Space Administration, Glenn Research Center, 2010.
- [204] W Waidmann, F Alff, M Böhm, U Brummund, W Clauss, and M Oschwald. Supersonic combustion of hydrogen/air in a scramjet combustion chamber. *Space Technology*, 15(6) :421–429, 1995.
- [205] P.J. Waltrup, M.E. White, F. Zarlingo, and E.S. Gravlin. History of Ramjet ans Scramjet Propulsion Development for U.S. Navy Missiles. *Johns H opkins APL Technical Digest*, 18(2), 1997.
- [206] K Wang, G Ribert, P Domingo, and L Vervisch. Self-similar behavior and chemistry tabulation of burnt-gas diluted premixed flamelets including heat-loss. *Combustion Theory and Modelling*, 14(4) :541–570, 2010.
- [207] Jürgen Warnatz, Ulrich Maas, and Robert W Dibble. *Combustion : physical and chemical fundamentals, modeling and simulation, experiments, pollutant formation*. Springer, 2006.
- [208] H Weisgerber, R Martinuzzi, U Brummund, and P Magre. Mesures de vitesse par PIV dans une combustion supersonique hydrogène-air à mach 2. *Tiré à part- Office national d'études et de recherches aerospatiales*, 2001.
- [209] D.M. Van Wie, S.M. D'Alessio, and M.E. White. Hypersonic airbreathing propulsion. *Johns Hopkins APL Technical Digest*, 26(4), 2005.
- [210] Carl Wieselsberger. New data on the laws of fluid resistance. 1922.
- [211] FA Williams. Turbulent combustion. *the Mathematics of combustion*, 2 :267–294, 1985.
- [212] Xudong Xiao, Hassan A Hassan, and Robert A Baurle. Modeling scramjet flows with variable turbulent Prandtl and Schmidt numbers. *AIAA journal*, 45(6) :1415–1423, 2007.
- [213] H Yamashita, M Shimada, and T Takeno. A numerical study on flame stability at the transition point of jet diffusion flames. In *Symposium (International) on Combustion*, volume 26, pages 27–34. Elsevier, 1996.
- [214] Tao Ye, Rajat Mittal, HS Udaykumar, and Wei Shyy. An accurate Cartesian grid method for viscous incompressible flows with complex immersed boundaries. *Journal of Computational Physics*, 156(2) :209–240, 1999.
- [215] Akira Yoshizawa. Statistical theory for compressible turbulent shear flows, with the application to subgrid modeling. *Physics of Fluids (1958-1988)*, 29(7) :2152–2164, 1986.
- [216] LL Zheng and KNC Bray. The application of new combustion and turbulence models to H2-air nonpremixed supersonic combustion. *Combustion and flame*, 99(2) :440–448, 1994.